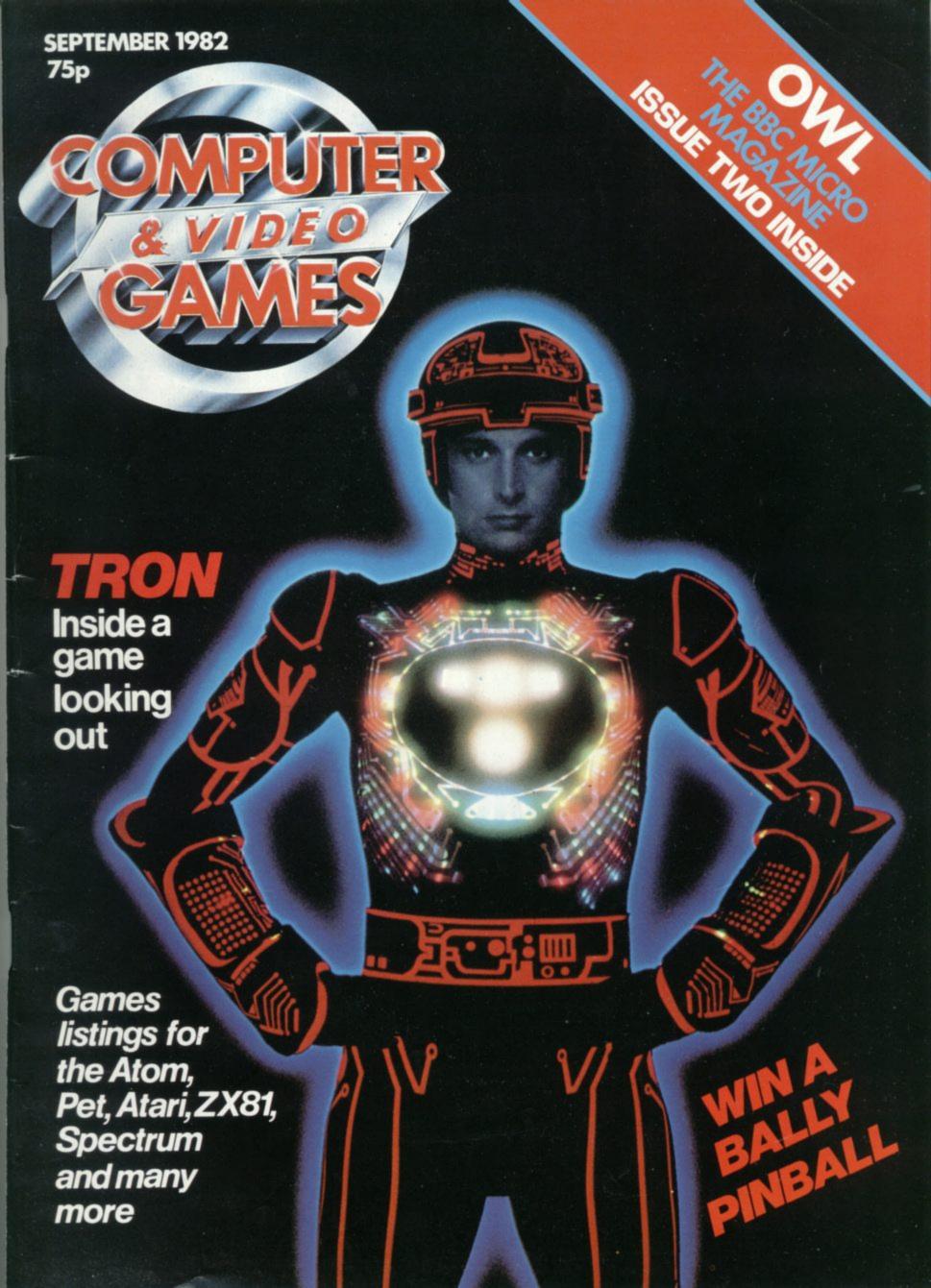

# MORE MEMORY FOR MICROS! look at what we can offer:

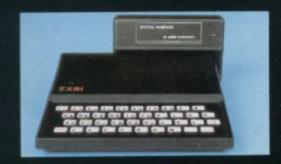

RAMPACKS

for SINCLAIR ZX81

Vic dealers. Substantial discounts available. Please call us.

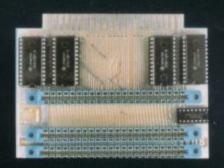

VCS 8Kfor VIC

8kRAM+3 slots £44

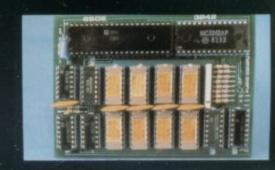

DUO1 for ATOM

64kRAM only £ 70

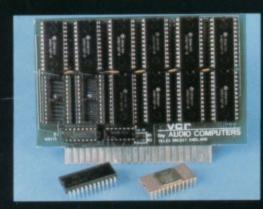

add up to 20k RAM+16k ROM

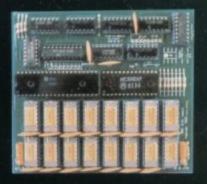

CR 20 for VIC 4K-£24,2k increment-£5

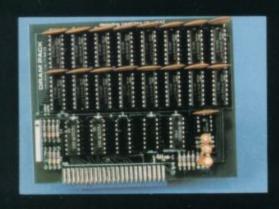

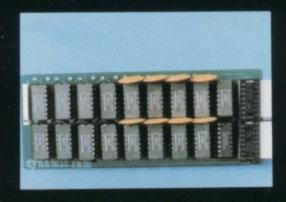

RS80-V.GENIE

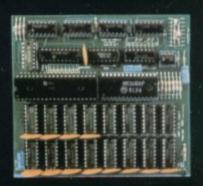

UK 101:

32K bytes - £29

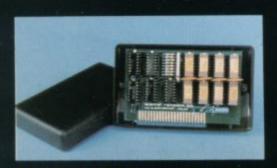

56K — exceptional low power consumption — £44.90

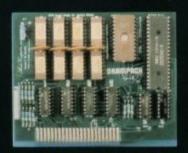

32K add on RAM £46

64K + Eprom programmer &

user port - only £79

32K add on RAM £69

FOR A FREE BROCHURE, RING LINDA OR SUE ON SOUTHEND (0702) 613081 FOR CREDIT CARD ORDERS, RING JACKIE OR PAM ON SOUTHEND (0702)618144

CHEQUES AND P.O.'s TO:

#### AUDIO-COMPUTERS

87 BOURNEMOUTH PARK ROAD. SOUTHEND ON SEA \_ ESSEX SS5 2JJ

ALL PRICES INCLUDE V.A.T. AND POSTAG

TELEX 995337 G AUDCOM

A TRADEMARK OF SOLIDISK LTD.

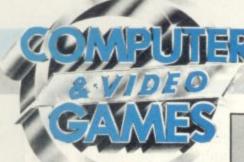

SEPTEMBER 1982 No. 11

#### News & Reviews

**GAMES NEWS** It's cartoon capers time as Mickey Mouse and Popeye turn up among the usual aliens and some nasty robots

VIDEO SCREENS The galaxy is torn by conflict as Activision and Atari battle to produce the first VCS version of Star Raiders.

the best and worst of the games soft-ware releases.

ARCADE ACTION ..... 78
It's seconds out as Kid Kangaroo's Mom pulls her gloves on. And creepié-craw-lie haters will love our Centipede tips.

NEXT MONTH Our last words on that World Cup prove to be accurate ones.

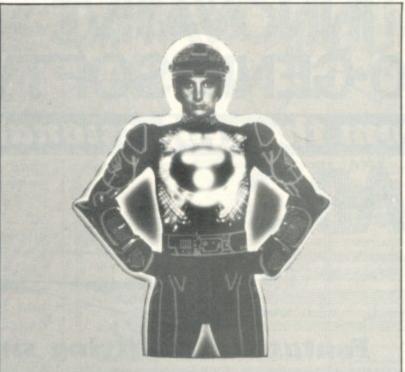

This is Tron - the striking character who stars in Walt Disney's latest science fiction blockbuster of the same name. More about him and the film inside.

#### Listings

STAR WAR Piloting a rebel ship through a meteor storm is difficult enough — but when you've got an Empire starfighter blasting away at you too - it's almost impossible! Take off for the stars in your Atom.

The name strikes terror into the heart. It's the ultimate prison. No-one can ever escape. Or can they? Here's your chance to make a bid for freedom — with the help of your TRS-80.

FOX AT DUSK

Wily old Reynard the Fox is on the prowl around your ZX81. You are the Master of the ZX hunt - can you trap the brush-tailed bandit.

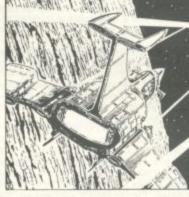

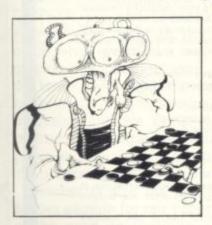

DIAMOND DRAUGHTS No little green men. No meteor storms. No noisy laser blasts. This is a game for all you quiet Spectrum owners out there who fancy a peaceful board game for a change.

to crack the hidden code using your trusty Pet. Beware the bouncing bombs. The hopping horrors will wipe you out without mercy unless you keep ducking and weaving with your Atari

MINI-DEFENDER Arcade action on your ZX81 — and all in just 1K!

The greedy gobbler comes to colourful life with the help of your VIC-20.

**ALIEN LEMMINGS** Here they come - the little furry aliens racing towards ultimate extinction. We know our readers are conservation minded - so all you Apple owners get together and help save the alien lemming quickly before it's too late!

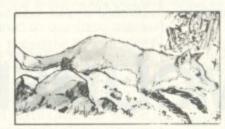

#### Light Fantastic . . .

The shape of films to come that's Tron, the latest eyedazzling epic from the Walt Disney studios. It's a magical adventure into the world of computers - and includes sequences animated by computer. We asked our American friend Fred D'Ignazio to give us the run down on the movie which will rank with Star Wars and Star Trek as a sci-fi classic. His detailed article on the making of Tron appears on page 70 of this issue. There are some exciting stills from the film to give of taste of what you'll see on the big screen.

There's also an exploration into the unknown as David Langford toys with antimatter on page 28.

#### Features

| MAILBAG                                                                      |
|------------------------------------------------------------------------------|
| COMPETITION 12<br>We could bring your dream game to<br>life                  |
| CHESS Max Bramer streamlines the endgame                                     |
| BUGS<br>Only the Bugs can save the lonely little<br>Life cells               |
| ANTIMATTER David Langford boldly goes where other programmers fear to tread. |
| PRACTICAL PROGRAM-                                                           |
|                                                                              |
| MING                                                                         |
| Allan Scarff shows how to get a pro-<br>gram to play the game.               |
| Security but me Secure.                                                      |
| ADVENTURE                                                                    |
| GAMES SAY<br>ARNOLD ARNOLD analyses the chess<br>problem.                    |
|                                                                              |
| TRON                                                                         |
| inside a games computer which is des-<br>tined to spark off a cult.          |
|                                                                              |
| KIT KORNER                                                                   |
| GRAPHICS                                                                     |
| Carry Marshall on micro's for graphics                                       |
| BRAINWARE 82                                                                 |
| SOFTWARE GLOSSARY 83                                                         |
| HARDCORE84                                                                   |
| A games player's guide to the MZ-80K.                                        |
|                                                                              |

Editor Terry Pratt. Staff Writer Eugene Lacy, Editorial assistant Susan Cameron, Design Linda Freeman, Production editor Advertisement manager Rita Lewis, Advertising executive Neil Wood Advertisement assistant Louise Flockhart, Publisher Tom Moloney

Editorial and advertisement offices: Durrant House, 8 Herbal Hill, London EC1R 5JB; Telephone Editorial 01-278 6556. Advertising 01-278 6552

COMPUTER AND VIDEO GAMES POSTAL SUBSCRIPTION SERVICE. By using the special Postal Subscription Service, copies of COMPUTER AND VIDEO GAMES can be mailed direct from our offices each month to any address throughout the world. All subscription applications should be sent for processing to COMPUTER AND VIDEO GAMES (Subscription Department). Competition House, Farmdon Road, Market Harborough, Leicestershire. All orders should include the appropriate remittance made payable to COMPUTER AND VIDEO GAMES. Annual subscription rates (12 issues): UK and Eire £10.00 Overseas surface mail £12.00 Airmail Europe £20.00 Additional service information including individual overseas airmail rates available upon request. Circulation Department: EMAP National Publications. Published and distributed by EMAP National Publications Ltd. Printed by Eden Fisher (Southend) Limited.

© Computer & Video Games Limited ISSN 0261 3697.

Cover: Walt Disney Productions

# INNOVATIVE TRS 80-GENIE SOFTWARE

rom the professionals

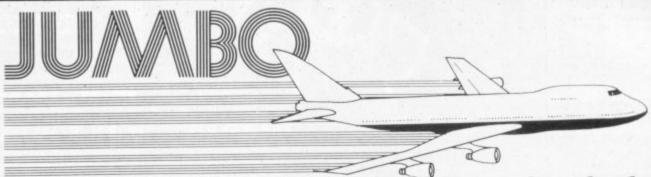

Fantastic new flying simulation

Occasionally a program comes along of such magnitude that it is hard to describe it, especially within the space allowable in an advertisement. Jumbo is such a program. There have, of course, been flying simulation programs before, but they have all rather fallen into the trap of trying to produce a graphic representation of the ground at some stage or other in the program, thus taking up space, and/or they have concentrated on the single act of flying. In other words, although one gets the feeling of flying a small aircraft, one is not going anywhere

Jumbo is a fantastically accurate simulation of flying a Boeing 747. These planes are not small, and are not flown by eye. They are flown by eyes and instruments, and the instrument graphics in this simulation are really first class. As you may know, the primary instrument of an aircraft is the artificial horizon. This is simulated very well, and includes instrument landing approach indicators. Graphic maps of very high quality are produced and it is possible to fly in all of the British Isles including Southern Ireland, and to New York on the Eastern U.S. seaboard. The actual airports are at London, Birmingham, Manchester, Prestwick, Edinburgh, Belfast, Shannon and

The program was written by two authors who combined their joint skills to produce a unique piece of software. The programmer got the last byte of performance out of the machine and the pilot the last drop of authenticity out of the simulation. Other simulation programs produce at best a similarity towards flying. With Jumbo you really feel that you are behind the controls.

The authors have used a number of gimmicks and programming techniques. For instance, it is possible to switch on an automatic pilot and to jump forward in time in increments of one minute or one hour — otherwise of course a flight from London to New York or vice versa would take some 8 hours to simulate. Whilst in this time skip the various controls are left as they are but fuel consumption and distance to go are taken forward at their correct rate.

would take some 8 hours to simulate. Whilst in this time skip the various controls are left as they are but fuel consumption and distance to go are taken forward at their correct rate.

A chart is supplied containing various items of data which you will need, including the take-off data for a 747 with various take-off weights, flap retractions, climb and cruise speeds and descent distances.

Realising that not everybody can fly a 747 and that there is even a large proportion of the population that cannot fly anything, two important items of assistance have been added. First of all is the documentation. This is split into two parts. The second is a "manual" on flying the 747. In other words, the instructions for running the program. The first part, however, is what amounts to an instruction manual for flying. It assumes that the user knows nothing about aircraft and although we do not purport that it gets anybody up to any sort of standard after it has been assimilated, the reader should have sufficient knowledge of flying and the theory of flight to fly in the program itself. The second feature of assistance to the novice pilot is a feature in the program which enables the user to practice landings. When the program is started, if one presses the P key, the aircraft is automatically put 11 miles out from London Airport approaching on an instrument landing. instrument landing.

The controls are pretty well complete, even to dive and wheel brakes. The flying track may be continuously monitored on the map display. Bearing and distance to your intended point of landing are available all the time. The instruments, incidentally, consist of:

Artificial horizon

Attitude

Fuel

Aileron indicators Indicated airspeed Power setting Elevators

Compass Turn indicator Flap indicator Altimeter

Elapsed time Distance to landing Rate of climb

Six maps may be chosen, as follows:

Six maps may be chosen, as follows:

Scotland, Northern England, Southern England, Ireland, Eastern U.S.A., The whole of the U.K.

Route information and present position are shown on the map displayed. It is very difficult to think of any factor that the authors have overlooked. Even the quite meaningful thinning of the air with increasing height, which greatly affects the airspeed indicator in real life, is taken into consideration. Rather than having a fixed stalling speed, this continuously changes with the flight configuration, the weight, height and power setting, again as it does in real life.

We like to think that we publish good programs. Jumbo is outstanding. It is available on tape or disk for 16K or 32K memory machines. It is compatible with the Model I and Model III Tandy, Video Genie, Genie I and Genie II machines.

£15.00 + VAT = £17.25 Tape ..... £17.00 + VAT = £19.55 Disk

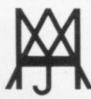

# MOLIMERX L A J HARDING (MOLIMERX)

1 BUCKHURST ROAD, TOWN HALL SQUARE, BEXHILL-ON-SEA, EAST SUSSEX.

TEL: [0424] 220391/223636

**TELEX 86736 SOTEX G** 

TRS-80 & VIDEO GENIE SOFTWARE CATALOGUE £1.00 [refundable] plus £1 postage

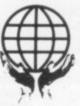

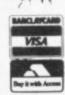

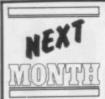

What can you do with old copies of Computer & Video Games& They don't make very good

paper hats and are not particularly adept at jamming delinquent Rampacks into place.

So why not keep them for future reference in a bright glossy binder complete with a Computer & Video Games logo.

Then when you want to look back and relive your favourite Bugs script, or check up on that obscure company which produces a speech-synthesising joystick for the UK 101, which we mentioned in Hardcore, then you will have a ready library of neatly packaged C&VG issues, looking as good as the day you picked them off your newsagent's shelf. More details and a form to fill in on page 17.

 Don't be ashamed of the bugs that find their way into your programs, take them out with you. Computer & Video Games is the only magazine which can put a Bug on your chest. We have a new line in T-shirts which feature a rampaging Bug, behaving in the manner we have come to expect from Screaming foul-up. Turn to page 17 to see what awaits your chest.

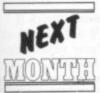

A Sharp Defender game which has produced "Ooohs" and "Aaahs" of delight in the C&VG

office when we tried it out, will be gracing our October issue. This is the issue which puts the capital G back in the games section of our magazine and we think we have picked out 10 games which will prove an inspiration to all our aspiring programmers.

October is also the last issue of entries eligible for our programmer of the year competition and the standard should prove pretty high. So please write in and let us know which game gets your vote.

Also for perusal next month, is Space Watch, a game which takes a very different look at invaders from you have to outer space . . befriend them! Will it ever catch on?

Wild Strawberries is the name given to a version of Alien Panic, Kamikaze send the invaders into shutes but can you keep them bottled up?

There's a competition for those of

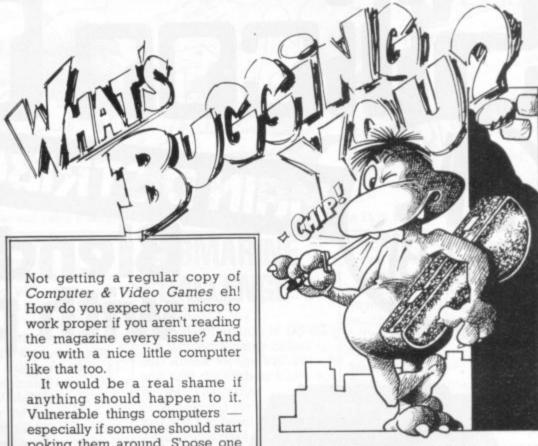

To my newsagent: Please deliver/ reserve me a copy of Computer and Video Games every month.

| rice rop. |  |
|-----------|--|
| Name      |  |
| Address   |  |
|           |  |
|           |  |

poking them around. S'pose one day you dropped a line into your computer and didn't get a byte

Of course, I can't promise that if you had a regular copy of C&VG on order, your rampack would mysteriously stop wobbling overnight . . . but who can tell eh . . .

Just fill in the coupon, right, or I'll let you see your sister again, you know what I mean?

you who have read this issue's piece on Tron and can't wait to find out more about this amazing film.

All this just one month away . . .

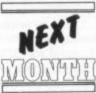

How did you fare in our World Cup Competition? To predict a Mar 1,2,3 of Italy, West Germany and Poland you needed clairvoyance rather than a football brain.

But the World Cup Manager game we featured in our June issue did have some measure of success in predicting the results individually as listeners to London's Capital Radio may already have heard.

A few brief alterations were made to the game, which runs on a Sharp MZ-80K, to enable it to play any one-off game. Then it was sent along to Capital Radio's Euston offices to have the squads and tactics of each team keyed in and the games played out to give a prediction of the result, the mornings before the games were played.

Capital reporter Rob MacKenzie was given the job of running the games through the Sharp and he claims a 75 percent success rate on the results, if not the actual scorelines.

"We took an average over ten games and had a fairly high level of success. Our most memorable success was the Brazil-Russia game when, not only did we get the result right, but we also predicted the late goal."

#### **BUGS BEATEN!**

A BBC Microcomputer has been won by Kevin Williams of Sutton Coldfield, West Midlands in our Beat the Bugs Competition published in our June issue.

Readers were asked to write a program to solve the puzzle which was given away free wit the magazine in the shortest time possible. Kevin managed to beat all other entrants with a program written on his Acorn Atom which beat the Bugs in the incredible time of less than one second.

# CONL MAIN DISTRIBUTORS Blend business with pleasure

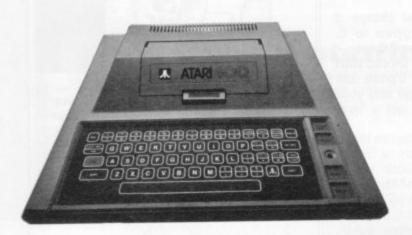

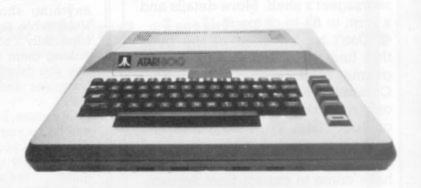

ATARI 400 16K RAM ..... £199.00 ATARI 400 32K RAM ..... £279.00 ATARI 800 16K RAM .....

£499.00

#### ATARI HARDWARE

| 410 (Cassette)<br>850 (RS232 Interface)        | 3 | 50.00  |
|------------------------------------------------|---|--------|
| 822 (Thermal Printer)<br>810 (5.25 Disk Drive) | £ | 265.00 |
| 16K RAM Packs Ex-400                           | £ | 40.00  |
| New                                            | £ | 65.00  |
| 32K RAM Updates for 400                        | £ | 89.95  |

#### ATARI SOFTWARE

| AIANISOFIWANE             |   |       |
|---------------------------|---|-------|
| Star Raiders (ROM)        | £ | 29.95 |
| Missile Command (ROM)     | £ | 29.95 |
| Asteroids (ROM)           | 3 | 29.95 |
| Pacman                    | £ | 29.95 |
| Caverns of Mars (Disk)    | £ | 29.95 |
| Music Composer (ROM)      | £ | 35.00 |
| Assembler Editor (ROM)    | £ | 39.95 |
| Pilot (ROM & Cassette)    | £ | 79.95 |
| Super Breakout (ROM)      | £ | 29.95 |
| Computer Chess (ROM)      | £ | 24.95 |
| E.M.I. Darts (Cassette)   | £ | 19.95 |
| E.M.I. Snooker (Cassette) | 3 | 19.95 |
|                           |   |       |

#### A D V (ATABI BROCKAM EYCHANGE

| A.P.A.(ATANI PHOGNAM EXCITATI |   | i ilea |
|-------------------------------|---|--------|
| Eastern Front (Cassette)      | £ | 24.95  |
| Outlaw/Howitzer (Cassette)    | £ | 13.95  |
| Avalanche (Cassette)          | £ | 13.95  |
| Babel (Cassette)              | 3 | 13.95  |
| Anthill (Cassette)            | 3 | 13.95  |

COMPUTE Magazine: PET and Apple.
The COMPUTE Book of Atari £ 12.95 £ 12.95 The COMPUTE Book of PET/CBM

#### **BUSINESS SOFTWARE**

| £149.95 |
|---------|
| £149.95 |
| £149.95 |
| £149.95 |
| € 99.95 |
| £ 99.95 |
| £109.95 |
| € 59.95 |
|         |

#### **NEW SOFTWARE**

| Crush, Crumble & Chomp (D/C)       | F18.30 |
|------------------------------------|--------|
| Crossfire (D/C)                    | £19.96 |
| Ali Baba & The 40 Thieves (D)      | £22.00 |
| Mission Asteroid (D)               | £17.56 |
| Antion Ownet 16K /D\               | £19.96 |
| Raster Blaster (D)                 | £19.96 |
| Frogger (D)                        | £29.96 |
| Warlocks Revenge (D)               | £27.60 |
| Jawbreaker (D/C)                   | £19.96 |
| Pathfinder (D)                     | £23.96 |
| Canyon Climber (D/C)               | £19.96 |
| Temple of Apshai (D/C)             | £27.60 |
| Bug Attack (D/C)                   | £19.96 |
| Apple Pagic (D)                    | £19.96 |
| Tumble Bug (D)                     | £19.96 |
| Atari World (D)                    | £39.96 |
| Wizard & The Princess (D)          | £22.00 |
| Threshold (D)                      |        |
|                                    |        |
| Prices include postage and packing |        |

All hardware or software purchased from either of our two shops comes with our one year direct exchange guarantee.

| Visual Display Units (V.D.U.s) 12 inch green screen monitors                                                                                         | 3                                       | 99.95                                     |
|----------------------------------------------------------------------------------------------------|-----------------------------------------|-------------------------------------------|
| We also stock Atari T.V. games. Atari Consoles Pacman Cartridge Chopper Command Star Master Imagic Demon Atack Imagic Star Voyager Joysticks Paddles | 200000000000000000000000000000000000000 | 29.95<br>24.95<br>24.95<br>24.95<br>24.95 |

#### Do you have a software problem?

Talk to our Software Department and we will write your program for you.

All programs written in Microsoft BASIC for this Atari 800 Computer

Ask about Part-Exchanges

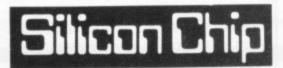

302 High Street, Slough, Tel: Slough 70639

50 London Road, Kingston upon Thames Tel: 01-549 6655

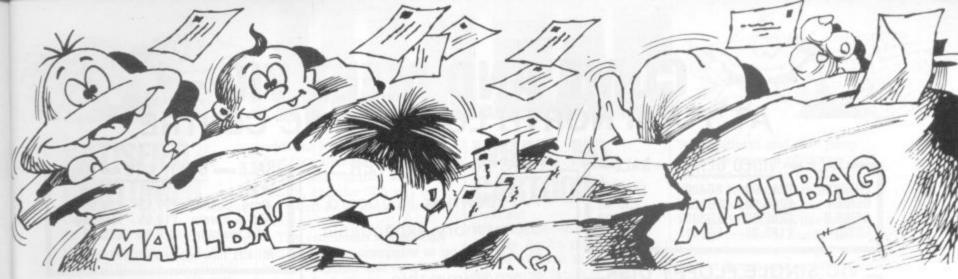

Please drop us a line at: Computer and Video Games, EMAP, Durrant House, 8 Herbal Hill, London EC1R 5JB

#### ROYALTY RIGHTS . .

Dear Sir,
Could you please tell me
what the going royalty rates
are for ZX81 programs
submitted to large ZX
software companies, in
particular the companies
which produce 16K Basic
games on cassette?

Also could you put that into monetary terms after say 1,000 cassettes had been sold.

Richard Hessler,

Bonnyrigg,
Edinburgh.

Editor's reply: Royalty rates vary, depending on the software house you deal with, but a reasonable average seems to be 15 percent.

If 1,000 cassettes are sold at £5.00 plus VAT, my calculator works this out at £750. But a sale of 1,000 is still very rare for any cassette.

#### VARIABLE PUCKMAN

Dear Sir,

After playing the excellent Minotaur program on my VIC-20, I decided to have a go at converting the Pet program called Puckman to run on my VIC.

A change was made to a few variables, the layout of the maze, and I left out the lengthy instructions so that it would fit inside 3.5K.

The program ran, but soon crashed after a few loops of the game, with an "Out of memory error" message.

On inspection of the original listing lines 250 and 350 use "go to's" to exit from a "gosub" routine and a "goto" is used to re-run the program, to keep the top score intact. The solution was to change all the gosubs to

gotos, and it worked.

Another problem I encountered turned out to be a bug in my VIC, where VAL(TI\$) was used in lines 50 and 60. An '@' symbol flickered in the top left hand corner of the screen (when the screen colour was black), but this was cured by changing VAL(TI\$) to TI and multiplying the associated variables by 60 (jiffies).

To make the game more realistic, I have used the user defined graphic capabilities of the VIC, with good results, and all that is left now is to program some sounds into it.

May I just say how much I look forward to your magazine each month, and hope that the above tips might help other VIC users.

I would also like to know if it would be possible to produce a badge and teeshirt with Computer and Video Games logo, not forgetting the lovable Bugs, for all your readers to wear?

Michael Maxwell,

Andover,

Hampshire.

Editor's reply: Our thanks to Michael and the other readers who have reproduced our Pet games listings in VIC-20 form. I hope we can get around to printing them all one day.

Many of our readers have been asking about T-shirts. Just turn to page 17 of this issue where you'll find all the details.

# SUBMARINE CHALLENGE

Dear Sir,
In the April edition of *C&VG*you printed a game called
Sub-Attack for the VIC-20
and said the highest score so
far was 1100. After
programming my VIC-20, I
managed to reach a score of
2,420 points. Has any other
VIC owner managed to beat
this score?
Christopher Hazell,
Rochester,

#### RAINBOW CHASERS

Dear Sir, Quite a lot of arcade players

know how to get a "Rainbow" on Space Invaders, but some of us can go one better. A 500 bonus "Rainbow" is achieved on the Part II machines by leaving the five left side invaders to last and then shooting them in a top to bottom order.

But an 800 bonus score can be notched up by shooting the same five invaders in the order: second row, third row, fourth row, fifth row, first row. This is also known as a "spray", I hope you are interested.

My latest high scores are: Missile Command, 5,880,050; Scramble 811,500; Enigma II 590,250; Space Fire Bird 198,620; Gorf 205,190; and Lunar Rescue 450,010.

Keep up the good work. I like Arcade Action and I look forward to reading it every month.

The front covers are very eye-catching.

Martin Lund,
Pinham Road,
Skipton,
North Yorks.

#### QUADCUBE QUERY

Dear Sir
Could you please tell me
where I would be able to
obtain a Quadcube, you
featured in your April edition.
Richard Butlin,
Heysham,
Lancashire.

Editor's reply: A Quadcube can be obtained from software specialists Workforce which is based at 140 Wilsden Avenue, Luton, Bedfordshire. The telephone number is Luton 418577.

# MORE GAMES ON THE WAY

Dear Sir,
Could you please print some interesting games for the ZX Spectrum — I know that only a few are available at the moment but by the time August's issue of your magazine is on the streets many more people should have received theirs.

Mark McLean Fareham Hampshire

Editor's reply: We did manage to get our first ZX Spectrum game in time for the August issue, Mark and you also find Diamond Draughts in this month's offering. We hope to keep the Spectrum games coming in the future . . . watch out for Space Watch, next month.

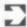

### COME AND MEET VIC AT YOUR NORTH LONDON VIC CENTRE

#### SALE - VIDEO GENIE - SALE

| EG3003   | £240.00 | EG400  | £195.00 |
|----------|---------|--------|---------|
| GENIEI   | £269.00 | EG3020 | £35.00  |
| GENIE II | £269.00 | EG3022 | £55.00  |
| EG3014   | £185.00 | EG3015 | £85.00  |
|          |         |        |         |

#### VIC SINGLE FLOPPY DISK.

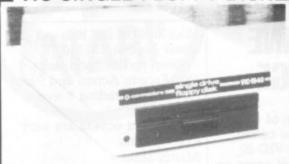

- 174K Byte Storage
- \* Direct Interface to VIC
- Direct Compatibility with printer

ONLY £335.00

#### VIC CASSETTE DECK \_

- \* Direct Interface to VIC
- \* Tape Counter

#### ONLY £34.00

supplied with Free cassette with 6 Programmes

#### VIC EXPANSION UNIT -

- ★ 7 Slot expansion board, for: extra memory, Programming, Games, etc.
- \* Modulator Holder
- \* Enclosed Power Supply

EXPANSION UNIT with LID ONLY £82.00

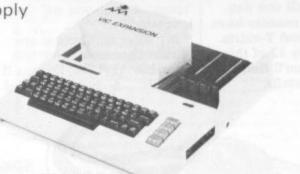

\*\* SPECIAL SUMMER OFFER \*\*
EXPANSION UNIT WITH LID AND MACHINE
CODE MONITOR CARTRIDGE ONLY £100.00

# GAROMASONIC electronics

48 JUNCTION ROAD, ARCHWAY, LONDON N19 5RD 100 yds FROM ARCHWAY STATION TEL: 01-263 9493/01-263 9495 TELEX: 22568.

#### VIC 20 COMPUTER\_

- \* A Typewriter Keyboard.
- \* 5K memory-expandable to 29.5K.
- 8 programmable function keys.
- High resolution graphics
- \* Music in three voices and three octaves, as well as sound effects
- Eight border colours and sixteen screen colours

\*\* SPECIAL SUMMER OFFER \*\*
ONLY £165.00 + FREE
CHOICE OF GAMES
CARTRIDGES
(Worth over £17.00)

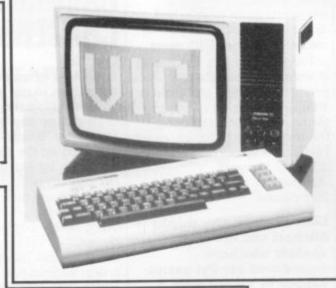

#### SALE WK101 KITS SALE

P.P.I. £19.95 Colour Prog. Sound £19.95 £59.95 PIO & Eprom £19.95 Memory J1 Expander £ 9.95 £79.95

All kits now ready-built and tested

#### VIC PRINTER.

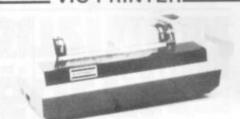

- 80 characters per line
  - \* 30 characters

per sec

- \* Dot Matrix printer
- \* Tractor Feed

ONLY £185.00

#### CARTRIDGES\_

8K Memory £34.00 16K Memory £59.00

Programmers Aid
ONLY £27.50

Super Expander High Resolution graphics with 3K RAM

**ONLY £27.50** 

\* SPECIAL SUMMER OFFER\*
MACHINE CODE
MONITOR
ONLY £25.00

#### TERMS OF BUSINESS\_

Please add 15% VAT to all Prices. Deliver charged at Cost. Prices valid for coverdate of this magazine. Phone or Send your Order **TODAY** using

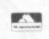

ACCESS OR BARCLAYCARD

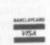

| LIST' | cont  | aining | Soft   | ware, h | Hard- |
|-------|-------|--------|--------|---------|-------|
| ware  | and I | Books  | for th | e VIC   | 20    |
| NAME  |       |        |        |         |       |

ADDRESS \_\_\_\_\_

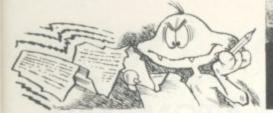

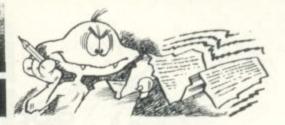

# SATISFIED

Dear Sir. I'd like, through your pages, to send a thank-you to one of your advertisers, DK tronics of Great Yarmouth. My son sent off for their keyboard for the ZX81. When the keyboard/ZX81 combination didn't work properly, I posted it to DK'tronics who promptly returned it in perfect working order.

To my delight the repair was made free of charge although it seems that the fault lay in a joint that was poorly soldered at the Sinclair factory.

Incidentally, if any reader is considering an add-on keyboard for the ZX81 and is worried about having to perform the necessary soldering, just do what I did. Visit your local TV rental shop, go round the back door to have a word with one of the technicians and get a beautiful job done for the price of a drink! R. Millington, Kingston, Surrey

#### THE DATA DEBATE . .

Many of your readers must have blushed with shame, as I did, on reading your reply to 13-year-old Master Sacaloff. The idea that the ZX81 puts data from a REM in line 1 into a special buffer may be interesting but it is pure fantasy (a polite word for rubbish).

He will not have to read many of the excellent books on the market to discover that there is no such buffer and that the ZX81 treats line 1 in exactly the same way as every other line.

What you should have told him is that he is absolutely right and that the computer does indeed ignore statements in a REM and so it does not know that there is any machine code there until you tell it so by using the USR function.

Since the first line of any program, no matter what its number, always begins at

address 16509 and since the first four bytes are taken up by the line number and line length, and the fifth will be the word REM itself, the data starts at address 16514.

The command RAND USR 16514 tells the computer to go to that address and to treat what it finds there as machine code which is exactly what he wants. In fact machine code can be put in a REM in any line so long as one can find its address (and there are several ways of doing that).

Dr. L. F. W. Rowe, Exeter, Devon.

Editor's reply: Dr. Rowe, is of course right. My original explanation had the fault of over-simplification. The "buffer" that I was referring to, in fact, started at location 16514! This seemed to me the simplest way of

# WHAT, NO

Dear Sir. What happened to August's Arcade Action pages? I turned to them as usual for my monthly laugh at Ian Bennett's delightful cartoons and what did I find ...? No

cartoon!

Has Mr Bennett run out of ideas so soon? If so perhaps I could encourage him by praising his Asteroids cartoon in the June issue. It reduced myself - and a few colleagues with a similar sense of humour - to tears. Trevor Ruddick,

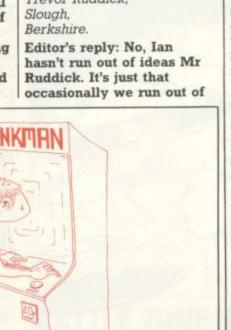

explaining things as I did not want to get involved with how the ZX81 actually stored a program — that would take quite a lengthy article to do it justice, and just to confuse matters, the Spectrum is more than subtly different!

You were also quite right about the machine code data going anywhere in a program - and you rightly pointed out that there are ways of accessing the right address. Again this is a more difficult problem for some of our readers and simplification, as long as it is not misleading, is sometimes better than a long and too technical answer.

space on our Arcade Action pages. To prove that Ian is still taking a humorous look at the arcade scene, I have included the cartoon which was pulled out of our August issue. I hope it raises a few chuckles!

Dear Sir, Regarding your Donkey Kong tips in the June issue I was suprised to see a very important tip left out. On the third screen a player should go to the top of the second set of ladders jump out any lift wait about two seconds till his jumping foot clears the

first platform and then jump onto the second platform, this does not result in a long plunge to the bottom as you might suspect it to but you will land safely on the ledge.

This comes in handy on higher levels as you get a higher bonus and avoid dodging the oncoming springs. John Dickson, Cumberland Road,

#### **SNAKES FAN** SPEAKS OUT

Dear Sir. Thank you for an excellent magazine which I read avidly every month. And thank-you to A. Woral for the lovely Snakes and Ladders program in your July issue.

I would like to suggest, however, that a simple amendment to one program line makes the players easier to follow as they move around the board by displaying them on the target square before moving them up a ladder or down a snake. Simply change line 210 to: 210 Z=BBR;GOS.v;GOS.t;Y=BBR; BBR=Z;GOS.u;BBR=Y

I am presently awaiting delivery of a BBC ROM for the Acorn Atom and will hopefully send you some programs written with it when it eventually arrives. Adrian Pegg, Sun Street, Derby

#### **MICROS MAKE NICER FOLK**

Dear Sir, Is the micro business different? I live out in the wilds of Cumbria, so all my problems and enquiries are sorted out by telephone.

And, what do I come up against, no not indifference, but keen interest and politeness, and even humour, at times for questions of no monetary rewards.

My special thanks to Stack of Liverpool, and Anglo American of Birmingham.

If this is what having a computer means, then long may you all prosper. A. C. Poole. Ambleside, Cumbria

SPECTRUM..B.B.C. MICRO..ATOM..VIC

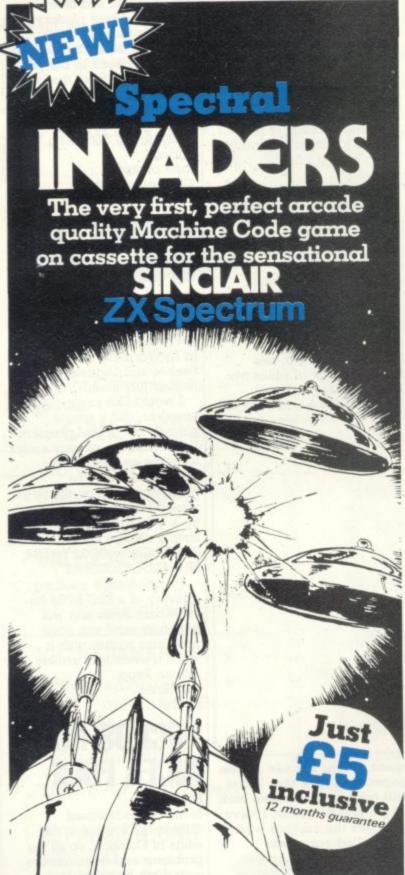

# $\sim$ (32K)

Space Warp is a fantastic space advent game, far more sophisticated than most 'Star Trek' type games. Makes full use of the sound and graphics facilities, and comes with a 15 page instruction booklet and a function key template. Probably the most complex space game yet. Includes high-resolution sector and battle displays, full status reports, energy allocation displays, and much more

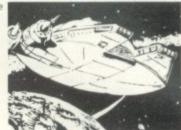

£11.50 inclusive

#### SPACE PIRATES (16K)

Space Pirates is a new arcade-style game for the model A model B B.B.C. Micro, using high-resolution graphics and sound. Protect your space eggs from the invading pirates. Written in machine cade for fast action and incredible graphic effects.

£8.00 inclusive

BBC CHESS (32K)

Very powerful chess game for the B.B.C. Micro. One thousand levels of play, plus many options including setting up board for chess problems, saving game on tape etc. Deals with castling and en passant.

£11.50 inclusive

POLARIS (32K)
You are the captain of a Polans submarine sailing through enemy waters. The enemy are attempting to get a large convoy across the sea to support their troops - your mission is to sink a vital tonnage to prevent this Computers responses are very fast

#### £8.00 inclusive

| B.B.C. MULTIFILE  | £25.00 |
|-------------------|--------|
| B.B.C. BACKGAMMON | £8.00  |
| B.B.C. GOLF       | £7.00  |

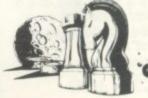

**SINCLAIR** ZX81

| MAZOGS         | £10.00 |
|----------------|--------|
| STARTREK       | £5.00  |
| ZXAS ASSEMBLER | £5.00  |
| ZXDB DEBUGGER  | £5.00  |
| ZXTK TOOLKIT   | €6.00  |
| MULTIFILE      | £17.50 |
| INVADERS       | £4.00  |
|                |        |

| DICTATOR                 | £9.00 |
|--------------------------|-------|
| DAMSEL & THE BEAST       | £6.50 |
| PROGRAM PACKS 1-8 (each) | £4.00 |
|                          | 100/6 |

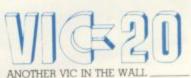

VIC COSMIADS

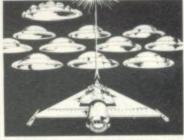

| A I O I II G TO       | .33   |
|-----------------------|-------|
| INVADERS              | €8.00 |
| CHESS                 | £9.00 |
| 747 FLIGHT SIMULATION | €8.00 |
| GALAXIANS             | £8.00 |
| BREAKOUT              | £4.00 |
| FRUIT MACHINE         | £4.00 |

PINBALL LABYRINTH \_\_ LUNAR LANDER GOLF

ALL PRICES INCLUDE POSTAGE \_\_\_\_\_\_

| = = = =                                                                                                    |         |
|----------------------------------------------------------------------------------------------------|---------|
|                                                                                                    | _ = = = |
| = == == =                                                                                                    | = = = = |
|                                                                                                    |         |
|                                                                                                    |         |
|                                                                                                    | WARE    |
|                                                                                                    |         |
|                                                                                                    |         |
| The second of the second of th |         |

**ORDER YOURS TODAY!** 

I enclose cheque/PO for OR Please debit my Access 5224 BARCLAYCARD 4929 Name \* Dealers Discount Available
ACCESS, BARCLAYCARD ORDERS WELCOME ON 24hr
ANSAPHONE 051-227 2642, or mail to.
BUG-BYTE SOFTWARE, FREEPOST, (No stamp req.) LIVERPOOL L3 3AB.

BUG-BYTE SOFTWARE, FREEPOST (No Stamp req.) LIVERPOOL L3 3AB.

ZX81..SPECTRUM..B.B.C.MICRO..ATOM..VIC

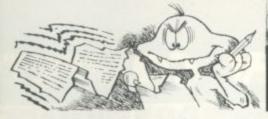

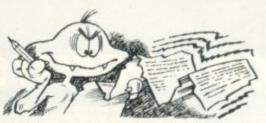

#### PLEA FROM THE ATARI

May I first congratulate you on the content, value for money and the information on video games provided by your excellent magazine which I have taken from issue number one.

However, as an Atari 400 owner I have one complaint. I feel that the monthly games program for the Ataris are slowly deteriorating.

In fact the last two published, i.e. Double Barrel and Boing, are an insult to the capabilities of an Atari.

In times likes these where W. H. Smith bookracks offer five or six mags per month

owners who are willing to send in games listings.

We pay £10 for each published listing and there is a chance for readers to be entered for our Game of the Year Competition first prize being a trip for two to Paris complete with spending money. You still have two months to enter.

# THE NEWS IS

Dear Data Manipulator, I would like to say what an invader-zapping piece of literature your magazine is.

I have scanned through some other computer magazines but only a few have been anywhere near write about them until the cartridge was on sale by the time it would be published the game would be old. That is also why we do not use a rating system for the games. In depth analyses of games are kept to the review pages, where a rating system will soon be introduced.

Commodore Business Machines has renamed the European version of Ultimax the VIC-10 which was unveiled at the Hanover Fair in March. The basic system has a memory capacity of 2K and it should be available in September, costing £100.

There are no disc drives available for the ZX81 computer and none are likely to be developed.

broken by at least two aquaintances of mine reportedly both scoring over 500,000.

As I say, I believe it may be possible to score 53 million on Battle Zone but it would take a heck of a lot of effort to stay awake.

Mark McLean, Fareham. Hampshire.

#### WHEN DAD TAKES OVER

Dear Sir, My family have recently received a BBC microcomputer, I used it about seven times and I am very impressed. But I never seem to be able to get on it any more.

I wake up in the morning to hear a tap tapping on the keys. I come home from school and my Dad is using it again.

My Dad is new to computing and is very keen. He has been working on an accounts program about a week now and today he came into the kitchen and explained that he had run out of memory space.

I was quite amazed at this as it is his first program and the computer has 32K.

I am very pleased that you are producing OWL for the computer and hope you will keep it up. Stephen Seymour, Ropley, Hampshire.

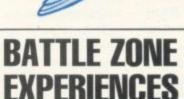

Dear Sir.

I am writing in with regard to the arcade news section of the July issue of Computer and Video Games, in particular to the Battle Zone score printed.

I am not saying that the explanation below is the cause of the five million score printed out but I cannot imagine one person playing battle zone for 6 hours on the trot.

When I was new to Battle Zone I had wierd experiences with the scoring. Suddenly it went havwire and gave me a really high score for nothing. This is not an isolated happening as it has happened on two machines that I have used - if these scores are to be recorded then my two highest scores

score of 319,000 has been

are 74,032,000 and 56,280,000.

Incidentally, my printed

#### SPEEDING UP HE TRS-80

Dear Sir,

I had the same problem as C. Bennett which was that we found the TRS-80 Basic was rather slow. I overcame this problem, though by learning machine code and imbedding it into my basic programs. This did wonders to my programs and now I write fast exciting games. Don't be afraid to use machine code.

Another idea is to buy a compiler which would speed up your game no end but this could be quite expensive.

I hope I have helped people with my ideas. D. Cromwell. Letchworth. Hertfordshire.

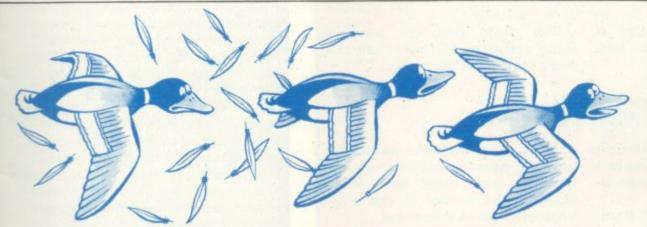

solely for Sinclair owners (and several other mags that tend to favour Acorn, BBC, VIC etc.), don't you think you could provide a little more interest for the minority?

Come on C&VG let's have more interesting listings up to the standard of "Mini Golf" and "Changing Hearts". Are we Atari owners to be penalised and neglected for buying American? Eric Bacon, Worksop, Nottinghamshire.

Editor's reply: As you pointed out Eric, the Atari has had some good long games published for it in C&VG. We do try and achieve a balance by offering a few shorter programs for Atari owners who cannot find the time to type out a massive listing.

But perhaps the most important point I can make from your letter, is that this magazine is only as good as its contributors - in this case that means Atari

your standard. The rest have been calculated as being processed garbage!

I especially like the Games News bit. But may I point out one slight fault - only on a few

of the games in this section do you express your opinion. You could try putting ratings at the end of each game review. For example: value for money, use of graphics,

and quality of game. Also, in the April issue in the American Dreams section - you mentioned the Commodore Ultimax. How large is the memory of this

Are there disc drives or colour/sound boards for the ZX81? If so, how much are they and who sells them? Simon Spencer, Ormskirk,

Editors reply: We are often informed of games to include in the news pages before the finished product is available. If we didn't

# COMPETITION COMPETITION COMPETITION

#### **WE'RE AIMING FOR PERFECTION**

The perfect computer game, I decided, should be based on strategy.

It needed plenty of scope for innovative tactics, fast action, some pretty neat algorithms to keep the human player guessing, a simple set of rules and an original and imaginative story line.

Mine involved a computer-controlled team of 12 necromancers who kept up a constant stream of the most undesirable spells aimed at a prince with the sole aim of turning him into a frog.

While the player had an apothecary of mages (about 12) and a magic talisman and had to counter every spell hurled against him or develop a taste for flies. I was going to call it Third Toe on the Left Flipper — or something just as imaginative — and it was going to be the best game ever.

But I took a look at the programming expertise involved — and it was promptly shelved. I'd stolen the idea from a fantasy novel anyway. But with the help of a software company like Psion and the backing of Sinclair, I am still convinced that every home would have been the richer for a copy of Third Toe of the Left Flipper.

If you've ever dreamt up the perfect computer game but found that putting it into lines of code was beyond you, then this issue of C&VG could be your saviour.

In conjunction with Sinclair Research and top software house Psion, we are giving readers the chance to get their game idea into production and onto the shelves of W. H. Smith.

You could also win yourself some prizes on the way. See the competition details below.

#### ORIGINAL AND IMAGINATIVE . . .

The five new Sinclair ZX81 cassettes provide a pretty complete base to any games software li-

All for the ZX81 with 16K Rampack and written by top Sinclair software house, Psion, we are offering five sets of these cassettes to the winner and four runners-up in our Computer Game

Competition.

The cassettes on offer are: Flight Simulation; Space Raiders, a space invaders game which shares cassette space with Bomber; Sorcerer's Island and Perilous Swamp, two adventures on one cassette; Chess and Backgammon.

As well as these, our winner will receive a Sinclair printer or a £60 voucher to put towards any Sinclair product he chooses.

But the real prize is a visit to Psion to see how a commercial software house operates and a chance to talk over your game ideas with the Psion programmers and see if it is practical to write the game and sell it under the Sinclair banner. If the game is good enough Psion will undertake to write it and Sinclair to market it.

What we want from you is a

game title, a detailed outline of how the game should be played, with the objectives, number of players and a way it could be implemented on computer.

It can be a space invaders-type reaction game or a new look at adventure games. It can be as strategic as chess or as baffling as a Rubik's Cube.

If it is set to a storyline then you should give us the tale behind it. If it involves carefully computed tactics then you could provide the necessary algorithms to give the machine a good chance of winning.

We are looking for games that are original and imaginative but remember they must also be practical.

All entries will be the property of Psion. And no employees of EMAP, Psion or Sinclair Research may enter the competition. The judges decision is final and no correspondence will be entered into.

The closing date is 16 September 1982 and entries should be addressed to Computer Game Competition, Computer & Video Games, Durrant House, 8 Herbal Hill, London EC1R 5JB to reach us by then.

#### BRAINWARE

The answers to our August Mind Routine problem is: 4683

 $7+2+1+2\times6-2+3+7-4+3\times5-3$  $-2\times4\times3+3$ 

The correct solution to last month's Nevera Crossword is printed right and the winners names will be published in next month's issue.

For more puzzles to test your brain power simply turn to page 82 where you'll find the puzzling Mind Routine and our monthly wordgame the Nevera Crossword.

## **NOW SOME PINE**

How would you like to impress visitors to your home by displaying a super flashing Electra pinball in your hallway or living room?

You still have a month to come up with an idea for an electronic game which could make a pinball dream come true in your home.

dream come true in your home.

We want you to think of an original idea for a feature on a pinball or an electronic game which would inhance its playability. You could even come up

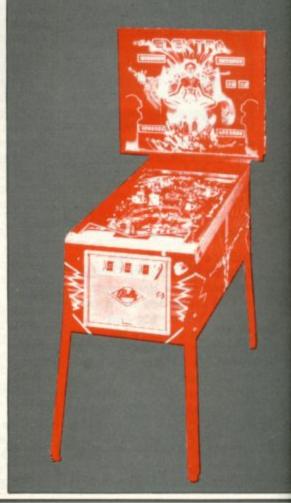

# ITION COMPETITION COMPETITION CO.

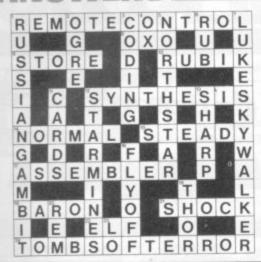

# BALL WIZARDRY

with an idea for an entirely new

Bally hope to find a completely fresh outlook to arcade games. It can be a single feature on a game or a whole new concept but it has to be practical so bear in mind the following criteria.

Physical dimensions

- The game should be capable of being mass-producted.
- O Cost.
- Weight.
- That it is safe to be used by the arcade player.

  The idea must not be stolen from any other arcade or pinball machine.
- And most important, it should

be creative and original.

The Bally Pinball Division will present an Electra pinball machine to the grand prize winner. All entires will be judged by the Bally Pinball Division's new product board and announced in Computer & Video Games. All entries will be the property of the Bally Pinball Division and the entrants will assign all rights, patents and privileges of their design to the Bally Pinball Division.

No employees of Bally or Computer & Video Games or their relatives may enter the competition. The judges decision is final and no correspondence will be entered into.

Send your entries to The Pinball

Competition, Computer & Video Games, Durrant House, 8 Herbal Hill, London EC1R 5JB before September 16th 1982.

#### NOW BUSHCAT SPEAKS OUT

Our Starweb game is up and running and interstellar conflict is just around the corner.

In our May issue play-bymail games company, Flying Buffalo offered 15 readers the chance of competing in a free C&VG Starweb game and we promised to keep the rest of you in touch with events once the game had progressed sufficiently for players giving notice of their intentions not to suffer as a result of these indiscretions.

First writer on the game. Just giving his early impressions and perhaps a better understanding of computer moderated gaming is Paul Hardy, alias Bushcat the Pirate - the sort of character who gives space fiends a bad name. Take it away Bushcat . .

Starweb is role-playing Adventurestyle set in space where, due to the foresight of some extinct super-race each star system is linked to three others by a transportation network allowing instantaneous point-topoint travel.

The characters within this game have differing objectives, with Apostles converting populations, Berserkers decimating them, Merchants trading between star systems and so on. I play the part of Bushcat the Pirate who gets his kicks plundering as do all good pirates.

Each planet is characterised by a population level, a varying ability to generate raw materials each turn, and an industrial base. Some planets lend themselves to shipbuilding, others to supplying raw materials and some to plundering. I have, in fact, found a totally empty planet. Tha one is earmarked for a bit of wanton destruction.

Each turn. I write orders for my fleets and possessions, specifying where fleets are to move, if they are to carry anything, who to fire at, which planets to build ships and all the nitty gritty of running an empire. The order sheets are then sent to a Midlands P.O. box which uses it's superior intellect to sort out everyone's moves, check them for validity, resolve conflicts between rival sets of orders and then returns a listing of planets visited, planets hinted at and current fleet status.

I have not made contact with anyone vet, but when I do they will get a good drubbing. Contacts are listed automatically and the game allows such contacts to communicate via diplomatic postcards.

I have noted a couple of "funnies" so far, for example the fleet that went two places at once. But on the whole I am getting to grips with everything, including the very detailed rulebook which caused a few late nights when it arrived. Starweb looks as though it will develop into an excellent game, if only the turnaround time can be reduced.

#### OUR WORLD CUP WINNERS!

Paoulo Rossi and co. now look as if they were always intended to sweaty Sunday night in Madrid.

But who would have said so a couple of months before? Two of our readers that's who - in the great Silica Shop and Computer and Video Games world cup competition.

Silica Shop asked our readers to predict who would be first, second, and third in the world cup to win a £100's worth of computer equipment or an Atari 2600 TV Games Centre.

Victor Thorn of Dagenham and Malcolm Stowey of Mangotsfield near Bristol both predicted that outcome of the final.

Italy would win and Germany be runners up, though neither of win the world cup on that hot them predicted the third place team - Poland.

As there was no outright winner the competition organisers have decided to split the prize between Victor and Malcolm who will both receive a voucher for £50's worth of computer equipment.

Nigel Judd of Silica shop said, "We had hundreds of entrants that included Brazil in some combination of first second and third but Victor and Mathew were the only two out of over six hundred entrants who predicted the

Spectrum is a new, rapidly expanding group of independent retailers who specialise in selling a range

Our group policy is simple: we won't be beaten on price and 'know-how.' We can make this claim of popular home computers. because our bulk buying power ensures that we select and buy at the best prices and then can pass on the

We guarantee if you find an item advertised and in stock at any other retailer at a better price than us, benefits to you.

You will see we quote our prices both including and excluding VAT - no hidden 15% to suddenly uplift we will match that price. your bill but also making our prices easier to compare with our competitors.

To ease payment we accept Barclaycard and Access as well as our own Spectrum Charge Card.

Longer term credit terms are also available. We believe our product 'know-how' is crucial to you as a customer. In every one of our centres there are personnel who have been trained by the manufacturers or distributors themselves. So we know what we are talking about on the products we sell and can help every customer, including the complete beginner, find and understand the equipment to suit his or her needs. For us it's not just a matter of simply handing over a box and leaving you on your own to figure it out. Our service includes 'hands on' experience that we can pass on to you.

After sales care is also well catered for. Our own Spectrum Service Centres will insure that should your machine 'go down' we will get it up and running as quickly as possible. We can also offer extended warranties

When it comes to mail order delivery we use Securicor for despatch to anywhere in the British Isles. at reasonable prices. The cost is low and the service is good. Further details are available from your local shop at the time of ordering.

Finally, we should point out that although not every Spectrum centre carries every advertised item, they can always be obtained quickly from our central warehouse. If you have any difficulty, please telephone Spectrum Customer Service on (0727) 66646.

Spectrum Computer Group is a division of Spectrum (UK) Ltd - Britain's largest photographic retailing group.

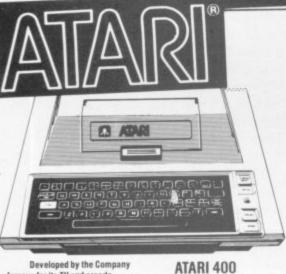

Developed by the Company famous for its TV and arcade games the Atari Computers have superb colour graphics and facilities for the manipulation of visuals on the screen.

graphics" enable the user to

£249.90 INC.VAT In-built "player-missilecompose games to very professional standards. Any key on the keyboard can be made to produce any character the user wishes on the screen. Atari Computers have an extra microprocessor onboard especially to enable these unique features. There are over 200 programmable colours and

tones and a wide range of programmable sounds Plug a "BASIC" cartridge in and you have a comprehensive computer.

The model 400 has 16K of RAM and a touch sensitive keyboard. The 800 model has a professional style typewriter keyboard and a memory which is user expandable to 48K. Add disk drives (up to 4) and a printer and you have a system of adequate power for business uses

|                                            | EXC VAT                                                                                                    | INC VAT                |
|--------------------------------------------|----------------------------------------------------------------------------------------------------|------------------------|
| ATARI 800 16K COMPUTER (EXPANDABLE)        | £434.70                                                                                                    | £499.90                |
| ATABI 410 PROGRAM RECORDER                 | £43.48                                                                                                    | £50.00                 |
| ATARI 810 DISK DRIVE                       | £260.83                                                                                                    | £299.95                |
| ATARI 822 THERMAL PRINTER                  | £230.43                                                                                                    | £264.99                |
| ATARI 850 INTERFACE FOR DOT MATRIX PRINTER | £117.39                                                                                                    | £134.99                |
| ATARI 16K RAM EXPANSION FOR 800            | £56.52                                                                                                    | £64.99                 |
| ATARI GAMES PADDLES (PAIR)                 | £12.13                                                                                                    | £13.95                 |
| ATARI GAMES JOYSTICKS (PAIR)               | £12.13                                                                                                    | £13.95                 |
| ATARI THERMAL PRINT PAPER (2 ROLLS)        | £3.48                                                                                                    | £4.00                  |
| ATARI BLANK DISKETTES (5)                  | £13.91                                                                                                    | £15.99                 |
| SOFTWARE                                   | Acres de la constante de la constante de la co |                        |
| INVITATION TO PROGRAMMING (1)              | £13.87                                                                                                    | £15.95                 |
| INVITATION TO PROGRAMMING (3)              | £19.96                                                                                                    | £22.95                 |
| CONVERSATIONAL FRENCH                      | £34.74                                                                                                    | £39.95                 |
| CONVERSATIONAL GERMAN.                     | £34.74                                                                                                    | £39.95                 |
| CONVERSATIONAL ITALIAN                     | £34.74                                                                                                    | £39.95                 |
| CONVERSATIONAL SPANISH                     | £34.74                                                                                                    | £39.95                 |
| MUSIC COMPOSER                             | £31.26                                                                                                    | £35.95                 |
| TOUCH TYPING                               | £13.87                                                                                                    | £15.95                 |
| ASTEROIDS                                  | £26.04                                                                                                    | £29.95                 |
| MISSILE COMMAND                            | £26.04                                                                                                    | £29.95                 |
| PACKMAN                                    | £26.04                                                                                                    | £29.95                 |
| SPACE INVADERS                             | £26.04                                                                                                    | £29.95                 |
| STAR RAIDERS                               | £26.04                                                                                                    | £29.95                 |
| SUPER BREAK-DUT                            | £21.30                                                                                                    | £24.50                 |
| VIDEO EASEL.                               | £21.30                                                                                                    | £24.50                 |
| COMPUTER CHESS.                            | £21.30                                                                                                    | £24.50                 |
| GRAPHIT                                    | £12.13                                                                                                    | £13.95                 |
| WORD PROCESSOR (DISK)                      | £86.91                                                                                                    | 299.95                 |
| ASSEMBLY EDITOR                            | £34.74                                                                                                    | £39.95                 |
| DE-RE ATARI                                | £17.00                                                                                                    | No VAT                 |
|                                            | -                                                                                                    | Management of the last |

# commodore

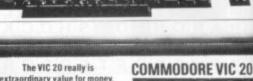

extraordinary value for money It does so much for so little. It's fully expandable to

271/2K user RAM, has a full size typewriter keyboard and plugs straight into your home TV. £199.99 INC.VAT

Micro soft 'BASIC' is standard but additional machine language is available via plug in cartridges. There is also a choice of other programs for chess, music and languages as well as games Printer disk drive and other peripherals, software and books are all available to further expand your use and enjoyment.

| VIC C2N cassette unit         £39 09         £44.95           VIC Printer (plain paper, tractor)         £200 00         £230.00           VIC Single floppy disc drive (51/4")         £344.35         £386.00           3K RAM expansion cartridge         £28 04         £29.95           8K RAM expansion cartridge         £39.09         £44.95           16K RAM expansion cartridge         £65.17         £74.95           Super expander Hi Res cartridge         £30.39         £34.95           Joystick         £6.52         £7.58           Games paddles (pair)         £11.74         £13.36           GAMES         £30.39         £34.95           Programmers Aid cartridge         £30.39         £34.95           Machine Code Monitor cartridge         £30.39         £34.95           Machine Code Monitor cartridge         £30.39         £34.95           Introduction to Basic (1)         £13.00         £14.35           Avenger (ROM)         £17.35         £19.95           Star Battle (ROM)         £17.35         £19.95           "Super Lander" (ROM)         £17.35         £19.95           "Boundaries" (ROM)         £17.35         £19.95           "Road Race" (ROM)         £17.35         £19.95 <th>and enjoyment.</th> <th>EXC VAT</th> <th>INC VAL</th>                                                                                                    | and enjoyment.                       | EXC VAT | INC VAL |
|----------------------------------------------------------------------------------------------------|--------------------------------------|---------|---------|
| VIC Single floppy disc drive (51/4")         £344.35         £396.00           3K RAM expansion cartridge         £26.04         £29.95           8K RAM expansion cartridge         £65.17         £74.95           16K RAM expansion cartridge         £65.17         £74.95           Super expander Hi Res cartridge         £30.39         £34.95           Joystick         £6.52         £7.51           Games paddles (pair)         £11.74         £13.54           GAMES         8         £30.39         £34.95           Programmers Aid cartridge         £30.39         £34.95           Machine Code Monitor cartridge         £30.39         £34.95           Introduction to Basic (1)         £13.00         £14.35           "Avenger" (ROM)         £17.35         £19.95           "Star Battle" (ROM)         £17.35         £19.95           "Super Lander" (ROM)         £17.35         £19.95           "Road Race" (ROM)         £17.35         £19.95           "Rat Race" (ROM)         £17.35         £19.95           "Blitz" cassette         £4.34         £4.98           BOÓKS         £4.95         No VAI           VIC Revealed         £10.00         No VAI           VIC 20 Progra                                                                                                    | VIC C2N cassette unit                | £39.09  | £44.95  |
| 3K RAM expansion cartridge         £26.04         £29.95           8K RAM expansion cartridge         £39.09         £44.95           16K RAM expansion cartridge         £65.17         £74.95           Super expander Hi Res cartridge         £30.39         £34.95           Joystick         £6.52         £7.58           Games paddles (pair)         £11.74         £13.59           GAMES         Forgrammers Aid cartridge         £30.39         £34.95           Machine Code Monitor cartridge         £30.39         £34.95           Machine Code Monitor cartridge         £30.39         £34.95           Introduction to Basic (1)         £13.00         £14.35           "Avenger" (ROM)         £17.35         £19.95           "Star Battle" (ROM)         £17.35         £19.95           "Super Lander" (ROM)         £17.35         £19.95           "Road Race" (ROM)         £17.35         £19.95           "Blitz" cassette         £4.34         £4.95           BOÓKS         £4.95         £4.95           Learn Computer Programming with the         £1.95         No VAI           VIC 20 Programmers Reference Guide         £1.95         No VAI                                                                                                    | VIC Printer (plain paper, tractor)   | £200.00 | £230.00 |
| 8K RAM expansion cartridge       £39.09       £44.93         16K RAM expansion cartridge       £65.17       £74.95         Super expander Hi Res cartridge       £30.39       £34.95         Joystick       £6.52       £7.51         Games paddles (pair)       £11.74       £13.56         GAMES       £11.74       £13.59         Programmers Aid cartridge       £30.39       £34.95         Machine Code Monitor cartridge       £30.39       £34.95         Machine Code Monitor cartridge       £30.39       £34.95         Introduction to Basic (1)       £13.00       £14.95         "Avenger" (ROM)       £17.35       £19.95         "Star Battle" (ROM)       £17.35       £19.95         "Super Lander" (ROM)       £17.35       £19.95         "Bound Race" (ROM)       £17.35       £19.95         "Rod Race" (ROM)       £17.35       £19.95         "Blitz" cassette       £4.94         **BOÓKS*       £4.93         **Learn Computer Programming with the       £1.95       No VAI         **VIC Revealed.       £10.00       No VAI         **VIC 20 Programmers Reference Guide       £14.95       No VAI                                                                                                    | VIC Single floppy disc drive (51/4") | £344.35 | £396.00 |
| 16K RAM expansion cartridge         £65.17         £74.95           Super expander Hi Res cartridge         £30.39         £34.95           Joystick         £6.52         £7.50           Games paddles (pair)         £11.74         £13.56           GAMES         S         £11.74         £13.56           Programmers Aid cartridge         £30.39         £34.95           Machine Code Monitor cartridge         £30.39         £34.95           Introduction to Basic (1)         £13.00         £44.95           Avenger' (ROM)         £17.35         £19.95           Star Battle' (ROM)         £17.35         £19.95           "Super Lander' (ROM)         £17.35         £19.95           "Rod Race" (ROM)         £17.35         £19.95           "Rat Race" (ROM)         £17.35         £19.95           "Bitz' cassette         £4.34         £4.95           BOÓKS         £4.95         No VAI           VIC Revealed.         £10.00         No VAI           VIC 20 Programmers Reference Guide         £14.95         No VAI                                                                                                    | 3K RAM expansion cartridge.          | £26.04  | £29.95  |
| Super expander Hi Res cartridge                                                                                                    | 8K RAM expansion cartridge.          | 60.683  | £44.95  |
| Super expander Hi Res cartridge                                                                                                    | 16K RAM expansion cartridge          | £65.17  | £74.95  |
| Games paddles (pair) £11.74 £13.58  GAMES  Programmers Aid cartridge. £30.39 £34.95  Machine Code Monitor cartridge £30.39 £34.95  Introduction to Basic (1) £13.00 £14.95  "Avenger" (ROM) £17.35 £19.95  "Star Battle" (ROM) £17.35 £19.95  "Super Lander" (ROM) £17.35 £19.95  "Super Lander" (ROM) £17.35 £19.95  "Road Race" (ROM) £17.35 £19.95  "Rat Race" (ROM) £17.35 £19.95  "Blitz" cassette £4.34 £4.95  BOÓKS  Learn Computer Programming with the  Commodore VIC. £1.95 No VAI  VIC Revealed. £10.00 No VAI  VIC 20 Programmers Reference Guide                                                                                                    |                                      | £30.39  | £34.95  |
| Games paddles (pair) £11.74 £13.54 GAMES Programmers Aid cartridge £30.39 £34.95 Machine Code Monitor cartridge £30.39 £34.95 Introduction to Basic (1) £13.00 £14.95 "Avenger" (ROM) £17.35 £19.95 "Star Battle" (ROM) £17.35 £19.95 "Super Lander" (ROM) £17.35 £19.95 "Super Lander" (ROM) £17.35 £19.95 "Road Race" (ROM) £17.35 £19.95 "Blitz" cassette £4.34 £4.95 BOÓKS Learn Computer Programming with the Commodore VIC. VIC Revealed. £1.95 No VAI VIC 20 Programmers Reference Guide                                                                                                    | Joystick                             | £6.52   | £7.50   |
| GAMES   Frogrammers Aid cartridge   £30.39   £34.95                                                                                                    | Games paddles (pair)                 | £11.74  | £13.50  |
| Machine Code Monitor cartridge         £30.39         £34.85           Introduction to Basic (1)         £13.00         £14.35           "Avenger" (ROM)         £17.35         £19.85           "Star Battle" (ROM)         £17.35         £19.85           "Jelly Monsters" (ROM)         £17.35         £19.95           "Super Lander" (ROM)         £17.35         £19.95           "Road Race" (ROM)         £17.35         £19.95           "Bat Race" (ROM)         £17.35         £19.95           "Bitz" cassette         £4.34         £4.95           BOÓKS         Earn Computer Programming with the Commodore VIC.         £1.95         No VAI           VIC Revealed         £10.00         No VAI           VIC 20 Programmers Reference Guide         £14.95         No VAI                                                                                                    | GAMES                                |         | 1000    |
| Introduction to Basic (1)                                                                                                    | Programmers Aid cartridge            | £30.39  | £34.95  |
| "Avenger" (ROM)     £17.35     £19.85       "Star Battle" (ROM)     £17.35     £19.85       "Jelly Monsters" (ROM)     £17.35     £19.85       "Super Lander" (ROM)     £17.35     £19.85       "Road Race" (ROM)     £17.35     £19.95       "Rat Race" (ROM)     £17.35     £19.95       "Blitz" cassette     £4.34     £4.95       BOÓKS     Earn Computer Programming with the       Commodore VIC     £1.95     No VAI       VIC Revealed     £10.00     No VAI       VIC 20 Programmers Reference Guide     £14.95     No VAI                                                                                                    | Machine Code Monitor cartridge       | £30.39  | £34.95  |
| Star Battle "(ROM)   \$17.35   £19.35     Jelly Monsters" (ROM)   £17.35   £19.35     Super Lander "(ROM)   £17.35   £19.95     Road Race" (ROM)   £17.35   £19.95     Rat Race" (ROM)   £17.35   £19.95     Blitz" cassette   £4.34   £4.95     BOÓKS     Learn Computer Programming with the Commodore VIC   £1.95   No VAI     VIC Revealed   £10.00   No VAI     VIC 20 Programmers Reference Guide   £14.95   No VAI     VIC 21   VIC 22   VIC 24.95   VIC 24.95   VIC 25     VIC 25   VIC 25   VIC 25   VIC 25     VIC 26   VIC 26   VIC 26   VIC 26     VIC 27   VIC 27   VIC 27   VIC 27     VIC 28   VIC 28   VIC 28   VIC 28     VIC 29   VIC 29   VIC 28   VIC 28     VIC 29   VIC 28   VIC 28     VIC 29   VIC 28   VIC 28     VIC 29   VIC 28   VIC 28     VIC 29   VIC 28   VIC 28     VIC 29   VIC 28   VIC 28     VIC 29   VIC 28   VIC 28     VIC 29   VIC 28   VIC 28     VIC 29   VIC 28   VIC 28     VIC 29   VIC 28     VIC 29   VIC 28     VIC 28   VIC 28     VIC 28   VIC 28 | Introduction to Basic (1)            | £13.00  | £14.95  |
| Star Battle "(ROM)   \$17.35   £19.35     Jelly Monsters" (ROM)   £17.35   £19.35     Super Lander "(ROM)   £17.35   £19.95     Road Race" (ROM)   £17.35   £19.95     Rat Race" (ROM)   £17.35   £19.95     Blitz" cassette   £4.34   £4.95     BOÓKS     Learn Computer Programming with the Commodore VIC   £1.95   No VAI     VIC Revealed   £10.00   No VAI     VIC 20 Programmers Reference Guide   £14.95   No VAI     VIC 21   VIC 22   VIC 24.95   VIC 24.95   VIC 25     VIC 25   VIC 25   VIC 25   VIC 25     VIC 26   VIC 26   VIC 26   VIC 26     VIC 27   VIC 27   VIC 27   VIC 27     VIC 28   VIC 28   VIC 28   VIC 28     VIC 29   VIC 29   VIC 28   VIC 28     VIC 29   VIC 28   VIC 28     VIC 29   VIC 28   VIC 28     VIC 29   VIC 28   VIC 28     VIC 29   VIC 28   VIC 28     VIC 29   VIC 28   VIC 28     VIC 29   VIC 28   VIC 28     VIC 29   VIC 28   VIC 28     VIC 29   VIC 28   VIC 28     VIC 29   VIC 28     VIC 29   VIC 28     VIC 28   VIC 28     VIC 28   VIC 28 | "Avenger" (ROM)                      | £17.35  | £19.95  |
| "Jelly Monsters" (ROM)                                                                                                    | "Star Battle" (ROM)                  | £17.35  | £19.95  |
| "Road Race" (ROM)         £17.35         £19.95           "Rat Race" (ROM)         £17.35         £19.95           "Blitz" cassette         £4.34         £4.98           BOÓKS         £4.95         £4.95           Learn Computer Programming with the Commodore VIC         £1.95         No VAI           VIC Revealed         £10.00         No VAI           VIC 20 Programmers Reference Guide         £14.95         No VAI                                                                                                    | "Jelly Monsters" (ROM)               | £17.35  | £19.95  |
| "Road Race" (ROM)         £17.35         £19.95           "Rat Race" (ROM)         £17.35         £19.95           "Blitz" cassette         £4.34         £4.98           BOÓKS         £4.95         £4.95           Learn Computer Programming with the Commodore VIC         £1.95         No VAI           VIC Revealed         £10.00         No VAI           VIC 20 Programmers Reference Guide         £14.95         No VAI                                                                                                    | "Super Lander" (ROM)                 | £17.35  | £19.95  |
| "Blitz" cassette £4.95  BOÓKS  Learn Computer Programming with the Commodore VIC. VIC Revealed.  VIC 20 Programmers Reference Guide £14.95  No VAI  VIC 20 Programmers Reference Guide                                                                                                    | "Road Race" (ROM)                    | £17.35  | £19.95  |
| BOÓKS   Learn Computer Programming with the   Commodore VIC   £1.95   No VAI   VIC Revealed   £10.00   No VAI   VIC 20 Programmers Reference Guide   £14.95   No VAI   No VAI   VIC 20 Programmers Reference Guide   £14.95   No VAI   VIC 20 Programmers Reference Guide   £14.95   No VAI   VIC 20 Programmers Reference Guide   VIC 20 Programmers Reference Guide   VIC 20 Programmers Reference Guide   VIC 20 Programmers Reference Guide   VIC 20 Programmers Reference Guide   VIC 20 Programmers Reference Guide   VIC 20 Programmers Reference Guide   VIC 20 Programmers Reference Guide   VIC 20 Programmers Reference Guide   VIC 20 Programmers Reference Guide   VIC 20 Programmers Reference Guide   VIC 20 Programmers Reference Gu | "Rat Race" (ROM)                     | £17.35  | £19.95  |
| Learn Computer Programming with the         £1.95         No VAI           Commodore VIC.         £1.95         No VAI           VIC Revealed.         £10.00         No VAI           VIC 20 Programmers Reference Guide         £14.95         No VAI                                                                                                    | "Blitz" cassette                     | £4.34   | £4.99   |
| Commodore VIC         £1.95         No VAI           VIC Revealed         £10.00         No VAI           VIC 20 Programmers Reference Guide         £14.95         No VAI                                                                                                    | BOOKS                                |         |         |
| VIC Revealed.         £1 0.00         No WI           VIC 20 Programmers Reference Guide         £14.95         No WI                                                                                                    | Learn Computer Programming with the  |         |         |
| VIC 20 Programmers Reference Guide £14.95 No VAI                                                                                                    |                                      |         | No VAI  |
|                                                                                                    | VIC Revealed                         | £10.00  | No VAT  |
| VIC Computing Magazine £0.95 No WI                                                                                                    | VIC 20 Programmers Reference Guide   | £14.95  | No VAT  |
|                                                                                                    | VIC Computing Magazine               | £0.95   | No VAI  |
|                                                                                                    |                                      |         | _       |

# **ACCESSORIES**

| Prince PC31 - 12" Green Monitor SPECIAL PRICE SANYO                                                                                                    | £86.91  | €99.95  |
|----------------------------------------------------------------------------------------------------|---------|---------|
| Slim 3G Cassette Recorder (for use with Nascom).                                                                                                    | £26.04  | £29.95  |
| CTT 3106 14" Colour TV Set                                                                                                    | £199.96 | £229.95 |
| C12 Cassettes                                                                                                    | £0.43   | £0.50   |
| Single sided, double density disks (for<br>Commodore, Atari, Apple, Tandy etc.)                                                                                                    | £1.70   | £1.95   |
| Double sided, double density disks (for Sharp                                                                                                    |         |         |
| and Superbrain) Single sided, double density, double track                                                                                                    | £2.87   | £3.30   |
| disks (for Nascom and Commodore 8050)                                                                                                    | £2.30   | £2.65   |
| Disk Bank Interlocking cases for diskettes                                                                                                    | £3.91   | £4.50   |
| Disk head cleaner                                                                                                    | £13.00  | £14.95  |
| Single part 11" x 91/2" printer paper, box of                                                                                                    |         |         |
| 2200 sheets                                                                                                    | £10.39  | £11.95  |
| Canada de la companya de la companya del companya de la companya del companya de la companya de la companya de |         | 1       |

#### **ALFRETON**

69/71 High Street Tel: 0773 832078

#### ASHFORD

outer Centre 2 Station Road cendon Parade Tel: 07842 44955

#### BASILDON

28-32 East Walk Town Centre Essex Tel: 0268 289379

#### BASINGSTOKE

2/3 Market Place Basingstoke Tel: 0256 22079

#### SIRMINGHAM

Great Western Arcade Tel: 021 236 7211

#### BRADFORD hotosave

t8 Cheapside Bradford BD1 4JA Tel: 0274 308598

#### BRIGHTON

Capricorn 1 Queens Road Brighton Tel 0273 29634

#### CAMBRIDGE **KP Ltd**

12a Kings Parade Tel: 0223 68087

#### CARDIFF

18-22 High St Arcade Tel: 0222 31960

CT Electronics The Spot Derby Tel: 0332 44760

#### GLASGOW

Victor Morris Ltd 340 Argyle Street Tel: 041 221 8958

#### GUILDFORD

The Model Shop 23 Swan Lane Guildford Surrey GU1 4EQ Tel: 0483 39115

#### HARROW

Camera Arts (Micro Computer Division) 24 St Ann's Road w Middlesex Tel: 01 427 5469

#### HATFIELD

Micro World 2 Crawford Road Hatfield Herts

Bass & Bligh 4 Lower Briggate Leeds W Yorkshire Tel: 0532 45445

#### LONDON SE9

uare Deal 375 Footscray Road New Elthan London SE9 Tel: 01 859 1516

#### LONDON W11

120 Notting Hill Gate London W11 Tel: 01 221 7029 MACCLESFIELD

#### Camera & Computer Centre

118 Mill Street Macclesfield Cheshire Tel: 0625 27468

#### MIDDLESBROUGH

McKenna & Brown 190 Linthorpe Road Tel: 0642 248345

#### NEWCASTLE

29-31 High Friars Eldon Square Newcastle Tel: 0632 612901

#### NEWCASTLE-ON-TYNE

Newcastle Camera & Computer Mart 16 Northumberland Court Tel: 0632 327461

#### NOTTINGHAM

Cameo Computers 8/9/10 Trinity Walk Nottingham Tel: 0602 42912 READING

David Saunders Computer Centre 8 Yield Hall Place Berks Tel: 0734 580719

TEDDINGTON "Andrews" 49 Broad Street Teddington Middlesex Tel: 01 977 4716

#### WALLINGTON

Surrey Micro Systems Ltd 53 Woodcote Road Wallington Surrey Tel: 01 647 5636

#### WATFORD

SRS Microsystems Ltd 94 The Parade Watford Herts Tel: 0923 26602

#### WEST BROMWICH

Bell & Jones 39 Queens Square Tel: 021 553 0820

#### WIGAN

Wilding Ltd 11 Mesnes St Wigan Lancs Tel: 0942 44382

#### WOKING

Harpers 71-73 Con Surrey Tel: 04862 61061 WORCESTER

David Waring Ltd 1 Marmion House High Street Tel: 0905 27551

# we won't be beaten Just compare them!

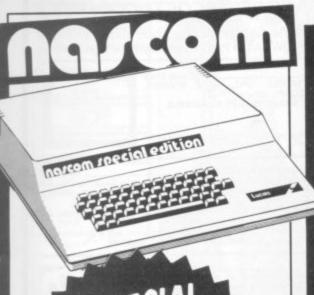

# SPECIAL

The Nascom is a British designed and built microcomputer and one of the first home micros to appear in this country, some five years ago.

Since then, it has been developed into one

THE NASCOM SPECIAL EDITION'

£494.44 INC.VAT

of the most powerful and expandable systems around. It can have up to 206K onboard memory, combined

with superb colour graphics, disk drives, printers and various input/output facilities can be added.

Such is the versatility of this micro that it has been adopted for numerous commercial applications including hotel booking systems, blood grouping, weaponry and satellite tracking.

Previously looked upon as a machine for the knowledgeable hobbyist only Spectrum now bring you the opportunity to embark upon this remarkable sphere of computing in the easiest possible way. A ready to plug in and use 'SPECIAL EDITION' Nascom programmable in machine code or BASIC is now available from us.
If you are serious about computing the 'SPECIAL EDITION' is your starter pack. The initial machine provides 8K of mory but a simple plug in board upgrades your computer to 56K.

| THE NASCOM 'SPECIAL EDITION'    | EXC VAT<br>£429.95 | INC VAT<br>£494.44 |
|---------------------------------|--------------------|--------------------|
| 'SPECIAL EDITION' 48K RAM BOARD | £130.00            | £149.50            |

The MZ80A is the newcomer to the Sharp range the serious user very much in mind in the design.

MZ80A A complete stand-alone 48K system incorporating a profiled typewriter keyboard with numeric pad and a 9 green display screen. The "BASIC" contains a number of very useful additions over the SHARP MZ80A

previous models. A full line up of peripherals further add to the versatility of this machine. INCLUDES £75 OF FREE

PC1211 Cassette interface

£548.99 INC. VAT

£75 OF FREE SOFTWARE WITH THE

\* Basic compiler

\* Double precision basic

\* Pascal

| SUFTWARE.                                        | Committee of the committee of | A series com |
|--------------------------------------------------|-------------------------------|--------------|
| SHARP PERIPHERALS FOR MZ80A                      | EXC VAT                       | INC VAT      |
| * Twin flappy disk unit (51/4")                  | £590.00                       | £678.50      |
| * Single floppy disk unit                        | £400.00                       | £460.00      |
| * Floppy disk interface card                     |                               | £115.00      |
| * Floppy disk cable.                             |                               | £27.50       |
| * Master diskette and manual                     |                               | £35.66       |
| * 80 col printer inc. cable, I/O card and ROM    |                               | £477.25      |
| * 80 col friction printer, I/O card and ROM      |                               | £546.25      |
| * 132 col printer, inc. cable, I/O card and ROM. |                               | £971.75      |
| * Expansion unit (required for disk drive and/   |                               | - Control of |
| or printer)                                      | £100.00                       | £115.00      |
| * Universal interface card                       | £45.00                        | £51.75       |
| * Assembler tapes and manual                     | £42.00                        | £48.30       |
| * FDOS                                           | £85.00                        | £97.75       |
| * MZ80K to MZ80A converter tape                  | £10.00                        | £11.50       |
| Hand held computers from Sharp give you a poo    |                               | at your      |

command. We sell the well established PC1211 and the new 1500

The PC1211 packs high performance functions with Basic language into a slim, compact body. You can extend your PC1211 with a cassette interface or printer/cassette interface.

The new PC 1500 takes technology close to personal co

Its compact body has 16K bytes of ROM and 3.5K bytes of RAM. With an extended alpha basic numeric. You can then go further with the 4K or 8K RAM upgrades. There's also, for the first time in hand held computers, a four colour graphic printer or a combined printer and cassette interface £74.75 £65.00 £12.95

BOOK

We stock an extensive range of books to help you.

| CP/M Handbook            |    |    |   |    |     |    |    |   |     |    |    |   |   | . 1 | £11.50 |
|--------------------------|----|----|---|----|-----|----|----|---|-----|----|----|---|---|-----|--------|
| DON'T T'NOO              |    |    |   |    |     |    |    |   |     |    |    |   |   | .   |        |
| Programming the Z80      |    |    |   |    |     |    |    |   | 'n, |    |    |   | ÷ | .   | £11.95 |
| Programming the 6502     |    |    |   |    |     |    | ,  |   |     |    |    | + | + | .   | £10.75 |
| Your First Computer      |    |    | ŀ |    |     |    |    |   |     |    |    | 4 |   | .   | £7.75  |
| BASIC Handbook (2nd edit | io | n) |   |    |     |    | -  |   |     | į  |    |   | 4 | .   | £14.95 |
| A-Z of Computer Games    |    |    |   |    |     |    |    |   |     |    |    |   |   |     | 25.60  |
| Atari Basic              |    |    |   |    |     |    |    |   |     |    |    |   |   | - 1 | £5.95  |
| Basic 'BASIC'            |    |    |   |    |     |    |    |   |     |    |    |   |   | . 1 | £9.95  |
| BASIC Computer Games .   |    |    |   |    |     |    |    |   |     |    |    |   |   | . 1 | £6.95  |
| BASIC Computer Programs  | f  | or | B | us | sir | ne | SS | 0 | VC  | )L | 1) |   | Ŗ | . 1 | £8.55  |

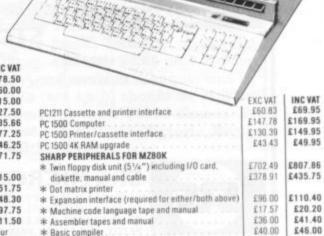

## STOP PRESS!

£40.00 £40.00

£38.00

£46.00

£43.70

Just arriving very limited quantities of the 'Magic'

#### DRAGON 32K COMPUTER

Sensational Value at

£199.50 INC. VAT

Also the first of the Cartridges from

£17.35

Cassettes from

£6.91

**DEALERS:** Spectrum Computer Centres operate on an exclusive area basis and if you would like to know more about our group, contact Mike Stern or Alan Warren now on (0727) 66646. Spectrum (UK) Limited, Unit 6. Mariborough Trading Estate., Latimore Road, St. Albans, Herts

Prices correct at time of going to press. E. & O. E.

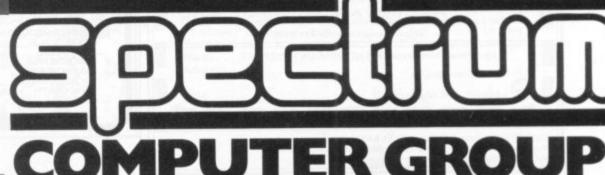

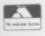

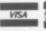

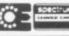

#### SHARP

Ve have in stock the full range listed

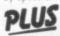

The MZ 80B and a full range of peripherals.

#### APPLE

Apple II and III Computer Systems in

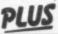

PLUS We are an appointed dealer for Jarman Business Systems. We are an appointed dealer

#### NASCOM

Nascom 2 (kit) No user RAM

2225.00 £258.75 Nascom 2 (built) No user RAM

£285.00 £327.75 Nascom Power Supply (kit)

£35.00 £40.25 Nascom Micro-ed 8K Compute

€399.00 £458.85

Nascom "Special Edition

€429.95 €494.44

EXC VAT INC VAT Nascom 3 48K £499.00 £573.85 Computer Nascom RAM B 16K €80.00 €92.00 Board (kit) Nascom RAM B 16K £100.00 £115.00 Board (built) Additional 16K RAM Additional 32K RAM £15.00 £17.25 £30.00 £34.50 48K Add-on Memory Board for "Special Edition" £13 £130.00 £149.50 £45.00 £51.75 £12.00 £13.80 I/O Board (kit) PIO Option CTC Option £14.00 £16.10 UART Option £16.00 £18.40 Nascom Single Disk Drive inc FDC Card

#### STOP PRESS!

Scoop purchase of manufacturers final stock. NASCOM IMP Printer complete with 'IMPRINT' ROM.

Previously £325 plus VAT. Now £199.95 exc. VAT. £229.95 inc. VAT.

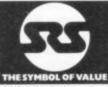

#### SRS MICROSYSTEMS

94 The Parade, High Street, Watford, Herts. Telephone (0923) 26602.

YOU'LL VALUE OUR EXPERIENCE, YOU'LL VALUE OUR PRICES. FREE SECURICOR DE-LIVERY OR POST ON ORDERS OVER £50.

Hire purchase and part exchange available. E. & O.E.

LARGER

£470.00 £540.50

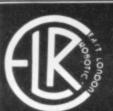

The specialists in internal plug in memories for ZX computers

#### **80K SPECTRU**

model!! with our SP80 low-power Sinclair look-alike.

Functionally identical to the Sinclair 32K internal plug-in expansion but with double the capacity (64k) the SP80 plugs into the sockets provided on the 16k SPECTRUM by Sinclair for his 32k expansion board. Instructions to our usual high standard makes fitting very simple indeed. The SP80 in no way interferes with Sinclair add ons — ZX RS232 interface, Microdrive. .

New low prices on our highly successful internal memories for ZX81

| Item                                                                               | Price ( | Oty | Total |
|------------------------------------------------------------------------------------|---------|-----|-------|
| CHIPSWITCH kit doubles your ZX81 memory to 2K. (this kit requires soldering)       | 4.70    |     |       |
| INCREMENTAL internal 2K plug-in memory extension for ZX81 expandable to 16K.       | 17.75   |     |       |
| Additional 2K chips for above (HM6116P-3).                                         | 4.50    |     |       |
| MAXIMEM 64K internal plug-in memory for ZX81.                                      | 49.95   |     |       |
| MINIMAX 16K version of MAXIMUM upgradeable to 64k with our chip exchange service.  | 34.95   |     |       |
| SP80 64K internal plug-in memory extension for ZX SPECTRUM giving 80K of user RAM. | 50.00   |     |       |
| SP80 Kit version with full instructions                                            | 44.00   |     |       |
| SP80 fitting service (price includes excess p&p) -                                 | 9.00    |     |       |
| Postage and Pag                                                                    | king    |     | 0.45  |

All prices already include VAT

Please tick if you require a VAT receipt.

Refunds less £1.50 handling on all items returned within 14 days of receipt, Send stamped addressed envelope plus additional 12%p stamp for

To: East London Robotics, 'Finlandia House', 14 Darwell Close, London E6 4BT. Telephone enquiries on 01-471 3308

| Cheque/Postal Order payable to EAST LONDON ROBOTICS £ |
|-------------------------------------------------------|
| Name: Mr/Mrs/Miss/Ms                                  |
| Address: , , ,                                        |

STOP PRESSIII Transfer all your ZX81 BASIC and Machine code programs and data onto your SPECTRUM in m SLOWLOADER available soon!!

#### J.K. GREYE SOFTWARE LTD THE NEW GENERATION SOFTWARE HOU

Without question the finest machine code games available today."......J.N. ROWLAND Product Manager for W.H. SMITH.

GAMESTAPE 1 for 1K only £3.96

10 Games incl. ASTEROIDS, UFO, CODE, BOMBER, GUILLOTINE, KALEIDESCOPE, etc.

PROBABLY THE BEST VALUE 1k TAPE AVAILABLE.

We've done in 1k, games which some of our competitors require 16k to do!

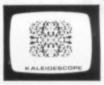

\*STARFIGHTER Superb machine code Space Battle. Set against a background of twinkling stars, with stunning explosions— if you can hit the enemy!

PYRAMID Can you move the Pyramid? Make a mistake and it will collapse! A Thinkers game.

ARTIST The ultimate Graphic Designers aid. 8 Directions, 10 Memories, SAVE, COPY, RUBOUT, CLS, etc.

GAMESTAPE 3 for 16K only £4.95

\*CATACOMBS A Multi-Level Graphics Adventure. Each level can contain up to 9 Rooms, 8 Passages, 7 Monsters, Food, Gold, Traps, Phantoms, an Exit (to the next level), and there's an infinite number of levels.

NOTE. . . This is NOT one of the necessarily limited text Adventures as sold elsewhere.

"An excellent addictive game which will keep you amused for hours." . . . COMPUTER & VIDEO GAMES.

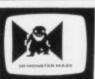

GAMESTAPE 4 for 16K only £4.95

"3D MONSTER MAZE The Game to Top All Others.
Unbelievable Graphics! Can you find your way through the Maze? The EXIT is there somewhere, but then so is a T. REX, and its after YOU! All in 3D (the T.REX will actually run towards you in full perspective!), you've never seen anything like this before!

"3D MONSTER MAZE is the best game I have seen for the ZX81"... COMPUTER & VIDEO GAMES

"If I had to choose just one programme to impress an-audience with the capabilities of the ZX81, then J.K. Greye's 3D MONSTER MAZE would be the one without doubt"... ZX COMPUTING. "Brilliant, brilliant!"....POPULAR COMPUTING WEEKLY

GAMESTAPE 5 for 16K

\*3D DEFENDER The Ultimate Space Game. Super fast Machine Code 3D version of the Arcade favourite. You have to save your home planet from the marauding Alien Spacecraft. This is all in 3D, your viewscreen shows you the view out of your fighters cockpit window. The backdrop moves when you turn, or fly up or down (8 flight directions), just as if you were really flying it! But then YOU ARE! The Enemy Saucers will actually zoom towards you in 3D, and shoot you if you let them! Your display includes Score, Shield Strength, Altitude, Proximity, Forward Radar and your viewscreen, which shows your rotating home planet, backdrop of Stars, Meteors, Explosions, Plasma Blasts, your Photon Beams, up to 4 Enemy Saucers and of course its all in full 3D!

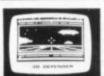

A SMASH HIT at the ZX Microfair (most of the other software houses wanted a copy), a game not to be missed!

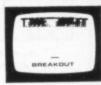

**GAMESTAPE 6 for 1K** ..

\*BREAKOUT Super Fast Full Screen Display Game. Your all time favourite with an added twist. See how much Money you can win and watch the pounds convert to Dollars. All in Machine Code for Fast Action with 3 Speeds, 2 Bat Sizes and three angles of rebound! The best BREAKOUT around and at this price you can't go wrong!

GAMES MARKED \* INCL. MACHINE CODE. Prices include VAT and U.K. P. & P. (Add appropriate Postage on Foreign Orders). Cheques/P.O.s to

#### J.K. GREYE SOFTWARE LTD

16 Brendon Close, Oldland Common, Bristol BS15 6QE CREDIT CARD SALES: Phone: 01 - 930 - 9232 (9 a.m. - 7 p.m.) FOR INSTANT DESPATCH

If you prefer to see before buying, our range of **GAMESTAPES** are stocked by the following stores.

a 374A Streatham High Rd., London SW16:

24 Gloucester Rd., Brighton;

89 Park St., Bristol, Avon;

29 Belvedere, Lansdown Rd., Bath, Avon;

131 Melton Rd., Leicester;

144 St. Georges Rd., Cheltenham, Glos;

Over 200 Computer Branches;

5 School Lane, Kinson, Bournemouth, Dorset: BUFFER MICROSHOP \_ GAMER \_ GEORGES \_ MICROSTYLE MICROWARE SCREEN SCENE W.H. SMITH

TRADE & EXPORT ENQUIRIES WELCOME

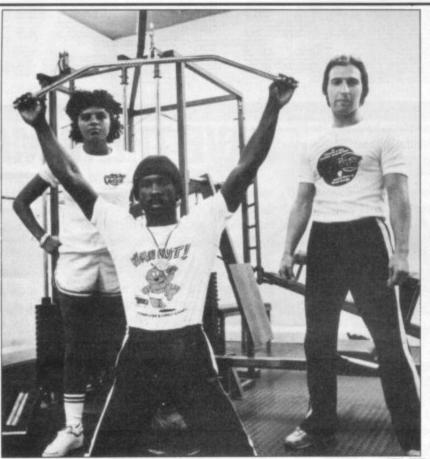

Want to look tough? Well, when you wear a Computer and Video Games T-shirt no-one is going to kick sand in your face! There are three designs to choose from. One is discreet little number with the C&VG logo on the front in delicate shades of red and black. The Bugs feature large on our other two offerings. One features Snag Junior in glorious bright blue with the words "Watch out-there's a Bug about" writ large. Screaming Foul Up has managed to find his way onto our third shirt in brilliant yellow and green with the slogan "There's no polite word for something that bugs!"

The T-shirts come in four sizes, Extra Small, Small, medium and large, and cost £2.65 plus 30p for post and packing. Cheques and or PO's (not cash) should be sent to: Computer and Video Games Tshirt Offer, 10-12 Victoria Road,

Northampton.

#### **COMPUTER & VIDEO GAMES T-SHIRT OFFER**

Tick Size Reg. ES S M L Tick Design Reg. 1. "watch out" 2. "There's no polite word" 3. "Logo"

T-shirts cost £2.65 plus 30p p&p. Cheques/P.O.s payable to Computer & Video Games T-shirt offer. OFFER APPLIES U.K. only.

Please return to: Computer & Video Games T-shirt offer, 10-12 Victoria Road, Northampton. PLEASE ALLOW UP TO 28 DAYS FOR DELIVERY.

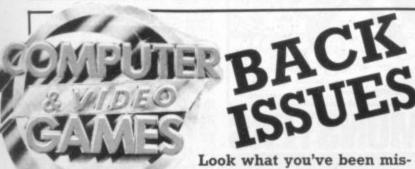

sing! Games programs for your favourite machine,

news and reviews of those games tapes you've always wanted to know about, plus special features on the latest trends in the exciting world of computers and gaming.

If you would like to catch up on what's been going on in the pages of Computer and Video Games over the past months why not send off for some back issues? It's easy to do.

Just send details of the copies you want with your

que or postal order made payable to Computer & Video Games to C&VG Back Issues, Competition House, Far-

don Rd., Market Harborough, Leicestershire.

Each issue costs £1 including post and packing.

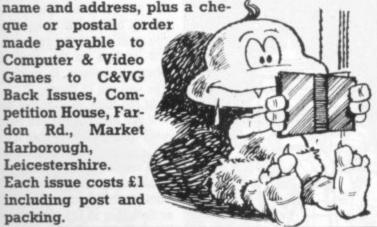

Quick, neat and easy!

It's so easy and tidy with the Easibind binder to file your copies away. Each binder is designed to hold 12 issues and is attractively bound and blocked with the COM-PUTER & VIDEO GAMES logo. Price U.K. £4.25 including postage, packing and V.A.T. Overseas orders add 25p per binder.

Nat. Giro No. 5157552.

Please allow 3/4 weeks for fulfilment of order. Payment by AC-CESS/BARCLAYCARD/VISA. Send coupon below detailing credit card no. and signature. Why not place your order now? Send the completed coupon below with remittance payable to:

Easibind Ltd., 4 Uxbridge St., London, W8 75Z.

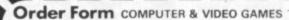

| I enclose P.O./cheque value | for | binders            |
|-----------------------------|-----|--------------------|
| Years required              |     | OCK LETTERS PLEASE |
| Name                        |     |                    |
| Address                     |     |                    |

Registration No. 307469.

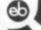

#### NEW PRODUCTS NEW PRODUCTS NEW PRODUCTS N

# GANIES NEWS

#### I THOUGHT I SAW A PUDDY-CAT!

#### **CAT AND MOUSE**

Are you a man or a mouse? Well, you are definitely a mouse in a new game called Cat and Mouse. You crawl around a maze, hiding from two hungry cats who stalk the corridors searching for food. Guess what their favourite food is?

You're right — it's you. So if you don't want to end up as a snack between bowls of Kit-E-Kat, fast reactions are the key to survival.

The number of cats chasing you can be varied. You can

choose one or two feline opponents in the chase. There are four different speeds to choose from.

For the advanced player, the game has an added difficulty. The cats are programmed to randomly turn either left or right at maze junctions.

You need to be a very sharp mouse indeed to guess which way the devious moggies are going to turn

If you manage to successfully negotiate your way out of the maze without being devoured by the cats the game will then select, at random, a new maze. But tread carefully — the cats are still prowling around.

Cat and Mouse is available from Leeds-based Program Power at £4.95 plus VAT and runs on the BBC Model A or B.

# **SAVE THE HUMANOIDS**

The laser ship is patrolling the rocky terrain of a distant planet, defending and delivering the humanoids from the clutches of the alien landers.

A scanner in the top section of the screen shows the whole plane surface, and can be used for long range reconnaisance. The lower part of the screen displays the section over which the laser ship is flying.

In this new version of Defender the landers hover around, the surface on the lookout for prey which they can drag off into space. As a lander ascends with a humanoid, you can destroy it with your lasers, or with the "smart" bombs, which disintegrate everything hostile in sight.

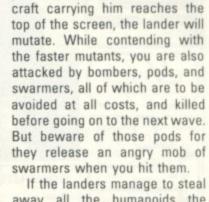

Having annihilated the lander,

you can intercept the plummet-

ing human, before setting him

poor individual before the lander

Should you fail to rescue the

back down on the surface.

away all the humanoids the planet will explode and all the landers become mutants. After every four attack waves you get a new plant, and a new set of humanoids to defend. You have three ships with an extra one ship and smart bomb for scoring 1,000 points.

A very close copy of the arcade version, this Defender runs on the BBC Microcomputer Model B and is available from the Cambridge-based company Acornsoft at a cost of £9.95, inclusive of VAT, postage and

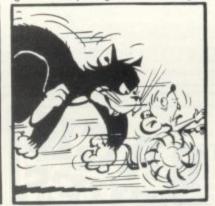

# THE MERCILESS METAL MONSTERS

The robots of Zistel Three are programmed to show no mercy to any aliens found searching the planets barren terrain for a "matter transmitter", which is the only means of escape from this cruel corner of the galaxy.

If the robots catch you, they are programmed to self destruct blowing both you and them to pieces. The robots can be made slower or faster depending on the skill level you select.

Zistel Three is also ravaged by high voltage electronic winds which blow up from nowhere at very short notice.

If you manage to evade the robots until half time you will be given a Robot Jammer hyper-jump which sends the robot off to a random position. You are also awarded a personal hyper-jump which will randomly place you elsewhere within the game area.

Robot Chase comes with two other space games in a three game pack from Chelmsfordbased Futura Software at £3.99.

For your money you also get U.F.O. Invasion where your only defence from invading ships is a tri-beam laser gun mounted high on the top of a sky defence tower.

The third game in this package

is Corridor of Lasers, a space age treasure hunt in which you seek for the gold from a long-since extinct planet. It is hidden somewhere in a corridor criss-crossed with laser beams. All three games will run on the BBC Models A or B.

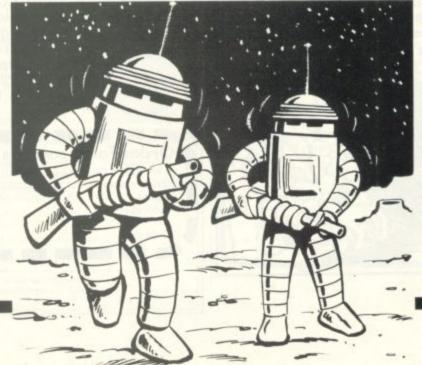

#### THIS OLD SOLDIER FIGHTS ON

#### **CANNON BALL BLITZ**

A belligerent old soldier refuses to leave his wartime enclave high in the Cannon Blitz Hills.

For him the war still rages and he will shower anyone who passes below with cannon balls. You must dodge the cannon balls and escape to the next level where a balloon is waiting to take you out of range.

At the third level of this game — if you get there — you have to jump from platforms onto a moving escalator which takes your little man to the top of the hill.

Cannon Ball Blitz is available from south Croydon-based Spider Software at £19.95 on disc for the Apple II.

Illustrations: Terry Rogers

#### EW PRODUCTS NEW PRODUCTS NEW PRODUCTS NEV

#### TALES FROM ARABIAN **CAVERNS**

#### **ALI BABA**

Open Sesame is bound to be a key word to lead you into caves full of treasure in the Apple II fantasy role playing game Ali Baba and the Forty Thieves.

Experience all the mystery and glamour of the Arabian Nights in the search for treasure and adventure.

You will encounter elves, dwarves and even humans during your quest - and of course the rougish thieves will be around and about throughout your adventure. There are 20 random characters lurking around too - and they are mostly evil types. So watch out!

At first you may simply wish to explore the treasure laden caverns and get away with as much stolen treasure as possible. But as you get more skilful - and if you are feeling chivalrous - there's a beautiful princess waiting to be rescued from Ali Baba and his henchmen.

Ali Baba and the Forty Thieves is available from SBD Software of Richmond, and it costs £19.95.

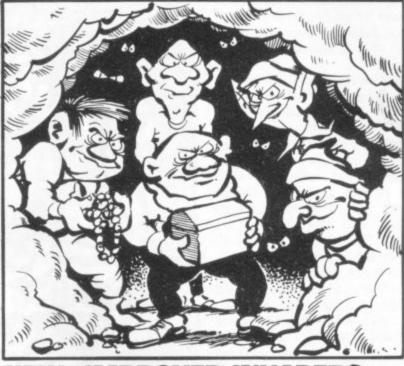

The Zygians are a hybrid breed of invader with more than a few tricks up their sleeves.

Unhappy with heavy losses in previous invasions, the Zygians come armed with a new laser beam gun which can hem you in between two ships. Certain of the Zygian ships also have an advanced metal case which enables them to bounce back missiles at your gun turret.

There is also an added innovation in that the mystery space

ships that periodically bleep across the screen can't be relied upon to explode when you hit them - some are programmed to drop out of the sky destroying your turret unless you move it swiftly out of the way.

Zygian Invaders runs on a Commodore Pet and costs £6.00 plus VAT from the Brightonbased company, Simple Software.

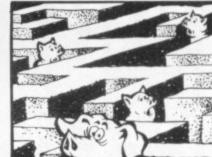

**SAVE YOUR** 

THIS MAZE!

Porky Pig and her offspring are

after you in their maze of a pigpen and they are looking forward

es - or should I say trotters -

you have to fill the maze with dots, so restricting their move-

To escape their greedy clutch-

This novel reverse of the Pac-

If you successfully fill your

man-type game offers you a

choice of one to eight pigs to run

maze with dots the game will

randomly produce a new maze

for you to negotiate. Pigpen is

available from Richmond based

SBD Software at £17.95 and

comes on disk for the Apple II.

**BACON IN** 

PIGPEN

to their next meal.

away from.

# EVIL KLINGONS

Star Trek fans will welcome the chance to get even with those evil Galactic Pirates - the Klingons - in Time Trek.

queues to die down outside your local cinema showing the latest Star Trek movie this game will make a good substitute.

Your Starship Enterprise is armed with photon torpedoes and phasers, which blots out the screen in an energy blast, destroying the Klingons in the pro-

The game has 20 different skill which change the TIME TREK

strengths of the Enterprise and While you are waiting for the the Klingons phasers.

Unlike many Star Trek games, this version includes all relevant information on one screen presentation. Time Trek comes from Program Power at £7.95 plus VAT for the BBC Model B, or Model A with 32K.

Also new from Program Power this month is an adventure search game called Eldorado

This is a treasure hunt against

a backdrop of saloon bars, six guns, and wild wild women.

Eldorado Gold costs £6.95 plus VAT for the BBC Model B, or the Model A with 32K.

game called Munchyman retailing at £5.95 for the BBC Model B, and a chess program with an educational introduction of a rerun of a challenge match between former chess champions Spassky and Fischer at a cost of £7.95 plus VAT for the Model B.

#### MOONBASE

There is also a Pacman type Moonbase is a peaceful scientific research station on a distant planet. Peaceful, that is, until a sudden meteor shower turns into a relentless onslaught.

As commander of Moonbase the only way to ensure the survival of your crew is to blast the meteors before they can make contact with the base.

You are armed with three angled laser guns so you will have to fire quickly and accurately if the Moonbase is to survive. Moonbase comes on a tape with a 3D maze game from the Great Yarmouth-based company Dk'tronics and costs £5.95.

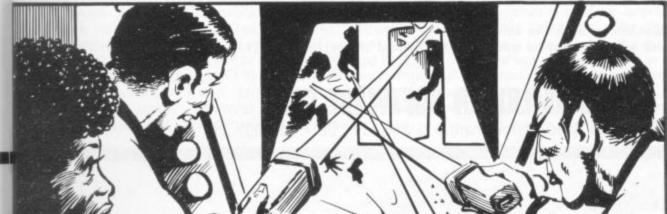

# JUST WHEN YOU THOUGHT IT WAS SAFE TO GO BACK TO THE KEYBOARD .

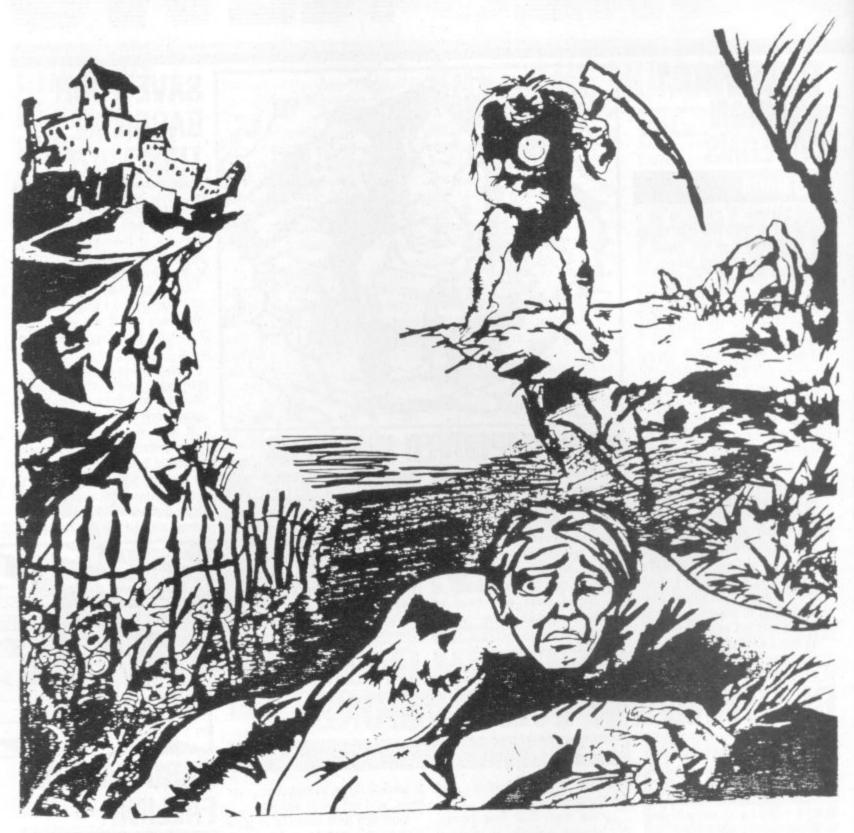

# ASYLUMIII

... THE ADVENTURE CONTINUES. The graphics wizardry of Frank Corr and the deadly imagination of William Denman have once again joined forces to produce a world of evil genius. Hordes of maddened army ants will pick your bones. Killer clowns will send you screaming. Clever guards will tax your ingenuity. And a hundred other confrontations with a nightmare world may leave you a babbling idiot.

Graphics are instantaneous and three-dimensional. The building has over 1,500 locations. Full English sentences may be entered,

with comprehension surpassing the legendary Asylum I.

You need not have seen Asylum I in order to master Asylum II. You will need cunning and stealth to survive this newest world of

The industry greeted Asylum I with one word. INCREDIBLE. For Asylum II, only one word is required . . . AWESOME!

TRS80 Model I/Model III/Tape: £11.75 Disk: £13.50

138a Stratford Road, Birmingham B11 1AG. Tel. 021-771 2995

#### NEW PRODUCTS NEW PRODUCTS NEW PROD

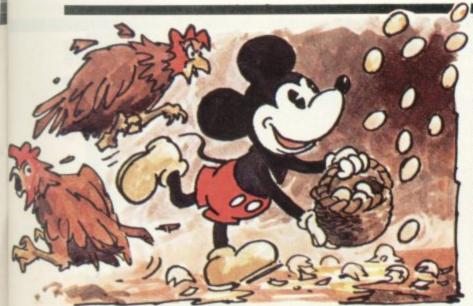

Count all your eggs before they're hatched and you could be on your way to a new high score on the latest offering in the Game and Watch series.

Called Mickey Mouse, this game features the original Walt Disney favourite in the frantic action in the hen-house. The four chickens in Mickey's yard put the Goose that laid the Golden Egg to shame, as they keep a constant stream of newly-laid goodies tumbling down the shelves of the coop.

Mickey, armed with a basket

#### GAME AND WATCH

and a worried expression has to guess which of his four layers' eggs will next drop from the coop shelves and make sure his basket is underneath it when the egg falls earthwards. Dropping eggs hatch upon landing and when four chicks have got away it's all

Minnie is also on hand to shout instruction from a nearby window and ring an alarm bell when the need arises.

Also new to the series is

Popeye. The spinach-chomping cartoon hero must catch garbage thrown at him by his everloving Olive while balancing precariously on a little boat in the harbour.

Meanwhile, Bluto, the arch villain, tries his best to catch Popeye off-balance and knock him into the water by use of a hammer and his mighty fist. Popeye is open to attack on both sides and even his beloved spinach can't help him as a steady stream of cans, bottles and pinapples arch down from

A chain of living turtles form the only route across a river and the native bearer has his work cut out carrying baggages across these unstable stepping stones, in a third game new to the series.

The turtles have a habit of diving for the small black fish which rise constantly from the bottom of the river and if the bearer happens to be standing or jumping to a turtle which is heading down, he'll end up in the drink - baggage and all. Even more frustrating is the fact that his colleague has a habit of disappearing on long tea breaks when he ought to be collecting the baggage from your bearer,

All the credit card-sized games are L.C.D. display, on colourful wide screens and double up as watches complete with an alarm. With a high score feature, two versions on each game and a delightful line in fraught expressions, the games are distributed over here by Computer Woodford-based Games Limited and cost £19.95.

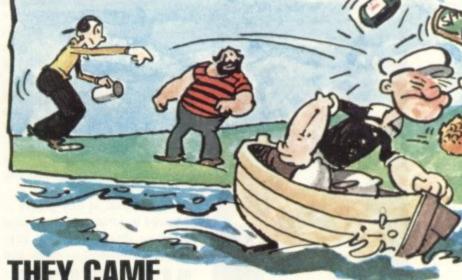

# ons and answers

#### OUIZ MASTER AND MASTERMIND

for the VIC-20.

Quiz Master and Mastermind herald a new series of games for VIC owners with an intellectual bent. Both are being released by Commodore which is keeping up its promise to keep the VIC supplied with software at the rate of two or more tapes or cartridges a week.

The Mastermind cassette costs £9.99 and is available for the VIC with 8K of additional memory. This is a "master" tape and comes with two further cassettes. The first holds a set of general knowledge questions and the second a specialised knowledge subject.

Eight further cassettes can be purchased in this range at £1.99 each. These are made up of four questions and four more special- fore Christmas.

You'll have to know your onions ist subjects: wine and food, with the latest batch of cassettes music, sports and games, films and television.

> The Quiz Master cassette also costs £9.99 and comes in an A5 box complete with an instruction manual. This tape also requires 8K additional memory and enables you to act as a quiz master, setting questions for friends or relatives to answer. It works on a Mastermind format and can store 120 questions.

> These are games with an obvious educational bias, but on a purely educational footing come four VIC cassettes aimed at helping schoolchildren with revision.

> The titles presently available are English Language, Modern Maths, Traditional Maths and Biology. They cost £9.99 each.

Both this series and the Mastermind series will be expanded more on general knowledge with further titles available be-

#### THEY CAME FROM UNDER THE GROUND

#### **MOLE ATTACK**

Space Invaders may be pretty mean, dragons usually unsociable but when it comes down to the ultimate in villainy any gardener will tell you the creature he fears most, the mole.

Mole Attack brings the tale of this struggle to life in graphic detail, man against lawn £24.95, is a series of five famous wrecker.

It comes in cartridge form for the VIC-20 and the screen becomes a garden full of moles, while you are represented by a gardener figure complete with vermin-bashing hammer.

You get more points for hammering moles as they just appear

above ground and no points at all if you allow the little velvet-skinned creatures to make it all the way to the surface.

The game is available in cartridge form for the VIC from Commodore and costs £19.95. Also out is a Sargon II chess program in cartridge form.

First available for the Apple, Sargon and then Sargon II long stayed at the top of the microcomputer chess tree and plays to a high standard.

Also out at last and costing adventure cartridges, by Scott Adams: Adventureland, Pirate Mission Impossible, Cove. Voodoo Castle and The Count.

Scott Adams is the first lord of Adventure games and all these five have been tried and enjoyed on many other computers since they were first written.

# V GAMES CENTRES TV GAMES CENTRES TV GAMES

#### **JOURNEY TO** THE STARS, AND BEYOND

#### STAR VOYAGER

Star Voyager is the name of the Astro Cruiser from whose command bridge you view the galaxy.

It is also the title of the first of the Imagic cartridge range to be available in this country.

The Imagic range is compatible with Atari VCS and initially seven cartridges have been earmarked for release over here before Christmas.

Star Voyager is a good advertisement for the Imagic range. It is brightly packaged and a wellpresented eight page instruction

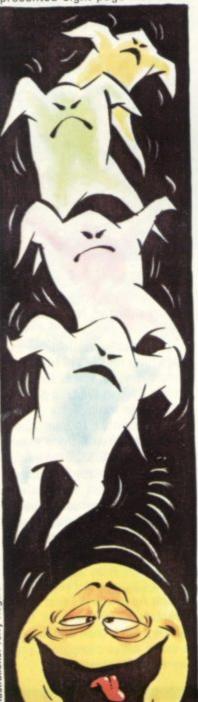

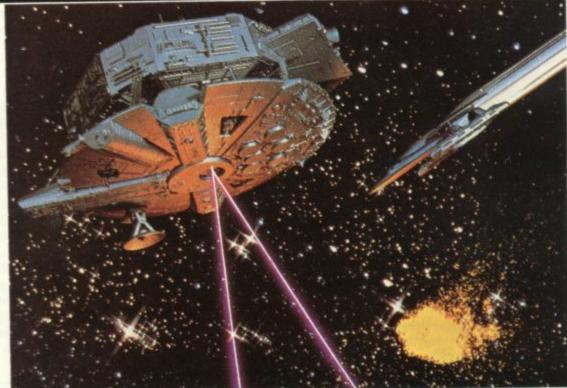

booklet sets the scent for the action and explains the controls and even gives some tips on how to play. It is in full colour with five explanatory screen pictures.

The game itself combines two simple computer space game ideas to produce a thoroughly addictive challenge. Your cruiser has been ordered back to the capital starport which is under attack from Zakor.

Space travel in this galaxy is achieved by jumping through star portals — these appear on your screen as flashing squares and

seven must be passed through to win home. They give the double benefit of restoring your ship's energy as it passes through - in fact the sound effects and colours were also found to be quite exhilarating by this pilot.

The catch is that each portal is guarded by progressively more Zakoran ships. These flit around the screen firing white missiles at your ship while you desperately try to align your sights that is the whole of your ship on them.

If you are used to blasting

easy targets like space invaders, Zakoran fighters will give you a nasty shock, fast and manoeuvring to make it difficult for you.

It really is a struggle for the beginner to achieve even one hit before he or she runs out of energy.

You can fire using lasers, a wide effective range, but energy sapping, or photon torpedoes. You can blast the enemy missiles out of the sky as well.

But with lasers taking 11 points from your energy banks which are only ever replenished to 99 - every shot must count.

The Zakoran missiles take energy from your shields when they hit and when the energy levels are down to zero you are powerless to fire.

Both enemy ships and portals appear on a small radar screen below the main action.

Star portals must be quickly lined between your sights and through you flash.

At the end of your life the game gives you a field promotion for a good display.

My only tip is to suggest you duck under or around the Zakoran fire and then pull them quickly back into the centre of the screen for a snap shot.

But then, I never even made the rank of lieutenant.

The cartridge costs £18.00 and Imagic's range is distributed in this country by Harrogate-based Adam Imports.

Having munched their way through numerous arcades, and microcomputers, those ever greedy Pacman creatures have now muched their way into the Database TV games centre.

This new version of the popular arcade game introduces Munch and Crunch. Crunch is your little man, and Munch is the equivalent of the ghosts in the arcade game. Munch moves through the maze with an ungainly wobbling motion emitting a curious "boing, boing, boing' noise as he chases Crunch.

If he catches him the game offers the picture of Crunch being hastily consumed by Munch to the sound of loud chomping and slurping.

The game for two players which comes on the same cartridge — there are eight versions in all - is a considerable improvement on the usual Pacman.

In this version you take the part of ghosts and Pacman alternately. If you are controlling the Munchies you can move them using your joystick to any area of the maze, drop them there, and they will then move around randomly in pursuit of Crunch until they find him, or until you move them to another part of the maze.

Another interesting variation is that you are given an energy reading which varies according to the amount of food you can consume and which you will also need to get through the exit at the end of the maze.

Munch and Crunch costs £14.95 and is available from Hertfordshire-based Voltmace.

## ITRES TV GAMES CENTRES TV GAMES CENTRES

#### WHIRLYBIRDS **FLY IN FOR CHRISTMAS**

Christmas is coming and the video games centre stockists are busy planning shelf space for the expected rush.

The Atari VCS owners are benefiting from its position as market leader, as a whole host of other companies are bringing out new cartridges for it.

First into this field were Activision and its next offering is Chopper Command, which puts you into a helicopter flying cover for a convoy of medical supplies when your radar panel bleeps out a warning that enemy copters and jets are in the vicinity.

The Imagic range has another five cartridges coming before January and toy company Palitoy is next into this field with a range of Parker Brothers titles coming from the U.S.

These include a number of licensed copies of popular which feature characters or a scenario from cult films. Seven War,

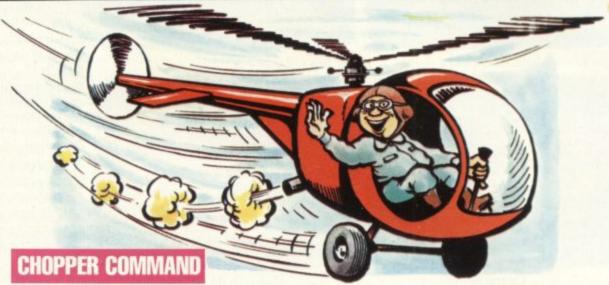

cartridges have already been earmarked for release over here.

There's also a new cheaper TV games centre coming onto the market in time for Christmas. The Innovator sells for £69 with a free game cartridge and 22 games ready to choose from.

It is being distributed in Britain by a new name in the electronic toy market, Leisure Zone, which promises a rapidly expanding catalogue of cartridges.

Among the initial 22 are Combat, Nibbleman, Alien Invader, arcade games and other games Golf, Othello, Chess, Phoenix, Berserk, Defender and Missile

Activision have won the race to produce an Atari VCS version of the classic Star Raiders game.

Star Raiders first appeared on the Atari 400 and 800 home computers and was thought by many to be the state-of-the-art in computer games.

It is a real-time Startrek game which places the player in the cockpit and allows him to engage the Klingon creatures in a deadly space battle in space above planets and space stations.

Atari themselves have a Star Raiders cartridge due out later this year and the Imagic Star Voyager game (opposite page) is similar though not quite as close а сору.

The screen shows a view from a spacecraft cockpit, complete with an on-board computer display, monitoring energy levels. stardates and ship damage.

showers block the path through stockists.

space to the four motherships, which must be preserved from alien attack. Any hits from the fighters will buckle the shields and gradually help to cripple the starship. Meteors can either be dodged or blown out of the way.

Only repairs on a Mothership will enable the starship to become fully functional again but first it must manoeuvre to dock with her

This game also features cross sights in the centre of the screen. These are fixed in the centre and the whole screen is moved in response to joystick tugging.

This represents the craft moving rather than the guns swivelling as these are supposedly fixed to the wings of the fighter.

The cartridge costs £24.95 and should have already found its Alien fighters and meteor way into your Atari cartridge

Hurricane Higgins would have to slow down his style if he was to succeed at Trick Shot.

This second Imagic cartridge, to be released in September, offers billiards, an unusual version of pool and a long list of trick shot challenges to master.

The screen shows a green baize table complete with overlarge balls and pockets.

When a player comes to take a shot he lines up a small dot, which represents his cue tip, behind the cue ball. When satisfied that he has positioned it well-enough to make the desired angle, he hits the fire button.

A quick tap on the button will give a weak trickling shot to down those balls hanging over a pocket. But for the Hurricane Higgins specials, around four cushions and almost off the table, the button must be depressed for a longer period before being released.

Five seconds is the maximum power shot possible. A 16 page

#### TRICK SHOT

instruction booklet describes these rules and possibilitites thoroughly.

English" appears to be the US slang for putting spin on a billiard or pool shot. English is achieved by pushing the joystick in the direction you want the ball to spin. The maximum spin results from a seven second push. When the cue ball strikes another ball or the "cush" it spins in the direction dictated.

Trick shot games line balls up in a set pattern and challenge you to pot them all.

Pool is made up of five racks of three balls each and like English Billiards, is for two players.

Convincing ball movement is achieved by use of a shadow on the balls but the large pockets make it perhaps too easy for miss-hit shots to count.

Trick Shot is for the Atari VCS and costs £20.00 from Adam Imports.

#### ORE MAD METAL MEN

The robots have gone Berserk in this new game for the Atari VCS

In Berserk you are represented by a small figure on the screen which is faced by rooms full of aggressive robots.

You are armed with a gun which fires only in the direction you are moving and the robots are blasting away too.

The secret of good Berserk players' success is to judge when discretion becomes the better part of valour and he

#### BERSERK

should make a break for the exit.

This time usually coincides with the appearance of the third character on the game scene. This is Evil Otto, who looks deceptively pleasant.

The game is the latest in the Atari catalogue and makes the transformation from the arcades to the home screen with no noticeable compromises. There are nine variations on the cartridge which costs £29.95.

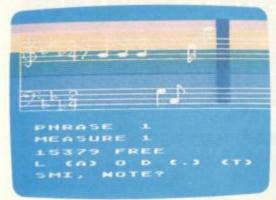

Music Composer

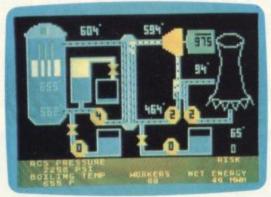

Scram

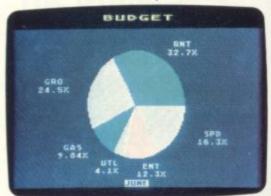

Graph-it

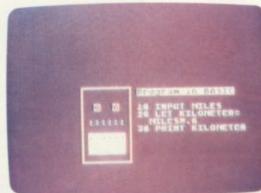

Intro to BASIC 1

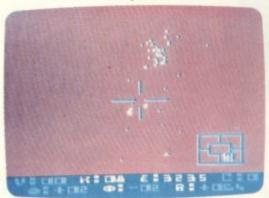

Star Raiders

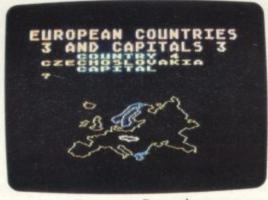

**European Countries** 

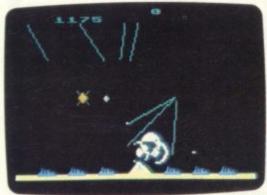

Missile Command

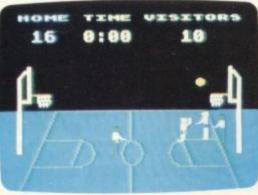

Basketball

3.7 million reasons why the Atari Home Computer is something to see. The display screen used with our computers is composed of 192 horizontal lines, each containing 320 dots. Delivering colour and luminosity instructions to each dot for a second requires 3.7 million cycles...a lot of work for the normal 6502 processor.

That's why the Atari computer has equipped its 6502 with its own electronic assistant. It's called ANTIC, and it handles all the display work, leaving the 6502 free to handle the rest. What this means to you is uncompromisingly spectacular display capabilities without loss of computer power needed to carry out the demands of your

That's a quality you just don't find in ordinary home computers. And it's one of the reasons some computer experts say that Atari computers are so far ahead of their time.

There's more...which is what you'd expect from Atari Language. The Atari Home Computer uses several programming languages to give the user maximum control of its extraordinary capabilities. PILOT, Microsoft BASIC and Atari BASIC are understood and spoken by the Atari computer. You'll also find our Assembler Editor cartridge indispensable for machine language programming.

Sound. An Atari computer has four sound generators, or voices, activated by a separate microchip. This leaves the principal microprocessor chips free to perform other tasks. And you can take full advantage of this capability which is designed for easy programming.

Change. Atari Home Computers have been designed to make change and expansion easy. The Atari computer has a modular operating system that can be easily replaced as new technology develops. If you need it, memory expansion requires no more than inserting additional RAM modules.\* And the Atari ROM cartridge system also makes it easy to change languages. In short, your Atari computer won't become obsolete by future developments...because it already incorporates the future.

Sharing. To learn more about the amazing capabilities of Atari Home Computers, either visit your local dealer or fill in the coupon below.

# HE GRAPHIC DIFFERENCE B ATARI COMPUTERS AND ALL TH

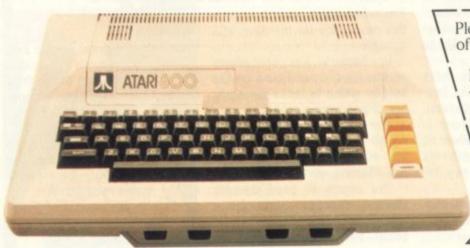

Please send me FREE a brochure, price list and the address of my nearest stockist.

Name

Address

Middlesex.

CVG 2 Atari International (UK) Inc. Windsor Hse., 185-195 Ealing Road, Alperton, Wembley,

24 COMPUTER & VIDEO GAMES

The endgame is a notoriously difficult task for the chess programmer. "Brute force" chess programs relying mainly on analysis, usually play endgames very badly. However there is a trick which enables some endgames — those with a small number of pieces — to be analysed out completely. This method, which was pioneered by Michael Clarke, a researcher at London University, is based on working backwards progressively from "terminal" positions where the weaker side is checkmated.

The analytic power which can make the best programs extremely dangerous opponents in the middle game is hopelessly weak for endgame play.

As an example, figure one shows an apparently innocuous position in the King and Pawn against King endgame. White's only winning move is K-OB2.

Whatever Black replies White can now eventually promote his Pawn and thus win, but to demonstrate this involves an analysis of no fewer than 27 ply ahead (14 White moves and 13 Black)!

The strong player does not even attempt such analysis. He simply recognises figure one as an example of a class of positions in which White needs to play his King to the far side of the Pawn and selects the right move immediately.

I will illustrate Michael Clarke's method using the endgame King and Rook against King, assuming that White is the side with the Rook.

Figure two is a terminal position - referred to as a win for White at depth zero.

It is obviously possible to write a list of all such positions - or generate it by computer.

Now, for each such position in turn, retract all possible legal last moves for White.

In figure two, White has seven legal "reverse moves", i.e. he may just have moved his Rook from R1, R2, R3, R4, R5, R6 or R7.

All these positions are forced wins for White in one ply (all White to move of course), of which one is shown in figure three. Finding wins in one ply by reversing moves in this way is known as "backing up".

A complication occurs in trying to back up a further stage to positions which are lost for Black in 2 ply. Retracting a Black move from figure three gives two possibilities, the King may have previously been on QR1 (figure four) or on QB1 (figure five).

The former is a loss in 2 ply but the latter is not (Black to move does not need to commit suicide by moving to ONI, he can escape for a while by playing to Q1 or Q2).

To distinguish between these two cases, a counter is set up initially for every Black to move position of the number of legal Black moves. Whenever a position is generated by reversing a Black move, its counter is reduced by one.

Thus, for figure four, the count is initially one; subtracting one gives zero - indicating that the position say does not give a win at depth three (since that position is already included in the set of depth one wins), but reversing a King move from QR5 does (figure six).

The method continues in this way treating White to move and Black to move cases separately.

When retracting a Black move, simply reduce the "legal moves not yet shown to lose" counter of each resulting position by one and include a position as lost only when the counter becomes zero.

When eventually a level is reached from which no new positions are discovered to be won by backing-up, the process terminates and any remaining legal positions are not won for White (e.g. because the Rook is en prise to the Black King).

As an indication of what is involved, a four piece endgame has 16 million possible positions with each side to move and adding each

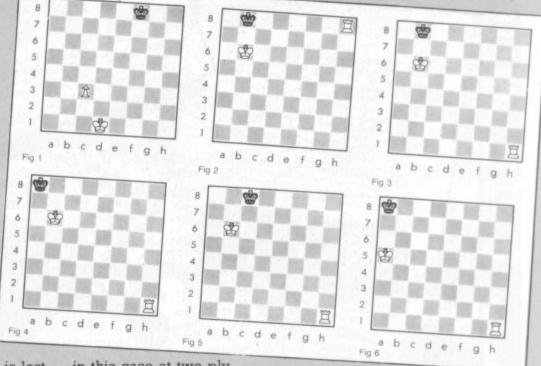

is lost - in this case at two ply.

However, for figure five, the count is initially three; subtracting one gives two - indicating that there are two legal "antecedents" (with King on Q1 and Q2) not yet shown to be losses.

Figure four is included in the collection of losses at depth two ply, and the algorithm proceeds by now reversing all legal White moves to reach that position.

Reversing a Rook move from R2

additional piece multiplies this by

This number can be reduced by taking advantage of symmetry, but even so it is not likely that endgames with more than five pieces will ever be solved in this way.

However, the potential "targets" include a number of interesting endgames, particularly the classic endgame of King, Rook and Pawn against King and Rook.

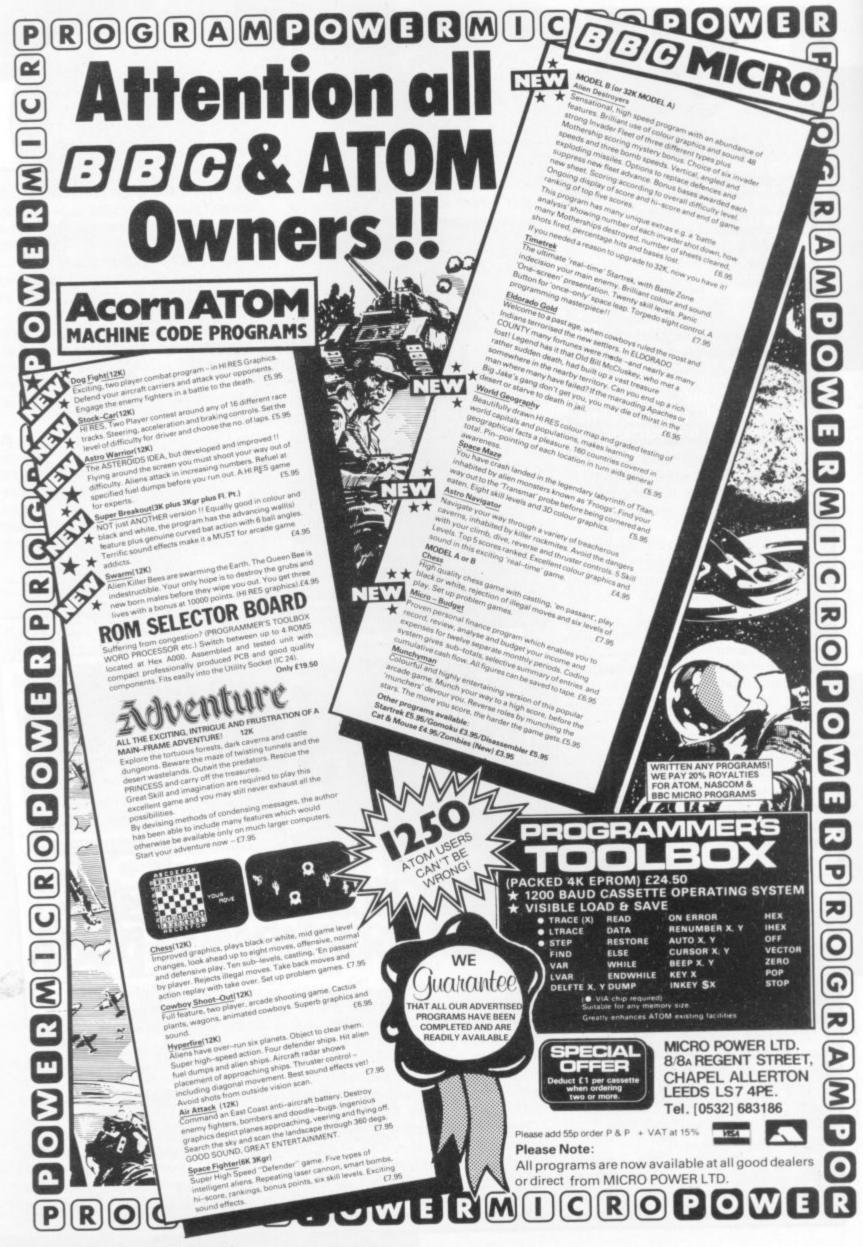

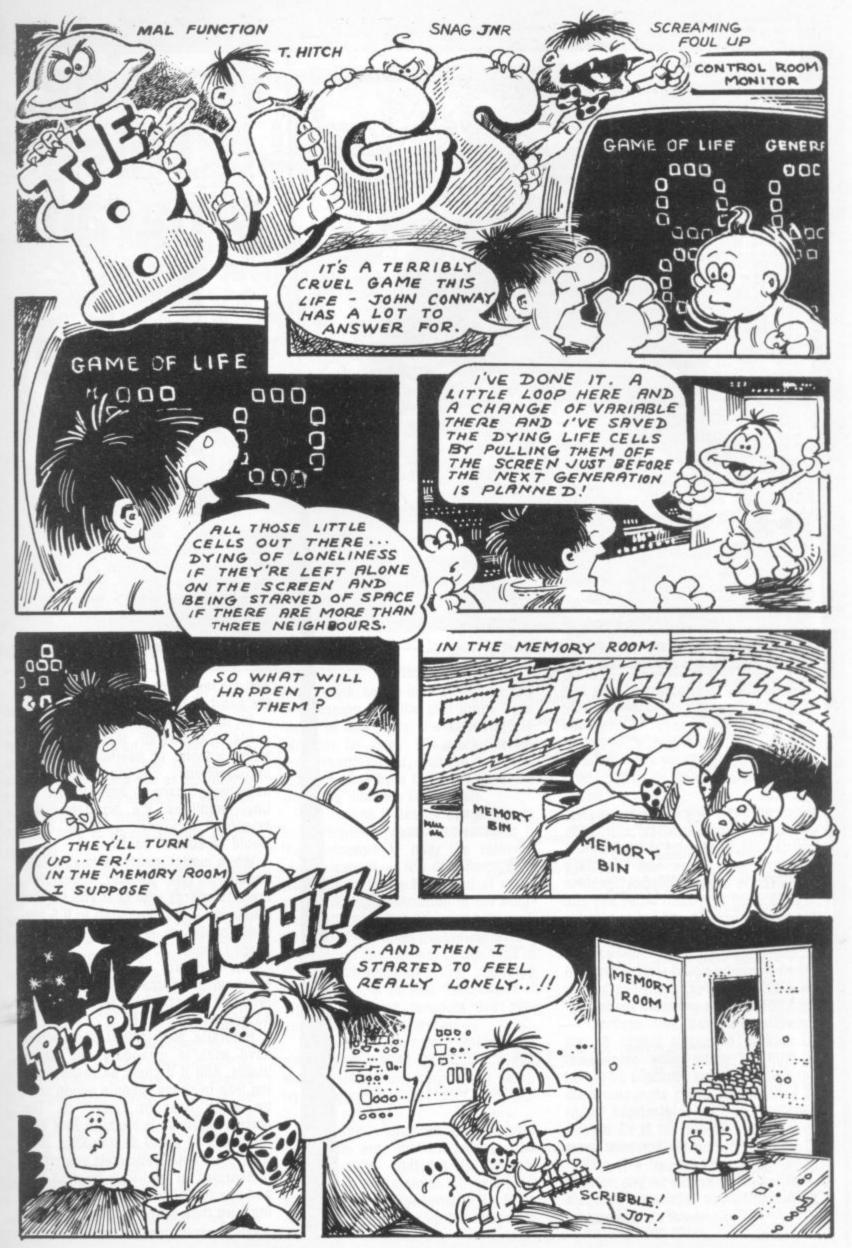

```
ANTIMATTER METEOR CAPTURE
COPYRIGHT (c) DAVID LANGFORD 1982
            36
             100 'SET UP VARIABLES
            110 DEFINTI-M
120 K=20000 ' MAGNETIC COIL FUDGE FACTOR
130 DT=3 ' TIME STEP
           140 YM=43
150 YF=44
           160 YZ=47
500 ' INI
           500 'INITIALIZE DISASTER ROUTINE
510 DATA 33,0,60,54,191,17,1,60,1,255,3,237,176,201
520 X$="" 'THIS STRING WILL HOLD MACHINE CODE FOR WHITEOUT
           530 FORI=1T014
540 READJ
            550 X#=X#+CHR#(J)
          560 NEXTI
1000 ' INSTRUCTIONS / DIFFICULTY LEVEL
           1020 PRINT@277, "#### ANTIMATTER ####"
           1030 PRINT
          1850 PRINT"USE YOUR SPACECRAFT'S MAGNETIC FIELD COILS TO GUIDE A METEOROID 1860 PRINT"OF ANTIMATTER-IRON SAFE INTO THE CARGO HATCH; IF IT TOUCHES THE 1870 PRINT"HULL OR AN OPERATING MAGNETIC COIL, BEWARE!
        1988 PRINT
1990 PRINT
1090 PRINT"THE COILS ARE NUMBERED 1-9 AND ARE ACTIVATED BY THOSE KEYS; THE
1100 PRINT"WIDER THE CARGO HATCH, THE FEWER COILS ARE AVAILABLE. USE THE
1110 PRINT"ZERO KEY TO DEACTIVATE COILS IF NEEDED.
1120 PRINT
2000 INPUT"SET DIFFICULTY LEVEL (0-20) "; ID
2010 ' SET UP SCREEN AND RANDOMIZE METEOROID POSITION
        2030 PRINT@962,"";
2040 FORI=1T09 ' WRITE COIL NUMBERS
2050 PRINTI;
        2060 IFI<>9THENPRINT"
2070 NEXTI
                                                                                 0.5
         2080 FORI=0T042+ID ' DRAW 'HULL' WITH 'CARGO HATCH'
        2090 SET(1,44)
2100 SET(127-1,44)
        2110 NEXTI
2120 FORI=43+IDT084-ID ' ERASE NUMBERS UNDER 'HATCH'
    2120 FORI=43+IDTO84-ID ' ERASE NUMBERS UNDER 'HATCH'
2130 RESET(I,45)
2140 NEXTI
2150 X=RND(128)-1 ' RANDOMIZE HORIZONTAL POSITION
2160 Y=RND(15)-1 ' RANDOMIZE VERTICAL POSITION
2170 SET(X,Y) ' DRAW METEOROID
2180 VX=RND(0)/2 ' RANDOMIZE HORIZONTAL VELOCITY
2190 IFX>63THENVX=-VX ' REVERSE IF NEARER RIGHTHAND EDGE
2200 VY=0 ' ZERO VERTICAL VELOCITY
2210 IM=0 ' NO MAGNETIC COILS OPERATING
3000 ' MAGNETIC COIL CONTROL
3010 A$=INKEY$ ' LOOK FOR COIL CONTROL INSTRUCTION
3020 IFA$=""THEN4000
3030 IM=VAL(A$) ' CONVERT TO NUMBER OF COIL
3064 RESET(XM,YM) ' BLANK OUT OLD COIL
3065 IFIM=0GOTO44000
3060 XM=14*IM-7
3070 IFPOINT(XM,44)<>0THENSET(XM,43)ELSEIM=0 ' SHOW CURRE
      3070 IFPOINT(XM,44)<>0THENSET(XM,43)ELSEIM=0 'SHOW CURRENT COIL
4000 'EQUATIONS OF MAGNETIC FIELD AND MOTION
4010 IFIM=0THEN4100
    4010 IFIM=0THEN4100
4020 DX=X-XM ' HORIZONTAL DISTANCE, METEOROID TO COIL
4030 DY=Y-YM ' VERTICAL DISTANCE
4040 Z2=DX*DX+DY*DY ' STRAIGHT-LINE DISTANCE (Pytha9oras)
4050 Z1=Z2+1
4060 FZ=K*SGR(Z2)/(Z1*Z1*SGR(Z1)) ' MAGNETOSTATIC EQUATION
4070 TH=ATN(DX/DY) ' ANGLE OF MAGNETIC PULL
4080 VX=VX+FZ*SIN(TH)*DT ' NEW HORIZONTAL VELOCITY
4090 VY=VY+FZ*COS(TH)*DT ' NEW VERTICAL VELOCITY
4100 ' MOTION
4110 XX=X
4120 YY=Y
4100 / MOTION
4110 XX=X
4120 YY=Y
4130 X=X+VX*DT ' NEW HORIZONTAL POSITION
4140 Y=Y+VY*DT ' NEW VERTICAL POSITION
4150 IFINT(XX)=INT(X)ANDINT(YY)=INT(Y)THEN3000
4150 IFYYZTHEN5000' CHECK OVERSHOOT
4170 IFX(00RX)127THEN8000' CHECK ESCAPE OFFSCREEN
4190 IFPOINT(X,Y)<)0THEN8000' CHECK FOR HULL IMPACT
4190 RESET(X,YY)' ERASE OLD POSITION
4210 IFY(YFTHEN3000
4220 IFY(45THEN3000
4220 IFY(45THEN7000)
5010 XF=XX+(X-XX)*(YF-YY)/(Y-YY)' WHERE DID IT INTERSECT HULL?
5020 IFPOINT(XF,YF)=0THEN7000' OK IF IN CARGO HATCH
6010 POKE16526,PEEK(VARPTR(X*)+2)
6030 I=USR(I)' WHITEOUT
6040 FORI=ITO100' ADDITIONAL FANCY TOUCHES
6050 POKE15359+RND(1024),128+RND(62)
6050 NEXT
6070 GOTO1000
  6070 GOTO1000
7000 ' VICTORY!
  7818 PRINTE128, "CONGRATULATIONS! YOU HAVE STEERED AN ANTIMATTER METEOROID 7828 PRINT"SAFELY INTO YOUR CARGO HOLD AT DIFFICULTY LEVEL"; ID 7838 FORI=1T01588 ' TIME DELAY
  7040 NEXTI
7050 PRINT@64,""
  7060 PRINT
  7070 PRINT
7080 IFY(=YZTHENRESET(X,Y)
 7090 GOTO8070
8000 ' METEOROID ESCAPED OFFSCREEN: INDICATE AND RESTART
 8010 FORI=1T030
8020 PRINT@345, "M I S S E D !"
8030 FORJ=17030
8040 NEXTJ
8050 PRINT@345,"
8060 NEXTI
8070 RESET(XX,YY) ' ERASE OLD METEOROID
8080 RESET(XM,YM) ' CLEAR MAGNETIC COIL
8090 GOTO2150
```

# Warning: This program may damage your health!

Fancy some explosive entertainment? Then program in this listing. It explores one of the mysteries of the universe — antimatter. DAVID LANGFORD braves the dangers and brings you a rundown on how to make space travel with your micro more realistic.

You are invited on a deadly mission to the heart of the asteroid belt . . .

SF buffs will be well aware of the perils of antimatter, that stuff whose atoms consist of positively charged anti-electrons circling nuclei of negatively charged anti-protons. In tiny quantities it's an interesting scientific curiosity; a large piece would be sudden death.

When matter meets antimatter they annihilate one another, converting mass to energy with near 100 percent efficiency — as compared to 0.5 percent maximum efficiency in a hydrogen bomb.

One kilogram of matter plus one kilogram of antimatter would annihilate with the explosive force of nearly 43 million tons of TNT.

Naturally such lethal stuff would have uses in weaponry and power plants, and if it could be found floating free in space, people would soon be taking risks to "mine" it. The classic approach is found in Jack Williamson's SF novel Seetee Ship. With little electromagnetic coils you entice meteoroids of anti-iron towards you and tow them through space — making sure they never get too close!

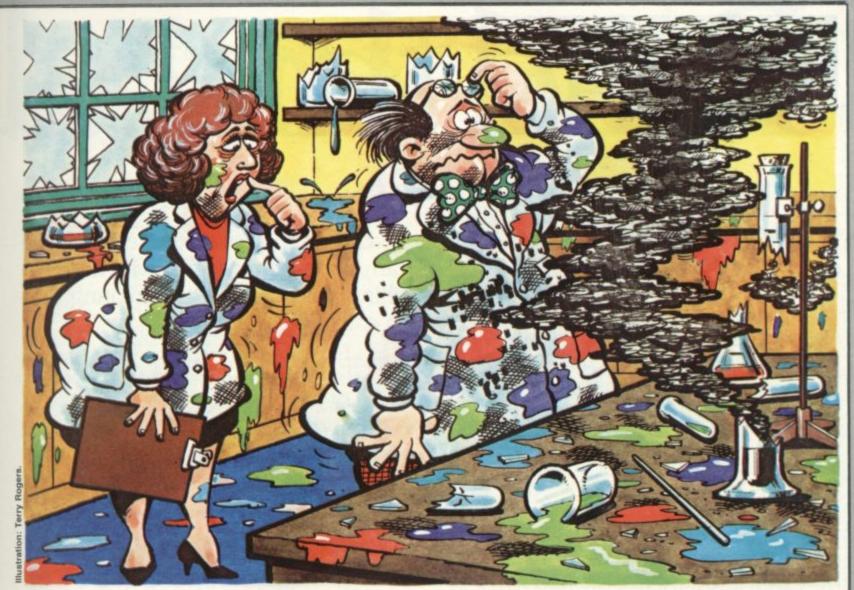

Antimatter: In tiny quantities it's interesting — larger amounts can cause a few problems

This could be the basis of many nerve-racking computer games. My sample program printed here gives a fairly simple version. As usual in this column, it's not offered as a perfect and polished game but as something to set you thinking about your version. So although the listing is for a TRS-80, the idea is transplantable to any machine.

In this version, meteoroids appear and move with random speed across the screen. At the bottom, a solid white line represents the hull of your spacecraft — if the antimatter meteoroid should even touch it, multimegaton disaster follows.

In the hull is a cargo hatch — whose width depends on the "difficulty level" chosen — and beneath are numbers corresponding to the positions of your electromagnets. Pressing one of the keys 1 to 9 causes the appropriate magnetic coil to be turned on — only one can be used at a time — and pressing the zero key turns it off. If the meteoroid can be guided into the hatch, then automatic magnetic fields will store it safely.

What's interesting is that these electromagnets don't operate, as you

might think, by the inverse-square law — meaning that the pull drops by a factor of four when the meteoroid is twice as far away. It's more like inverse-fourth-power, with the magnetic pull dropping by a factor of about 16 when the distance is doubled.

This makes it deadly dangerous to try lasf-minute course corrections if the meteoroid is near the relevant electromagnet — it'll dive-bomb it at once thanks to the huge pull at close range. My approximation of the magnetostatic equation is spread through lines 4040-4060; all the boring factors like current and number of windings in the electromagnet are bundled together as K in line 120. Make K bigger and your magnets are proportionally more powerful.

If you prefer your meteoroids to be sitting ducks, omit line 2180; if you fancy a little more aggro from them, try changing line 2200 to VY=RND(0)/3.

The sample program doesn't contain much else that's abstruse. The machine-code whiteout is straight from the Tandy manual. There's a bit of elementary trigonometry in lines 4070-4090, splitting up the magnetic

pull into horizontal and vertical components so as to make a crude calculation of the changes in the meteoroid's horizontal and vertical velocity; lines 4130-4140 are equally crude about its changing position in space.

You know all you need to know about this meteoroid when you know four variables: horizontal and vertical position, horizontal and vertical velocity. Another couple of variables and you could track it in three dimensions . . . but the display would be a problem!

Once again, you are challenged to improve on this rough program. Could it be made faster and more difficult? How about inserting a scoring system — perhaps like baseball, allowing you to ignore a certain number of meteoroids which seem too high or fast to be captured safely? What if the electromagnets could be switched to repel? Impossible: but this is science fiction! Or if the program dealt with more than one meteoroid at a time?

Give it a try; let your imagination run riot; and let's hope all those multimegaton antimatter explosions won't be injurious to the health.

# Readthisad

You: "Darling, I've decided to buy a computer."

Her: "\*\*++\*\*??!! \*\*\* @XX??££\*\*??!!? off!"

You: "Yes, I know we could do with a new washing machine. But the new Dragon 32 Computer is much more important. It's the first computer actually designed for all the family and it costs under £200!"

Her: \*\*\*++??!!@££??! fortune!"

You: "No, I'm not being selfish. Computers are for the whole family - and they're going to play a big part in the children's future."

Her: "Oh?"

From this point on, the conversation should follow more reasonable lines.
Allowing you to fully explain the many advantages of the new Dragon 32 family computer.

#### 32KRAMFORUNDER£200.\*

For a start, the Dragon offers 32K RAM. Your wife may not understand that, so just tell her that the Dragon's capabilities are truly massive - at least twice as powerful as its competitors, with some features you won't find even in more expensive units. The Dragon will give you all the power you're likely to need, and more, to create your own programs - along with

an exciting range of software which can do anything from helping with kids' spelling and arithmetic to creating your own cartoons.

#### THE FIRST FAMILY COMPUTER.

All of which brings you nicely to the point where you tell your wife just how much fun the kids will have with the Dragon. How it will save her all that

Television not included in price.

The price of the price of the price

draw, scale, rotate and paint features, in

up to 9 colours - and play and compose

# to your wife.

#### **SPECIFICATIONS**

6809E MICROPROCESSOR. Pet, Apple, Atari 400, BBC Micro, and VIC 20 still have the less powerful 6502.

32K RAM (as standard). At least twice the power of similarly priced machines. Expandable to 64K RAM.

EXTENDED MICROSOFT COLOUR BASIC (as standard).
Featuring: ADVANCED GRAPHICS (set, line, circle, paint, print, draw, rotate and print using).
ADVANCED SOUND 5 octaves, 255 tones.

AUTOMATIC CASSETTE RECORDER CONTROL. FULL EDITING with INSERT and DELETE.

#### 9 COLOUR, 5 RESOLUTION DISPLAY.

USE WITH ANY U.H.F. TV and/or separate P.A.L. monitor.

PROFESSIONAL QUALITY KEYBOARD.

Typewriter feel. Guaranteed for 20 million depressions.

PRINTER (Centronics parallel).

**IOYSTICK CONTROL PORTS.** 

with 5 octaves of music. How it will engross your children in mind-boggling adventures in dungeons and caves without even getting their knees dirty. And the Dragon works with any U.H.F.TV.

#### THEY'LL LEARN AS THEY PLAY.

And then you can casually point out that although the kids are having fun, they're also learning. And within a very short space of time, the whole family will be completely at home with programming - with computer language - with every aspect of how computers work. Which can't do their future prospects any harm at all.

# BRILLIANTLY SIMPLE INSTRUCTION MANUAL.

The Dragon is made in Britain, designed with the help of British Universities. And it's also worth remembering

that the Dragon's instruction manual is clearer and easier to

understand than any otherhomecomputer's.

That its top-quality keyboard is as easy to use as a typewriter, and so well made it's guaranteed for twenty million depressions.

# TAKE THE FAMILY DOWN THE HIGH STREET.

And if she still wants to know more, take her to see the Dragon 32. It'll soon be available in most good stores - or you can send the coupon for further details.

And if you're one of our many lady readers, please accept our apologies.

Perhaps you'd like to read this ad to your husband.

# DRAGON 32 The first family computer.

|             | ebster, Dragon Data Ltd., Queensway, Swansea<br>state, Swansea, Glamorgan SA5 4EH.<br>80651. |
|-------------|----------------------------------------------------------------------------------------------|
| Please send | I me further information about the Dragon 32.                                                |
| Name        |                                                                                              |
| Address     |                                                                                              |
|             |                                                                                              |
|             |                                                                                              |
|             | CV                                                                                           |
| Aı          | member of the Mettoy Group of Companies.                                                     |

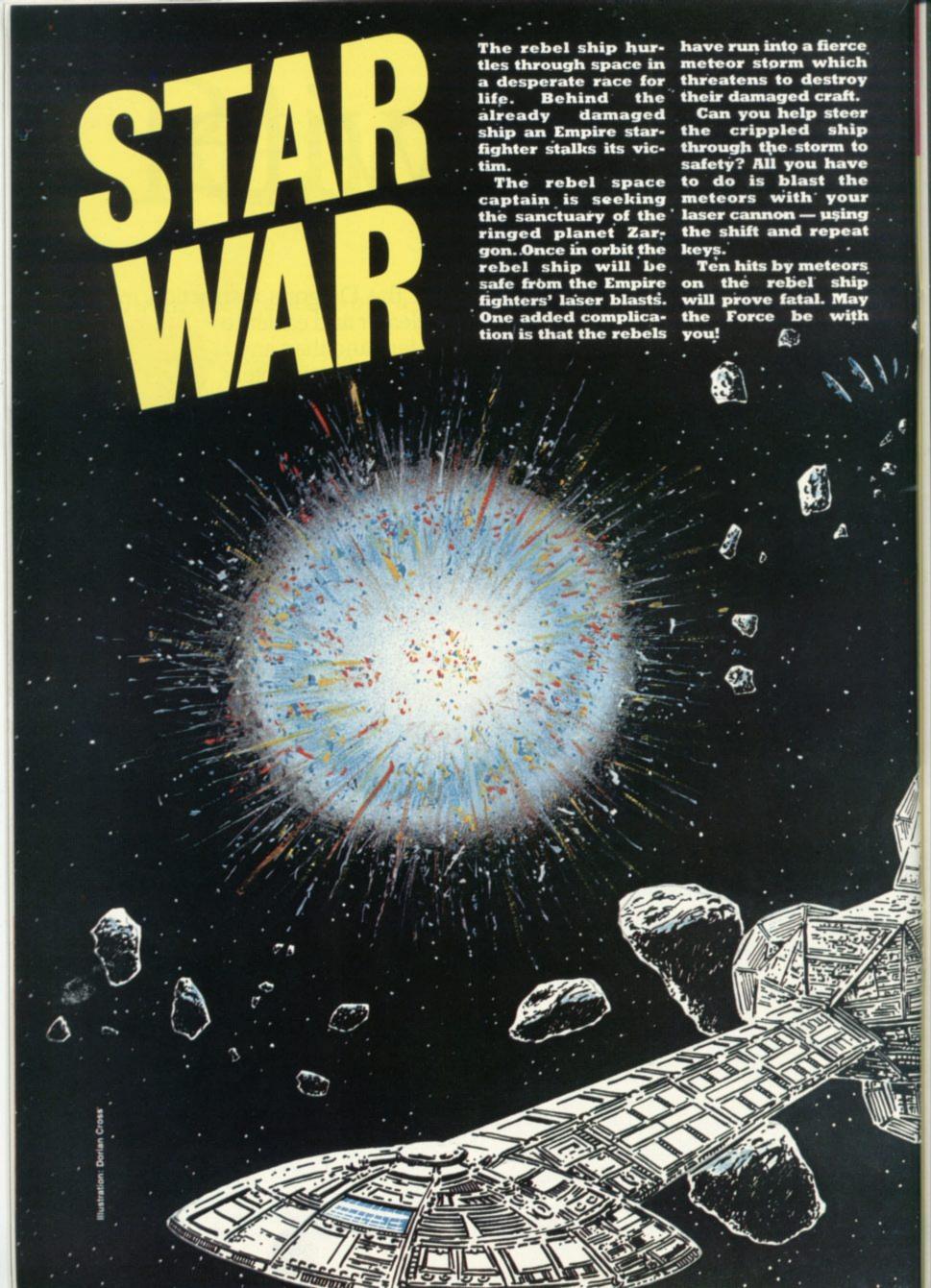

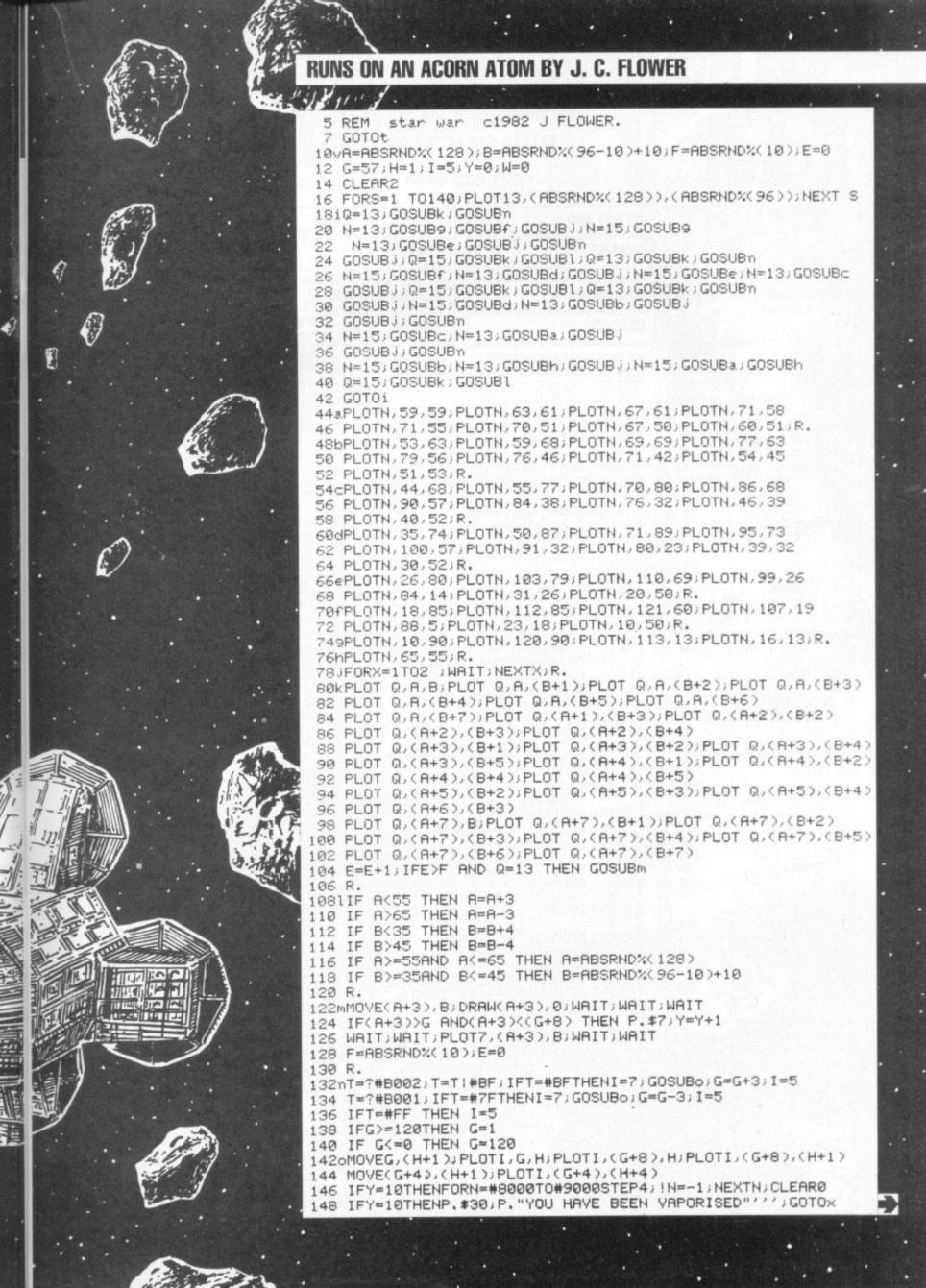

#### 119 JOHN BRIGHT STREET **BIRMINGHAM**

021-632 6458

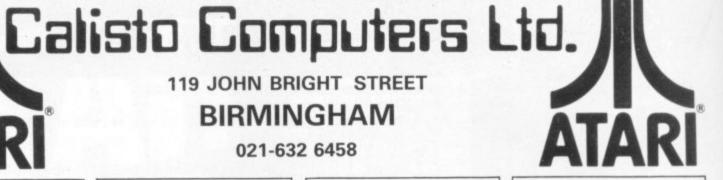

ATARI 400 with Basic language 249.95 without Basic language £199.95

ATARI 800 with Basic language 16K £499.95

**ATARI 810** Disc Drive with DOS II £299.95

ATARI 410 Cassette Recorder 250.00

ATARI 400 32K £339.90 ATARI 800 with Basic language 48K £579.95

32K UPGRADE for ATARI 400 £89.95

LE STICK £25.00

| RCADE GAMES STEROIDS ASKETBALL IISSILE COMMAND AC-MAN PACE INVADERS UPER BREAKOUT IOUNTAIN SHOOT EFLECTIONS NGLE WORMS UNAR LANDER EARGUARD EARGUARD AW BREAKER ROGGER ROTECTOR                                                                                                    |                    |                            | ACCESSORIES 850 INTERFACE MODULE 16k RAM BOARD (800) 16k RAM PACK (800) 32k RAM PACK (800) 32k UPGRADE (400) PADDLES (Pair) JOYSTICKS (Pair) DOS 2 MASTER DISKETTE BLANK DISCS (Each)  BOOKS AND MANUALS DOS 2 MANUAL DE-RA ATARI MASTER MEMORY MAP  SOFTWARE WORD PROCESSOR INVITATION TO PROGRAMMING 1 INVITATION TO PROGRAMMING 2 |         | GAMES SOFTWARE                                                                               |                    |       |
|----------------------------------------------------------------------------------------------------|--------------------|----------------------------|----------------------------------------------------------------------------------------------------|---------|----------------------------------------------------------------------------------------------|--------------------|-------|
| STERNINS                                                                                                    | ROM                | £29.95                     | 850 INTERFACE MODULE                                                                                                    | £135 00 | COMPUTER CHESS VIDEO EASEL STAR FLITE STAR FLITE SUNDAY GOLF GALACTIC TRADER GALACTIC EMPIRE | ROM<br>ROM         | £24.5 |
| ACKETBALL                                                                                                    | ROM                | £24.50                     | 16k DAM BOARD (800)                                                                                                    | 640.00  | VIDEO EASEL                                                                                  | ROM                | £24.5 |
| MORE I DALL                                                                                                    | DOM                | 224.50                     | 10k NAM DACK (000)                                                                                                    | CGE 00  | STAR FLITE                                                                                   | 32k (c)            | £16.5 |
| IISSILE CUMMAND                                                                                                    | ROM                | £29.95<br>£29.95<br>£29.95 | TOK HAM PACK (800)                                                                                                    | 105.00  | STAD ELITE                                                                                   | (d)                | £20.2 |
| AC-MAN                                                                                                    | ROM<br>ROM<br>ROM  | £29.95                     | 32k RAM PACK (800)                                                                                                    | £115.00 | STAR FLITE                                                                                   | 16k (c)            | 010   |
| PACE INVADERS                                                                                                    | ROM                | £29.95                     | 32k UPGRADE (400)                                                                                                    | £89.95  | SUNDAY GULF                                                                                  | 20K (C)            | C10.  |
| UPER BREAKOUT                                                                                                    | ROM                | £24.50                     | PADDLES (Pair)                                                                                                    | £13.95  | GALACTIC TRADER                                                                              | 32K (c)<br>32k (c) | £10.  |
| IOLINTAIN SHOOT                                                                                                    | 16k (c)            | £12.50<br>£12.50<br>£12.50 | JOYSTICKS (Pair)                                                                                                    | £13 95  | GALACTIC EMPIRE                                                                              | 32k (c)            | £16.  |
| EEI ECTIONS                                                                                                    | 16k (c)            | 612.50                     | DOS 2 MASTER DISKETTE                                                                                                    | 621 95  | MISSION ASTEROID                                                                             | (d)<br>(d)         | £22.  |
| NOLE WORKS                                                                                                    | 16k (c)            | C12.50                     | DI ANK DICCC (Fook)                                                                                                    | C2 00   | WIZARD & PRINCESS                                                                            | (d)                | £29.  |
| NGLE WURIVIS                                                                                                    | TOK (C)            | 212.50                     | BLANK DISCS (Edcil)                                                                                                    | 23.00   | ULYSSES & THE GOLDEN                                                                         | 1-1                |       |
| JNAR LANDER                                                                                                    | 24k (c)            | £12.50                     |                                                                                                    |         | FLEECE                                                                                       | (d)                | £31.  |
| EARGUARD                                                                                                    | 16k (c)            | £16.50                     | BOOKS AND MANUALS                                                                                                    |         | FLEEUE                                                                                       | d                  | £23.  |
| EARGUARD                                                                                                    | (d)                | £16.50                     | DOS 2 MANUAL                                                                                                    | £5.95   | CROSSFIRE                                                                                    | (d)                | 123.  |
| AW BREAKER                                                                                                    | (c or d)           | £23.95                     | DF-RA ATARI                                                                                                    | £17.00  | MOUSATTACK                                                                                   | (d)                | £31.  |
| ROGGER                                                                                                    | (c or d)           | £31.50                     | MASTER MEMORY MAP                                                                                                    | £4 95   | THRESHOLD                                                                                    | (d)                | £31.  |
| ROTECTOR                                                                                                    | 221/ (0 05         | 47533 00                   | WASTER WEWORT WAT                                                                                                    | 24.00   | ACTION QUEST                                                                                 | (c or d)           | £19.  |
| NUIEUIUN                                                                                                    |                    | 10000.00                   | COFTHADE                                                                                                    |         | CROSSFIRE MOUSATTACK THRESHOLD ACTION QUEST ANALOG ADVENTURE CRYPTS OF TERROR                | (c or d)           | £18   |
| HICKEN                                                                                                    | 16k (c or )        | a)£23.00                   | SUFTWARE                                                                                                    | 000.05  | COVOTO OF TERROR                                                                             | 164 (c)            | 621   |
| UDGE RACER                                                                                                    | 16k (c or )        | d)£19.25                   | WORD PROCESSOR                                                                                                    | £99.95  | CRYPIS OF TERROR                                                                             | 16k (c)<br>(d)     | COE.  |
| UKE SUB/GALAXY DEF                                                                                                    | 16k(c)             | £16.50                     | INVITATION TO PROGRAMMING 1                                                                                                    | £15.95  | CRYPTS OF TERROR                                                                             | 107                | 125.  |
| UKE SUB/GALAXY DEF                                                                                                    | (d)                | £20.20                     | INVITATION TO PROGRAMMING 2                                                                                                    | £22 95  | CRUSH, CRUMBLE, CHOMP                                                                        | 32k (c) (d)        | £22   |
|                                                                                                    | ROM                | £29.95                     | INVITATION TO PROGRAMMING 3                                                                                                    | £22.95  | DRAGONS EYE                                                                                  | (d)<br>16k (c)     | £18   |
| RAZY SHOOTOUT                                                                                                    | 1Ch (a)            | 010.75                     |                                                                                                    | £39.95  | BICOCHET                                                                                     | 16k (c)            | £14   |
| HOOTING GALLERY                                                                                                    | 16k (c)            | £16.75                     | CONVERSATIONAL FRENCH                                                                                                    | 139.93  | DRAGONS EYE<br>RICOCHET<br>STAR WARRIOR                                                      | 32k (c)            | 620   |
| ACE IN SPACE                                                                                                    | 16k (c)            | £16.75                     | CONVERSATIONAL GERMAN                                                                                                    | £39.95  | TEMPLE OF ADOLAL                                                                             | 32k (c)<br>32k (c) | 620   |
| HOST HUNTER                                                                                                    | 16k (c)            | £19.95                     | CONVERSATIONAL ITALIAN                                                                                                    | £39.95  | TEMPLE OF APSHAI                                                                             | 201 (0)            | 223   |
| HOST HUNTER                                                                                                    | (d)                | £19.95                     | CONVERSATIONAL SPANISH                                                                                                    | £39.95  | UPPER REACHES OF APSHAI                                                                      | 32K (C)            | 114   |
| LIEN SWARM                                                                                                    | 16k (c)            | £21.95                     | MINI WORD PROCESSOR 32k (c)<br>KIDS 1 16k (c)<br>KIDS II 16k (c)<br>BOBS BUSINESS 16k (c)<br>GRAPHICS MACHINE (d)<br>PLAYER PIANO 16k (c)                                                                                                    | £9.95   | RESCUE AT RIGEL<br>INVASION ORION<br>DATESTONES OF RYN                                       | 32k (c)            | £22   |
| IEST OTHER DAG                                                                                                    | 1.13               | £25.50                     | KIDS 1 16k (c)                                                                                                    | 69 95   | INVASION ORION                                                                               | 24k (c)            | £18   |
| CIEN SWARM OTFOOT ALACTIC CHASE ALACTIC CHASE IR STRIKE                                                                                                    | 16k (c)            | £13.80                     | KIDS II 16k (c)                                                                                                    | 60 05   | DATESTONES OF BYN                                                                            | 32k (c)            | £14   |
| UIFUUI                                                                                                    | 10K (C)            | 215.00                     | DODE DISCINECE 16k (a)                                                                                                    | 00.05   | MURDER AT AWESOME HALL                                                                       | 16k (c)            | £12   |
| ALACTIC CHASE                                                                                                    | 16K (C)            | £15.95<br>£20.25           | BUBS BUSINESS TOK (C)                                                                                                    | 19.90   | INTRUDER ALERT                                                                               | 16k (c)            | 615   |
| ALACTIC CHASE                                                                                                    | (d)                | £20.25                     | GRAPHICS MACHINE (d)                                                                                                    | £13.50  | DIMOR OF THE EMPIRE                                                                          | 401-1-1            | LIJ   |
| R STRIKE                                                                                                    | 16k (c)            | £15.95                     | PLAYER PIANO 16k (c)                                                                                                    | £9.95   | RINGS OF THE EMPIRE                                                                          | 16k (c)            | FID   |
| R STRIKE                                                                                                    | (d)                | £18.95                     |                                                                                                    |         | MOVING MAZE                                                                                  | 16k (c)            | 19    |
| OVENTURE GAMES                                                                                                    | 1-7                |                            | TUTORIALS                                                                                                    |         | CHOMPELO                                                                                     | 16k (c)            | £10   |
| OVENTURELAND                                                                                                    | 24k (c)            | £16.50                     | DISPLAY LISTS 16k (c)                                                                                                    | £13 95  | SPACE TILT                                                                                   | 16k (c)            | £9    |
|                                                                                                    | 24k (c)<br>24k (c) | £16.50                     | HODIZONIAL & VEDTICAL                                                                                                    | 210.00  | SPACE TRAP                                                                                   | 24k (c)            | 912   |
| RATE ADVENTURE                                                                                                    | 24K (C)            | 110.50                     | CODOLLING 161 (a)                                                                                                    | 012 DE  | MOONPRORE                                                                                    | 16k (c)            | 60    |
| ISSION IMPOSSIBLE                                                                                                    | 24k (c)            | £16.50                     | SCHULLING TOK (C)                                                                                                    | £13.95  | TOUR F DI OCKADE                                                                             | 16k (c)            | 010   |
| DODOO CASTLE<br>HE COUNT<br>TRANGE ODYSSEY                                                                                                    | 24k (c)            | £16.50                     | PLAYER PIANO 16k (c)  TUTORIALS  DISPLAY LISTS 16k (c)  HORIZONTAL & VERTICAL  SCROLLING 16k (c)  PAGE FLIPPING 16k (c)  BASICS OF ANIMATION 16k (c)  PLAYER MISSILE  GRAPHICS 32k (c)                                                                                                    | £13.95  | TRIPLE BLUCKADE                                                                              | TOK (C)            |       |
| HE COUNT                                                                                                    | 24k (c)            | £16.50                     | BASICS OF ANIMATION 16k (c)                                                                                                    | £13.95  | STUD POKER                                                                                   | 16k (c)            | £10   |
| RANGE ODVSSEV                                                                                                    | 24k (c)            | 616.50                     | PLAYER MISSILE                                                                                                    |         | NOMINOES JIGSAW                                                                              | 24k (c)            | £15   |
| YSTERY FUNHOUSE                                                                                                    | 24k (c)            | £16.50                     | GRAPHICS 32k (c)                                                                                                    | £19.95  | MONARCH                                                                                      | 16k (c)            | £10   |
| TOTENT PUNHOUSE                                                                                                    | 244 (6)            | 210.00                     | dila illoo oza (o)                                                                                                    | £13.95  |                                                                                              | 24k (c)            |       |
| RAMID OF DOOM                                                                                                    | 24k (c)            | £16.50                     | SOUNDS 16k (c)                                                                                                    | 113.93  | TOURNAMENTS SPALL BOOK                                                                       |                    |       |
| HOST TOWN                                                                                                    | 24k (c)            | £16.50                     |                                                                                                    |         | TOURNAMENT & 3BALL POOL                                                                      |                    |       |
| AVAGE ISLAND PART I                                                                                                    | 24k (c)            | £16.50                     | BUSINESS AND UTILITIES                                                                                                    |         | DARTS                                                                                        | 16k (c)            |       |
| VAGE ISLAND PART II                                                                                                    | 24k (c)            | £16.50                     | CCA DATA MANAGEMENT (d)                                                                                                    | £101.00 | CRIBBAGE & DOMINOES                                                                          | 16k (c)            | £19   |
| OLDEN VOYAGE                                                                                                    | 24k (c)            | £16.50                     | TEXT WIZARD (d)                                                                                                    | £99.95  | BRITISH JIGSAW PUZZLES                                                                       |                    |       |
| The second second secon | 4 44 4 6           |                            | CHARACTER GENERATOR 16k (c)                                                                                                    | £15.95  | EUROPEAN JIGSAW PUZZLES                                                                      |                    |       |
| ORK I                                                                                                    | (d)                | £30.95                     |                                                                                                    |         | MILIDOEDY DUVINES I                                                                          |                    |       |
| ORK II                                                                                                    | (d)                | £30.95                     | 3-D SUPERGRAPHICS 40k (c or d)                                                                                                    | £39.99  | NURSERY RHYMES I                                                                             | 16k (c)            |       |
| EADLINE                                                                                                    | (d)                | £39.50                     | K-DOS                                                                                                    |         | NURSERY RHYMES II                                                                            | 16k (c)            | £19   |

| To: CALISTO COMPUTERS LTD, 119 JOHN BRIGHT STREET, BIRMINGHAM. PLEASE ACCEPT MY ORDER FOR THE FOLLOWING PROGRAMS:- | alisto Computers Ltd.                                                                                              |
|----------------------------------------------------------------------------------------------------|----------------------------------------------------------------------------------------------------|
| 1                                                                                                    | Despatch to:                                                                                                    |
| 3                                                                                                    | Name:                                                                                                    |
| 4                                                                                                    | Address:                                                                                                    |
| 5                                                                                                    |                                                                                                    |
| Cheque No                                                                                                    | SPECIALISTS IN MICROCOMPUTERS AND SOFTWARE<br>119 JOHN BRIGHT STREET, BIRMINGHAM B1 1BE<br>Telephone: 021-632 6458 |

T=7#B001; IFT=#BF THEN GOTO9 156 MOVE(G+4),(H+4); WAIT; WAIT; PLOT?,(G+4),(H+60) 158 IF(G+4)>A AND (G+4)((A+7) AND (H+60)>B THENP.\$7; W=W+1 1549PLUTS, (G+4), (H+60) 156 MOVE(G+4), (H+4); WAIT; WAIT; PLOTZ, (G+4), (H+60) 158 IF(G+4)>A AND (G+4)((A+7) AND (H+60)>A THEND 1549PLOT5, (G+4), (H+68) 152 RETURN 160 IF W=40 THEN GOTOW "THE STARFIGHTER IS DESTROYED" 170 P. "YOU ARE LERVING HYPERSPACE" 172 P. "IN ORBIT AROUND ZARGON" 170 FURN=1 TU 300; WH1 1; NEX.TN 177 A=#80; 1A=#022080A9; A! 4=#4CF900B0; CLEAR2 224-MOVE (Q, 15) G=1) R. 178 A18=1#3FE; 1#3FE=A star"\$128"war", 180 X=64; Y=48; MOVEX, Y 226P%Q=X+(R\*COS%T) 230 P. "YOU ARE IN COMMAND OF A REBEL" 228 %S=Y+(R\*SIN%T)/5;R. 182 R=20;G=0;H=0 230 P. "CRUISER BEING PERSUED BY AN" 184 FORZ=OTO128STEP2 P. "ENPIRE STAR FIGHTER THROUGH A" 188 %Q=X+(R\*COS%T) 186 %T=Z/28 238 P. "YOUR SHIP IS ALREADY DAMAGED. 238 F. "YOUR SHIP IS ALREADY DAMAGED.",
240 P. "STEER YOUR LASER CANNON USING",
242 P. "THE SHIFT AND REPT. KEYS AND
242 P. "FIRE USING CONTROL.",
244 P. "FIRE USING CONTROL." 190 %S=Y+(R\*SIN%T) 236 P. "METEOR STORM." 192 PLOT5, %Q, %S 194 PLOTS, X, Y 244 P. "FIRE USING CONTROL. 246 P. "TEN HITS DESTROY YOU." 248 P. "YOU MUST ACHIEVE SAFE ORBIT" 196 NEXTZ 200 FORZ=0T0128 STEP2 250 P. "ROUND THE RINGED PLANET ZARGON." 198 G=0 250 P. "ROUND THE RINGED PLANET ZARG 252 P. "MAY THE FORCE BE WITH YOU." 254 P. "HIT SHIFT" 254 P. "2#0001 202 %T=Z/20 204 R=50 208 IFG=0THENGOSUBr 206 GOSUBP 256WY=?#8001 256WY=#7F THEN GOTOV 218 PLOT5, %Q, %S 212 R=30 214 GOSUBP 220 FORE=1TO40 X=RBSRND%(128) 216 PLOT5, %Q, %S 260 GOTOW Y=ABSRND%(96);PLOT13,X,Y;NEXT 264uX=A+3;Y=B+4 262 END 218 NEXTZ 270 \*U=%T+RAD(120); \*V=%U+RAD(120) 266 FORP=0T030STEP1 272 %Q=X+(P\*COS%T) "R=Y+(P\*SIN"T) 276 %S=X+(P\*COS%U) 278 %T=Y+(P\*SIN%U) 274 280 %A=X+(P\*COS%Y) 286 DRAW'S, XT; DRAW'A, XB; DRAW'Q, XR 282 %B=Y+(P\*SIN%Y) 288 NEXTP ; GOTOS

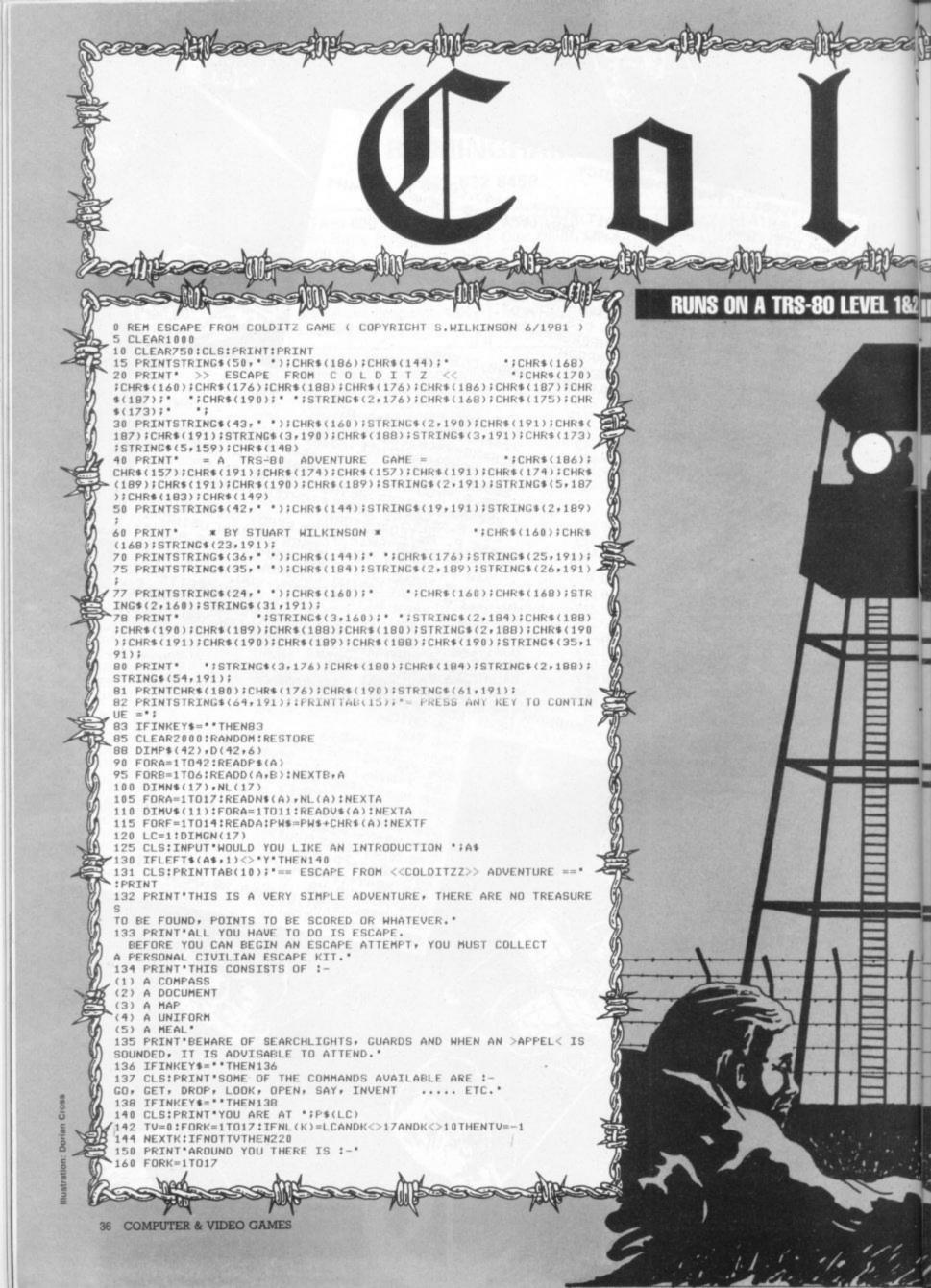

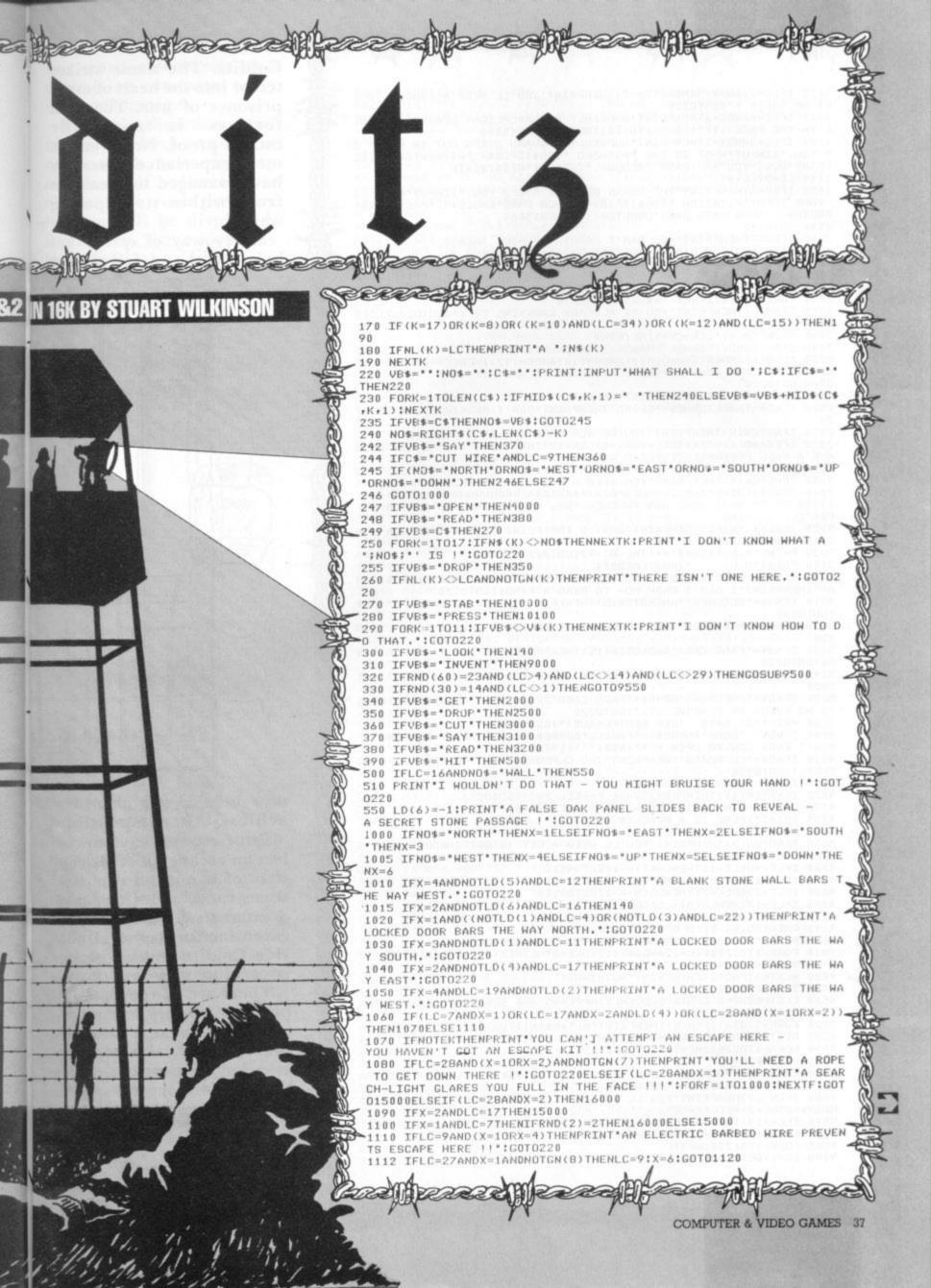

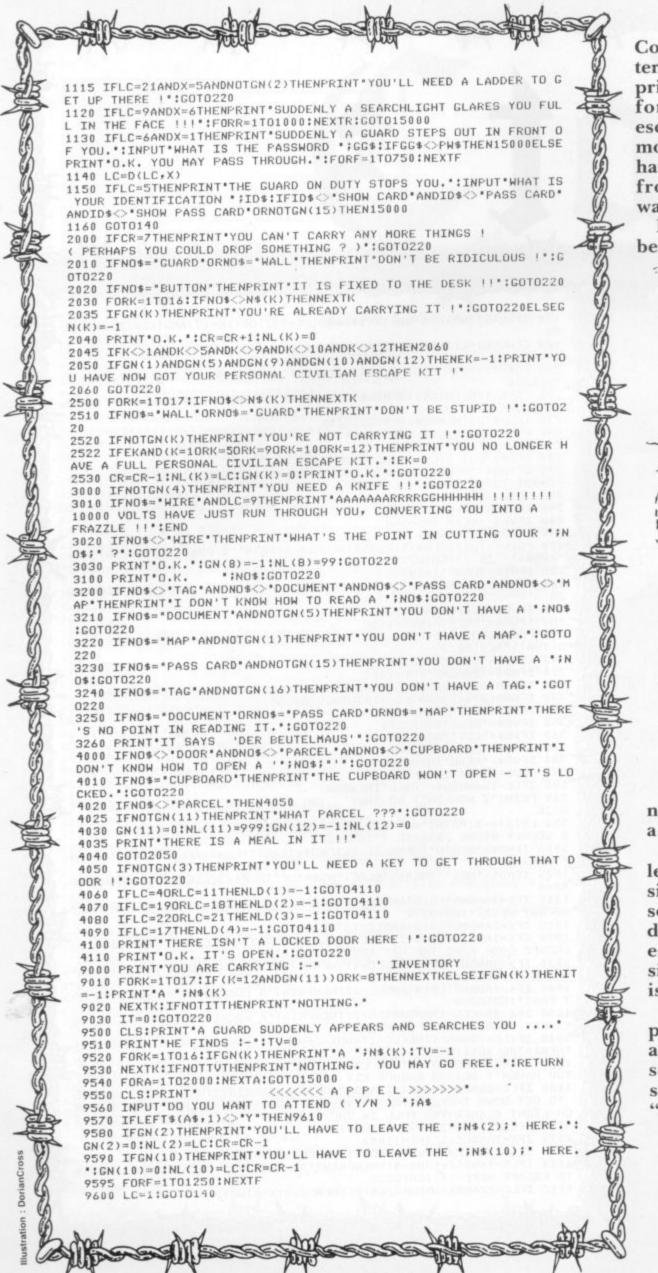

Colditz. The name strikes terror into the heart of every prisoner of war. The grim fortress is apparently escape proof. Not even the most experienced escapers have managed to break out from within its imposing walls.

Every way of escape has been tried and failed. But

now here's your chance to

achieve the impossible.

But first you have to collect an escape kit. This consists of a map, a compass, some food, a uniform and documents. These items are essential for survival outside Colditz and no escape is permitted without them.

There are 42 rooms to explore and many hazards to avoid. These include searchlights, alarms, spot searches by guards and the "appel" or roll call.

The program understands

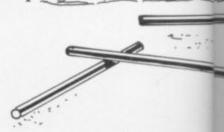

two word commands and there is an extensive array of error messages.

m

ıe

rs

ıt

18

tt

to

le,

01-

n-

SS,

md

ire

ut-

pe

n.

ex-

to

de

oot

the

ds

The only direction commands you have to use are; north, south, east, west, up and down. If a direction is not possible your previous location will be displayed. But beware, Some locations look identical to others. To

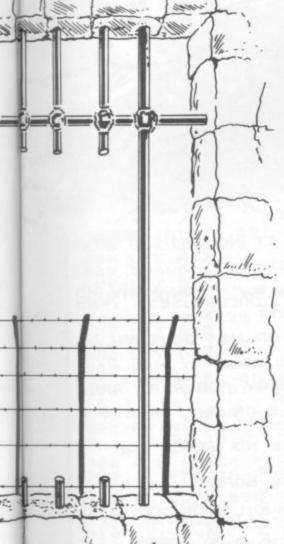

recaption where you are simply type in LOOK. To list what you are carrying type INVENT.

The printout is set at 64 characters wide and the end of each line of printing, should correspond to the end of each line on the screen as the program is typed in.

Here's a little test for you while you are typing in the listing. See if you can outsmart Screaming Foul Up by spotting the non fatal

error in line 131!

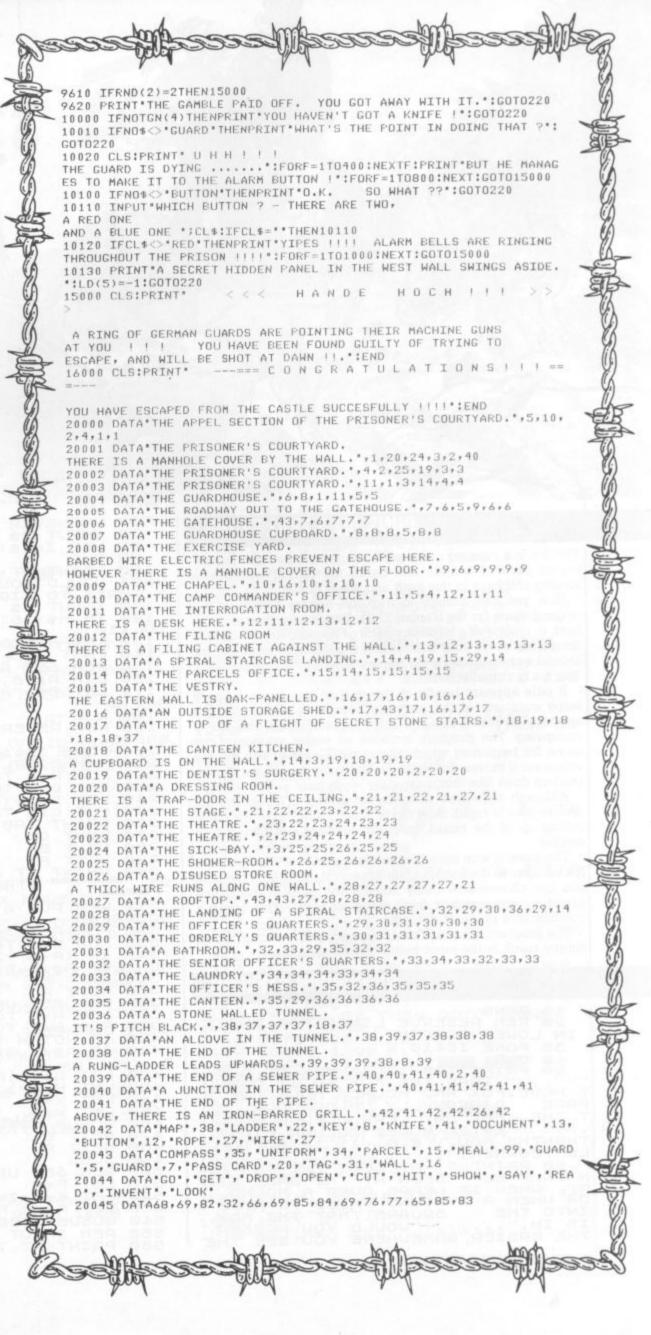

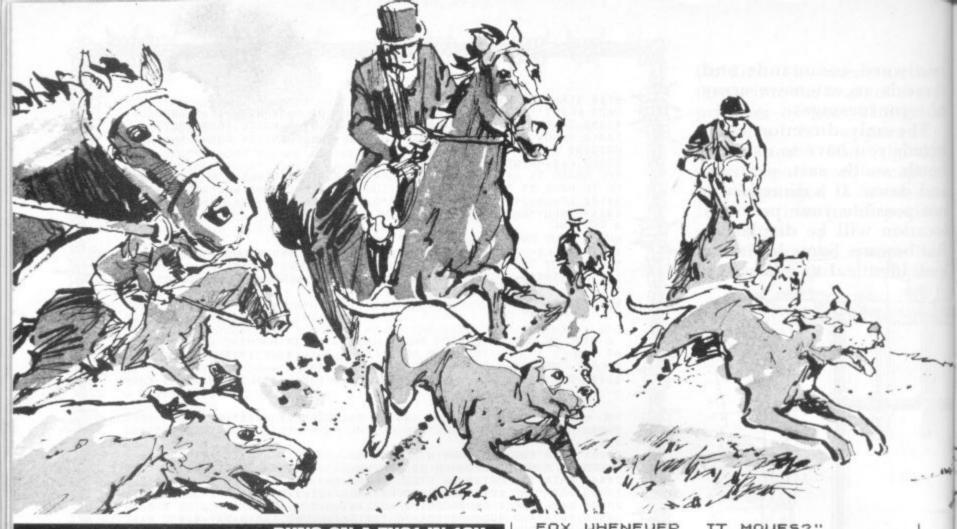

## **RUNS ON A ZX81 IN 16K**

The fox is a cunning creature. It can outwit the most experienced pack of hounds and baffle the farmer who keeps loosing chickens to this swift and silent hunter.

Now you can attempt to trap the elusive animal in this original game for the Sinclair ZX81. You are the master of the hunt, in charge of a ferocious pack of hounds. All you have to do is manoeuvre your hounds into a position to catch the fox around a chess board style display. There's just one problem. The fox is virtually invisible.

It only appears briefly at the start of the chase, when it leaps over one of the pursuing hounds or when a hound attempts to move into the same square which the fox is occupying. The program includes an easier version of the game for beginners which allows the player to see the fox whenever it moves. But we know Computer and Video Games readers don't like things too easy — do you!

Although the entire program is written in Basic the response time is rapid. Slow mode is used apart from the initial setting up of the board, giving a constant and flicker free display.

The game is won once the fox is trapped. Out you lose if the fox escapes to the bottom of the screen. As master of the hunt you can choose how many hounds you wish to use in the chase — any number from three to eight. This gives a considerable range of difficulty.

The program inputs are error trapped, and non-valid inputs simply result in the input being requested again.

## BY GORDON STEVENS

10 RAND
20 REM RESERVE LINES FOR BASIC
IN LOWER SCREEN
30 POKE 16418,2
40 CLS
50 PRINT TAB 10; """FOX AT DUSK
50 PRINT TAB 10; """FOX AT DUSK
T MOVE.FOX AND HOUNDS MOVE ONE S
PACE DIAGONALLY UP OR DOWN, BU
T THE FOX MAY LEAP OVER A HOUND
"" ENTER MOVES COLUMN FIRST
THENTHE ROW. E.G. 11 IS BOTTOM
LEFTCORNER." AT DUSK THE FOX CA
N ONLY BE SEEN AT THE GAME STA
NONLY BE SEEN AT THE GAME STA
ONLY BE SEEN AT THE GAME STA
ONLY BE SEEN AT THE GAME STA
ONLY BE SEEN AT THE GAME STA
ONLY BE SEEN AT THE GAME STA
ONLY BE SEEN AT THE GAME STA
ONLY BE SEEN AT THE GAME STA
ONLY BE SEEN AT THE GAME STA
ONLY BE SEEN AT THE GAME STA
ONLY BE SEEN AT THE GAME STA
ONLY BE SEEN AT THE GAME STA
ONLY BE SEEN AT THE GAME STA
ONLY BE SEEN AT THE GAME STA
ONLY BE SEEN AT THE GAME STA
ONLY BE SEEN AT THE GAME STA
ONLY BE SEEN AT THE GAME STA
ONLY BE SEEN AT THE GAME STA
ONLY BE SEEN AT THE GAME STA
ONLY BE SEEN AT THE GAME STA
ONLY BE SEEN AT THE GAME STA
ONLY BE SEEN AT THE GAME STA
ONLY BE SEEN AT THE GAME STA
ONLY BE SEEN AT THE GAME STA
ONLY BE SEEN AT THE GAME STA
ONLY BE SEEN AT THE GAME STA
ONLY BE SEEN AT THE GAME STA
ONLY BE SEEN AT THE GAME STA
ONLY BE SEEN AT THE GAME STA
ONLY BE SEEN AT THE GAME STA
ONLY BE SEEN AT THE GAME STA
ONLY BE SEEN AT THE GAME STA
ONLY BE SEEN AT THE GAME STA

WHENEVER FOX IT MOUES?" T B\$ I=B\$(1)="Y" 70 INPUT 800 LET 100 PRINT AT 4,0;" HOW MANY UNDS WOULD YOU LIKETO USE? (FM THREE TO EIGHT) "110 INPUT H\$ 120 IF H\$>"8" OR H\$<"3" THEN (FRO OR H\$ ("3" THEN GO тō 110 130 H=CODE H\$-28 140 FAST REM SET ARRAY FOR PLAY AREA 150 150 A\$ (8,8) B\$="A>8 OR A<1 OR B>8 O A\$ (8 170 LET CLS 180 190 REM RESERVE NO LINES FOR BASIC POKE DISPLAY A=0 TO 7 B=0 TO 2 200 210 220 BOARD FOR 230 D=3\*(A-2\*INT (A/2)) C=0 TO 3 PRINT TAB (D. NEXT C NEXT B NEXT A PRINT AT 2,25; "FOX AT"; TAP PRINT AT 2,25; "FOX AT"; TAB 26; "DUSK"; TAB 250 FOR C=0 TO 260 270 280 290 TAB 310 SQUARES 320 FOR 320 330 340 TO 8 A=1 FOR B=1 TO 8 (A+B) /2<>INT A\$(A,B) ="B" LET ((A+B)/2) HEN 350 NEXT B 350 370 380 REM SET UP HOUND POSIT FOR A=1 TO 2 FOR B=1 TO 8 IF NOT H THEN GOTO 490 IF A\$(B,A)="B" THEN GO HOUND POSITIONS 390 400 410 GOTO 47 0 A\$(B,A)="H" H=H-1 X=B Y=A 420 LET 430 440 GOSUB NEXT B NEXT A 460 1250 480 490 SLOW REM SET UP FOX 500 F=8 510 LET LET E=2\*INT (1+RND\*4) LET A\$(E,F)="F" GOSUB 1500 520 530 540 INPUT MOVE IT AT 7,26; "BOUE"; TAB 26 REM 550 PRINT

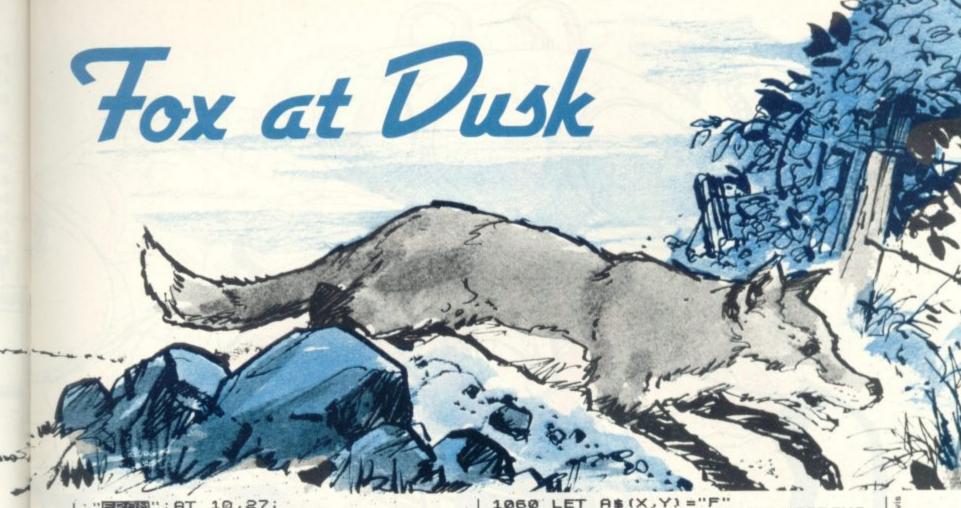

```
570 G
580 L
590 G
                       AT 10,27;
JB 1170
A=Z
             GOSUB
                       JB 1170
B=Z
             GOSUB
  600
             LET
             PRINT AT 12,27; "16"; AT 14,2
  510
  620
             GOSUB 1170
LET C=Z
GOSUB 1170
  630
            GOSUB 1170
LET D=Z
REM IF MOVE ATTEMPTED TO
S SQUARE, SHOW FOX
IF A$(C,D) = "F" THEN GOSUB 1
  650
550
FOX"5
  680 REM CLEAR MOVE DISPLAY
690 PRINT AT 7,26; ";TAB 26
";AT 10,27;" ";AT 12,27;"
700 REM CHECK FOR VALID MOVE
710 IF ABS (A-C)>1 OR ABS (B-D)
1 OR A$(A,B)<>"H" OR A$(C,D)</Td>

"THEN GOTO 550
720 REM MOVE HOUND
730 LET X=A
740 LET Y=B
750 GOSUB 1330
500
)1 OR A
             GOSUB 1330
LET A$(A,B) =" "
LET X=C
LET Y=D
   750
   760
   780
             GOSUB 1250
LET A$(C,D) ="H"
REM SELECT FOX MOVE
   800
810
820
             FOR
                        M=Ø
                        W=F-1 TO F+1 STEP 2
V=E-1 TO E+1 STEP 2
   830
   840
              FOR
   850
              LET
                        A=V
              LET
   860
                         B=W
             REM TEST IF MOVE OFF BOARD
IF VAL B$ THEN GOTO 1000
LET T=0
REM TEST FOR POSSIBLE LEAP
   870
890
900
OVER
             HOUND
IF A$(A,B) ="H" THEN GOTO 13
   910
 70
   920
            REM TEST FOR VALID MOVE
IF A$(A,B) (>" "THEN GOTO 1
            REM SCORE MOVE AND RECORD
BEST SO FAR

LET T=T+3*RND+(B(F)+(B=1)

IF T(M THEN GOTO 1000

LET Y=B

LET X=A

LET H=T

NEXT U

NEXT U

REM TEST IF MOVE POSSIBLE

IF NOT M THEN GOTO 1430

REM MAKE MOVE

LET A$(E,F)=""
 000
   940
IF
          BEST
   960
   970
   990
 1000
1010
1020
 1030
 1050
```

```
1060
1070
OVER
                                       REM
                                                                   A$(X,Y)="F"
DISPLAY FOX IF LEAPING
                                      LET G=ABS (E-X) >1
IF G THEN GOSUB 1500
LET E=X
LET F=Y
       080
 1090
1100
1110
1120
1130
1140
OVER
                                      REM TEST IF FOX WINS
IF Y=1 THEN GOTO 1470
REM DISPLAY FOX IF LEAPING
HOUND OR FOR EASY GAME
IF G OR I THEN GOSUB 1500
GOTO 550

DEM INDUIT FROM KEYBOARD
 1150
1160
1170
1180
                                        REM INPUT FROM KEYBOARD
IF INKEY$ (>"" THEN GOTO 118
 0
                                       LET C$=INKEY$
IF C$="" THEN GOTO 1190
IF C$>"8" OR C$<"1" THEN GO
  1190
  1200
 1210
                        0 IF C$\,"8" OR C$\(\)1180

0 PRINT C$;
0 LET Z=CODE C$-28
0 RETURN
0 REM PRINT HOUND
0 LET Z=3*(X-1)
0 PRINT AT 3*(8-Y),Z;"/ \";TA
0;"\" TAB Z;" \"
0 RETURN
0 REM PRINT FOX
  1220
   1230
  1240
1250
1260
1270
5 260
                                 REM PRINT FOX
LET Z=3*(E-1)
PRINT AT 3*(8-F),Z;" "";TA
   1290
   1300
  1310
B Z;
1320
1330
                                   RETURN
REM PRINT BLANK SQUARE
LET Z=3*(X-1)
PRINT AT 3*(8-Y),Z;" ";TI
";TAB Z;"
RETURN
REM TEST FOR FOX LEAP OVER
   1340
   B Z;
1360
1370
                                      LET A=U+(U-E)
LET B=W+(W-F)
IF. VAL B$ THEN GOTO 1000
LET T=RND
GOTO 920
GOSUB 1290
PRINT AT 8,25; "PO PRINT AT 8,25; "PO PRINT AT 8,25; "PO PRINT AT 8,25; "PO PRINT AT 8,25; "PO PRINT AT 8,25; "PO PRINT AT 8,25; "PO PRINT AT 8,25; "PO PRINT AT 8,25; "PO PRINT AT 8,25; "PO PRINT AT 8,25; "PO PRINT AT 8,25; "PO PRINT AT 8,25; "PO PRINT AT 8,25; "PO PRINT AT 8,25; "PO PRINT AT 3*(8-F),Z; "PO PRINT AT 3*(8-F),Z; "PO PRINT AT 3*(8-F),Z; "
   HOUND
   1380
    1400
    1410
   1420
    1440
   1450
    1470
   1480
    1500
 1540 NEXT B
1550 PRINT AT 3*(8-F),Z;"
B Z;" ";TAB Z;"
1560 NEXT A
                                         RETURN
```

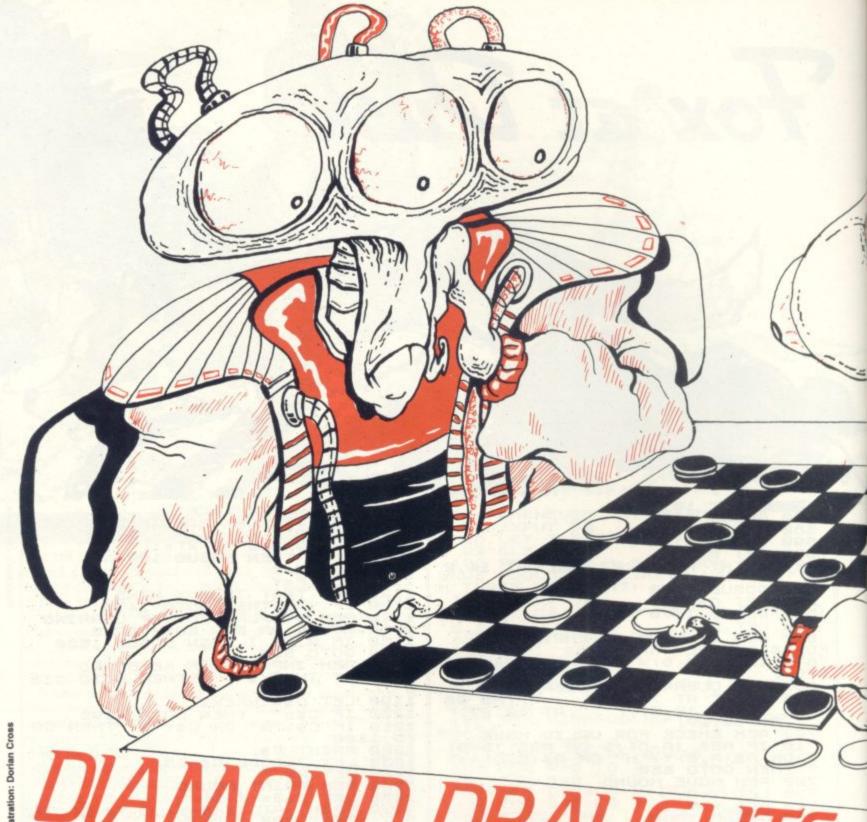

UIAMOND DRAUGHTS
Fed up with nasty

red up with nasty green aliens firing their noisy laser guns at you? Well here's a game that will bring you back to earth. It's a version of that old board game favourite Draughts — as played in pubs, clubs and front rooms across the universe. Maybe those aliens will take a break from destroying the odd planet to enjoy a quick game — if they can lay their tentacles on a Spectrum that is!

The game is for two players. One player uses green counters, the other white. The rules are exactly the same as the regular board game — slip out of your spacesuit, unload the electron gun and enjoy an earth bound game for a change.

## BY PAT NORRIS

## **RUNS ON A SPECTRUM IN 16K**

5.a: " NEXT a STEP 4: PRINT RT 6.a: PAPER 4: INK 1: "; AT
7.a: NEXT a STEP 4: PRINT RT 8.a: PAPER 4: INK 1: "; AT
84 FOR a=8 TO 20 STEP 4: PRINT RT 8.a: PAPER 4: INK 1: "; AT
9.a: NEXT a STEP 4: PRINT RT 14.a: PAPER 7: INK 1: "; AT
15.a: " NEXT a STEP 4: PRINT RT 16.a: PAPER 7: INK 1: "; AT
17.a: NEXT a STEP 4: PRINT RT 16.a: PAPER 7: INK 1: "; AT
17.a: NEXT a STEP 4: PRINT RT 18.a: PAPER 7: INK 1: "; AT
19.a: NEXT a STEP 4: PRINT RT 18.a: PAPER 7: INK 1: "; AT
19.a: " NEXT a STEP 4: PRINT RT 18.a: PAPER 7: INK 1: "; AT
19.a: " NEXT a STEP 4: PRINT RT 18.a: PAPER 7: INK 1: "; AT
19.a: " NEXT a STEP 4: PRINT RT 18.a: PAPER 7: INK 1: "; AT
19.a: " NEXT a STEP 4: PRINT RT 18.a: PAPER 7: INK 1: " NEXT a STEP 4: PRINT RT 18.a: PAPER 7: INK 1: " NEXT A STEP 4: PRINT RT 18.a: PAPER 7: INK 1: " NEXT A STEP 4: PRINT RT 18.a: PAPER 7: INK 1: " NEXT A STEP 4: PRINT RT 18.a: PAPER 7: INK 1: " NEXT A STEP 4: PRINT RT 18.a: PAPER 7: INK 1: " NEXT A STEP 4: PRINT RT 18.a: PAPER 7: INK 1: " NEXT A STEP 4: PRINT RT 18.a: PAPER 7: INK 1: " NEXT A STEP 4: PRINT RT 18.a: PAPER 7: INK 1: " NEXT A STEP 4: PRINT RT 18.a: PAPER 7: INK 1: " NEXT A STEP 4: PRINT RT 18.a: PAPER 7: INK 1: " 92 PLOT 47,144: DRAW 120,0: U 0,-128 95 DRAW -128,0: DRAW 0,128 96 INK 0 97 LET 1=6 100 FOR a=1 TO 8 105 PRINT AT 20,1; CHR\$ (a+47); 107 LET 1=1+2 110 NEXT a 115 POR e=1 TO 8 120 PRINT AT e#2+2,4; e 115 FOR e=1 TO 8 120 PRINT AT e #2+2,4;e 125 NEXT e 130 LET U=RND 135 IF U>.5 THEN GO TO IF U>.5 THEN GO TO 410 LET e=0: LET aa=0: LET q=0 s=0: LET z=0: LET p=1: LET

n=b: LET o=bq 210 PRINT AT 10,25; INK 2; "Whit as"; AT 11,26; "move": GO 5UB 215: GO TO 224 215 INPUT 215 INPUT "INPUT FROM TO 200
42) "; m\$
220 IF LEN m\$(; 4 THEN GO TO 200
221 FOR i=1 TO 4
222 IF (CODE m\$(i); 48) OR (CODE
m\$(i); 56) THEN GO TO 200
223 NEXT i: RETURN
224 LET m=UAL m\$
235 LET f=INT (m,100)
235 LET t=INT (m-(f\*100))
237 IF a(t); 0 THEN GO SUB 242:
GO TO 200
238 LET k=f-t: LET s=k: IF ABS
(k); 11 THEN GO SUB 700
239 IF p=0 THEN GO SUB 242: GO
TO 200
TO 200
TO 200
CRS (k); 12 AND Cm=1 THEN "Input from/to (eg.31 239 IF p=0 THEN GO SUB 242: GO
TO 200
240 IF ABS (k) (12 AND cm=1 THEN
GO SUB 860: GO TO 385
241 GO TO 245
242 PRINT AT 14,24; INK 2; INVA
LID"; AT 15,25; "MOVE": FOR U=1 TO
100: NEXT U: PRINT AT 14,24;"
245 IF 3(f) = w OR 3(f) = wq THEN G
0 TO 260
247 GO SUB 242: GO TO 200
260 IF 3(f) = w AND s(9 OR s=10 OR s) 227 HEN GO SUB 242: GO TO 200 IF a(f) = wq THEN LET Z=1: GO 265 IF TO 295 275 LET a(f) =0: LET a(t) =w: GO 5UB 517: GO TO 325 295 LET a(f) =0: LET a(t) =wq: GO 5UB 300: GO TO 325 300 IF k=-18 THEN LET a((t)-9) = 310 IF k = -22 THEN LET a((t) - 11)=0 317 IF k=18 THEN LET a((f)-9)=0320 IF k=22 THEN LET a((f)-11)=0 322 RETURN
325 IF s=18 OR s=-18 OR s=22 OR
s=-22 THEN LET c=c+1: PRINT AT
2.14; C
330 IF t=11 OR t=13 OR t=15 OR
t=17 THEN LET a(t) = wq
353 GO 5UB 335: GO TO 340
355 LET fx=UAL m\$(1) \*2+2: LET f
g=UAL m\$(2) \*2+B
357 LET tx=UAL m\$(3) \*2+2: LET t
y=UAL m\$(4) \*2+6
358 PRINT AT fx, fy; INK 1; INK
340 IF ABS (k) >11 THEN GO TO 35 3 343 GO SUB 345: GO TO 385
345 IF a(t) = W THEN PRINT AT tx,
ty; PAPER 7; INK 1; ", AT tx+1,
ty; ", AT tx+1,
ty; ", AT tx+1,
ty; PAPER 7; INK 1; ", AT tx+1 ty: PAPER 350 GO SUB 345: GO SUB 355: GO TO 380 355 IF 355 IF k=-18 THEN PRINT AT tx-ty+2; INK 1; " "; AT tx-1, ty+2; AT tx-2 350 360 IF k=-22 THEN PRINT ty-2; INK 1; " FAT txtx-1, ty-2; S65 IF k=18 THEN PRINT AT tx+ y-2; INK 1; " AT tx+3, ty-2; 370 IF K=22 THEN PRINT g+2; INK 1;" AT tx+ tx+3, ty+2; RETURN 380 IF s=-18 OR s=18 OR s=-22 OR s=22 THEN GO SUB 395: IF aa = 410 THEN GO TO 385 382 GO TO aa 385 LET cm=0: LET s=0: IF c=12 THEN GO TO 800 390 GO TO 410 395 PRINT AT 14,24; INK 2; "IS m ove"; AT 15,24; "complete"; AT 16,2 4; "(y or n)" LET 5=0: IF c=12 396 IF INKEYS - " " THEN GO TO 395 397 IF INKEY\$=""" THEN GO 10 395

397 IF INKEY\$=""" THEN PRINT AT

14,24;" "; AT 15,24;"

"; AT 16,24;" "; LET cm

=1: LET 33=200: RETURN

398 IF INKEY\$="9" THEN PRINT AT

14,24;" "; AT 15,24;"

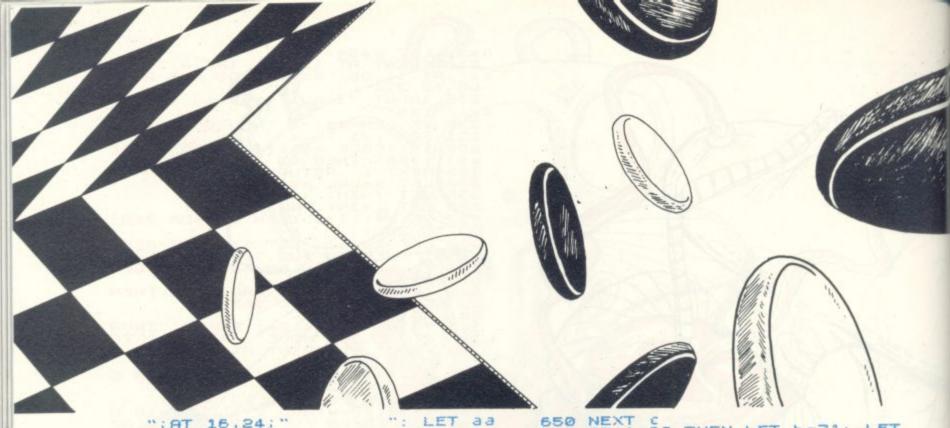

"; AT 16,24;" ": LET aa =410: RETURN 399 GO TO 395 410 PRINT AT 10,25; INK 2; "Gree 05"; AT 11,26; "move" 415 LET z=0: LET aa=0: LET q=0: LET e=0: LET s=0: LET p=1: LET LET 2=0: LET S=0: LET P=1: LET

=W: LET 0=Wq

420 GO 5UB 215

425 LET q=UAL m\$

431 LET (=INT (g/100)

432 LET t=INT (g-(f\*100))

435 IF a(t) (>0 THEN GO SUB 242:

GO TO 410

437 LET k=f-t: LET q=k: IF AB5

(x) >11 THEN GO SUB 700

438 IF p=0 THEN GO SUB 242: GO n=w: 442 GD 5UB 242: GD TO 410 446 IF a(f) = b AND q) -9 OR q=-10 OR q(-22 OR q=1 THEN GO 5UB 242 GO TO 410 450 IF a(f) = bq THEN LET e=1: GO 450 IF a(f) = 50 (FEN LET e=1: 60 TO 470 460 LET a(f) = 0: LET a(t) = 5: GO UE 300: GO TO 492 470 LET a(f) = 0: LET a(t) = 50: GO 505 300 402 TF a=18 DP a=-18 DP a=22 DP SUB 492 IF q=18 OR q=-18 OR q=22 q=-22 THEN LET d=d+1: PRINT F OR AT 2,24;d 494 I 494 IF t=80 OR t=82 OR t=84 OR =86 THEN LET a(t)=bq 500 GO SUB 335 515 IF ABS (k)>11 THEN GO TO 53 t =86 0 516 GO SUB 520 518 GO TO 560 520 IF a(t) = b THEN PRINT ( g; PAPER 4; INK 1; " ) AT tx AT ty; PAPER 4; INN 1; ty;"" 522 IF a(t) = bq THEN PRINT AT ty; PAPER 4; INK 1;" "," AT t; tx+1, ty: PAP-ty: PAP-525 RETURN GO SUB SUB  $t \times + 1$ 530 GO 5UB 520 540 GO 5UB 355 555 IF q=18 OR q=-18 OR q=-22 THEN GO 5UB 395 557 IF aa=200 THEN GO TO 560 LET cm=0: LET q=0: I OR q=22 OR 0 410 IF 9=-22 THEN GO 557 IF 3a=200 560 LET cm=0: THEN GO TO 820 565 GO TO 200 600 DIM 3(99) d=12 LET w=1: LET wq=2 b=-1: 501 LET 605 bq=3 LET L=17 h=11: c=h TO a(c)=b 510 FOR Ł NEXT 615 620 1=17 THEN LET h=20: LET TO 610 1=26 THEN LET h=31: LET TO 610 IF GO 625 1=26: 630 TO 610 h=60: LET 1=60 c=h TO 1 STEP GO 635 FOR 1=66 540 645 LET a (c) = w

1 = 66 TH 655 THEN LET h=71: LET GO TO 640 GO TO 640 GO TO 640 L=86: GO TO 640

665 RETURN

700 IF k=-18 AND (a((t)-9)=0 OR

a((t)-9)=0) THEN RETURN

702 IF k=-22 AND (a((t)-11)=0 OR

A((t)-11)=0) THEN RETURN

704 IF k=18 AND (a((f)-9)=0 OR

a((f)-9)=0) THEN RETURN

706 IF k=22 AND (a((f)-11)=0 OR

a((f)-11)=0) THEN RETURN

706 LET p=0: RETURN

800 PRINT AT 10,25; INK 3; "WHITE" THEN LET h=80: LET IF 550 802 GO SUB 805 803 GO TO 830 805 PRINT AT 11,25; INK 3; "WINS "; AT 13,23; "ANOTHER"; AT 14,23; " GAME ?" 820 PRINT AT 10,25; INK 3; "GREE 825 GO 5UB 805 INPUT g\$
IF g\$(1) ="n" THEN CL5 : LI5 830 835 840 CLS : CLEAR : RUN 2 850 STOP 850 PRINT AT 13,26; INK 2; BRIG HT 1; "DON,T"; AT 14,25; "CHEAT": F HT 1; "DON,T"; AT 14,25; "CHEAT": F OR v=1 TO 100: NEXT v: BRIGHT 0: PRINT AT 13,26; "; AT 14,25 PRINT AT 13,26;" "; AT 14,25 900 LET ab=BIN 11111111: LET ac =BIN 11111100: LET ad=BIN 111110 00: LET ae=BIN 11110000: LET af= BIN 11100000 901 LET ag=BIN 01111 BIN 11100000

901 LET ag=BIN 01111111: LET ah
=BIN 001111111: LET ai=BIN 000111

11: LET aj=BIN 00001111: LET ax=

5IN 00000111

902 LET ba=ab: LET bb=BIN 11111

110: LET al=bb: LET bc=ac: LET b
d=BIN 11111001: LET be=BIN 11110

010: LET bf=BIN 11100100

903 LET bg=ag: LET bh=ah: LET b
i=BIN 10011111: LET bj=BIN 0100

1111: LET bk=BIN 00100111

910 FOR v=144 TO 151

915 FOR d=0 TO 7
920 READ a: POKE USR CHR\$ (v) +d 915 POKE USR CHR\$ (V) +d a : NEXT V: RETURN 925 NEXT d: NEXT V: RETURN DATA ab, ab, ab, al, ac, ad, ae, a 935 DATA ab,ab,ab,ag,ah,ai,aj,a 940 DATA ak,aj,ai,ah,ag,ab,ab,a ь 945 DATA af,ae,ad,ac,al,ab,ab,a Ь 950 DATA ba, ba, ba, bb, bc, bd, be, b 955 DATA ba,ba,ba,bg,bh,bi,bj,b 960 DATA bk,bj,bi,bh,bg,ba,ba,b 965 DATA bf, be, bd, bc, bb, ba, ba, b

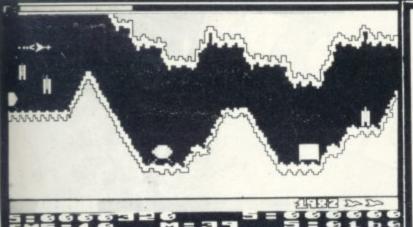

RSTRIKE For The ATARI 400/800

● INTRODUCING THE NEW ARCADE GAME FOR ATARI COMPUTERS!

● SUPERB SCROLLING GRAPHICS WITH DAZZLING COLOURS! ● 100% MACHINE CODE PROGRAMME FOR ONE OR TWO PLAYERS! ● MULTIPLE SKILL LEVELS — FIGHT YOUR PROGRAMME FOR ONE OR TWO PLAYERS! ● MULTIPLE SKILL LEVELS — FIGHT YOUR PROGRAMME FOR ONE OR TWO PLAYERS! ● MULTIPLE SKILL LEVELS — FIGHT YOUR PROGRAMME FOR ONE ON TWO PLAYERS! ● MULTIPLE SKILL LEVELS — FIGHT YOUR PROGRAMME FOR ONE ON TWO PLAYERS! ● AVAILABLE NOW: 16K CASSETTE £15.95 ) Plus 50p P & P 32K DISK £18.95 )

NEW TITLES FOR ATARI: Canyon Climber, Shooting Arcade, Pacific Coast Highway, Slime, Nautilus, Centipede, Mars Mission, Rearguard, Chicken, Alien Swarm, Track Attack, Clowns and Balloons and MUCH MUCH MORE! — CALL NOW FOR BEST

IN STOCK: ATARI TV GAMES PLUS ACTIVISION CARTRIDGES AT DISCOUNT PRICES! WATCH OUT FOR PACMAN AND DEFENDER!

NATIONWIDE MAIL ORDER SERVICE ON ALL PRODUCTS — SEND STAMP OR CALL NOW FOR DETAILS

ACTION OUEST

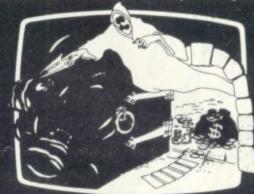

50 Newton St., Off Piccadilly, Manchester M1 2EA. Tel: 061-236 3083.

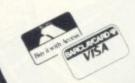

\* COMPUTER CHESS GAMES

NOW IN STOCK ON 16K CASSETTE: FROGGER @ £22.95 CROSSFIRE @ £19.95 SHOOTING GALLERY @ £15.95 • PROTECTOR (32K Cassette/Disk) Plus: on 32K DISK: MOUSKATTACK @ £22.95 \*THRESHOLD (40K) (unbelievable graphics!) RASTER BLASTER (real pinball!) ALI BABA & 40 THIEVES \* APPLE PANIC

Call for Prices Add 50s

MORE ATARI SOFTWARE DUE SHORTLY!!

Commodore W 321

PLUS GAMES NOW INISTOCK

400&80

## SOFTWARE AUTHORS

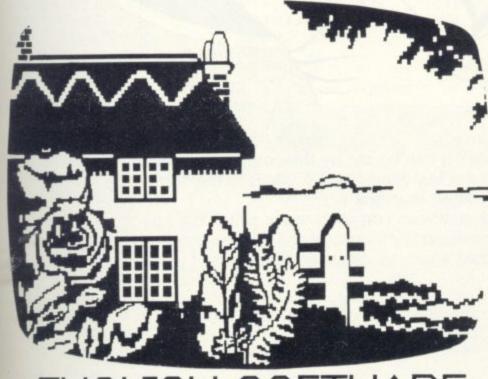

If you can write games or business software good enough for Atari, Commodore and Apple users, then contact **English Software** Company, creators of "Airstrike".

50 Newton St., Piccadilly, Manchester, M1 2EA, Tel: 061-236-7259

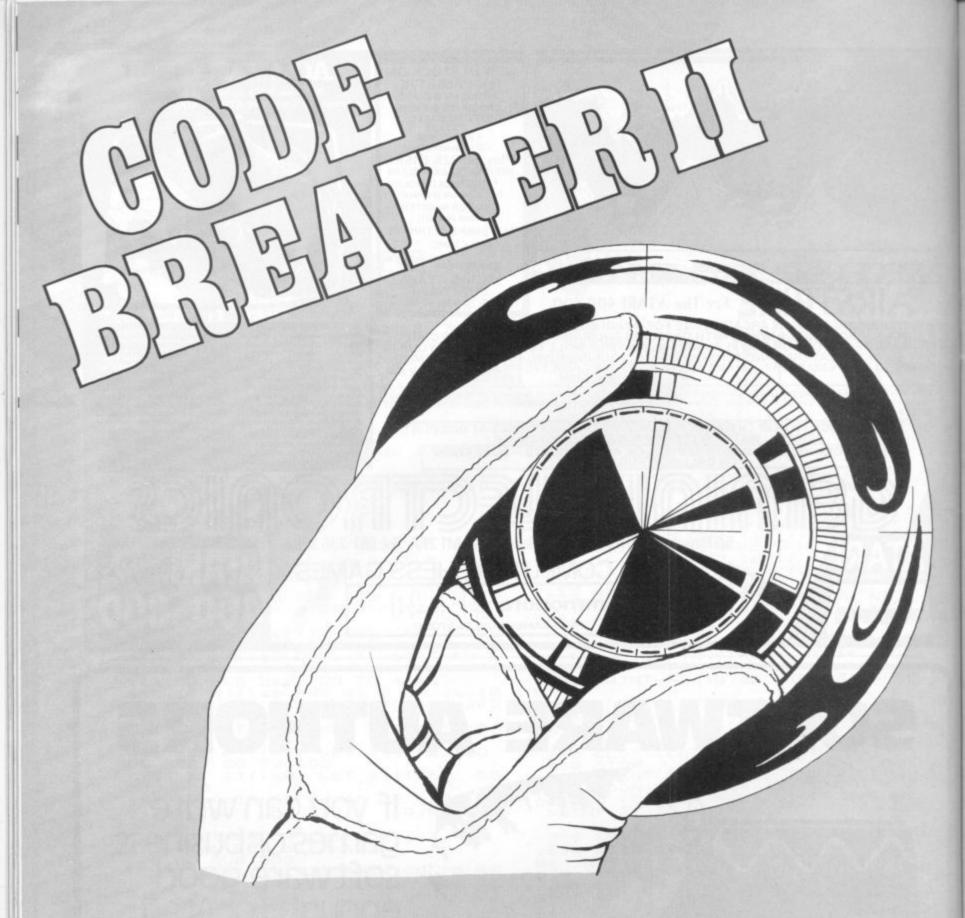

Can you crack the hidden code? It can be set by the computer or by an opponent. The code is set by using numbers between 0 and 9. Clues to the code are shown at the end of each line as you attempt to crack it.

Once you have entered the numbers you wish to try press the space key. This will give you the clues. After entering the numbers and before checking the answer you can delete the line and start again by pressing the E key.

## RUNS ON A

## PET IN 8K

## BY GRAHAM JONES

```
O REM***CODEBREAKER 2 BY G.S.JONES***
```

- 1 PRINT"3": GOTO7
- 5 GETA\$: IFA\$=""THEN5
- S RETURN
- 7 FORI=1T09:READM\$(I):NEXT
- B DATA"A", "B", "C", "D", "E", "F", "G", "H", "I"
- 10 PRINTTAB(12)"
- 15 PRINTTAB(12)" codebreaker '
- 20 PRINTTAB(12)"
- 25 POKE59468, 14: PRINT" THE OBJECT OF THE GAME IS TO BREAK"

```
ustration: Dorlan Cross
```

```
30 PRINT"A HIDDEN CODE. tHIS CAN BE SET BY"
35 PRINT"AN OPPONENT IN THE 2 PLAYER GAME OR"
40 PRINT"BY THE pet IN THE ONE PLAYER GAME."
45 PRINT" THE CODE IS SET BY THE USE OF THE"
50 PRINT"NUMBERS BETWEEN O AND 9 AND AT THE"
55 PRINT"END OF EACH LINE THE CLUES ARE SHOWN"
                                    aNSWER
                                                cLUES"
60 PRINT"E.G. ": PRINT" HIDDEN CODE
65 PRINT" 2 3 3 5 2 3 4 3
                                     2 1"
70 PRINT" 2 3 3 5
                                     2 0"
                          2 3 1 0
                          2 3 3 6
                                     3 0"
75 PRINT" 2 3 3 5
                          2 3 3 5
80 PRINT" 2 3 3 5
                                     4 0"
85 PRINT"$$$$$$$$$$$$$$$$$$$$$$$$$$$$$$":PRINT" PRESS ANY KEY TO CONTINUE "
95 PRINT"£££££££££££££££££££££££.":GOSUB5
100 PRINT"30NCE YOU HAVE ENTERED THE NUMBERS"
105 PRINT"YOU WISH TO TRY PRESS (space) THIS"
110 PRINT"WILL GIVE YOU THE ANSWER CLUES"
112 PRINT" AFTER ENTERING THE NUMBERS AND"
114 PRINT"BEFORE CHECKING THE ANSWER YOU"
116 PRINT"MAY DELETE THE LINE AND START"
118 PRINT"AGAIN BY PRESSING THE LETTER <e>"
120 PRINT"$$$$$$$$$$$$$$$$$$$$$$$$$$
124 PRINT"£££££££££££££££££££££::GOSUB5
126 REM**SET PLAYERS**
128 POKE59468, 12: PRINT"3 ONE PLAYER OR TWO (1 OR 2)"
129 GOSUB5: IFVAL (A$) < 10RVAL (A$) > 2THEN129
130 IFVAL (A$) = 2THEN175
133 REM**ONE PLAYER SET**
135 PRINT"3 ONE PLAYER GAME": GOSUB2400
140 PRINT" THE PET WILL NOW SET A CODE"
150 FORJ=1T01000:NEXT:P=1:FORN=1T0T:A(N)=INT(10*RND(1)):NEXT
160 GOSUB2000: GOTO1000
175 REM**TWD PLAYER SET**
180 H=1: X=2: B=0: Z=0: C=0: V=0
185 FORN=1TOT: A(N)=0: NEXT: P=2
190 PRINT"3 TWO PLAYER GAME": GOSUB2400
195 PRINT"HOW MANY ROUNDS (1 TO 8) ?";
200 GOSUB5: IFVAL (A$) < 1DRVAL (A$) >8THEN200
205 U=VAL (A$):PRINTU: Z=U*2
210 PRINT"3PLAYER"H"SET CODE"
215 PRINTTAB(5):FORI=1TOT:PRINTM$(I)" ";:NEXT:PRINT
225 PRINTTAB(4)"";:FORN=1TOT:GOSUB5:A(N)=VAL(A$)::PRINTA(N)" ";:NEXT
250 FORN=1T01000:NEXT:GOSUB2000
1000 REM**PLAY GAME**
1005 L=0:LL=0
1010 IFP=2THENPRINT""TAB(19+T)"PLAYER"X
1012 PRINT"": IFLL>9THENPRINT""
1015 W=0:R=0
1020 PRINTTAB(Q);:FORN=1TOT:GOSUB5:E(N)=VAL(A$):PRINTE(N) "===)";:NEXT:GOSUB5
1025 IFA$<>"E"THEN1035
1030 PRINT:PRINTTAB(Q)"1";:FORI=1TOT:PRINT" "::NEXTI:PRINT"1":GOTO1015
1035 GDSUB2500:PRINT""R"===)"W"===)"
1040 L=L+1: IFR=TTHEN1065
1045 IFL<10THEN1015
1050 LL=LL+L:GOSUB2300:GOSUB2000
1055 PRINT""TAB(Q);:FORN=1TOT:PRINTE(N)"===)";:NEXT:PRINT")";
1060 PRINTR"=== } "W"=== } ":L=1:GOT01010
1065 PRINT" TAB(Q): FORI=1TOT: PRINTA(I) "===)";: NEXT: PRINT" CONGRATULATIONS"
1070 IFP=2THEN1085
1075 O=L+LL:FDRN=1T05000:NEXT
1080 PRINT"3YOU MADE"D"MOVES":GOTO2350
1085 IFH=2G0T01095
1090 V=V+L+LL:H=2:X=1:G0T01100
1095 C=C+L+LL:H=1:X=2
1100 FORN=1T05000: NEXT: B=B+1: IFB<ZTHEN210
1105 PRINT"3"TAB(6) "PLAYER 1"TAB(26) "PLAYER 2"
1110 PRINTTAB(8)CTAB(29)V
1115 IFV>CTHENPRINT"PLAYER 1 IS THE WINNER"
```

# An exciting new Commodore peripheral

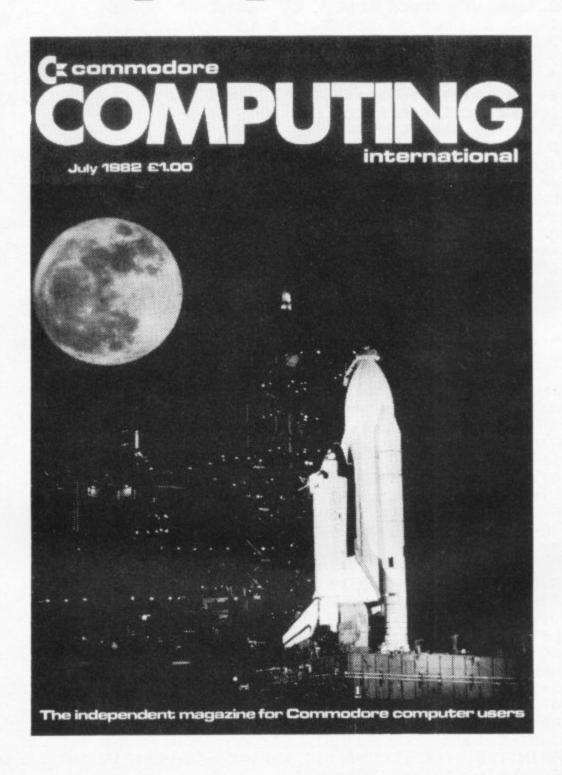

Own or use a Pet or a Vic?
Fed up with being ignored by all the traditional monthly magazines?

Fed up with listings, which are too simple or simply do not work?

You need Commodore Computing, the new monthly magazine. Commodore Computing is published by Nick Hampshire, author of The Pet Revealed, Pet Graphics, A Library of Subroutines and The Vic Revealed.

Each issue is packed with advanced

advice on how to make the most of your computer, whether you use a Pet or a Vic.

Each issue covers a host of applications – software, hardware, machine code, games, business use – whatever it is you'll find it in *Commodore Computing*.

If you want to learn more about your computer, take out a subscription to Commodore Computing.

That's the only way to get it, and get it straight.

Send £12.50 for 1 year's subscription (10 issues) to:

Commodore Computing,
Magsub, Oakfield House, Perrymount Road, Haywards Heath, Sussex RH16 3DH

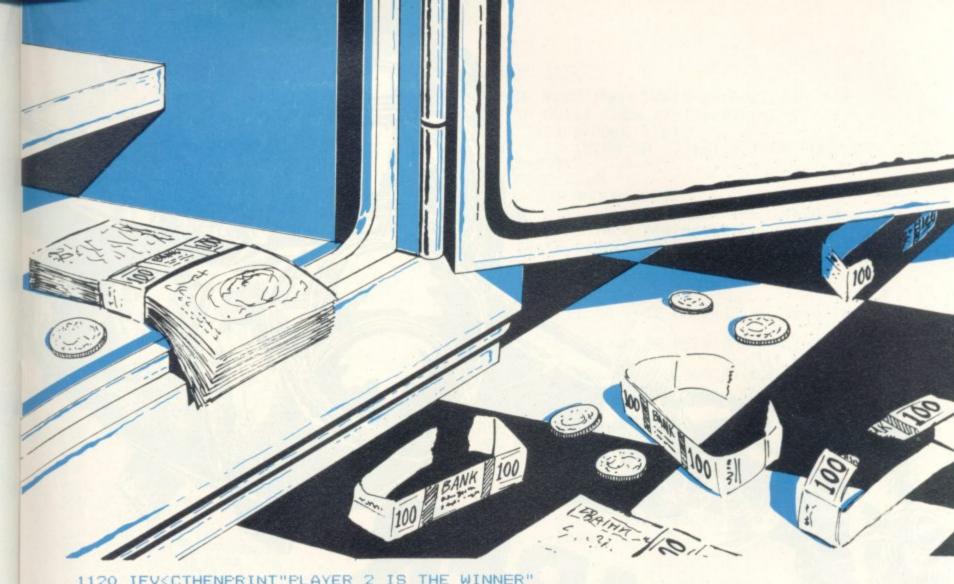

```
1120 IFV<CTHENPRINT"PLAYER 2 IS THE WINNER"
1125 IFV=CTHENPRINT"IT'S A DRAW"
1130 GOTO2350
2000 REM**DRAW BOARD**
2005 PRINT"3":PRINTTAB(Q)"0";:FORI=1TOT:PRINT"'2";:NEXT:PRINT"=."
2010 PRINTTAB(Q)")";:FORI=1TOT:PRINT"?)";:NEXT:PRINT"=)"
2015 PRINTTAB(Q) "-";:FORI=1TOT:PRINT"'1";:NEXT:PRINT"== / X"
2020 PRINTTAB(Q) "0"::FORI=1TOT:PRINT" '2"::NEXT:PRINT"=. 0'2'."
2025 FORJ=1T010:PRINTTAB(Q)")";:FORI=1T0T:PRINT" )";:NEXTI:PRINT" ) ) )"
2030 PRINTTAB(Q)"+";:FORI=1TOT:PRINT"'(";:NEXTI:PRINT"=3 +'('3":NEXTJ
2035 PRINTTAB(Q) "1-"; :FORI=1TOT:PRINT" '1"; :NEXT:PRINT"== - '1 '="
2040 PRINT" "TAB (23+T) "C=O=D=E=B=R=E=A=K=E=R": RETURN
2300 REM**QUESTION TIME**
2305 PRINT"3 DO YOU GIVE UP (Y OR N) ?": IFP=1G0T02315
2310 PRINT" (IF YOU GIVE UP YOUR <TOTAL > SCORE IS DOUBLED AS A PENALT
2315 GOSUB5: IFA = "N"THENRETURN
2320 IFA$<>"Y"THEN2315
2325 PRINT"THE ANSWER IS:-"
2330 PRINTTAB(4)::FORI=1TOT:PRINTM$(I)" "::NEXT
2335 PRINT: PRINTTAB(3) "": FORI=1TOT: PRINTA(I) " ": NEXT: PRINT
2340 IFP=2G0T01085
2350 PRINT"DO YOU WANT ANOTHER GAME (Y OR N) ": GOSUB5: IFA = "Y"THEN 128
2355 PRINT"THANKS FOR PLAYING": END
2400 PRINT"YOU CAN SET A CODE BETWEEN 3 AND 9"
2405 PRINT"NUMBERS IN LENGTH": PRINT"WHAT SIZE CODE DO YOU WISH TO TRY ?";
2410 GOSUB5: IFVAL (A$) <30RVAL (A$) >9THEN2410
2415 T=VAL (A$):PRINTT:Q=(13-T):RETURN
2500 REM**COMPARITOR ROUTINE**
```

2505 FORK=1TOT:F(K)=0:G(K)=0:NEXT

2525 NEXTI: FORI=1TOT: IFG(I)=1G0T02545

2530 FORJ=1TOT: IFA(I)<>E(J)ORF(J)=1G0T02540

2510 R=0:W=0:FORI=1TOT 2515 IFE(I)<>A(I)THEN2525 2520 F(I)=1:G(I)=1:R=R+1

2535 F(J)=1:W=W+1:J=T

2540 NEXTJ 2545 NEXTI 2550 RETURN

READY.

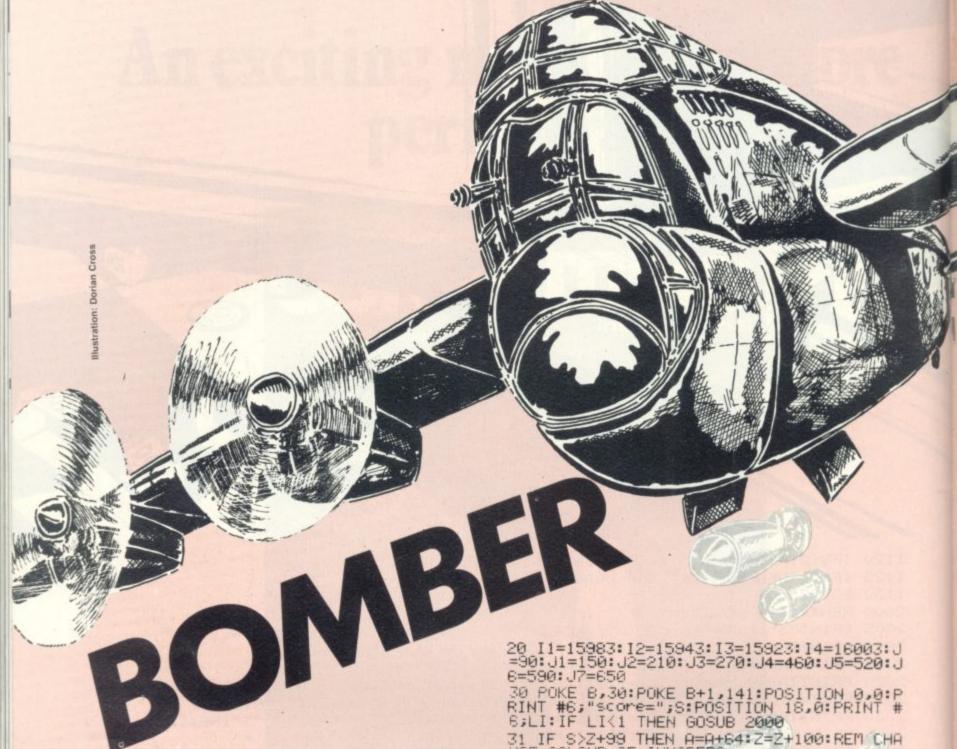

## RUNS ON AN ATARI 400 IN 6K

## WITH JOYSTICKS

Beware the bouncing bombs! They'll get you given half a chance. And contact with one of these hopping horrors is decidedly lethal.

But you can protect yourself with a blast from your cannon which destroys the bobbing bombs.

Your cannon is situated on the right hand side of the Atari screen and the bombs bounce at you across the screen from the left. You control the firing base using a iovstick.

So keep ducking and weaving — and stay alive!

1 PRINT " ":POKE 752,1 2 SETCOLOR 2.0.0:POSITION 10,12:PRINT"TO PLAY, PRESS 'START'

3 IF PEER(53279)=6 THEN 5

GOTO 3

5 A=202:LI=5:S=0

7 REM INITIALISE ALL VARIABLES

8 REM J.J1 etc. CHANGE WHEN AN INVADER I S HIT AND CAUSE ITS RE-PLOTTING TO BE B YPASSED

10 GRAPHICS 1+16:B=15965

31 IF S>Z+99 THEN A=A+64:Z=Z+100:REM CHA

32 IF A>202 THEN A=10

34 REM JOYSTICK CHECK

35 IF STRIG(0)=0 THEN 400

40 JS=STICK(0)

50 IF JS=14 THEN B=B-40:POKE B+40.0:POKE B+41,0

S0 IF JS=13 THEN B=B+40:POKE B-40.0:POKE B-39,0

85 REM CHECK FOR BASE OUT OF RANGE OF SC REEN

70 IF BK 15745 THEN B=15745

80 IF B>16205 THEN B=16205

85 GOTO J

87 REM 1ST. INVADER

90 R=INT(RND(0)\*20)

100 IF RK3 THEN II=I1-20:POKE I1+20,0

110 IF R>=3 THEN I1=I1+20:POKE I1-20.0

120 I1=I1-1:POKE I1+1.0

125 REM CHECK FOR INVADER OUT OF RANGE A NO RESET IF NEEDED (SAME FOR ALL THE INV ADERS)

130 IF IIK15764 OR II>16183 THEN POKE II .0:I1=15983

140 POKE II.A

145 GOTO J1

147 REM 2ND. INVADER

150 I=INT(RND(0)\*20)

160 IF IK17 THEN I2=I2-20:POKE I2+20.0 170 IF I>=17 THEN I2=I2+20:POKE I2-20,0

180 I2=I2-1:POKE I2+1,0 190 IF I2<15764 OR I2>16183 THEN POKE I2 ,0: I2=15983 200 POKE 12,A 203 POKE B,30: POKE B+1,141 205 GOTO J2 207 REM 3RD. INVADER 210 G=INT(RND(0)\*20) 220 IF GK3 THEN I3=I3-20:POKE I3+20.0 230 IF 6>=3 THEN I3=I3+20:POKE I3-20.0 240 I3=I3-1:POKE I3+1.0 250 IF I3<15764 OR I3>16183 THEN POKE I3 0:13=15983 260 POKE 13,A 265 GOTO J3 267 REM 4TH. INVADER 270 Q=INT(RND(0)\*20) 280 IF QK17 THEN [4=14-20:POKE 14+20,0 290 IF Q>=17 THEN I4=I4+20:POKE I4-20.0 300 I4=I4-1:POKE I4+1.0 310 IF I4<15764 OR I4>16183 THEN POKE I4 ,0: I4=15983 320 POKE 14,A 325 REM CHECK FOR COLLISION BETWEEN INVA DERS AND BASE 330 IF PEEK(B)=A OR PEEK(B+1)=A THEN GOS UB 1000 380 GOTO 30 390 REM FIRING SECTION(BASICALLY 1ST. HA LF REPEATED) 400 FOR T=B+2 TO B+17:POKE T,71:POKE T-1 .0: SOUND 0,10,8,4 410 JS=STICK(0) 420 IF JS=14 THEN B=B-40:POKE B+40.0:POK E B+41,0 430 IF US=13 THEN B=B+40:POKE B-40.0:POK E B-39,0 440 IF BK15745 THEN B=15745 450 IF B>16205 THEN B=16205 455 GOTO J4 460 R=INT(RND(0)\*20) 470 IF R<17 THEN I1=I1-20:POKE I1+20.0 480 IF R>=17 THEN I1=I1+20:POKE I1-20.0 490 I1=I1-1:POKE I1+1,0 IF I1(15764 OR I1)16183 THEN POKE I1 0: I1=15983 510 POKE II,A 515 GOTO J5 520 I=INT(RND(0)\*20) 530 IF IK3 THEN I2=I2-20:POKE I2+20.0 540 IF I>=3 THEN I2=I2+20:POKE I2-20,0 550 I2=I2-1:POKE I2+1,0 560 IF I2<15764 OR I2>16183 THEN POKE I2 .0: I2=15983 570 POKE 12,A 575 POKE B,30: POKE B+1,141 580 GOTO J6 590 G=INT(RND(0)\*20)

600 IF GK17 THEN I3=I3-20:POKE I3+20,0 610 IF 6>=17 THEN I3=I3+20:POKE I3-20,0 620 I3=I3-1:POKE I3+1.0 830 IF I3<15764 OR I3>16183 THEN POKE I3 .0: I3=15983 840 POKE 13,A 650 Q=INT(RND(0)\*20) 860 IF QK3 THEN I4=I4-20:POKE I4+20.0 670 IF Q>=3 THEN I4=I4+20:POKE I4-20,0 680 I4=I4-1:POKE I4+1,0 690 IF I4<15764 OR I4>16183 THEN POKE I4 .0: I4=15983 700 POKE 14.A '05 IF T=11 OR T=12 OR T=13 OR T=14 THEN 900 707 IF PEEK(B)=A OR PEEK(B+1)=A THEN GOS UB 1000 710 POKE T,0:SOUND 0,0,0,0:NEXT T 720 REM CYCLE AROUND 800 GOTO 30 850 REM HIT INVADER SUBROUTINE 900 FOR Y=1 TO 50:SOUND 0,Y,12,10:SOUND 1,Y,10,10:POKE T-1,158:POKE T,29:POKE T+1,156:NEXT Y:POKE T-1,0:POKE T+1,0 910 POKE I1,0:POKE I2,0:POKE I3,0:POKE 4,0:I1=15983:I2=15943:I3=15923:I4=16003 915 REM SCORE INCREMENTED: JC=JUMP CHECK 920 S=S+10:JC=JC+1:IF JC=1 THEN J=145:J4 =515 925 IF JC=2 THEN J1=203:J5=575 930 IF JC=3 THEN J2=265: J6=650 935 REM IF 4TH.INVADER HAS BEEN HIT, GO TO 'NEW SET SUBROUTINE' 940 IF JC=4 THEN GOSUB 3000 945 REM CYCLE AROUND-950 SOUND 0.0.0.0:SOUND 1.0.0.0:GOTO 30 960 REM SUBROUTINE FOR A BASE HIT 1000 FOR Y=80 TO 1 STEP -1:SOUND 0,Y,12, 10:SOUND 1,Y,10,10 1005 POKE B,94:POKE B+1,75:POKE B+2,195: POKE B+3,75:POKE B+4,92 1010 SOUND 0,Y,12,10:SOUND 1,Y,12,10:NEX 1015 POKE I1.0: POKE I2.0: POKE I3.0: POKE I4.0: POKE B+2.0: POKE B+3.0: POKE B+4.0 1020 SOUND 0,0,0,0:SOUND 1,0,0,0 1025 REM LOSE 1 LIFE BUT GAIN 5 POINTS 1030 LI=LI-1:S=S+5:I1=15983:I2=15943:I3= 15923:I4=16003 1050 RETURN 1060 REM 'GAME OVER SUBROUTINE' 2000 GRAPHICS 2: SETCOLOR 2,0,0: FOR H=1 T 0 100:SOUND 0,H,8,10:SOUND 1,H,12,10 2010 POSITION 5,4:PRINT #6; "game over!": POSITION 1,6:PRINT #6; "YOUR SCORE HAS "; 2020 NEXT H 2030 PRINT "PRESS 'START' TO PLAY AGAIN" 2035 SOUND 0,0,0,0:SOUND 1,0,0,0 2037 REM CHECK FOR PRESSING 'START': 7=NO THING PRESSED: 6= 'START': 5= 'SELECT': 3= 'OP TION 2040 IF PEEK(53279)=6 THEN 5 2050 GOTO 2040 3000 FOR K=1 TO 5 3010 FOR N=80 TO 7 STEP -2:SOUND 0,N,12, 10:SOUND 1,N,8,10:NEXT N 3020 FOR L=1 TO 30:NEXT L 3040 NEXT K 3050 JC=0:J=90:J1=150:J2=210:J3=270:J4=4 60:J5=520:J6=590 3060 RETURN

## **FULLER FD SYSTEM £39.95**

Professional Keyboard & Case for Sinclair ZX81 & ZX Spectrum

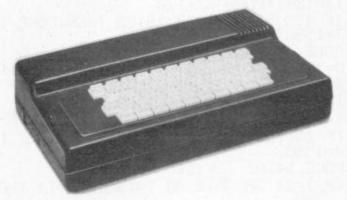

### The ZX81 fits inside

The tough ABS injection moulded plastic case measures 8" x 14" x 21/2" and hooks up to your ZX printed circuit board in minutes. No technical know how or soldering is required.

The ZX Centre, Sweeting Street, Liverpool 2. England, U K

KEYBOARD LAYOUT:
All the Sinclair ZX81 keys are duplicated on our layout, with extra shift and new line keys. The professional momentary action key switches have a guaranteed life of 10 operations. The unit is fully built tested and comes complete with a

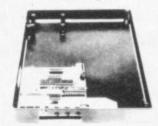

### INSTALLATION

Simply unscrew the ZX printed circuit board from its case and screw it into the FD Case.

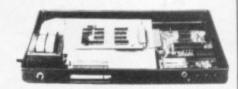

### MOTHERBOARD:

We also manufacture a mother board which allows expansion to the ZX memory and 1/0 facilities WITHIN the case as well as our power supply unit

| AD Code V9                          | Price t | Qty Amount |
|-------------------------------------|---------|------------|
| Fuller FD System 42 Keyboard & case | 39.95   |            |
| FD System Motherboard               | 15.95   |            |
| FD 16K. Memory Module               | 29.95   |            |
| FD 64K. Memory Module               | 78.95   |            |
| FD PSU 9 Volts at 2 amp.            | 12.95   |            |
| FD Shipping and Handling            | 2.50    |            |

### The ZX16K Memory Module will fix inside the case, using the new Adaptor Board at £9.75 or the Motherboard.

By removing the ZX PSU from its case this can also be fixed inside. We will carry out the installation work free of charge if required.

Keyboard Only Available! Built £24.95 Kit £18.95 (+P.P. 80p)

## SAE for more details - Enquiries. Tel. 051-236 6109

Address City/State/Zip

## A ATA

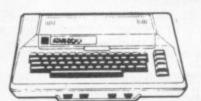

## **NEW LOW** PRICES

400 (exc BASIC) £173.04 400 (inc BASIC) £216.52 800 (exc BASIC) £390.43 800 (inc BASIC) £433.91

### ATARI PACKAGE DEALS

400 (16k) + BASIC + Recorder + Joystick

+ 5 Blank Cassettes + Free Programs £251.30 400 (32k) + All above items £307.83 800 (48k) + All above items £546.96

800 (48k) + Disk Drive + Joystick + 3 Blank Disks + Demo Disks + 3 Apx Programs

SHARP

MZ80K £327 VIC 20 £152 £434 GENIE 1 & 2 £289 MZ80A ATOM from £150 MZ80B £950

+ PERIPHERALS + SOFTWARE + BOOKS + MAGAZINES + CHESS COMPUTERS + GAMES FOR ZX81 and APPLE

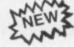

## **DRAGON 32**

32K + COLOUR + HIGH RES. GRAPHICS + SOUND + TYPEWRITER KEYBOARD + SLOTS FOR JOYSTICKS + CARTRIDGES EX-PANDABLE TO 64K

ALL FOR £173.00 + VAT

### NEW ATARI SOFTWARE

Tumblebugs, Canyon Climber, Shooting Arcade, Pacific Coast Highway, Clowns and Balloons, Protector, Chicken, Slime, Apple Panic, Track Attack — ALL AT £17.35

Micropainter £19.56 Dodge Racer £15.60

+ ATARI, INTELLIVISION & HANIMEX TV GAMES + CARTRIDGES BY IMAGIC & ACTIVISION

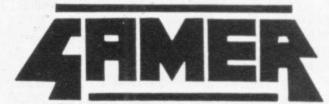

24 GLOUCESTER ROAD

Tel: 698424

## BRIGHTON

PLEASE ADD 15% VAT TO ALL PRICES

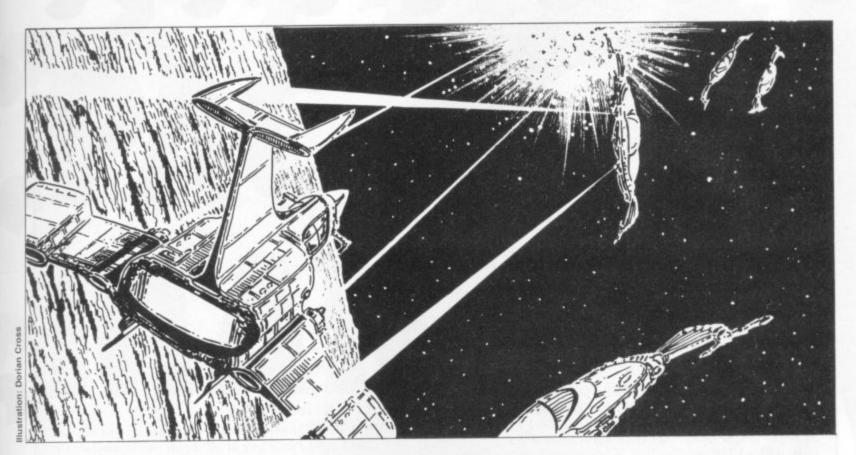

## I DEFENDER

Let some arcade aliens run riot around your ZX81 and program in this special 1K version of a top video game.

The program is started, appear at the top of the eight waves.

**RUNS ON A ZX81 IN 1K BY SIMON WEBB** 

screen. This is updated after every wave.

At the bottom of the screen a display will tell either automatically on you which wave you are LOADing, or by using, passing through; the enemy GOTO 60. Your score will ships attack in a total of

Variables are: X: The height of the ship, controlled by the "7" key. Y: The height of the enemy ship, randomly chosen. S: The current score, depending on how many enemy ships you hit, and which wave you are in. A: This defines which part of the strings, AS and B\$ are printed. C: This has a fixed value of 1. D: This has a fixed value of 0. F: This has a fixed value of 6. C\$: This is simply a blank space, used for wiping out your ship, and for comparisons.

10 PRINT AT X,C;"
20 IF X(>Y THEN RETURN
30 LET S=S+(10-E) \*(B\$(E) (>C\$)
40 SGN B\$(E) =C\$
50 RETURN
60 LET S=D
70 FOR E=9 TO 2 STEP -C0 ?INK

40 SGN B\$(E) = C\$
50 RETURN
60 LET S=D
70 FOR E=9 TO 2 STEP -C0 ?INKE
Y\$ PRINT AT D,D; "SGORE"; CHR\$
(166-E); """
90 FOR B=C TO 20
100 DIM B\$(1S)
110 LET B\$(E) = CHR\$ (E+14)
120 LET Y=INT (RND\*5) +C
130 FOR A=C TO C; B\$(A TO A+9)
140 PRINT AT TY,C; B\$(A TO A+9)
150 LET X=X+(INKEY\$="" AND X(5)
-(INKEY\$="7" AND X>C)
150 PRINT AT X,D; ">"
170 IF INKEY\$="0" THEN GOSUB 10
180 NEXT A
190 IF X=Y AND B\$(E) (>C\$ THEN G
200 PEEK B
210 NEXT E
220 PRINT AT D,F; S
999 STOP
1000 SAUE "DEF"
1010 GOTO 60

At the left of the screen | you will see your ship. This will automatically move down and can be moved up by pressing the "7" key.

The enemy ships will appear from the right of the screen, and will start from a point closer to you each time a new wave is started.

When you are vertically aligned with the enemy ship, press "0" to fire. The ship will then disappear, and your score will be incremented.

If an enemy ship hits you, your score will be displayed, and the program will stop with a report of 9/999. To restart use GOTO

The maximum possible score is 720.

Lines 10 to 50 are the fire subroutine. If your ship is not vertically aligned with the enemy, then the program RETURN's to the main loop (20), otherwise your score is calculated (30), and the enemy ship is blanked (40).

The start of the program (60), sets the score to zero, and starts the variable, E, which determines which

"wave" you go through (70). Line 80 prints the top and bottom borders, along with your current score.

The variable, Y, which is the height at which the enemy appears is set up in line 120.

Line 150 controls the height of your ship (the variable X), and line 160 prints your ship at this position.

Line 220 prints your final score, and then stops at

Lines 1000 and 1010 are a save routine, which ensures that the program starts at line 60 and is not RUN. The program must be started in this way, because several variables are entered directly, to conserve mem-

To start the program use GOTO 60 not RUN.

IMPORTANT: Before the program will run correctly you will have to key in these lines directly. LET C=1. LET D=0. LET F=6. LET X = 3. LET C\$ = "one space". LET A\$ = (graphics of "QW863684Q6QW863684Q"

```
10 PRINT"":POKE36879,27:REM TITLE AND CREDITS
20 PRINT"阿阿斯斯斯斯斯·米姆·INI-FACK無米器"
30 PRINT" MARARABARAFOR"
40 PRINT" SPRESSES HE"
50 PRINT" MARRADON /1020"
60 PRINT" MACK"
70 PRINT" *** FARNBOROUGH"
80 FORI=1T02000:NEXTI
85 S1=1:S2=-1:S3=22:S4=-22:RS=160:GH=102:PM=87:D1=46:G1=94
90 TL=200:K1=56:k2=57:k3=58:K4=59:D2=90:C0=30720
100 INPUT" DESINSTRUCTIONS (Y/N)"; A#
 110 IFA$="Y"THENGOSUB2000
115 T=0:S=0:P=8064:GOSUB1000
120 G=7680+INT(RND(1)*424)+40:POKE36878,15:DN=36876
125 IFPEEk(G) CD1THENG=G-1:T=T+1:IFT>5THENG=7734:G0T0125
130 TI$="000000":POKEG,G1:POKEG+CD,0
140 D=INT(RND(1)*4)+1
150 M=PEEK(197)
 160 IFD=4THENC=51
170 IFD=2THENC=S2
180 IFD=3THENC=S3
190 IFD=1THENC=S4
200 IFPEEK(G+C)=RSORPEEK(G+C)=GHTHEN140
205 IFPEEK(G+C)=PMTHENPRINT"STHE GHOST GOT YOU!! 2":GOTO2500
210 POKEG, D1: POKEG+CD, 4: IFRND(1)<. 05THENPOKEG, D2: POKEG+CD, 2
215 G=G+C:POKEG,G1:POKEG+CD,0:F=1
220 IFF=1THEN235
230 GOT0200
235 G010300
236 IFRND(1)<.25THEN140
240 IFVAL(TI$)>TLTHENPKINT"STIME UP
                                                                                                                                                      3":60703000
250 GOTU200
 300 REM YOUR MOVE+SCORE
310 POKEP, PM: POKEP+CD, 5
 320 M=PEEK(197)
330 IFM=K1THENX=S2
335 IFM=K2THENX=S1
 340 IFM=K3THENX=S4
345 IFM=K4THENX=S3
350 IFPEEK(P+X)=RSORPEEK(P+X)=GHTHEN380
355 IFPEEK(P+x)=D1THENS=S+10:Z=1
 356 IFPEEK(P+X)=94THENPRINT"S■THE GHOST GOT YOU!! 2":GOTO2500
360 IFPEEK(P+X)=D2THENS=S+100:Z=1
365 POKEP,32:P=P+X
370 POKEP, PM: POKEP+CD, 5:F=0
375 IFZ=1THEN POKEDN, 220: FOR I=1 TOS: NEXT I: FOKEDN, 0: Z=0
380 PRINT"SUBJECTED AND A SECOND PRINT"SUBJECT OF THE PROPERTY OF THE SECOND PRINT SUBJECT OF THE SECOND PRINT SUBJECT OF THE SECOND SUBJECT OF THE SECOND SUBJECT OF THE SECOND SUBJECT OF THE SECOND
400 GOTO236
 1000 REM SET UP MAZE
 1010 PRINT"38G
 1020 PRINT" 3 ■ 30-31...... 30-33 ="
 E4. G2 E4. G2 E"
 도 1. 전 로 1. 전 로 1. 전 로 1 · 전 로 1 · 전 1 · 전 1 · 
 ■4. G2 ■4. G2 ■4. G2 ■4. G2 ■**
 1070 PRINT" 2 = 3. 22 = 3. 22 = 3. 22 = 3. 22
 1090 PRINT" 2 24. GD 24. GD 24
 1100 PRINT"의 三月. 四日 三月. 四日 三月. 四日 三月. 四日 三月. 四日 三月. 四日 三月. 四日 三月. 四日 三月. 四日 三月.
1130 PRINT" A E1. GO E1. GO E1. GO E1. GO E1. GO E1. GO E1. GO E1. GO E1. GO E1. GO
 1150 PRINT"의 墨書. 福祉 墨書. 福祉 墨書. 福祉 墨書. 福祉 墨書. 福祉 墨書. 福祉 墨書. 福祉 墨書. 福祉 墨書. 福祉 墨書.
 1170 PRINT" 2 11. 22 11. 22 11. 22
                                                                                                        ■1. G2 ■1. G2 ■1. G2 ■1. G2 ■"
 1190 PRINT"의 墨書. 温起 墨書. 温起
                                                                                         華達. 建设
                                                                                                                             墨利. 図図 墨利. 図図 墨"
 1210 PRINT"
                                                                                                     -
 1220 PRINT"SCORE:-"S
 1225 RETURN
 2000 PRINT"3
                                                    MINSTRUCTIONS™"
 2010 PRINT" THE DOTS AND THE"
```

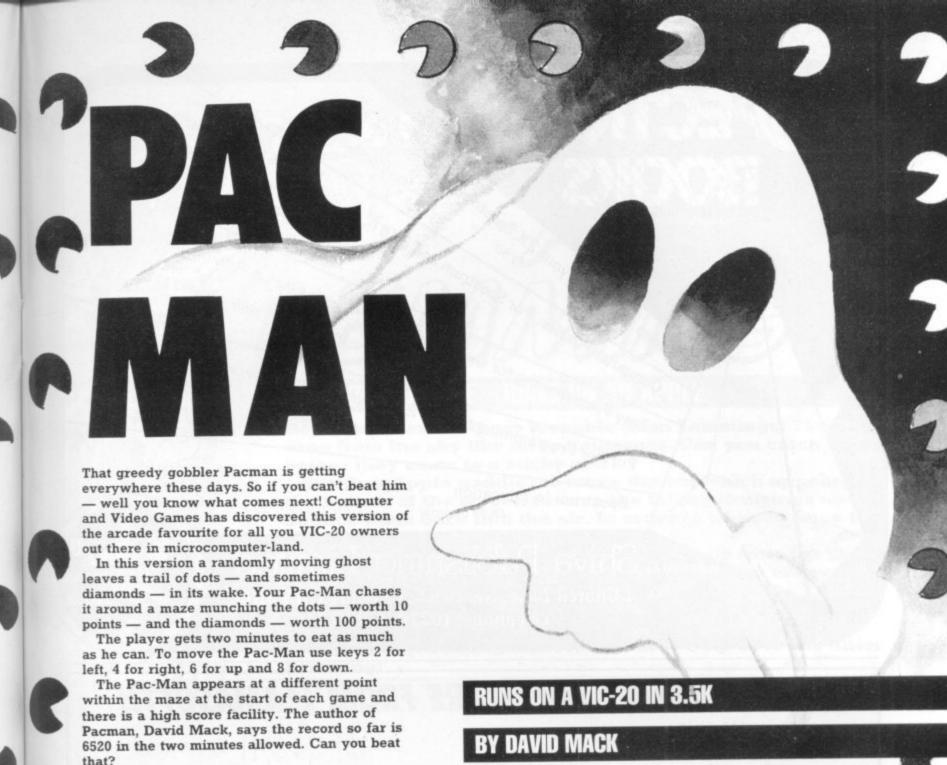

2020 PRINT DIAMONDS TO SCORE AS"

2030 PRINT"MANY POINTS AS YOU CAN" 2040 PRINT"JIN TWO MINUTES." 2060 PRINT"DWATCH OUT-THE GHOST" 2070 PRINT"WILL EAT YOU AND THE" 2080 PRINT"DIAMONDS." 2090 PRINT" MMOVEMENT:-" 2100 PRINT"2-LEFT 4-RIGHT" 2110 PRINT"6-UP 8-DOMN" 2120 PRINT" MGOOD LUCK' 2130 PRINT MPRESS A KEY" 2140 GETA\$:IFA\$=""THEN2140 2150 RETURN 2500 N=36875 2510 FORI=255T0128STEP-1 2520 POKEN, I 2525 FORZ=1T05:NEXTZ 2530 NEXTI 2535 POKEN, 0 3000 FORI=1T0500:NEXTI:PRINT"30" 3010 IFS>HSTHENHS=S 3015 PRINT"YOUR SCORE WAS"S 3020 IFS=HSTHENPRINT" NA NEW HI-SCORE": POKE198,0:INPUT " NAHAT IS YOUR NAME NAME !! AS 3030 PRINT" MHI-SCORE="HS 3035 PRINT" MBY "A\$ 3040 POKE198,0:INPUT"**M**ANOTHER GAME(Y/N)";B\$ 3050 IFB\$="Y"THEN 115 3055 PRINT" MGOOD BYE. HOPE YOU" 3056 PRINT" SENJOYED PLAYING. " 3060 END

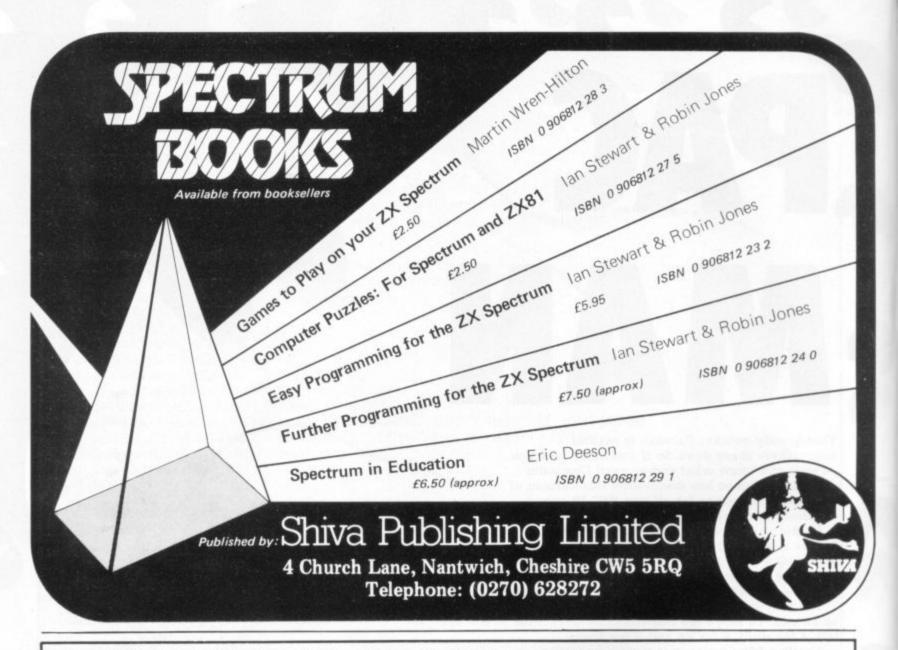

## ARCADE QUALITY SOFTWARE FROM LLAMASOFT!!

## Spectrum

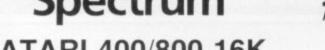

ATARI 400/800 16K GRAPHICS/CHARACTER CREATOR

Now you can define your very own custom character sets. Or edit the existing sets. Results fully displayed on screen in modes 0, 1 and 2. Many exciting features including: Save, Screen Modes, Reflect, Invert etc.

Supplied on cassette with data £8.00

## SPECTRUM

Full details of our range of Spectrum software available on request free of charge. Arcade games and utilities. SAE for details.

FREE!! TO VIC, ATARI AND SPECTRUM OWNERS. SEND S.A.E. NOW FOR FREE PROGRAM AND catalogue of software.

Send Cash/Cheque/P.O. with order to: LLAMASOFT SOFTWARE.

Dept. CVG, Lindon House, The Green, Tadley, Basingstoke, Hants. Tel: (07356) 5038

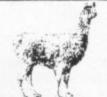

### WANTED!

GOOD QUALITY SOFTWARE. SEND DEMO FOR QUICK REPLY.

TRADE ENQUIRIES WELCOME PLEASE ADD 50P P&P

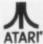

## by Jeff Minter

VI CEN

### DEFENDA! m/c

Full feature version of the popular arcade game including; Swarmers, Baiters, Pods, Landers and Humanoids. Controls: Up. Down, Thrust, Reverse, Fire and Smart Bomb. High resolution colour graphics. Joystick controls. 8k or 16k expansion needed. Only £10.00

### TRAXX! m/c

Vic 20 version of the brand new arcade game "Amidar" A Packman/Quix crossbreed. All machine code, fast and fun. Joystick controls. Hi-res colour graphics. 8k or 16k expansion needed. Only £10.00

### RATMAN! m/c

Kill the squeaking rats which fall from the sky before they dig in and prey on you! Game includes rats, hammers, men, mutants and spears. M/c, hi-res colour graphics. 8k or 16k expansion needed. Fast and fun for only £8.95

BLITZKRIEG (3.5k) (Bomb B.A.)

Fly your Vulcan bomber over enemy territory and destroy the city. 25 levels of play. Hi-res colour graphics on the unexpanded Vic 20. Only £4.95

UTILITY PROGRAMS (for unexpanded Vic 20)
GAME GRAPHICS EDITOR. Create your very own custom characters. Full features include Reflect, Save on Tape etc. SOFTKEY 24.24 key words inc. Peek, Poke, List, Save on your function keys.

Both programs supplied on one cassette.

Only £6.00

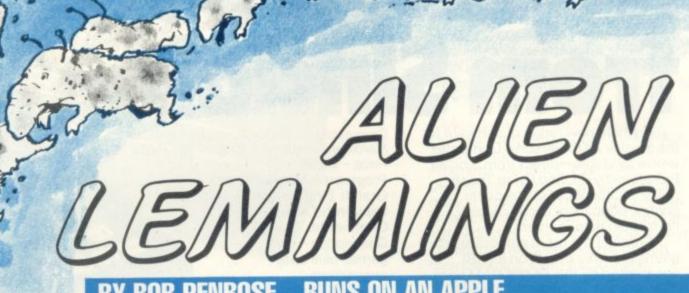

Here they come — those loveable Alien Lemmings! They drop from the sky like furry hailstones. Can you catch them before they come to a sticky end?

Use your Apple paddles to move the bat which appears at the bottom of the screen to save the falling lemmings and bounce them back into the air. In order to win you have to keep those little lemmings bouncing.

The number of Alien Lemmings which drop from the sky depends on the skill level you chose - from one to five.

The program includes some good sound effects including a nice victory tune should you manage to beat the lemmings.

So get programming and remember — Help Save the Alien Lemming!

```
REM
                 *******
                  ALIEN LEMMINGS
  REM
                   BY BOB PENROSE
  REM
                      FEB 1982
5
  REM
6
  REM
   TEXT : HOME : CLEAR
10
   GOSUB 1000: GOSUB 1500: GOSUB 1090
20
   REM
                  ******
25
   REM
                  CHECK CORRECT PADDLE
   REM
26
27
   REM
28
   REM
   VTAB 23: HTAB 1: CALL - 868: PRINT "PRESS PADDLE BUTTON TO BEGIN"
30
      PEEK ( - 16287): IF X > 127 THEN VTAB 23: CALL - 868: GOSUB 1600
     : GOTO 100
      PEEK ( - 16286): IF X > 127 THEN VTAB 23: HTAB 1: CALL
                                                                 - 868: INVERSE
     : PRINT "PLEASE USE OTHER PADDLE": NORMAL : FOR I = 1 TO 2000: NEXT :
      GOTO 30
54
    REM
          ==="(P)ADDLE" CONTAINS 3 CTRL-G===
55
    REM
56
   REM
    GOTO 40
60
94
    REM
95
    REM
                  MAIN LOOP OF PROGRAM
96
    REM
                  XXXXXXXXXXXX
97
    REM
98
   REM
    FOR I = 0 TO 8 STEP ST%
100
     IF CH%(I) = 1 THEN 140
110
        RND (1) > R THEN CH%(I) = 1:X%(I) = 20 * (I + 2):Y%(I) = 70: GOTO
120
     IF
     150
     GOTO 280
130
     XDRAW 2 AT XX(I), YYX(I): YX(I) = YX(I) + VX(I)
140
```

Day.

New ZX81 Software m Sinc

A whole new range of software for the Sinclair ZX81 Personal Computer is now available - direct from Sinclair. Produced by ICL and Psion, these really excellent cassettes cover games, education, and business/ household management.

Some of the more elaborate programs can only be run on a ZX81 augmented by the ZX 16K RAM pack. (The description of each cassette makes it clear what hardware is required.) The RAM pack provides 16times more memory in one complete module, and simply plugs into the rear of a ZX81. And the price has just been dramatically reduced to only £29.95.

The Sinclair ZX Printer offer full alphanumerics and highly-sophisticated graphics. A special feature is COPY which prints out exactly what is on the whole TV screen without the need for further instructions. So now you can print out your results for a permanent record. The ZX Printer plugs into the rear of your ZX81, and you can connect a RAM pack as well.

## Games

Cassette G1: Super Programs 1 (ICL) Hardware required - ZX81.

Price - £4.95.

Programs - Invasion from Jupiter. Skittles. Magic Square. Doodle. Kim. Liquid Capacity.

Description - Five games programs plus easy conversion between pints/ gallons and litres.

Cassette G2: Super Programs 2 (ICL) Hardware required – ZX81.

Price - £4.95.

Programs - Rings around Saturn. Secret Code. Mindboggling. Silhouette. Memory Test. Metric conversion. Description - Five games plus easy conversion between inches/feet/yards and centimetres/metres.

Cassette G3: Super Programs 3 (ICL)

Hardware required - ZX81.

Price - £4.95.

Programs - Train Race. Challenge. Secret Message. Mind that Meteor. Character Doodle. Currency Conversion. Description - Fives games plus currency conversion at will - for example, dollars to pounds.

Cassette G4: Super Programs 4 (ICL) Hardware required – ZX81.

Price - £4.95.

Programs - Down Under. Submarines. Doodling with Graphics. The Invisible Invader. Reaction. Petrol.

Description - Five games plus easy conversion between miles per gallon and European fuel consumption figures. Hardware required - ZX81 + 16K RAM.

Price - £4.95.

Programs - Martian Knock Out. Graffiti. Find the Mate.

Labyrinth. Drop a Brick. Continental.

Description - Five games plus easy conversion

between English and continental dress sizes.

Cassette G6:

Super Programs 6 (ICL)

Hardware required - ZX81 + 16K RAM. Price - £4.95.

Programs - Galactic Invasion, Journey into Danger. Create. Nine Hole Golf. Solitaire. Daylight Robbery.

Description - Six games making full use of the ZX81's moving graphics capability.

Cassette G7: Super Programs 7 (ICL)

Hardware required - ZX81.

Price: - £4.95.

Programs - Racetrack. Chase. NIM. Tower of Hanoi. Docking the Spaceship.

Description - Six games including the fascinating Tower of Hanoi problem.

Cassette G8: Super Programs 8 (ICL) Hardware required - ZX81 + 16K RAM.

Price - £4.95.

Programs - Star Trail (plus blank tape on side 2)

Description - Can you, as Captain Church of the UK spaceship Endeavour, rid the galaxy of the Klingon menace?

Cassette G9: Biorhythms (ICL)
Hardware required – ZX81 + 16K RAM.

Price - £6.95

Programs - What are Biorhythms? Your Biohythms.

Description - When will you be at your peak (and trough) physically, emotionally, and intellectually?

Cassette G10: Backgammon (Psion)

Hardware required - ZX81 + 16K RAM. Price - £5.95.

Programs - Backgammon. Dice. Description - A great program, using fast and efficient machine code, with graphics board, rolling dice, and doubling dice. The dice program can be used for any dice game."

Cassette G11: Chess (Psion)

Hardware required - ZX81 + 16K RAM. Price - £6.95

Programs - Chess, Chess Clock. Description - Fast, efficient machine code, a graphic display of the board and pieces, plus six levels of ability, combine

to make this one of the best chess programs available. The Chess Clock program can be used at any time.

Cassette G12:

Fantasy Games (Psion) Hardware required – ZX81 (or ZX80 with 8K BASIC ROM) + 16K RAM.

Price - £4.75.

Programs - Perilous Swamp. Sorcerer's Island.

Description - Perilous Swamp: rescue a beautiful princess from the evil wizard. Sorcerer's Island: you're marooned. To escape, you'll probably need the help of the Grand Sorcerer.

Cassette G13:

Space Raiders and Bomber (Psion) Hardware required - ZX81 + 16K RAM.

Price - £3.95.

Programs - Space Raiders. Bomber. Description - Space Raiders is the ZX81 version of the popular pub game. Bomber: destroy a city before you hit a sky-scraper.

Cassette G14: Flight Simulation (Psion) Hardware required – ZX81 + 16K RAM.

Price - £5.95.

Program - Flight Simulation (plus blank

tape on side 2).

Description - Simulates a highly manoeuvrable light aircraft with full controls, instrumentation, a view through the cockpit window, and navigational aids. Happy landings!

### Education

Cassette E1: Fun to Learn series -English Literature 1 (ICL)
Hardware required – ZX81 + 16K RAM.

Price - £6.95.

Programs - Novelists. Authors. Description - Who wrote 'Robinson Crusoe'? Which novelist do you associate with Father Brown?

Cassette E2: Fun to Learn series -

English Literature 2 (ICL)
Hardware required – ZX81 + 16K RAM.

Price - £6.95.

Programs - Poets, Playwrights. Modern Authors.

Description - Who wrote 'Song of the Shirt'? Which playwright also played cricket for England?

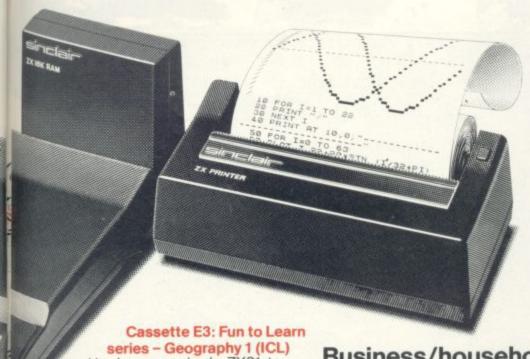

Hardware required - ZX81 + 16K RAM.

Price - £6.95.

rd

31

nk

ern

Programs - Towns in England and Wales. Countries and Capitals of Europe. Description - The computer shows you a map and a list of towns. You locate the towns correctly. Or the computer challenges you to name a pinpointed

Cassette E4: Fun to Learn series -History 1 (ICL)

Hardware required - ZX81 + 16K RAM. Price - £6.95.

Programs - Events in British History. British Monarchs.

Description - From 1066 to 1981, find out when important events occurred. Recognise monarchs in an identity parade.

Cassette E5: Fun to Learn series -Mathematics 1 (ICL)

Hardware required - ZX81 + 16K RAM. Price - £6.95.

Programs - Addition/Subtraction. Multiplication/Division.

Description - Questions and answers on basic mathematics at different levels of difficulty.

Cassette E6: Fun to Learn series -Music 1 (ICL)

Hardware required - ZX81 + 16K RAM. Price - £6.95.

Programs - Composers. Musicians. Description - Which instrument does James Galway play? Who composed 'Peter Grimes'?

Cassette E7: Fun to Learn series -Inventions 1 (ICL)

Hardware required - ZX81 + 16K RAM. Price - £6.95.

Programs - Inventions before 1850. Inventions since 1850.

Description - Who invented television? What was the 'dangerous Lucifer'?

Cassette E8: Fun to Learn series -Spelling 1 (ICL)

Hardware required - ZX81 + 16K RAM. Price - £6.95.

Programs - Series A1-A15. Series B1-B15. Description - Listen to the word spoken on your tape recorder, then spell it out on your ZX81. 300 words in total suitable for 6-11 year olds.

## Business/household

Cassette B1: The Collector's Pack (ICL) Hardware required - ZX81 + 16K RAM. Price - £9.95

Program - Collector's Pack, plus blank tape or side 2 for program/data storage. Description - This comprehensive program should allow collectors (of stamps, coins etc.) to hold up to 400 records of up to 6 different items on one cassette. Keep your records up to date and sorted into order.

Cassette B2: The Club Record Controller (ICL)

Hardware required - ZX81 + 16K RAM. Price - £9.95.

Program - Club Record Controller plus blank tape on side 2 for program/data storage

Description - Enables clubs to hold records of up to 100 members on one cassette. Allows for names, addresses, phone numbers plus five lots of additional information - eg type of membership.

Cassette B3: VU-CALC (Psion)

Hardware required - ZX81 + 16K RAM.

Price – £7.95. Program – VU-CALC.

Description - Turns your ZX81 into an immensely powerful analysis chart. VU-CALC constructs, generates and calculates large tables for applications such as financial analysis, budget sheets, and projections. Complete with full instructions.

Cassette B4: VU-FILE (Psion)

Hardware required - ZX81 + 16K RAM. Price - £7.95

Programs - VU-FILE. Examples. Description - A general-purpose information storage and retrieval program with emphasis on user-friendliness and visual display. Use it to catalogue your collection, maintain records or club memberships, keep track of your accounts, or as a telephone directory.

## How to order

Simply use the FREEPOST order form below and either enclose a cheque or give us your credit card number. Credit card holders can order by phone - simply call Camberley (0276) 66104 or 21282 during office hours. Either way, please allow up to 28 days for delivery, and there's a 14-day money-back option, of course.

# FTWARE

Sinclair Research Ltd,

Stanhope Road, Camberley, Surrey, **GU15 3PS** 

Tel: Camberley (0276) 66104 & 21282.

To: Sinclair Research, FREEPOST, Camberley, Surrey, GU15 3BR. Please send me the items I have indicated below.

| Qty | Cassette                    | Code | Item<br>price | Total |
|-----|-----------------------------|------|---------------|-------|
|     | G1: Super Programs 1        | 30   | £4.95         |       |
|     | G2: Super Programs 2        | 31   | £4.95         |       |
|     | G3: Super Programs 3        | 32   | £4.95         |       |
|     | G4: Super Programs 4        | 33   | £4.95         |       |
|     | G5: Super Programs 5        | 34   | £4.95         |       |
|     | G6: Super Programs 6        | 35   | £4.95         |       |
|     | G7: Super Programs 7        | 36   | £4.95         |       |
|     | G8: Super Programs 8        | 37   | £4.95         |       |
|     | G9: Biorhythms              | 38   | £6.95         |       |
|     | G10: Backgammon             | 39   | £5.95         |       |
|     | G11: Chess                  | 40   | £6.95         |       |
|     | G12: Fantasy Games          | 41   | £4.75         |       |
|     | G13: Space Raiders & Bomber | 42   | £3.95         |       |
|     | G14: Flight Simulation      | 43   | £5.95         |       |
|     | E1: English Literature 1    | 44   | €6.95         |       |

| Qty | Cassette                                      | Code | Item<br>price | Tota |
|-----|-----------------------------------------------|------|---------------|------|
|     | E2: English Literature 2                      | 45   | £6.95         |      |
|     | E3: Geography 1                               | 46   | £6.95         |      |
|     | E4: History 1                                 | 47   | £6.95         |      |
|     | E5: Mathematics 1                             | 48   | £6.95         |      |
|     | E6: Music 1                                   | 49   | £6.95         |      |
|     | E7: Inventions 1                              | 50   | £6.95         |      |
|     | E8: Spelling 1                                | 51   | £6.95         |      |
|     | B1: Collector's Pack                          | 52   | £9.95         |      |
|     | B2: Club Record Controller                    | 53   | £9.95         |      |
|     | B3: VU-CALC                                   | 54   | £7.95         |      |
|     | B4: VU-FILE                                   | 55   | £7.95         |      |
|     | ZX 16K RAM pack                               | 18   | £29.95        |      |
|     | ZX Printer                                    | 27   | £59.95        |      |
|     | Post & packing –<br>only if ordering hardware |      | £2.95         |      |

| Please charge my *Access/Ba  |  |  |  |  |    |
|------------------------------|--|--|--|--|----|
| Please delete as applicable. |  |  |  |  |    |
| Mr/Mrs/Miss                  |  |  |  |  |    |
| Address                      |  |  |  |  | 11 |

DRAW 2 AT X%(I),Y%(I):YY%(I) = Y%(I): POKE PIT,PP%: POKE DUR,20: CALLNOISE: IF VX(I) = -3 AND YX(I) < HTX + (INT (30 \* RND (1))) THENV%(I) = 3170 I% = PDL (0) IF I% < 15 THEN I% = 15 180 IF I% > 240 THEN I% = 240 190 DRAW 1 AT IX, KX: IIX = IX 200 IF CHZ(I) = 0 THEN 270 220 IF Y%(I) < > 148 THEN 240 235 CH%(I) = 0: XDRAH 2 AT X%(I), YY%(I): POKE PIT, 250: POKE DUR, 150: CALL 230 NOISE:PT% = - 20:DF% = 1: GOSUB 2000 IF Y%(I) < > 142 THEN 270 IF ((I% > X%(I) - 15) AND (I% < X%(I) + 6)) THEN V%(I) = -3: POKE P 240 245 IT,120: POKE DUR,100: CALL NOISE:PT% = 10:DF% = 0: GOSUB 2000 XDRAW 1 AT IIX, K% 275 PP% = INT ( RND (1) \* 2) \* 200 280 NEXT GOTO 100 290 REM 994 \*\*\*\*\*\*\*\*\*\*\*\*\*\*\*\*\*\*\*\*\*\*\*\* INPUT DATA AND MACHINE CODE 996 REM SUBROUTINE FOR SOUND AND SHAPES 997 REM 998 REM 1000 K% = 143:SC% = 0:S% = 5:A% = 5:R% = 0:C1% = 3:C2% = 5 999 REM FOR I = 0 TO 8:V%(I) = 3:CH%(I) = 0: NEXT 1010 1020 NOISE = 786:PIT = 789:DUR = 787 FOR I = 768 TO 799: READ J: POKE I, J: NEXT 1030 1035 DATA FOR SHAPES TABLE 1036 REM ------REM 1037 2,0,6,0,11,0,45,53,63,39,0 1040 DATA DATA 60,44,44,46,190,60,0 1050 1055 REM REM DATA FOR SOUND ROUTINE 1056 1057 REM DATA 160,255,162,160,202,208,253,173,48,192,136,208,245,96 1060 REM 1065 SET STARTING ADDRESS FOR MACHINE CODE SUBROUTINE REM 1066 1067 REM POKE 232,0: POKE 233,3 1070 RETURN 1080 REM 1084 1085 REM SET UP BASE LINE REM 1086 ------1087 REM 1088 REM HGR : HCOLOR= C2%: SCALE= S%: ROT= R% 1090 FOR I = 279 TO 0 STEP - 1: HPLOT I,150: POKE PIT, I \* .5: POKE DUR, 1 1100 0: CALL NOISE: NEXT FOR I = 0 TO 279 1110 HPLOT I,151 1120 POKE PIT, I \* .5: POKE DUR, 10: CALL NOISE 1130 1150 HCOLOR= C1%: RETURN 1160 REM 1494 \*\*\*\*\* 1495 REM TITLE ROUTINE 1496 REM \*\*\*\*\*\* REM 1497 1498 REM HOME : VTAB 3: HTAB 10 FOR I = 1 TO 16: PRINT "\*";: POKE PIT, 100: POKE DUR, 100: CALL NOISE: 1500 1501 NEXT 1502 A\$ = "\*ALIEN LEMMINGS\*": VTAB 4: HTAB 10 FOR I = 1 TO LEN (A\$): PRINT MID\$ (A\$,I,1); POKE PIT, ASC ( MID\$ 1503 (A\$,I,1)): POKE DUR, ASC ( MID\$ (A\$,I,1)) / 30: CALL NOISE: NEXT VTAB 5: HTAB 10 FOR I = 1 TO 16: PRINT "\*";: POKE PIT, 100: POKE DUR, 100: CALL NOISE: Davis 1504 1505 Jon NEXT PRINT : PRINT : HTAB 10: PRINT "BY BOB PENROSE - FEB 1982" 1506 VTAB 12: HTAB 1: CALL - 958: PRINT "LEVEL (1-5) "; GET Q\$: IF Q\$ < CHR\$ (49) OR Q\$ > CHR\$ (53) THEN PRINT CHR\$ (7); 1510 1520

GOTO 1520 PRINT Q\$;:L% = VAL (Q\$) 1530 GET Q\$: IF Q\$ = CHR\$ (8) THEN 1510 IF Q\$ < > CHR\$ (13) THEN 1535 1537 ON L% GOTO 1550,1560,1570,1580,1590 1540 1543 REM 1544 REM \*\*\*\*\*\*\*\*\* SET UP STEP SIZE FOR LOOP 1545 REM PROBABILITY, HEIGHT AND 1546 REM REM HIGH SCORE FOR EACH LEVEL 1547 REM \*\*\*\*\*\*\*\*\*\*\*\*\*\* 1548 REM 1549 1550 ST% = 4:R = .95:HT% = 80:HS% = 500: RETURN 1560 ST% = 4:R = .9:HT% = 100:HS% = 300: RETURN 1570 ST% = 2:R = .95:HT% = 80:HS% = 250: RETURN 1580 ST% = 2:R = .9:HT% = 100:HS% = 200: RETURN 1590 ST% = 1:R = .95:HT% = 80:HS% = 150: RETURN 1594 REM 1595 REM \*\*\*\*\*\*\* SCOREBOARD ROUTINE REM 1596 1597 REM \*\*\*\*\*\* 1598 REM HOME 1600 VTAB 21: HTAB 1: INVERSE : PRINT "LEVEL";: NORMAL : PRINT " ";: INVERSE 1610 : PRINT "\*";: NORMAL : PRINT L%;: INVERSE : PRINT "\*" VTAB 21: HTAB 24: PRINT "\*\*\*\*\*\*\*\*\*\* 1620 VTAB 22: HTAB 13: PRINT "\*\*\*";: HTAB 24: PRINT "\*SCORE";: HTAB 35: PRINT 1630 " X " 1640 VTAB 23: PRINT "ALIENS LEFT";: HTAB 13: PRINT "\*";: NORMAL : PRINT A 1650 VTAB 22: HTAB 34: PRINT SC%: RETURN 1660 1990 REM \*\*\*\*\*\*\*\* 1991 REM CHECKS AND PRINTS SCORE 1992 REM \*\*\*\*\*\*\* 1993 REM 1994 REM 2000 SC% = SC% + FT% IF SC% < 0 THEN SC% = 0 2010 VTAB 22: HTAB 31: PRINT " ": REM -4 SPACES-2015 VTAB 22: HTAB (34 - (SC% > 9) - (SC% > 99) - (SC% > 999)): PRINT SC% 2020 2030 A% = A% - DF%: VTAB 23: HTAB 14: PRINT A% IF A% = 0 THEN POP : GOTO 2500: REM -YOU LOSE!-2040 IF SC% = HS% THEN POP : GOTO 3000: REM -YOU WIN!-2050 RETURN 2060 2490 REM \*\*\*\*\* 2491 REM END OF GAME 2492 REM 2493 REM \*\*\*\*\*\* 2494 REM TEXT : HOME 2500 VTAB 21: HTAB 1: CALL - 958 2505 PRINT "YOUR SCORE IS "; SC%;" ON LEVEL "; L% 2510 PRINT : PRINT "PLAY AGAIN (Y/N)? "; 2520 GET Q\$: PRINT Q\$: IF Q\$ = "Y" THEN RUN 2530 IF Q\$ < > "N" THEN PRINT CHR\$ (7);; GOTO 2530 2540 TEXT : HOME : PRINT "THANKS FOR PLAYING": END 2550 2990 REM \*\*\*\*\*\* 2991 REM VICTORY SALUTE 2992 REM 2993 REM \*\*\*\*\*\* 2994 REM TEXT : HOME 3000 FOR I = 50 TO 1 STEP - 1 3010 POKE PIT,5 \* I: POKE DUR,5 \* I: CALL NOISE 3020 3030 NEXT VTAB 10: HTAB 10 3040 FLASH : PRINT "======" 3045 HTAB 10: PRINT " YOU WIN " 3050 HTAB 10: PRINT "=======": NORMAL 3055 GOTO 2505 3060

## PRACTICAL PROGRAMMING

## THE IMPORTANCE OF GOOD COMMUNICATION

Communication and interaction between the program and the user is a particularly important subject. In most cases all the user will see is what appears on the screen, and the program will be judged by how helpful the instructions are and how easy they are to follow.

Instructions should always be included in the program, even if you are going to be the only person using it. It is surprisingly easy to forget how to operate a program when you have not seen it for six months. Where the instructions are long and complicated full instructions may have to be provided separately, as text accompanying a listing in a magazine or as a printed sheet or booklet accompanying a program sold on tape. However, even when a complete set of printed instructions is available the program should still include some instructions and helpful prompts.

It is useful to include a HELP function in your programs, and this can be done quite easily if the instructions are contained in a subroutine. For example:

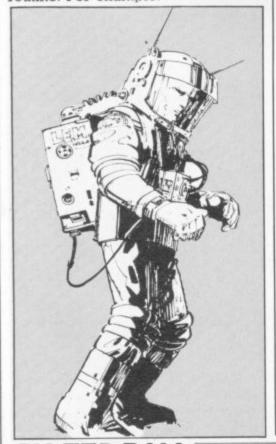

BY TED BALL

1000 CLS 1010 PRINT "THE OBJECT OF THE GAME IS . . ." 1020 PRINT . . .

1100 PRINT . .

1110 PRINT "PRESS ANY KEY TO CONTINUE"

1120 GET A\$

1130 IF A\$=" " THEN GOTO 1120

1140 RETURN.

The program can begin with the usual:

10 PRINT "DO YOU WANT INSTRUCTIONS? (Y OR N)"

20 GET A\$

30 IF A\$="Y" THEN GOTO 60

40 IF A\$="N" THEN GOTO 70

50 GOTO 20

60 GOSUB 1000: REM PRINT INSTRUCTIONS

70 ...

The HELP function can then be implemented by testing for the user typing "H" or "HELP" whenever an input is being processed. For example:

100 GET A\$

110 IF A\$="H" THEN GOSUB 1000 120 IF A\$="L" THEN GOSUB 2000 130 . . .

This allows the user to see the instructions again at any time. Of course, you must remember that printing the instructions will destroy the display, and you may have to add extra instructions to restore the display afterwards.

Another point to remember when the instructions are long and need to be printed in two or more blocks is to allow the user to go back and re-read earlier blocks.

If the instructions can be divided into sections each of which applies in only one part of the program it is best to arrange HELP so that it gives only the instructions that refer to the part of the program currently being executed.

The amount of detail you need to give in the instructions depends on how well-known the game is and how complicated the instructions are.

For example, in a chess program you only need give instructions on how to enter moves into the computer and how to use any extra features like recording a game, as anyone wanting to use a chess program will already know how to play the game.

Even in a simple and well-known game you may sometimes want to include full instructions; for example, although you may think that no-one needs to be told how to play Noughts and Crosses it would be advisable to include full details if the program is likely to be used by young children.

With lesser-known games you will need to provide full details of how to play the game, even if the game is described in easily available standard books.

There are many people who will type in a long program if the instructions are complete and the description makes the game look interesting but will not bother if they have to go to the trouble of getting a book before they can play the game.

## DESIGNING THE SCREEN LAYOUT

Screen layout is another feature that should be designed carefully to make things easy for the user. Although the type and amount of information you need to display depends on the program there are some general principles that should be kept in mind.

The current state of the game should be displayed prominently and the screen should not be cluttered with subsidiary information that is not of immediate use.

The best format is usually to have the main action in the central part of the screen and put any numerical or textual information at the top or bottom.

With action games of the space invaders or asteroids type the main problem is producing the moving graphics. The only other information needed is the player's current score and the best score to date, and perhaps the number of laser bases or spaceships the player has left.

In this type of game the scores, etc., are not essential to the player but should be displayed so he can see how he is doing. But there are games like Moon Lander where height, speed, etc. are essential.

## PRACTICAL **PROGRAMMING**

In this case the essential information should be displayed clearly and fairly close together on the screen. The player should not have to keep shifting his attention from one part of the screen to another to find the required information, when he needs to concentrate on what should be done.

## **ADVENTURE AND** INFORMATION . .

At the other extreme we have the Adventure type game where there is a large amount of textual information and there is not room on the screen for all the current data on the state of the game.

In such cases it is necessary to separate the information into a number of blocks and allow each block to be called up to the screen whenever it is wanted.

Adventure was originally designed for large mainframe computers where the usual input/output device was a hard copy terminal or a VDU that simulated a hard copy terminal.

Because of this, the information was displayed as text which scrolled up, and on a VDU the old information was lost whenever new information was printed.

The earliest Adventure games on home microcomputers followed this practice, but with a memorymapped screen it is possible to do better.

The information provided in an Adventure program generally falls into one of two types: permanent or semi-permanent information like the description of current surroundings or the inventory of the player's equipment, and transitory information like the result of performing an action.

The more recent Adventure-type games designed specifically for microcomputers take advantage of the memory-mapped screen by dividing the display into two sections for the two types of informa-

This makes it possible to leave, for example, the inventory on the screen while the player is typing in a number of commands trying to get something to happen.

## **DEALING WITH** STRATEGY GAMES

In strategy games the amount of information you need to display can vary, according to the game, from a simple graphical picture of the current position and a note of whose turn it is, up to complex graphics, several different scores, and a record of all the moves to date.

The main point to watch with this kind of game is that the screen does not get filled with irrelevant or out of date information, and also that the player can easily see the latest move and the effect it has on the state of the game.

In most cases you only need to provide simple messages, "MY TURN", "YOUR TURN", "I WIN", etc, but it is often useful to provide a little more. For example, in Noughts and Crosses it is more helpful if the prompt says something like "YOUR TURN: PLEASE TYPE IN ROW NUMBER, COLUMN NUMBER".

You should also try to make the program's responses as fast as possible, as people will soon get bored if they regularly have to wait while the program is working out its

If an occasional slow response is unavoidable it is best to indicate this to the player with a message, like "I'M THINKING. PLEASE WAIT A MOMENT". This will also tell the player that the machine is still working, and he will not get worried about the computer having crashed when nothing happens for a few seconds or tens of seconds.

The best way to improve the appearance and usability of your programs is to look at them, and at other people's programs, critically, and note the good and bad features.

If you think about what you like and dislike in the programs you use you will be better prepared to include the former and exclude the latter next time you program.

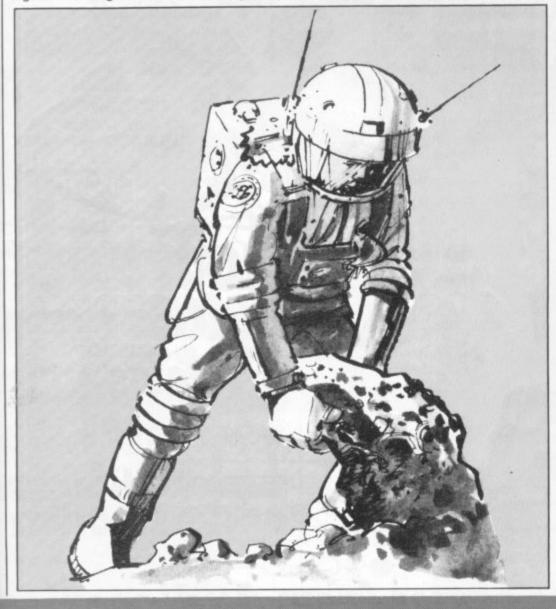

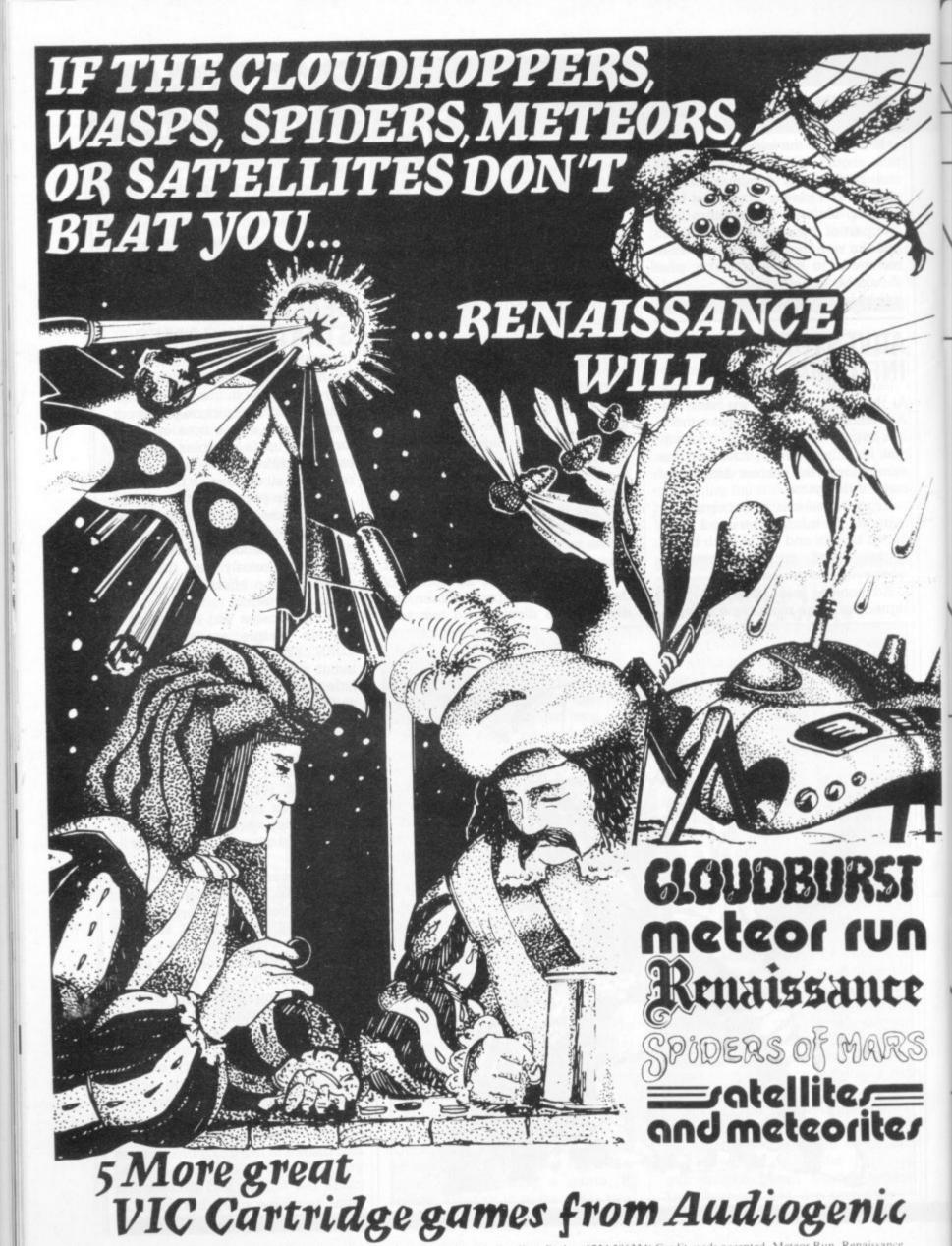

Available from all VIC dealers or direct from Audiogenic Ltd. PO Box 88, Reading, Berks. (0734 586334) Credit cards accepted. Meteor Run, Renaissance, Spiders of Mars, Satellites and Meteorites £24.99, Cloudburst: £19.99 (inclusive of VAT and p&p). All titles copyright UMI INC represented in Europe by Audiogenic. Send for full catalogue.

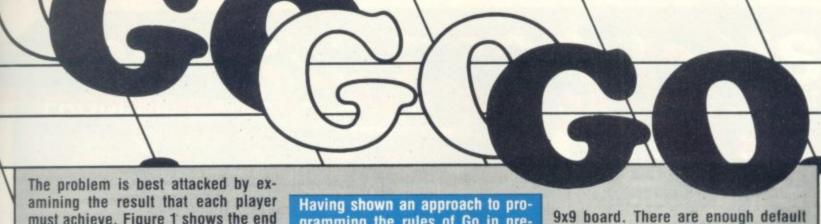

must achieve. Figure 1 shows the end of a game — a rather artificial game for the sake of clarity. The stones aries. The players score one point for each vacant intersection in their territory. If they could have avoided it it's easy with hindsight! - they wouldn't have played the unmarked stones at all, because each reduces their potential score by a point.

The game is clearly over because not only can neither player benefit by playing in their own areas but playing inside their opponent's areas which are so well established would be suicidal.

Now take a couple of moves back see figure 2. The only sensible moves possible are at the intersections indicated by a cross. Why? Because these places define the boundary between opposing armies. Or more concretely - each is next to both a white and a black stone. In this context, "next" means any of upto eight intersections - less at the edge tersection in question.

Figure 3 shows the same game earlier on. The intersections next to both black and white stones are

gramming the rules of Go in previous articles, this one is devoted to those impatient souls who ask "Yes, BUT how do you get it to play?" Getting a computer to play Go well is a very ambitious project. We shall limit ourselves in this article to the simplest possible solution to getting a program to play at all!

marked with a cross. These provide a subset of the moves either player might make. The other moves depend on a perception of where the territories will form. Easy for a human! Very difficult for a computer program! So let us restrict our computer to playing on those clearly detectable boundary intersections.

Progress indeed! But what happens leaves a lot to be desired but: at the beginning of the game. Unfortunately on an empty board there are no intersections next to both black and when it is silly to do so several moves to come!

One way to overcome this hurdle is to surround territory of the board — surrounding the in- to select a set of default points so that if the program cannot find a boundary instead.

Figure 4 shows a good pattern for a ter play.

points so that detectable boundaries are certain to occur, and incidentally, these are good strategic points to play on anyhow.

However, it is important to delete a default point once a stone is played next to it. As the game gets underway, the territorial boundaires must become paramount.

One problem remains. Which of the several options at each move should the program choose? The simplest answer is that it does not matter any solution will do. For instance, if the Basic you use can generate random numbers, why not use this facility to pick one of the options in an unpredictable fashion?

The standard of play of the program

- It can form territories
- It will not invade opponent's areas
- white stones nor will there be for Less obviously, it does capture opponent stones that do not manage
  - And it knows when to stop!

The next article will examine some intersection it can use a default point of the ways of improving this very basic but effective method of compu-

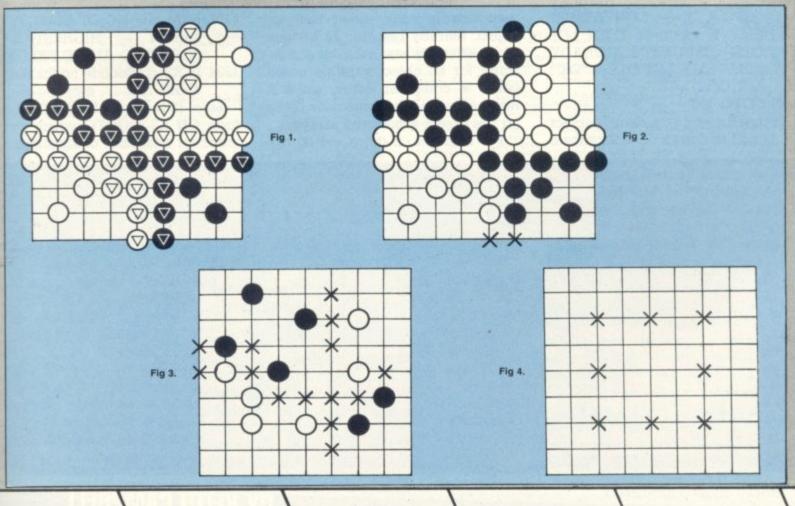

# A CONTROL INC.

## WATER, WATER, EVERYWHERE!

Filling a bucket with water sounds a simple act but can lead to nasty complications in an Adventure program.

Water is a substance that can make programming a real headache, since it doesn't obey the simple rules that most objects follow. To take any you must be carrying a suitable container.

The second complication is that having filled your container, there is still nearly as much water left as before! How can we cope with that?

If water is treated as an object in the object array, then when taken it will disappear from its original location. So a way round this is to use a flag, and to include the presence of water in the location description.

Let's refresh our memories about our existing TAKE routine:

1100 IF P(K2) \$\rightarrow\$ LN THEN 3010 ELSE LET P(K2)=50: LET IN = IN+1

We can interrupt this line by inserting:

1100 IF R3\$ = "WATER" THEN 1234 ELSE IF P(K2) . . . . etc.

1234 IF LN  $\diamondsuit$  14 THEN LET Q1\$ =
"I DON'T SEE ANY HERE"

ELSE IF P(12)  $\diamondsuit$  50 THEN LET

Q1\$ = "NO CONTAINER"

ELSE IF C(12)=3 THEN LET

Q1\$ = "BUCKET'S ALREADY

FULL" ELSE LET Q1\$ = "OK":

LET C(12) = 3

1235 GOTO 100

In the above the bucket is object no. 12 and its flag C(12) will indicate For Western lans there's real atmosphere in Ghost Town, another Scott Adams game. This is pure Adventure with excitement and mystery at every turn.

Walking up the deserted street you will really feel as if you are there, and quite chilling that feeling is when you discover you are the only person there. Who then, is ringing that hell?

Try buying a lunchtime drink in the saloon and you'll be out of luck, but what gives after nightfall?

There are many different prob

lems to solve. How do you break IN to a jail? How do you ride a horse? Can you find one? Scott's punctuation doesn't make it easy! How do you blow up a safe? Why does your Stetson feel so uncomfortable? And where oh where are those last two treasures hidden?

All these, and answers to many other spine chilling mysteries will gradually be revealed as you play Ghost Town — one of my personal layourites among Adventures!

Ghost Town runs on Atari, Apple. Sorceror, TRS-80 and Video Genie

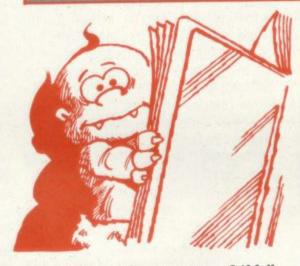

whether it is full or empty — 3 if full, else 2. 50, you may remember, is the notional location number we assigned to any object in the player's inventory.

Water, of course, will have to be a recognisable noun rather than an object, thereby resulting in a value of K2 which when used as a subscript for an object variable could cause a computer error, since it may be beyond the dimension limits for the object-associated arrays.

For example, if there are 20 ob-

jects and 30 nouns in the game, the noun WATER may return a value of 25 for K2. Thus the original line 1100 will bomb, as will our modified version, if another noun is TAKEN.

The solution is to first scan the object array for a recognisable object. If not found, scan the noun string. If a valid noun is found, add to its found position in the string the highest dimension of the object array.

The noun string is now effectively an extension of the object array, the resulting value of K2 being unique for object or noun.

We can now once again modify line 1100:

1100 IF K2 > n THEN 1234 ELSE IF P(K2) . . .

1101 REM n = NO OF OBJECTS IN ARRAY — HIGHEST SUB-SCRIPT TO AVOID ERROR.

1234 IF K2 = (decode no for water) THEN LET . . . etc.

Line 1234 could have taken the form ON K2-n GOTO which could cater for a number of situations.

I have been venturing into the past and future in The Time Machine, the latest in the Mysterious Adventures series from Molimerx, the Bexhill based TRS-80 software specialists.

The plot is quite original. You, the player, are a journalist seeking to interview Doctor Potter, the inventor of a Time Machine.

Sounds fairly straightforward, but unfortunately Doctor Petter has mysteriously disappeared. Another snag is that the Time Machine has developed a fault, and is rather unreligable.

You have to mend the machine and then find Doctor Potter. In your

## TIME SEARCH FOR ANOTHER DOCTOR WHO

quest you will visit many strange places, as diverse as Troy, a black monoith and the ghost galleon Marie Celeste.

Time Machine is presented with a split screen, with location details at the top and conversation scrolling beneath this. Lower case will be displayed if your machine has this leature. The enjoyment of the game is considerably enhanced by the use

of a couple of quite clever visual effects, which I will leave you to discover.

I sat down with my family, and we just managed to complete the game in one long evening sitting — but there were live of us and we are all hardened Adventurers! So this would possibly make an ideal list for someone not wanting to solve the seemingly impossible.

Time Machine runs on a 18K TRS-

Time Machine runs on a 16K TRS-40 Model I and III, and Video Genie. Molimerx have announced that the series is now to be published in the United States. Good luck to them and to author Brian Howarth!

## FROM SILICA SHOP -

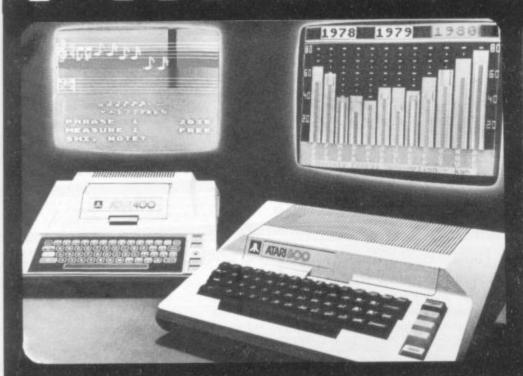

ATARI PRICES REDUCED!

ATARI PRICES REDUCED!

We at Silica Shop are pleased to announce some fantastic reductions in the prices of the Atari 400/800 personal computers. We believe that the Atari at its new price will become the U.K.'s most popular personal computer and have therefore set up the Silica Atari Users Club. This club already has a library of over 500 programs and with your purchase of a 400 or 800 computer we will give you the first 100 free of charge. There are also over 350 professionally written games and utility programs, some are listed ten games and utility programs, some are listed below. Complete the reply coupon and we'll send you full details. Alternatively give us a ring on 01-301 1111 or 01-309 1111.

ATARI 400 with 16K

ATARI 400 with 32K

ATARI 800 with 16K

Don't buy a T.V. game! Buy an Atari 400 personal computer and a game cartridge and that's all you'll need. Later on you can buy the Basic Programming cartridge (£35) and try your hand at programming using the easy to learn BASIC language. Or if you are interested in business applications, you can buy the Atari 800 + Disk Drive + Printer together with a selection of business packages.

Silica Shop have put together a full catalogue and price list giving details of all the peripherals as well as the extensive range of software that is now available for the Atari 400/800. The Atari is now one of the best supported personal computers. Send NOW for Silica Shop's catalogue and price list as well as details on our users club.

## THE FOLLOWING IS JUST A SMALL SELECTION FROM THE RANGE OF ITEMS AVAILABLE:

ACCESSORIES Disketter

ADVENTURE INT
Scott Adams Adv
No 1 Adventurelind
No 2 Pirate Adv
No 3 Mission Imp
No 4 Voodoo Cast
No 5 The Count
No 6 Strange Ody
No 7 Mystery Fun
No 8 Pyramid of D
No 9 Ghost Town
No 10 Sav Island 1
No 11 Sav Island 2
No 12 Golden Voy
Angle Worms

Rearguard Star Flite Sunday Golf

Crush Crumble Crip Datestones of Ryn Dragons Eye Invasion Orion Rescue at Rigel Ricochet Star Warrior Temple of Apshai Upper Reaches Aps

BOOKS
Basic Ref Manual
Compute Ateri DOS
Compute Bk Ateri
Compute Magazine
De Re Atari
DOS Utilities List
DOS2 Manual
Misc Ateri Books
Op System Listine

BUSINESS Calculator Database Mana Decision Maker Graph-It Invoicing

Invoicing Librarian Mort & Loan Anal Nominal Ledger Payroll Personal Finl Mgmt Purchase Ledger Sales Ledger Statistics 1 Stock Control Telelink 1 Visicale Visicalc Weekly Planner Word Processor

CRYSTALWARE Beneath The Pyran Fantasyland 2041 Galactic Quest

DYNACOMP Alpha Fighter Chompelo Crystals Forest Fire Intruder Alert Monarch Moonprobe Moving Maze Nominoes Jigss Moving Maze Nominoes Jigsaw Rings of The Emp Space Tilt Space Trap Stud Poker Triple Blockade

EDUCATION from APX Algicale Atlas of Canada Cubbyholes Elementary Biology Frogmaster Hickory Dickory Inst Comptg Dem Lemonade

Maths-Tac-Toe
Metric & Prob Solvy
Mugwump
Music Terms/Notath
Musical Computer
My First Alphabet
Number Blast
Polycalc
Presidents Of U.S.
Presidents Of U.S.
Hickory Dickory

Quiz Master Starware Stereo 3D Graphics Three R Math Sys Video Math Flash Wordmaker

EDUCATION from ATARI Conv French Conv German Conv Italian Conv Spanish Conv Spanish Energy Czar European C & Caps langman nvit To Prog 1/2/3

**EMI SOFTWARE** EMI SOFTWARE
British Heritage
Cribbage/Dominoes
Darts
European Scene Jig
Hickory Dickory
Humpty Dumpty
Jumbo Jet Lander
Snooker & Billiards
Submarine Commdr
Super Cubes & Tilt
Tournament Pool

ENTERTAINMENT from APX Alien Egg Anthill Attank

Castle
Centurion
Checker King
Chinese Puzzle
Codecracker
Comedy Diskette
Dice Poker
Dog Daze
Doministion
Downhill
Eastern Front
Galahad & Holy Gri
Graphics/Sound
Jax-O
Jukebox
Lookahaad
Memory Match
Midas Touch
Minotaur

Minotaur Outlaw/Howitzer Preschool Games Pro Bowling Salmon Run 747 Landing Simul Seven Card Stud

Solitaire Space Chase Space Trek Suitans Palace Tact Trek Terry Wizards Gold Wizards Revenge

ENTERTAINMENT from ATARI Asteroids Basketball Blackjack Centipede Centipede Chess Entertainment K Missile Comman Pac Man Space Invaders Star Raiders Super Breakout Video Easel

ON LINE SYSTEMS

Jawbreaker Mission Asteroid Mouskattack Threshold Ulysses/Golden F Wizard & Princess

PERIPHERALS Centronics Print Disk Drive Epsom Printers Program Recorder R5232 Interface Thermal Printer 16K Memory RAM 32K Memory RAM

PERSONAL INT from APX Adv Music System Banner Generator Going To The Dogs Keyboard Organ Morse Code Tutor Personal Fitness Pn Player Plano Sketchpad

PROGRAMMING AIDS from Atari Assembler Editor Dembler (APX) Microsoft Basic Pascal (APX) Pilot (Consumer) Pilot (Educator) Programming Kit

SANTA CRUZ
Basics of Animation
Bobs Business
Display Lists
Graphics Machine
Kids 1 & 2
Horizontal Scrolling
Master Memory Map
Mini Word Processor
Page Flipping
Player Missile Gr
Player Plano
Sounds Vertical Scrolling

SILICA CLUB Over 500 program write for details

sees the react to Mr. Police and published bits at an additional change. OP DEMONSTRATION FACILITIES — we provide hull full teclisties at our shop in Sidoup reday to Saturday Sem to 5.30pm Ickipsing Thursday Tom, Friday Agent. UL ONDER — we are a specialist mail order company and are oble to supply goods direct to

foot: KEY BACK UNDERTAKING — If you are totally unsatisfied with your purchase, you may return us within 15 days. On receipt of the goods in satisfactory condition we will give you a full

refund.

PART EXCHANGE/SECONO HAND MACHINES — we offer a part exchange scheme to trade in many makes of TV, game for penantal computers.

COMPETITIVE PRICES — ser prices, offers and service are very competitive. We are never knowledge and an advanced and wall increasily match any lower price quoted by our competitors. HELPFUL ADVICE — evailable on the suitability of various computers.

AFTER SALES SERVICE — evailable on all computers out of quarantee.

VAT — all prices quotes above include VAT at 15%.

CHEDIT FACILITIES — we offer credit over 12, 24 or 36 months, please ask for details.

SILICA SHOP LIMITED
Dept C&VG 9982, 1-4 The Mews, Hatherley Road, Sidcup, Kent DA14 4DX, Telephone 01-301 1111 or 01-309 1111.

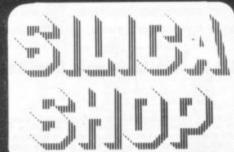

|    |    |      | _  | _  | _   |
|----|----|------|----|----|-----|
| FD | EE | 1 17 | FD | AT | HID |

I am interested in purchasing an Atari 400/800 of your brochures and test reports as well as y Hardware and Software

| Name   |  |
|--------|--|
| Adress |  |
|        |  |

Postcode (CVG 0982)-Computer & Video Games-Sept. 1982

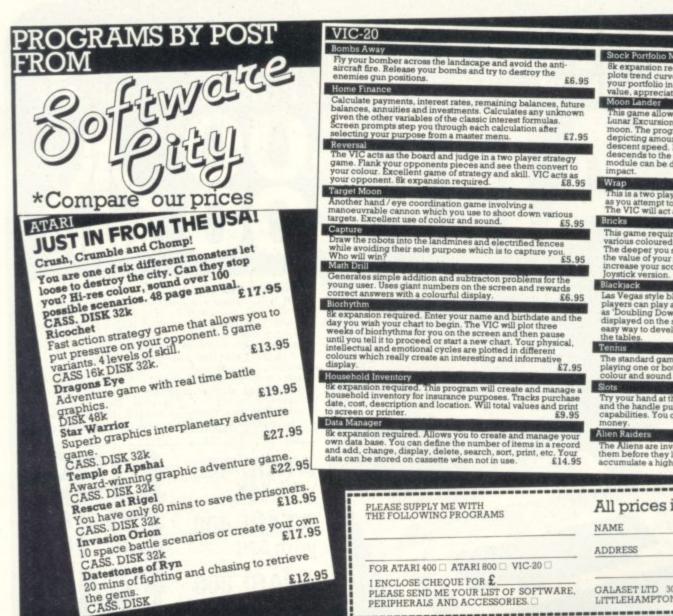

This game allows the 'Astronaut' to take over the control Lunar Excursion Module as it is making its descent to a moon. The program provides information via screen di depicting amount of propulsion, fuel remaining, height descent speed. In addition the LEM is displayed as it descends to the surface. If the astronaut is not careful, module can be damaged or even totally destroyed up-

The standard game of Paddle tennis with the playing one or both sides of the net. Excelle colour and sound capabilities of the VIC.

All prices include VAT. P&P FREE

GALASET LTD 30, BAYFORD RD. LITTLEHAMPTON, WEST SUSSEX

Nothing is safe from

## HE PIRATE

The ULTIMATE program copier!

Though it is not Kansas policy to encourage the copying of programs, the sheer unreliability of imported tapes as prompted many software users to ask us to do something about it.

The problem with the imported tapes is that by the time they eventually reach the user they are in an advanced state of corruption, and with mostly just a single recording, it is essential that a back-up be made.

But here's the crunch--these programs are heavily protected! Which means that no known copy program or Monitor can copy them.

It does not matter how heavily the program is protected or in fact how it is protected. It doesn't matter if it is in machine language with a pre-loader or one of the latest with two separate programs, one loading the other. It can even be a Basic program with a machine language loader attached--Pirate will copy them all.

For Pirate differs from every other known copy utility or Monitor, in that it completely ignores the actual program on the tape, but reproduces whatever is there as pulses.

Which means that whatever was on the original tape will be stored in memory then faithfully reproduced onto another tape-protection and all!

The only criteria is that there must be space for both programs, though Pirate takes up very little user RAM.

For Video Genie and Tandy Model I. Available only from Kansas. £14.50 Vat and post paid.

Kansas City Systems, Unit 3, Sutton Springs Wood, Chesterfield, S44 5XF. Tel. 0246 850357

Return first class post service guaranteed. Credit card holders ring in your order before 4pm for delivery tomorrow! Or use our 'after hours' answering service for delivery by first available post. Full descriptive catalogue available upon request. Remember, all Kansas software carries an unconditional guarantee (so if it fails in say five years time it will still be replaced--free!). Not available from shops.

# GAMES SAY

A recent article in this magazine suggested that it is impossible to look at every variation for the game of Chess or even for the game of Noughts and Crosses.

But all variations for Noughts and Crosses can now be calculated precisely on a computer, but you would have to play for 28,519 years — day and night — at three minutes per game to play out all of them.

The game of Noughts and Crosses offers five thousand million variations.

Chess involves a far larger sum that is also calculable now. You'd run out of time and paper in the universe if you were to try to play all of them. The principles for both games are the same, despite the different conditions of play.

Games of pure strategy are those where all the facts are fully visible to the players throughout. No secret or randomised factors are every involved, except the intentions of the players — or so it was believed until now.

As stated earlier, the sum of possible intentions is now a calculable entity. Chess is enormously complex and Noughts and Crosses very simple, but the principles are the same although the details differ. Let us see what all of this means in so far as one of the simpler games is concerned. The same meanings will be found to hold true for more complex games.

The only error free and therefore perfect game between equals always ends in a draw. An early draw is a game in which both players can foresee what is conventionally called a stalemate. But a stalemate is merely a misunderstood draw played to the last or last-but-one turn.

That's true for both Noughts and Crosses and chess, although champions are usually reluctant to admit it. Either game is won only by default — i.e. by trading on or inducing mistakes in the other player.

That means employing tactical feints—dirty tricks—waiting for the other to do something stupid and careless, or by inducing such errors by means of perpetual psychological warfare. Bobby Fischer was an expert at such ploys.

In chess, Noughts and Crosses or Go; most players believe that they have an advantage if they have the first move (i.e. white in chess). The fallacy of that belief is best illustrated by what occurs in Noughts and Crosses.

Life and games are governed by strategies and tactics. That's what makes game playing interesting. ARNOLD ARNOLD, in the last of his articles on the deeper meanings behind the games people play, deals with the general solution of the chess problem — with Noughts and Crosses thrown in for good measure.

players = 45. The first moving player enjoys 25 of these (9+7+5+3+1) and the second only 20. The first moving player therefore has a severe numerical disadvantage in winning terms. He can make five more mistakes than the second moving player. But both have an equal opportunity to foresee or achieve an error free result — a draw — if both play flawlessly.

This can be tested quite simply. Try for the earliest victory. The first moving player has an advantage there. He has the earliest opportunity to trade on his partner/opponent's mistake, but only if the second moving player is immature, inexperienced, inattentive, stupid, drugged, drunk or insane.

But what has the winner won? He has won by default. Later on in the game, and if he blunders, the first moving player can lose just as easily.

So the whole thing is largely a matter of attention, attitude or doing things by the numbers, or lack of any of these. Of the five thousand million possibilities for Noughts and Crosses, only six need to be considered seriously.

These are: the non-game; the win: lose game; the early draw; the stale-mate; the interrupted game; or the game played in violation of the rules.

No other outcomes are possible and all are caused by strategies and tactics or randomness, no matter which games you play or by which rules. The draw is the only balanced outcome, based on an absence of any error.

Any seeming deviation from these principles can only be due to artificially created scoring imbalances or by looking only at  $2 \times 2$  games.

The only conclusions are that people win in the conventional sense be-

cause they have the wrong values, consider too much or too little data, don't understand what they are doing or fail to pay attention.

Others lose because they don't understand, don't pay attention, or allow themselves to be distracted and victimised.

The only equal players are those who achieve a draw and who understand what that means. In the highest sense the draw means perfection, perfect cooperation between equals, balance, peace and harmony.

What should interest game afficionados is that it is far more difficult to achieve a conscious draw than a victory. Try playing Noughts and Crosses on a  $9 \times 9$  diagram with a winning requirement of 5-in-a-row.

Try for the earliest draw systematically, symmetrically and then assymetrically and you'll really have a challenge on your hands, whether you play with a computer or with a human being.

These obvious principles should have been understood long ago. But they were only understood in the orient. Most chess championships end up with a long series of draws and stalemates until the required number of games are won — by default.

The best games these champions play are said not to count. Prize money is only awarded to the "winner." Playing to win solely for the sake of money corrupts.

It fools all those who don't understand or don't want to understand. The first can be excused because they have been victimised by wrong beliefs of long standing.

They have been conditioned to believe all the wrong things. The latter are simply unprincipled opportunists, people who want to win at any cost.

This should not discourage people who play games for fun or to discover the meanings of games. Achieving a draw with an equally matched game partner is a considerable achievement.

Games are amusing, fascinating and important, especially now that we have the capacity to model games with precision on any computer or calculator. We can therefore discover the cause and consequences of every move AND of every player's intentions.

We can be sure of who plays for the sake of trying to achieve perfection, cooperation and peace and who merely

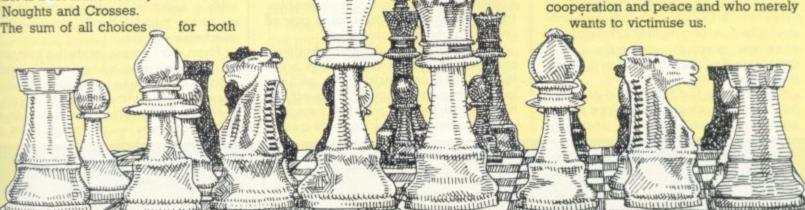

.

## THE MAKING OF

## BY FRED D'IGNAZIO

One day, just a few months ago, two men were squeezed inside a cramped trailer on a Walt Disney studio backlot in Burbank, California. They were peering intently at a computer picture screen.

At first the screen was blank. Then glowing, darting images appeared: Giant, horseshoe-shaped flying battleships. Telephone receivers that raced across a fishnet of pure light. Squat, sleek tanks that fired deadly energy

The inside of the trailer echoed and rocked with the men's impromptu applause, laughter, and sudden arguments. Then silence.

One man scribbled notes on a sheet of paper. The other pushed buttons on a keyboard below the screen. The tanks moved forward, then backward, then forward, all in slow motion. The battleships — alias *Recognizers* — rotated and approached until they loomed on the screen.

The telephones — alias light cycles froze in place on the infinite grid, then inched forward and collided in a burst of

blinding light.

What were the men doing? It appeared as if they were playing a sophisticated video game. But they were not playing a game. They were making a movie.

The two men were Jerry Rees and Bill Kroyer, two Disney animators with impressive credits. Both had worked on a number of animated films for Disney and other producers. Rees recently worked on **Pete's Dragon**. Kroyer helped to animate The Fox and the Hound.

Now the two were working on Tron, the story of a renegade video game designer's heroic battles in a microscopic fantasy world inside a computer.

In the olden days at Disney -1930s through the 1950s — animation was tedious and time-consuming. Dozens of animators laboured painting endless sheets of clear plastic cells which were later strung together into a featurelength animated film. It became so expensive, in terms of animators' salaries, that high-quality animated films became rare. The field ceased to evolve.

The state-of-the-art films, the classics, were produced nearly half a century

ago. Then up popped the computer.
In the mid-1970's, cost-conscious producers began training their animators on computer graphics workstations. The animators used the computer as a digital paintbrush.

They drew a film frame on a graphics tablet with an electric pen wired to the computer. Their picture instantly

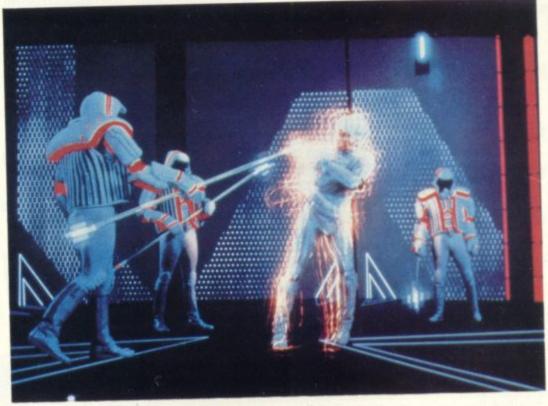

appeared on the computer's TV screen. At the bottom of the screen stretched an electronic palette — a row of twenty or thirty blocks, each a different colour.

To colour his picture, the animator had only to touch the palette with his pen, then lightly tap the screen. In a few seconds, an artist could colour an entire

Animators let the computer do their colouring. They also let it do entire frames. These frames, known as in-betweeners, were mid-points in an action scene. For example, if the hero leaped onto his horse, the animator only needed to draw the beginning and ending film frame. The computer could interpolate all the frames in between and draw them itself.

The animators' early programs were known as *paint* programs. The artists still drew most of the film frames, but the computer helped them work faster.

Then computer scientists discovered a way for the computer to grow scenes on its own, completely from scratch. A scientist with no artistic ability could feed the computer a mixture of numbers and complex mathematical formulas, and out would come completely synthesized pictures — of craggy mountains, crystal goblets, bowls of fruit, Greek temples, trees, the rings of Saturn, or a pair of unlaced, dirty tennis shoes.

The texture, colour, light, shadows, and perspective in the pictures were realistic and convincing. The pictures looked like photographs. Yet the objects they represented did not exist, except as minute pulses of electricity inside a com-

In 1977, Steven Lisberger, a talented young director, called on the executives at Walt Disney Productions at their headquarters on Dopey Drive, in Burbank, California. Lisberger had a fabulous movie to propose, and he wanted Disney to produce it.

Like fellow director, Steven Spielberg, Lisberger had grown up on magical Disney films like **Snow White**, **Pinoc**chio, and Fantasia. Now he wanted to bring a little of that magic back to Disney studios where it hadn't been seen for almost fifteen years.

Lisberger had dreamt up a story about Kevin Flynn, a maverick hero who sets out to conquer evil in this world and in a surreal world in the bowels of a super-

computer. Lisberger's script began with Flynn trying to crack into his old company's computer to locate evidence that his arch-enemy, Dillinger, had swindled him out of several video games he had invented. Bu the computer is controlled by MPC, an ultra-intelligent "Master Control Program".

The MCP is hateful, power-hungry, and utterly without scruples. It catches Flynn at a computer console, zaps him with a laser teleportation device, and sucks him through the TV screen into its electronic domain.

Flynn materializes inside the computer as an electronic being. MCP's brutal guards shove Flynn into a jail cell. Like a gladiator in ancient Rome, Flynn is forced into frequent combat with his fellow captives — programs who re-

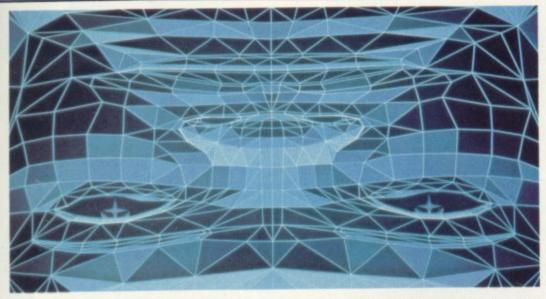

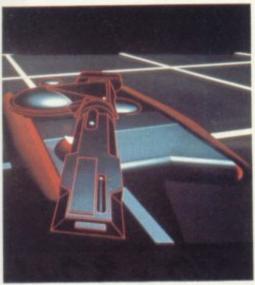

sisted MCP and remain loyal to their mythical human users.

At the last moment, Flynn discovers an ally: the valiant program, Tron, champion of the human users. Flynn, Tron, and another program, Ram, battle the MCP's warriors on light cycles.

The cycles flash across the game grid leaving multi-coloured energy "walls" in their wake. The walls accumulate forming a maze that the cycles must manoeuvre through and around. The cycles travel at blinding speeds. If a cycle strikes a wall, it explodes and it's rider

Lisberger told Disney executives the story of Flynn and Tron's adventures in the bizarre world ruled by MCP. He described Flynn and Tron's battle to overthrow the MCP, and Flynn's frantic attempt to escape from the computer.

To the conservative executives, Lisberger's film sounded exciting but risky. They were sceptical. They became even more sceptical when Lisberger proposed that the film be completely animated — by computer.

Lisberger's idea was ingenious: He wanted to use computers to create the world inside of the computer.

Lisberger persuaded the executives to let him do a movie pilot. A few months later, the executives saw the pilot, and their doubts turned to amazement, then to enthusiastic support.

When the film finally went into production in 1980, computers and video games had caught up to Lisberger's amazing vision. People all over the world were snapping up home computers and popping billions of coins into

computer arcade games.
Also, by 1980, Lisberger had decided not to rely completely on computer animation. He realised that live actors could bring a lot of energy and excitement to the film. He decided that the best combination was a mixture of live action, special effects and animation.

The animation would be done partly by computer and partly by Disney animators. But all of the parts — live action, special effects and animation be blended together into a single film.

The live action in the film was shot in just a few months. The post-production special effects took two years. Of the film's total cost of over \$22 million, approximately \$6 million went into liveaction enhancement. Another \$5 million went into computer-generated imagery. Lisberger wanted the final film to look

unique, like something no one had ever seen before. Yet he wanted it to be convincing, believable and real. Live action had to flow invisibly into computer animation. Computer animation had to flow into special effects.

Human animators painted scenes and backdrops that looked as if they were generated by a computer. Film-making computers created characters and effects that looked as if they were painted by humans. Scenes with live actors on barren sound stages were touched up by animators and reflilmed with crimson and blue "backlights" glowing brightly through the actor's costumes, the props and the surrounding geometric landscape.

The result is that the live actors seem to be moving through a computer world created totally by a computer. In fact, out of a total of almost one hundred minutes of film, only 15 minutes are computer generated.

According to Richard Taylor, director of Tron special effects: "Creating scenes by computer is like having at your disposal a flawless airbrush artist who can paint thousands of paintings a day with photographic realism, getting perspective and shading absolutely perfect.

But the computer can't work all this magic on it's own. It needs help. Disney animators Bill Kroyer and Jerry Rees gave the computer the cues it needed to generage the images for Tron.

Rees and Kroyer's trailer in Burbank

was connected, over the telephone to a high-speed mainframe computer located on the other side of the country, in Elmsford, New York. The computer was run by a team of animators and engineers of the MAGI company, one of four computer-graphics companies that worked on Tron.

Back in Burbank, Rees and Kroyer fed the computer with a steady diet of storyboards and scene blueprints. They described every aspect of every frame they wanted the computer to produce.

Rees and Kroyer drew upon all their animation experience at Disney to produce the specifications. Computer operators at MAGI then loaded these specifications into the computer as cold, hard numbers.

The computer ran MAGI's "Synthavision" programs to convert the numbers into speeding light cycles, sinister Recog-nisers, canyons, bridges and tanks. It created the images out of stacks of 3-D building blocks. The building blocks, known as geometric primitives included spheres, cones, cubes and ellipsoids. The primitives were added together, subtracted from each other, shrunk, expanded or distorted to make complex looking objects.

The objects were set into motion and transmitted, via the phone line, back to Rees and Kroyer's trailer in California. The animators watched the scenes in miniature on their computer TV screen.

Elsewhere, other computers were busy cranking out other scenes in the film. At Information International, in Culver City, California, a computer was transforming billions of numbers into the jeweled polygons used to build the beautiful solar sailer that carries Tron and Flynn to the MCP's headquarters.

Computers at Robert Abel and Associates in Los Angeles were working on the Tron titles and Flynn's thrilling journey from the real world into the circuit world inside the computer.

At Digital Effects in New York City, engineers programmed their computer to create one of Tron's most memorable characters, a computer bit.

The bit could metamorphose it's shape. Sometimes it was a hovering, spiked sphere, other times a floating octahedron. It acted briefly as Flynn's sidekick but could only supply two answers: yes or no.

In the Ú.S. the film was first released on July 9. Critics of the movie surfaced immediately, decrying it's shallow, comicbook characters, it's weak plot and it's overuse of special effects. According to one reviewer: "Walt Disney never forgot the importance of plot and of making the audience care about the characters. Lisberger has a great deal of talent, but Tron would have profited from remembering such basics."

The critic's observation is apt. Tron frequently gets lost in its own wizardry.

Perhaps the best way to look at Tron is as the grandaddy of a new generation of movies. Tron is the first, bold step to a new era in which computers and humans together produce films more magical than anything we've ever seen.

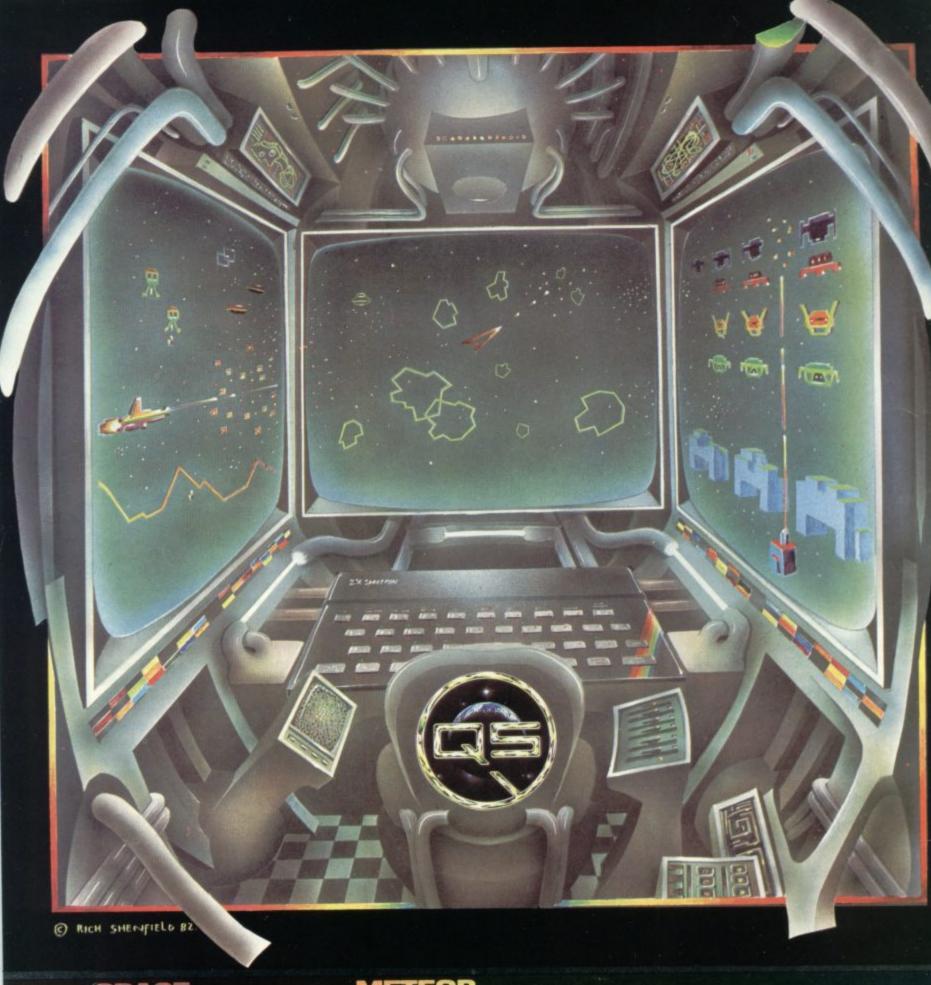

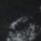

## WITH MUTANTS

- Four different types of
- Random saucer gives
- mystery points.

   Mutant Alien from second Attack-Wave.
- Bonus base at 50,000

- Aliens explode when hit.
  Left, right and fire.
  Full sound effects and colour

- Three different types of meteor
- Two different saucers.
- Full screen wrap-around.Bonus ship every 10,000 points.Superb explosions.
- Left, right, thrust, fire and hyperspace.
- Sound effects and speech.

## ORDER COUPON

SPACE INTRUDERS at £5.95 each METEOR STORM(S) at £5.95 each I enclose a cheque or P/O for

(cheques payable to QUICKSILVA)

Address:\_

Name:\_

BOTH OF THESE FULL FEATURE GAMES INCLUDE:

- Personalised high score table.
  Hold feature, suspends game at any time.
  Progressive difficulty.
  Full "Attract Mode" with instructions and scores.

Supplied on Cassette. Both run in 16K SEE US AT THE MICROFAIR Microscene Brum '82 show and the P.C.W. Show. Send order to: QUICKSILVA, Dept SPA, 92 Northam Road, Southampton SO2 OPB

# CHIPS WITH **EVERYTHING**

I have been looking at two particular chips which would suit a number of systems. These are the 6828/8507, a Priority Interrupt Controller, and the 6840, a Programmable Timer Controller. These two chips have been designed for use with the 6800 system but are also equally at home with the 6500 system. It is, of course, possible to adapt the control signals from other systems to comply with those required for these chips.

My purpose for using the 6840 was to time the switching the drive signals to a stepping motor to drive a robot mouse. The robot is required to go around corners and by writing different subroutines into the timer the mouse will perform the turns. I have yet to see whether this is a satisfactory method, but even if it is not I will certainly be able to use it in another project.

The 6840 is part of the memory map in the system and is directly addressable via the bus. The information is placed in the internal registers. There are three 16-bit counters, which decrement, and a set of control lines for each of the counters.

Continuous square waves are possible by using two of the counters. The square waves may be of variable mark/space ratio, but only of one polarity as the chip, unlike some other peripherals, is powered by a single five-volt rail.

As an introduction to the exciting field of specialised kit building I am looking at the use of the many peripheral chips available for each of the most popular microprocessors. In later articles, I will be looking at quite a few add-ons which you can easily make up yourself with the minimum of effort. Most of the kits will be usable with any of the systems with little or no modifications.

This is a useful chip, the 6840, and can be very helpful when the clock of the microprocessor is not of the right frequency or phase. It is very useful when the system is tied up doing other routines and a timing loop of variable frequency is required, which may be difficult to generate by the microprocessor.

The 6828/8507 chip, on the other hand is suitable for the inputs to a system, whereas the 6840 is designed for control applications. One use that comes to mind at this moment is associated with game playing.

Consider a game with two players. One player succeeds in knocking out the opponent's gun. This would normally mean an end to the game. In more realistic battle the enemy would usually have more than one piece of armament.

Would it not be better if the game could continue with the player using a less powerful gun? With the controller chip the actions of one of the

by the routines stored at various locations accessible by the different interrupts whose locations are stored in its registers.

The priorities assigned by this chip are, like the timer, changeable directly by the microprocessor so that the program may vary without the players suspecting it. This can add another dimension to games which may not be all that exciting in the first place, especially when there is a possibility of more than two players taking part.

The priority chip can, of course, be used for more serious applications which I will outline in the coming months. Also I will be showing you some of the routines which are commonly applied to them. There are of course many more chips which have uses for the hobbyists.

It is well worth looking out for generally available chips and also the dedicated ones which are designed for a specific purpose. These can often be adapted for strange and extraordinary uses.

I will also be looking at some of the methods of constructions I used in the first few editions so that those who missed them then will not be at a disadvantage when it comes to kit building. I look forward to some of your enquiries on how to tackle problems which have arisen in trying to create new add-ons and other hardware extras.

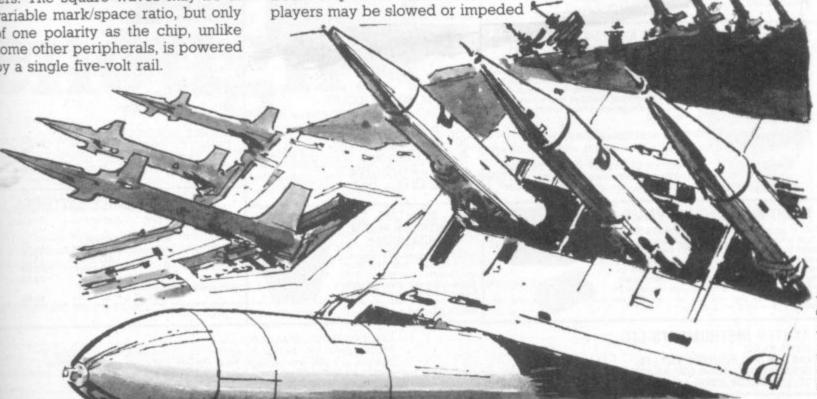

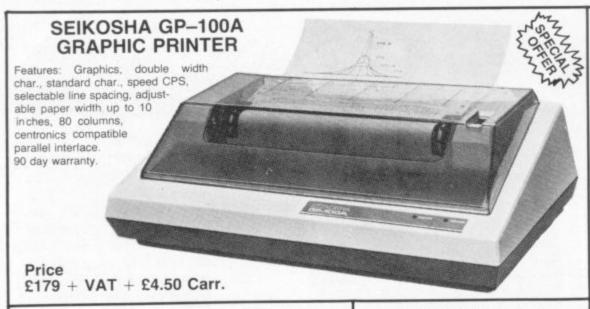

#### **NEW EPSON TYPE 3 PRINTERS**

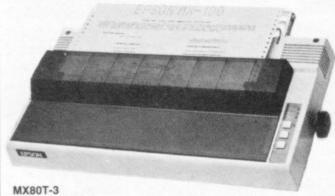

Features: 80 columns, 80 CPS, Bit image printing, super and sub scripts, Auto-underlining, tractor feed, 32 print fonts, Bi-directional, logic seeking, 9x9 matrix, centronics parallel interface

PRICE £319 + VAT + £4.50 Carr.

#### MX80 F/T-3

Features: As above but with tractor or friction paper feed. PRICE £325 + VAT + £4.50 Carr.

Features: 136 columns, 100 CPS, Auto-underlining, 32 print fonts, friction or tractor paper feed, Bi-directional logic seeking, true decenders, adjustable paper width up to 15 inches, Centronics parallel interface

PRICE £429 + VAT + £4.50 Carr.

Features: 80 CPS, plotter print, bit image printing, bi-directional printing with logic seeking. PRICE £329 + VAT + £4.50 Carr.

PRICE £339 + VAT + £4.50 Carr.

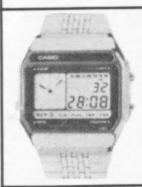

#### CASIO AX-210/AX-250 ANALOG AND DIGITAL WATCHES

Dual time, 12 or 24 hour option, countdoo timer with memory function, chronograph with lap time, optional hourly time signal, daily alarm, 3 optional melodies or ordinary bleepalendar display, lithium battery. Stainless brc.

THE BEST SELLING WATCH AX-210 or AX-250 £21 + VAT + 50p Carr.

WATER RESISTANT ALARM/CHRONO W20 Black resin case £10 + VAT + 50p Car W30 Metal case £16 + VAT + 50p Carr.

#### SILENT ALARM/POCKET PAGER

This is an individually coded 4 WATTS Radio transmitter and pocket pager receiver. The alarm system has connections for door contacts and vibration sensors. 2 vibration sensors are included. It has a range of 2 miles, Ideal for protection of vehicle or property. Power requirements for transmitter is 12V dc. Not licensible in PRICE £78 + VAT + £2.95 Carr.

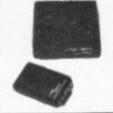

AKHTER INSTRUMENTS LTD, DEPT C&VG UNIT 19, ARLINGHYDE ESTATE, SOUTH ROAD, HARLOW, ESSEX. UK. TEL: HARLOW (0279) 412639.

#### **GREEN MONITORS**

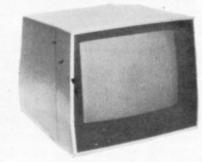

SANYO PROFESSIONAL MONITOR SM12H — Green/black 12 inches screen, 18 MHz bandwidth, removable antiglare filter, ideal for high res graphics, attractive beige case - illustrated above.

1 year warranty (SANYO)
PRICE £89 + VAT + £4.50 Carr.

BMC 12A GREEN MONITOR 12 inch green/black screen, 80 x 24 char. format, composit video input. 15 MHz bandwidth.

year warranty (BMC) PRICE £69 + VAT + £4.50 Carr.

#### COLOUR MONITOR

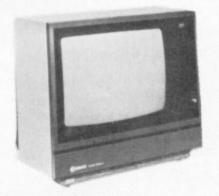

BM1401 RGB COLOUR Medium resolution RGB colour monitor, 15 MHz.

400 dots (at the centre) 40 x 25 characters, 5 x 7 dot format. 1 year warranty (BMC)

PRICE £219 + VAT + £4.50 Carr.

#### DUAL TIME COUNTDOWN ALARM CHRONOGRAPH.

12/24 hr selectable display, chronograph with lap time, countdown timer/alarm, 24hr alarm with 5 min snooze facility, fully adjustable stainless steel

PRICE £8 + VAT + 50p Carr.

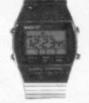

#### OK1 MICROLINE PRINTERS

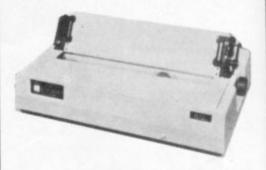

90 day warranty on all Microline printers (OK1)

#### MICROLINE 80

Features: 80 columns, 80 CPS, friction and pin feed, Unidirectional block graphics, Centronics parallel interface.

PRICE £249 + VAT + £4.50 Carr.

#### MICROLINE 82A

Features: 80 columns, 80 CPS, friction and pinfeed, bi-directional printing, parallel and serial (1200 bauds) interface.

PRICE £379 + VAT + £4.50 Carr.

#### MICROLINE 83A

Details as 82A but 120 CPS and includes tractor up to 15 inches width. PRICE £569 + VAT + £4.50 Carr.

TOSHIBA DOUBLE SIDED/DOUBLE DENSITY 52" DISK DRIVES FOR THE PRICE OF A SINGLE SIDED/SINGLE DENSITY.

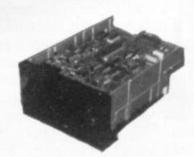

Industry standard interface, compatible with VIDEO GENIE, ATOM, TRS80, BBC COMPUTER, SUPER BRAIN, NASCOM, and lots of others. 3.5 MEGABITS. Unformatted storage capacity, track density 48 TPI. Daisy chain up to

4 drives. 90 day warranty DISK DRIVE ND-02D £169 + VAT + £2.50 Carr. SINGLE BOXED WITH POWER SUPPLY £199 + VAT + £4.50 Carr. DUAL BOXED WITH POWER SUPPLY £369 + VAT +£4.50 Carr. 2 DRIVE CABLE £15 + VAT + £1 Carr.

DOUBLE SIDED/DOUBLE DENSITY DISKETTES 1 - 9 £2.75 + VAT + 50p Carr. 10-49 £2.50 + VAT +£1 Carr.

#### RECHARGEABLE BATTERIES

| 111                                              | Ullmila                    | FUDEE DU                                                                |                                           |
|--------------------------------------------------|----------------------------|-------------------------------------------------------------------------|-------------------------------------------|
| CODE                                             | TYPE                       | CAPACITY                                                                | PRICE                                     |
| S401<br>S101<br>C1200<br>D1200<br>RX22<br>BC2204 | AAA<br>AA<br>C<br>D<br>PP3 | 200 mAH<br>500 mAH<br>1200 mAH<br>1200 mAH<br>110 mAH<br>al Charger for | £1.10<br>£0.75<br>£1.90<br>£2.05<br>£3.50 |
| DUZZU4                                           | AA CD                      |                                                                         | 00.50                                     |

Please add VAT to all above prices plus 75p Carr per order.

ORDERING INFORMATION:

Please add 15% VAT to all prices. All orders which accompany a cheque or cash are carriage free. Please add carriage for all other orders as specified on each item
WE ACCEPT BARCLAYCARD AND ACCESS

EDUCATION
Pre-School Early
Learning Fun £16.95
Early Reading £26.95
Beginning Grammar £19.95
Hangman £24.95
Number Magic £14.95
Addition/Subtraction I £26.95
Addition/Subtraction I £26.95
Multiplication I £26.95
Teach Yourself Basic £9.95
Teach Yourself Basic £9.95
Market Simulation £9.95
Music Maker £26.95 EDUCATION

ENTERTAINMENT Video Games 1 £24.95 Video Chess £39.95 Hunt the Wumpus £24.9 Indoor Soccer £24.95 TI Invaders £19.95 Tombstone City £24.95 Car Wars £24.95 Car Wars £24,95
Adventure Land £24,95
The Attack £24,95
Blasto £24,95
Blackjack and Poker £24,95
Hustle £24,95
Oldies But Goodies - Games I £9,95
Oldies But Goodies - Games 2 £9,95
Munchman £26,95

HOME FINANCE/SCIENCE Household Money/Budget Management £24,95

Personal Record Keeping £49.95 rersonal Record Reeping £49.5
Statistics £39.95
Mailing List £49.95
Personal Financial Aids £9.95
Maths Routine Library £24.95
Electrical Engineering Library £24.95
Structual Engineering Library Structual Engineering Library £24.95 Speech Editor £19.95 Programming Aids 1 £9.95 Programming Aids II £19.95 Programming Aids III £19.95

ADDITIONAL EQUIPMENT Extended BASIC £89.95 Editor / Assembler £89.95 Logo £135.95 UCSD Pascal Synthesizer £99.95

RS232 Card £109.95 Ram Expansion Card £199.95 Matrix 80 Col. Printer £399.95 Cassette Cable £11.95 Joysticks £24.95
Peripheral Expansion system
£169.95
Disk Controller Card £135.95
Disk Drive Internal £259.95

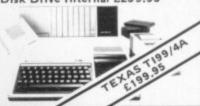

Barclay & Access card accepted

All Prices include VAT

THE HOME COMPUTER SPECIALIST Inquire about our soft ware club A selection from our vast range

HOME STUDY
Inv. To Programming 1 £15.95
Inv. To Programming 2 £22.95
Inv. To Programming 3 £22.95
Conversational French £39.95
Conversational German £39.95
Conversational Spanish £39.95
Energy Czar £9.95
European Countries & Cans. 59 HOME STUDY Conversational Spanish
Energy Czar £9.95
European Countries & Caps £9.95
Star Raiders £29.95
Star Raiders £29.95
Super Breakout £24.50
Video Easel £24.50
Video Easel £24.50
PROGRAMMING LANGU
Music Composer (Cartridge) £35.95
Assembler Editor £39.95

HOME ENTERTAINMENT
Asteroids £29.95
Basketball £24.50
Blackjack (Cassette) £9.95
Caverns Of Mars (Disk) £24.50
Centipede £29.95
Computer Chess £24.50
Missile Command £29.95
Pac-Man' £29.95
Space Invaders £29.95
Star Raiders £29.95
Super Breakout £24.50
Video Easel £24.50 HOME ENTERTAINMENT

PROGRAMMING LANGUAGES

Atari Basic Cartridge £39.95 Micro Assembler (Disk) £59.95 Microsoft Basic (Disk) £59.95 Pilot (Consumer) £54.00 Pilot (Educator) £79.95 Entertainer Kit £69.95 Programmer Kit £45.00 A.P.X. and Thorn / EMI Software Stocked

ADDITIONAL EQUIPMENT A410 Program Recorder £50.00 A810 Disk Drive £299.95 A822 Thermal Printer £265.00 A850 Interface Module £135.00 CX853 I6K Ram Pack £65.00 CX3004 Paddles (Pair) £13.95

CX4004 Joysticks (Pair) £13.95 CX81 1/O Cable £12.95 CX86 Printer Cable £28.50 CX87 Interface Cable £23.50 CX88 RS232C Cable £25.00 CX89 Monitor Cable £25.00 CX8104 D)S2 Master Diskette £21.95 CX404 Word Processor (Disk) £99.95 CX4103 Statistics 1 £13.95

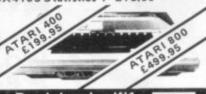

For details of our full range, and mail order list send large SAE to:-

Landau Electronics Ltd. Lion House, 227 Tottenham Court Road, London W1. 201.580 7383 Ex.28 For prompt dispatch, quote Barclay or Access card No. (Also at 215 High Street ,Sutton, Surrey. 01.643 5494 )Prices as going to press.

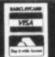

# We can a we care

Many people regard computers as some form of man-made monster, heralding the advent of an era where machines are the masters of men. education, we look at the marvellous The emergence of microcomputers in the mid-seventies has helped to overcome this misguided view of how computers will affect our lives.

Each month, Educational Computing shows the tremendous advances being made in the enhancement of computers, particularly

micros, as teaching aids. In this annual issue, Learning to cope - computers in special achievements of many very dedicated people working with disabled and mentally-handicapped children.

Tremendous progress is being made in this area, brought about by a mixture of ingenuity, flexibility and determination on behalf of the manufacturers of specially-adapted products,

writers of applications software, nurses and teachers putting ideas into practice and the children themselves.

In our annual, we look at the latest developments in special education. You can read about the many fascinating applications of microelectronics in this field, what the people involved think and what the future holds in store. Most important of all, you can find if you can help - even in a small way.

Learning to cope — computers in special education £1.50

|               | Please send me a copy of Learning to cope — computers in special education.  I enclose a cheque/postal order made payable to Educational Computing for £1.50 (including P&P). |
|---------------|----------------------------------------------------------------------------------------------------|
| Name          | 1 encines a cheque postar order made physica to Educational Company                                                                                                    |
| Position      |                                                                                                    |
| Establishment |                                                                                                    |
| Address       | Now please post to: Learning to cope — computers in special education, 8 Herbal Hill, London EC1 5JB.                                                                         |

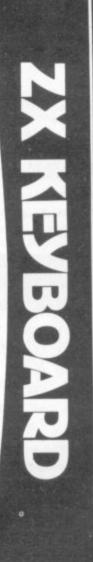

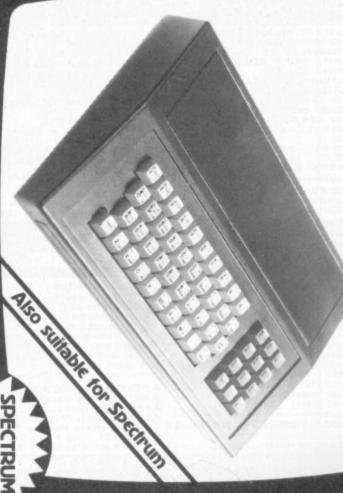

**MEMORY**UPGRADE PECTRUM TO 48K

£30

Fully cased with numeric pad £45

Uncased with numeric pad

NEW FROM CKITO

16K Ram Massive Add On Memory

Fully assembled and tested £19.95

64K Memory Expansion £49.95

constructing and de-bugging E. Prom version for use

4K Tool kit full of utilities to aid the programmer in

with graphics Rom £9.96

Cassette version £6.95

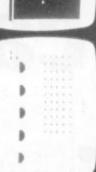

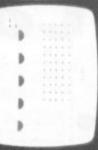

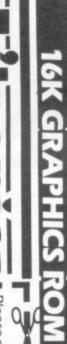

\*SPACE INVADERS

<u>ဂ</u>

\* DEFENDER

.

Gorleston, 23 Sussex Road,

GREAT YARMOUTH, Norfolk. Tel: (0493) 602453

Flexible ribbon connector (as illustrated) £10

Address

Please send me Please send me Please send me Please add on £1.25 for P/P. I enclose £ Please send me Please send me 88888

# 4K Graphics rom

SOME OF THE GRAPHICS NOW POSSIBLE ON THE ZX81

can be fitted with a TK/2K/RAM and may give you an idea as to the scope of the new ROM). However, the module complete set of invaders graphics and that only accounts for about 50 of ROM. This will give you an most other acces ZX81 accessory. can be used for user definable graphics a further 4K of ROM/RAM. This holder The module comes ready built, fully ested and complete with a 4K graphic our computer under the keyboard character sets hem, there are still about 400 left (that etters, bombs, bullets, rockets, tanks, a programmed graphics, your normal inbelievable 448 extra preloes not finish there; it also has a spare iolder on the board which will accept arely found on larger more expensive lachines. In the ROM are lower case owerful computer, with a graphic set nis now turns the 81 into a very eans that you now have 512 aphics and with their inverse 1024

£29.95

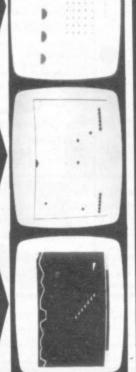

COMPUTER & VIDEO GAMES

LET ACORNSOFT OPEN THE IMAGINATION **BBC Microcomputer or Acorn Atom** Acornsoft is the software division of Acorn Computers, designers and manufacturers, of the BBC Micro and Atom. We know better than anyone the capability of the machines, we know how to get the very best from the hardware. And we have produced a range of exciting games, exacting business and useful household software. The Biggest Range Available Acornsoft software ranges Please rush me my free from authentic arcade games like literature from Acornsoft. Snapper to Algebraic Manipulation ring 01-930 1614 Atom BBC Please tick to Desk Diary to other languages like now! Don't delay-Name FORTH and LISP. Striking colour, do it today. Let Acornsoft help you amazing sound effects and powerful get the best from our machine and Address graphics are all used to the full. And it open the doors to your imagination. does not stop there. There is a Acornsoft and Atom are registered trade marks of Acorn Computers Ltd. complete range of manuals, accessories and plug-in ROMs.

4A Market Hill,

CAMBRIDGE CB2 3NJ

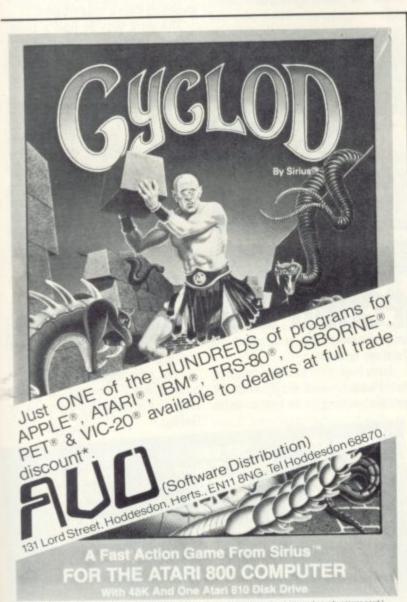

Free Brochures

Just clip the coupon or write to

us and we will rush our catalogue absolutely free. Can't wait for the post

#### SPECIAL GRAPHICS ROUTINES GAMES PACK is for value! Five ms Plus two 1K pr TOOLKIT Provides the following add Search and List - searches for and GRAPHICS FOR 16K ONLY £4.95 (\$9.90) BATTLESHIPS & CRUISERS GAME 16K RAM PACK (16K - ZX81) (ZX81 - 16K RAM ONLY) ONLY £26.50 (\$49.95) simply the best available FREE 'Alien Attack' Alcode) on casse e £5.75 (\$11.00). eground On/Off use this to tect' existing characters or ONLY £4.95 (\$9.90) ALL FOR ONLY £5.95 (\$11.90) 64K RAM PACK. and On/Off fills you ONLY F62 95 (\$119.95)

Postcode

# **LEGGING IT AROUND IN** THE GARDEN

#### CENTIPEDE TIPS

Shoot them right between the feelers, may sound an insensitive command but it makes sense against the insect hordes of Centipede.

This fast moving game is a difficult one to give tips on. It seems best suited to the player with a quick trigger finger, fast reactions and co-ordination.

But there are a few shortcuts to the higher scores. The first is to make sure you hit Centipede heads. As the creature bounces its way down the screen, turning every time it hits a mushroom, a hit on the head segment scores 10 times more than the body segments. And as a new head grows each time you hit the old one, you will never run out of them until the creature is destroyed.

The leaping spider is another

way to a high score. The bonus for shooting this creature, depends on when it is hit.

The spider is a real threat in the game as it bounds in at an angle making it difficult to hit. That first bound needs quick edge of the screen.

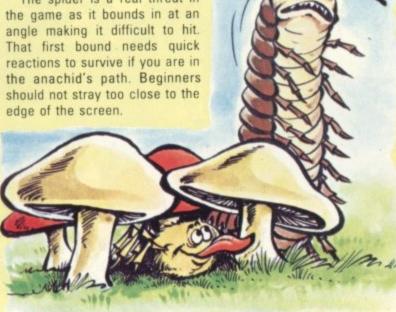

notches up points for every Centipede segment which you successfully turned into a mushroom - by shooting it.

The bonuses do not accrue if you destroy the mushroom before it has been scored. This is a good case for not engaging in

The end of a life bonus system, wilful mushroom destruction.

Just shoot out those which are preventing your blaster from moving and, for advanced players, spot the occasions when you can organise a mushroom corridor which will make for easy centipede pick-

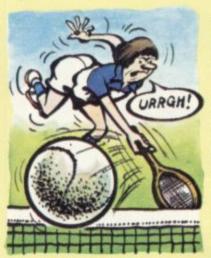

Each time a 'pede hits a mushroom it goes down the screen one level and changes direction. Caught in a corridor of mushrooms the 'pede's head is

The multitude of creatures in

Centipede are not always

known by their right names.

'Pede is a common abbrevia-

tion and the spider is also

referred to as an "Angel" and the poor flea has become

known as "the Flying Pig".

between Centipedes is cal-

ing" or alternatively "Terror-

ising the toadstools

Tidying up the mushrooms

"Doing a bit of garden-

But the scorpion has been

easily recognised.

easily hit.

A scorpion moving across the playfield poisons mushrooms and a 'pede later hitting one of these plummets to the bottom of the screen. Try and hit the scorpion early and limit his poisoning by shooting these mushrooms.

The only way to halt a plummetting 'pede is a direct hit on his head, so stand by underneath and ready for that poisonous touch.

When a non-poisoned segment reaches the bottom other segments come out from the sides to join it. Use your tracker ball to dodge under and shoot them. The continuous fire button gives a new shot each time the previous one makes contact. So a good tactic is to use a low mushroom as an aiming shot and then try to hit the segment as it turns against the mushroom.

Wimbledon without tantrums is on offer to all true grass court fans in the new game World Tennis.

The screen is placed in a "Royal Box" type position looking down on the court from above and behind the player you're backing to take the title.

At the other end of the court is the computer-controlled player.

When the ball comes bouncing over the net, you manoeuvre your champion into position and hit the button to bash the ball back, aiming for a good angle which will set the computer controlled player some problems.

If you manage to beat him with a flashing pass or well-disguised drop volley then you'll score the points. If not, then expect the ball to come back across to you again.

The court is laid out in a 3D perspective and a set of four dropped points by you, constitutes a game to the computer.

The server changes and the game continues until the computer player again manages to get the four points necessary to take a game from you. When you have

#### **WORLD TENNIS**

lost two games, you are thrown out of the tournament.

World Tennis is a simple game with obvious rules and no difficult controls to get to grips with.

As the game progresses, the computer player gradually finds better form and can soon become a real handful...but at least he doesn't shout at the

More high scores flooded in from you arcade kings during the last

Battle Zone, detailing scores which put them well above our previous second place tanker. But Matthew Parnum with over five million stills holds off allcomers at the top spot.

Greg Parsons wrote to point out that many Battle Zone machines will occasionally offer a saucer and missile at the first push of the start button and then comes up with a score well into the millions. So watch out for this

bug-sounds like a Screaming Foul-up special.

New high scores have come in A lot of people wrote in about for Pacman and Gorf, with 12 people writing in to better John

Lee's previous record, but not by much.

Two new games we have included are: Tempest and Dig-Dug. But still no word on Qix or Galaga.

**TEMPEST** 414,716 Richard Holt SCRAMBLE 867,320 Paul John GORF 282,860 J Cameron **PHOENIX** 

359.000 Daniel Oldham PACMAN 738,980 A. Wilson FROGGER 87,050 Danny Blackmoor MISSILE COMMAND 12,000,000

Simon Lord DONKEY KONG 369,000 Paul Dack DIG-DUG 591,430 Stephen Broadbent BATTLEZONE 5,507,000 Matthew Parnum

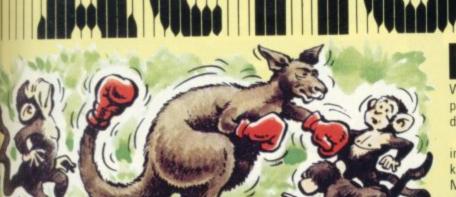

# WHEN THE **KANGAROO GOES APE!**

#### KID KANGAROO

Those pesky monkeys are going to "roo" the day they tangled with my Mom.

Let me introduce myself cobber, I'm Kid Kangaroo and I'm as trussed up as a platypus in a net and blindfolded too - wouldn't you just know it possums.

Even now I'm being held in a treehouse by this gang of apes. I can hear Mom coming to the rescue, but it sure ain't going to be easy for her.

The monkeys are hurling down apples, which she has to dodge. But if it comes to a fist fight, I'd back my Mom against 'em anyday she usually gets the first punch in.

First off she's got to climb a load of rope ladders hung be-

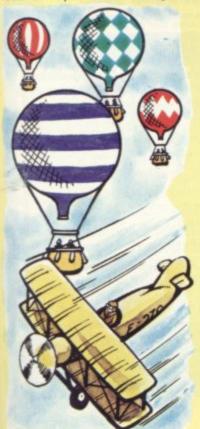

tween the branches of the tree. And if she manages that, she must test her special leaping ability by jumping to the top on log steps at different heights.

She's got to be careful though, one false leap will send her tumbling to the jungle floor.

The third stage of her rescue attempt is against a column of monkey kidnappers standing on each other's shoulders, holding the cage (with me in it) at the top. Mom is going to punch them out one-by-one and leap onto higher platforms alongside the cage to attempt her rescue. But her heroics aren't over yet, for Mom has one more challenge ... she must climb a series of long and short ladders to reach me.

But the real bludger of it all is, that even when she does rescue me and I shout "Mom" at her and somewhere someone plays "Oh Susannah", the monkeys just kidnap me all over again,

And if you thought it all sounded similar to Donkey Kong, well there's a gorilla in our game too. He enters the scene if Mom should hesitate along the way, and tries to nick her boxing

denizen of the arcades Pac-Man.

This one comes from Bally and includes features which should keep every pinball wizard happy. Mr and Mrs Pac-Man is an awkward name for a good table but don't be put off.

It's biggest departure from pinball design is the inclusion of a Pac-Man "maze" feature in the middle of the playfield. This is a five by five square of lights which represents the maze. Once activated the player has to avoid the red "ghost" light and guide his vellow "Pac-Man" light around the maze with the objective of illuminating all 25 lights. Just like the video version you get three lives to play with.

The player wins Pac-Man moves on the maze by hitting

Well it had to happen didn't it! A targets on the pinball playfield. pinball based on that loveable You activate the maze by slotting your ball into one of two Pac-Man "saucers" on the playfield. Controlling your Pac-Man in the maze is fairly simple once you have mastered the technique. You use the left hand flipper button to indicate direction and the right-hand to move.

> By hitting the top drop target bank three times you can turn your normally passive "Pac-Man" into an aggressive little monster who pays no heed to the "ghost". If you've clocked up enough moves while playing regular pinball you will then easily be able to complete a maze.

This colourful addition to the ranks of Bally's tables is sure to prove a winner. Already it's the third top selling table in the States. Look out for it.

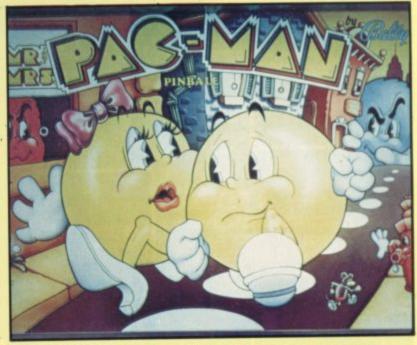

# **ANTICS IN AERO-MAZE**

LOOPING

Balloons drifting peacefully in the breeze are the villains of the new U.S. chart-topping game, Looping.

The balloons have a tendency to drift into the flightpath of a small aerobatic plane which is controlled by the player.

And it wouldn't be so bad if there wasn't so many of them drifting around the screen.

The temptation is to push the fire button and blast those multicoloured canopies to shreds and the machine does encourage you to take this course of action purely in the interests of survival.

While negotiating your way

through the balloons over a city, you should watch out for a terminal which has to be blasted away by gunfire to reach the next stage of the game.

This leads through a tunnel to a maze which represents the next challenge.

This is really precision flying and shows how the game got its name, as often, the only way to quence you can find your path progress is to indulge in some fancy aerobatics.

Looping and turning through the narrow passages to find your way to the outlet of the maze.

The passages resemble a plumber's nightmare of twisting pipes and the area left for manoeuvre often reaches critical proportions.

And the plumbing makes sense when you reach another box with a large tap dripping death down on top of you.

If you survive the tap secleared back to tangle with the balloons - only this time the gateway to the tunnel is open and ready to take you through a more difficult maze.

# RSONAL COA

LONELY Genie I Microcomputer, early eighties, with large peripheral family but currently unattached, would like to meet interesting, attractively packaged software, Genie or Tandy specification, for programming, problem solving, entertainment and long-lasting friendship. Reply in confidence. Box No RS232.

LON intel vated

ATTI wish may

SO med (mu tion. hum

mari

MAI to d wai wis

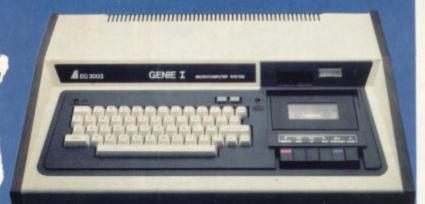

# ingenious ...but lonely!

ANSWERING MACHINES

Office certified

Buying your first Genie I microcomputer is just the start of a long and enthralling adventure, for it won't be long before you will want to expand your system with some of the wide range of peripherals which make up the complete Genie System.

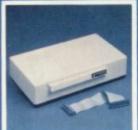

ge

nd

vay

ian,

ian,

ese,

ige.

, 5e

nt

DIY

or a

Vay,

пор

Firstly there is the

## Expansion Box,

which immediately expands your Genie's capacity to 32K RAM, and up to 48K RAM if required. It can be connected to 4 disk drives, a printer, RS232 interface or S100 cards.

Then there is the

#### **Printer**

a compact unit with 80 column, 5 x 7 matrix print-out, which connects to your Genie through the Expander, or via the Parallel Printer Interface.

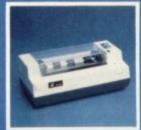

HO for all

its compatibility with the TRS 80, which means that literally 1000's of pre-recorded programs are already available, just waiting to be plugged into your Genie!

The supreme advantage of the Genie I system is

The recent improvements in the Genie system, including Extended Basic, sound unit and machine language monitor, make it the ideal system for the committed hobbyist, and an excellent and easy-to-use educational tool.

# SPECIAL TECHNICAL GENIE HOT – LINE ON 0629 4995 for all your technical advice and service back-up on any aspect of the Genie system direct from the experts!

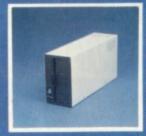

#### The Disk Drive

gives you greater storage capacity and full random access file handling, with the option of double-density through a special adapter.

New Dual Disk Drive now available!

Finally, there is Genie's very own

#### 12" Monitor

a must if you want to let the rest of the family watch their T.V. in peace!

Available in B & W or green tube.

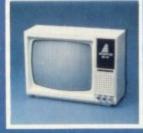

Please send me FREE, 16 page colour brochure on the Genie Computer System. I enclose 25p postage.

\_\_\_\_\_\_

Name.

Address

Telephone

CVG-82

electronics

Chesterfield Road, Matlock, Derbyshire DE4 5LE.

Telephone: 0629 4995. Telex: 377482 Lowlec G.

# BUYING THE RIGHT MICRO

The first decision is to pick the style of graphics that you are satisfied with. The choice is between pixel graphics, block graphics and high-resolution line drawing graphics.

Pixel graphics, as provided for example by the Tandy TRS-80, Video Genie and ZX81 are the crudest form of graphics available, although they can be quite effective. However, the resolution that can be obtained is usually rather limited (128 x 58 on the TRS-80), and for this reason lines and curves usually have a visibly "stepped" appearance while shapes have to be represented by rectangular approximations.

With block graphics, which are possessed by the Pet, VIC and Texas TI99/4A, images are composed using character-sized graphics symbols. Quite remarkable images can be designed given

sufficient ingenuity.

With the Pet and VIC a fixed repertoire of graphics symbols must be used, but the Texas machine allows the user to design his own graphics characters: for a particular game or application a carefully thought out set of user-defined graphics can make the resultant programming very much simpler.

Systems using block graphics can give what we might call pseudo-high-resolution graphics because by combining graphics characters perfect lines can be drawn, but only in certain directions, and perfect curves can be drawn, but not in the variety that is available with a genuine high-resolution system.

This naturally leads us to consider high-resolution graphics, which has to be the ultimate tool for anyone geunuinely interested in graphics. Most machines with high-resolution graphics provide a resolution of at least 256 × 192 and, in their Basics, drawing commands such as MOVE, for moving the

If graphics is one of your main computing interests, and if you are thinking of buying a micro, then deciding which machine to get can be a rather difficult and complicated matter. The expense involved means that, even if you can persuade someone else to buy it for you, it is important to make the right decision. There are so many microcomputers available now that it is almost essential to know what you want to use yours for, because only if you have definite requirements can you obtain the machine which fulfils them.

Many people want to play games, but to have the benefit of the best graphic displays. Others want to program graphics themselves: the intended uses typically include illustrating and enlivening the user's own games programs, presenting information and exploring computer art. I would say that for anyone with a serious interest in graphics, the ideal choice lies between comparatively few machines. Of course, the cost is a factor, but even when spending £200 or less there is a degree of choice.

drawing position, and DRAW, for drawing a line.

The highest resolutions available on various machines include  $640 \times 256$  with BBC Model B,  $320 \times 192$  with the Atari 400,  $256 \times 172$  with the Sinclair Spectrum and  $176 \times 158$  on the VIC when a high-resolution graphics cartridge is added to the basic machine.

After deciding on the type of graphics, the decision as to whether

you want colour or not needs to be made, but since all well-designed games using colour leave their monochrome competitors way behind, this decision should not take too long.

The BBC micro, Atari, Spectrum and VIC are all colour machines, although the number of colours that can be used at their highest resolutions tends to be limited because of the amount of memory that is used. A consideration when producing realistic displays is whether colours can be displayed in various intensities because this allows, for instance, shapes to be modelled in the same way as a painter can model an object in pure colours without using sketching. The Atari provides 16 levels of intensity for each colour and the Spectrum gives 2.

For those more interested in playing games the amount of software available, and its quality, is an important factor. There is a good deal available for the Atari, quite a lot for the VIC and, at present, relatively little for the BBC Micro and the Spectrum, pictured below.

An article discussing the choice of a micro for graphics probably ought to end with a firm recommendation of some sort, and it does seem to me that the Spectrum is a very interesting prospect.

The BBC micro needs no endorsement from me. The VIC is a fine, proven machine, although its future seems a little clouded.

My choice at this stage would be the Atari. The Atari 400 is good value at its new price. The Atari 800 is a much more professional machine but, in my view rather over priced.

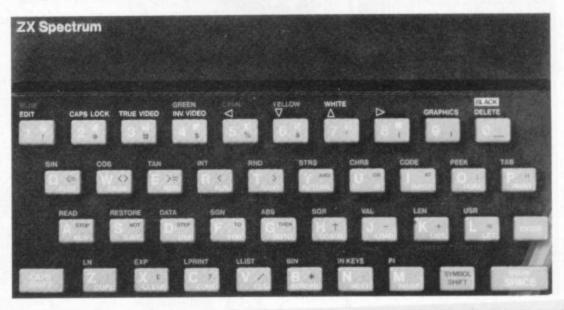

# E SOFTWARE SOFTWARE SOFTWARE SO

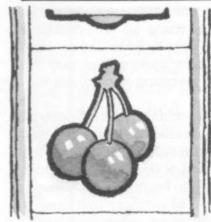

# REVAMPED REVIEWS

We have a new broom sweeping through the columns of our Review pages in response to many reader requests for a marking system on which to judge the games we review.

We have come up with three areas which we hope will cover every aspect of games software.

Our review team can expect to have their noses kept to the grindstone for the next few months, marking up tapes in accordance with our new points system.

Each game will receive ratings in three categories. These are defined as "Getting Started": problems loading the tape and a measure of how much help a cassette or disk gives, in making the game easily accessible to the buyer.

"Value" looks at the valuefor-money question and takes into account whether the game utilises all the facilities of the machine, presentation and packaging.

"Playability" refers to the enjoyment the game offers, whether it would hold the reviewers' interest or whether it is a good example of the type of game it is based on.

Each mark is made out of a possible 10 and we hope it will provide an accurate guide.

We will also be looking at a particular game for a particular machine from time-to-time, say Pacman for the VIC-20. We will give a thorough rundown of every possible version and compare these for a best buy.

Our hope is that the Reviews section of the magazine will be of more use to purchasers.

# NOT QUITE SIX OF THE BEST FOR VIC

VIC 6

Quantity rather than quality seems to be the order of the day at Beelines manufacturers of the Vic 6 series of games. Their latest offering features Fruit Machine, Brickdown, Blockade, Roulette, Hangman, and Tarkus—only three of which—Roulette, Hangman and Blockade—worked properly.

Fruit Machine was the biggest disappointment for me — a keen bar room 10 pence pusher — as the game loaded successfully, appeared on the screen, but would then not obey the instruction to start. This became a familiar pattern as I progressed to Brickdown and then Tarkus.

Brickdown did actually start — for chit is a breakout type game — spellin though the bat could not be made to move up and down, the offending keys being the same as with Fruit Machine "F" 5 and 7. The game of the same as with Fruit Machine "F" 5 and 7.

Blockade did run — not that it mattered — as it is a graphically poor and deathly slow version of Space Invaders.

Beelines explain the problem with key F7 as being due to a bug built into the operating system of the VIC-20. They also point out that the Fruit Machine game is not written for the unexpanded VIC requiring a 3K cartridge.

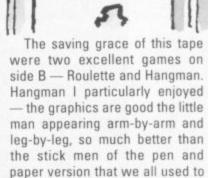

The game also gives you a running list at the top of the screen of the letters you have already tried. If you are hung the game commiserates and asks you if you would like to try again. This is a simple yet absorbing game and would be an ideal way for children to improve their spelling and learn to use the VIC-20.

play at school.

Roulette brings the excitement of the casino to your living room. The game gives you £5,000 to start, you choose your lucky

number and then press space to start.

Unfortunately the game does not display a wheel but a digital number display.

This does not detract too much from the game though as the numbers do start off fast and then slow down, sometimes causing you to celebrate too early when you think your number is up with your last £100 on the table, just as in a real game of Roulette.

Two good games did not really compensate for the frustration of four games that would not start, or would not work properly if they did.

VIC 6 is available from Boltonbased Beelines at £9.95 including postage and packing.

- Getting started 2.
- Value 2.
- Playability 7.

# <u>who needs graphics</u>

#### SCRAMBLE

This version of Scramble proves that you don't need sophisticated graphics to produce an enjoyable arcade game replica.

The missiles here are capital

"A"s fired up in a looping flight from the hillsides and valleys. The alien planes are made up of "less than" signs arrowing their way through the skies and the fuel tanks are grey smudges dotted along the landscape.

But for sheer compulsion it is going to be hard to beat this game. You play the part of a aircraft armed with bombs and guns, on a mission over enemy territory.

The screen scrolls from left to right, forcing you forwards but allowing you to alter altitude above the crags and chasms of the landscape.

Fuel tanks and missiles can be blown up to score points, either by dropping to their level and firing out ahead of you, or by sending looping bombs over the hills to drop down on them.

The missiles periodically takeoff and it is advisable to try and

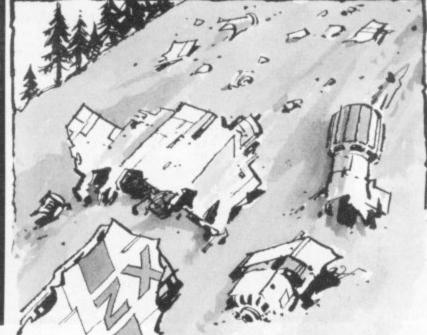

## FTWARE SOFTWARE SOFTWARE SOFTWA

destroy them before you have to pass over them or retreat to the top of the screen where they are less likely to surprise you.

But the greatest danger is posed by the enemy airborne fleet which descends from the heavens in groups of up to four, spitting fire and rising and falling in flight as they search for you.

The tactics are pretty obvious but the race to beat a friend's high score is thrilling. It has all the addictive ingredients of being a game simple enough to make you believe you can always do better, so you never finish satisfied with your performance.

Quicksilva have already won themselves a good reputation for producing good arcade replicas within the limitations of the ZX81, this cassette will further that reputation.

It costs £4.95 from Southampton-based QS and runs on a ZX81 with 16K Rampack.

- Getting started 9.
- Value 8.
- Playability 8.

# FIGHTING THE GOOD FIGHT ON THE ZX81

#### CONFLICT

War - its cost in hard cash as planes, tanks and the incalculable cost of the lives lost - are board game.

The aim of the game is to fight off your opponent and conquer his territory.

Each player is given a sum of money which he can use to drill for oil or speculate on the stock exchange in order to finance his

There are also a number of neutral merchant vessels whose cargoes of gold, silver, copper and iron can be captured and added to your fighting fund.

Once the armed forces of both sides have been assembled the battle can commence. It is a protracted war of attrition in which you must keep a keen eye on your opponent's positions and

the relative balance of ammunition and supplies

The computer keeps tally of your cash, stocks, shares and missiles but it does not provide a display of the board.

I enjoy this strategy game as it made me think, rather than letting the computer do all the work, as so many other new computer games do.

Conflict is available from Martech Games at £9.50 - which includes the cassette, board, counters, markers and 40 disposable maps. The game runs on a ZX81 in 16K with versions for the Video-Genie and Pet in the pipe-

- Getting started 9.
- Value 7.
- Playability 7.

# DRAGON!

#### BORG

You are trapped in a castle full of dragons, on a mission to seek out and destroy the evil Grud.

Grud is a tyrant who rules the Grudonian countryside with an iron fist. He is a cunning adversary - marshalling his army of dragons from well behind the battle lines, staying out of the fray until the very end when only the cleverest of opponents will have survived 10 rooms full of well as in the cost of ships, hazards to do battle in Grudgeon Grud's Lair.

Grud's chief ally is Borg who the principle ingredients of Con- he will call up to the battle when flict — a new computer-cum- the dragons seem to be losing the fight.

You can hear Grud calling Borg although you cannot see him. This is a most amusing

aspect of the game - tone Grud calls Borg as if he were calling his pet poodle.

Unfortunately Borg is no pet poodle - but a fierce dragon larger than the other dragons and more deadly.

Borg bounces across the screen killing anything he comes into contact with. As you cannot shoot Borg - his appearance is the signal to make a dash for the next room.

The 10 rooms you must negotiate will test your senses to the full. The Rohrschach Room is a test of your powers of observation, Huevos Grande is the kitchen - guess who is on the menu - the Bear Trap Room will trap you as well as any bears who happen to be in the vicinity. There is also the Trash Compactor Room - which I did not get to, but which is engagingly described in the instructions as being named in honour of Grud's favourite author - Grudgar Allan

I found Borg an enjoyable, even compulsive, game though I was not sure - even as I pressed the space bar for what must have been a 100th time, whether I was doing so out of real enjoyment, or out of sheer frustration at being unable to get further than the second room.

You cannot imagine the frustration of hearing Grud shouting for Borg - but then not being able to see him!

It is very difficult to manoeuvre your little man as most of the time he will only move forward in diagonals - but then suddenly. and for no apparent reason, he will move forward or backwards horizontally.

Borg is not really a keyboard game and I think it would have been better if the instructions had recommended a joystick more definitely.

You will also require a colour screen to become really adept at Borg as many of the hazards can only be identified by colour.

Borg is a good game based on the Berserk principle. It is produced by Sirius Software and runs on disk for the Apple II, available from London based Software House at £19.55.

- Getting started 7.
- Value 5.
- Playability 8.

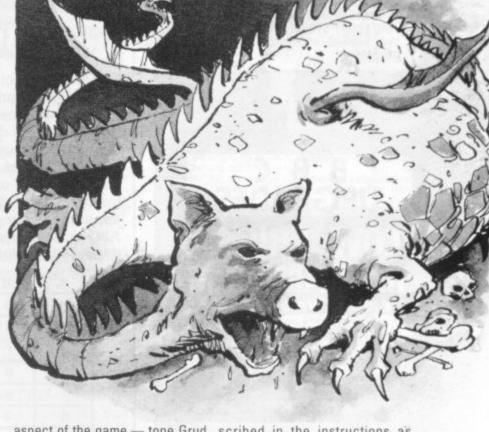

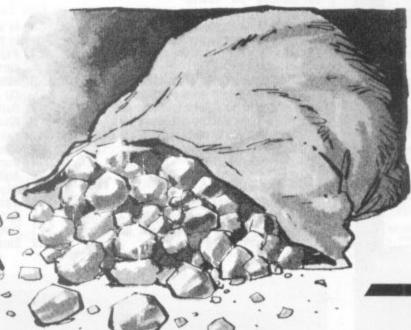

#### SPECTRUM ZX81 GAMES GALORE

AT THE FOURTH ZX MICROFAIR SATURDAY, 21st AUGUST, 1982 NEW HORTICULTURAL HALL GREYCOAT STREET, LONDON SW1

plus hardware, books and user groups.

Organiser: Mike Johnston, 71 Park Lane, London N17 0HG. Admission 60p (40p under 14a)

# B B C UPGRADES LOW PRICES 16KRAM <£30

**Avon Computer Rentals** 

FREEPOST 18 THORNBURY BRISTOL BS12 1BR TELEPHONE (0454) 415460

#### ★ ATARI 400/800 SOFTWARE -

LARGE RANGE NOW AVAILABLE INCLUDING

Preppie (198.00) £19.95 Alien Swarm (168.00) £20.50 Ali Baba (32kD) £20.95 Temple of Asphal (32kCD) £26.95 Profector (32kC) £19.95

+ SPECIAL OFFERS + DISCOUNTS

For details send stamp to: CREATIVE SOFTWARE 48 Hartlip Hill, Newington, Sittingbourne, Kent ME9 7NZ.

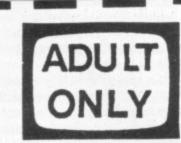

**VIDEO CLUB!** 

Ring: 0373

day or evenings (chean rate)

830563

or send coupon to:

I, DREWSTEAD RD. LONDON S.W.16

| Please | send | F | RE  | EE | de | ta | il | s, | 1 | а | m | 1 | ) \ | re | r | 1 | 8 |
|--------|------|---|-----|----|----|----|----|----|---|---|---|---|-----|----|---|---|---|
| NAME   |      |   | . , |    |    |    | +  |    |   |   |   |   |     |    |   | × |   |
| ADDRI  |      |   |     |    |    |    |    |    |   |   |   |   |     |    |   |   |   |

.....

# MIND ROUTINES

The standard set of 28 dominoes are set out to form a 7×8 grid of numbers as shown. Can you reconstruct the dominoes (i.e. link the numbers together in pairs) so that each one of the 28 appears once and once only. For example the double one domino can appear in either of two places — ABO or DMN. Note that the double-blank domino could

appear in any of 10 positions. Winners of our July issue Brainware problems were: P. M. Hynes, 75 Thorpes Avenue, Denby Dale, Nr. Huddersfield, Yorkshire and Mr Alan Northcott, 'Rushmoor', 464 Reading Road, Winnersh, Wokingham, Berkshire RG11 5ET. Bottles of champagne are on their way to

Two more bottles can be won for the first people out of the hat with this month's answers correct. Answers to the August problems are on page 12.

| A | В | С   | D | E | F | G | Н |   |
|---|---|-----|---|---|---|---|---|---|
| 6 | 5 | 3   | 3 | 1 | 2 | 4 | 2 | 1 |
| 6 | 5 | 5   | 3 | 4 | 6 | 5 | 1 | J |
| 3 | 1 | 0   | 0 | 0 | 0 | 2 | 3 | K |
| 3 | 6 | 0   | 0 | 0 | 0 | 4 | 3 | L |
| 1 | 6 | 5   | 1 | 3 | 2 | 2 | 2 | М |
| 6 | 6 | 4   | 1 | 5 | 2 | 5 | 2 | N |
| 1 | 1 | . 4 | 2 | 6 | 4 | 5 | 4 | 0 |

both

# NEVERA CROSSWORD

#### ACROSS

- Great M.Sc Event Circulated for Intellivision, Atari etc. (2, 5, 6)
- 6. Satellite's at a high temperature for video game (8)
- 8. Computer and Video Game's publisher. Some of us saw them appear! (4)
- 10. Collection verb assigning value to COBOL index (3)
- 11. Part of 10 an underwater collection? (6)
- 13. Shilling tin search
- 15. Ancient Basic command (3)
- 17. Pass on a random number generator (3)18. On which the Spectrum's output is display-
- ed underground (4)
  19. New game groove grooved! (3, 3)
- 20. RAIR terminator on the radio (3)
- 22. Nothing in the ROM kitchen for example (4)
- 23. Video game sacked the Mona Lisa (8)
- 24. If I can't cope is confused instructions for a programmer (13)

#### DOWN

- Adventure game or a collection of bits from a leading newspaper (9)
- 2. Force party giver prominent in Haunted House game (5)

- 6 7 9 9 110 12 12 13 14 17 18 19 20 21 22 23 23
  - 3. In which assorted lots of coins are placed in the arcade game (4)
  - Paper boss or it's educational counterpart (5, 2)
  - Abbreviated computing from timed prints
     (3)
  - 7. Rainbow machine (8)
  - Blue safe turnabout wherein to recharge your rockets (4, 4)
  - 12. Micro or part of an ATOM (3, 6)
  - 14. Duck in No Trump negation (3)
  - Alsation left as losing Gunfight player might utter (7)
  - A king I found on a junction supplies micros and video games (5)
  - 21. Computer skirt (4)
  - 22. Small resolution found in space rocket (3)

A beginner's guide to plain jargon

ACTION GAME: A game to test the speed of your reflexes - Space Invaders for example.

ALGORITHM: A process or set of rules to carry out a task or solve a mathematical problem.

ARRAY: A series of items arranged to form a meaningful pattern.

BASIC: The most widespread computer language which is one of the easiest to learn and is used for programming all microcomputers.

BUG: A slang term given to a mistake in a computer program which prevents it from working. It can refer to a mechanical, electrical, or electronic

BUS: The circuit over which data or power is transmitted.

BYTE: A term to measure a number of Bits (Blnary digiTS), usually there are eight bits to a byte.

COLOR: American spelling used to call colour out of several U.S. computers, e.g. the Apple.

CURSOR: A position indicator used by most computers to show where the next character should be entered.

DROP TARGETS: Targets on a pintable which retract upon being hit by the

GET: A Basic command which tells the computer to scan the keyboard and return with either a numeric or string

GRAPHICS MODE: A mode in which the computer can produce graphical characters and displays.

HARDWARE: The general term given to all pieces of electronic and mechanical devices which make up a computer system, i.e. the actual machines.

INKEYS: A Basic command which checks the keyboard for input and places it in a string.

INPUT: Data or information which is fed into the computer.

INTEGER: A number which does not contain a decimal point, i.e. a whole number.

K: See kilobyte.

KILOBYTE: A measurement of memory capacity. 1K is equal to 1024 so 8K is equivalent to 8192 bytes.

L.E.D.: (Light Emitting Diode) Provides a simple display and consists of an electron tube which lights up when electricity is passed through it.

LOAD: Instruction which is used in conjunction with a cassette recorder to transfer programs from tape to the computer's memory.

MATRIX: A rectangular array of numbers subject to mathematical opera-

PERIPHERALS: Equipment which is used with a computer system, e.g. printers, disc drives, and VDUs.

PRIORITY INTERRUPT CONTROLLER: Facilitates high-speed Interrupt processing

PROGRAMMABLE TIMER CONTROL-LER: A chip which counts time independently of the microprocessor.

PLOT: To map or draw points on the screen.

RAM: (RANDOM ACCESS MEMORY) This is a memory chip which you can load programs and data to and from.

RAMPACK: A cigarette-case sized pack of extra R.A.M. which plugs onto the back of a Sinclair ZX81.

RUN: Basic command word tells the computer to perform the numbered sequence of actions referred to as a program.

SOFTWARE: Another name for computer programs.

STARTREK: A popular computer game based on the TV series of the same name, in which the player takes command of the Starship Enterprise and roams the galaxy, destroying Klingons and investigating solar systems.

STATEMENT: An instruction in a computer program.

STRATEGY GAME: A game in which you must carefully plan your moves taking into consideration the likely counter moves of your opponent.

STRING: Usually represented by a \$ sign on the computer keyboard, a string is a connected sequence of characters or words, usually placed within PRINT statements.

SYNTACTIC ERRORS: Typographical mistakes in program lines. Information put in the wrong order, information which conflicts with other information or program lines which refer to other unentered lines.

UART — UNIVERSAL ASYCHRONOUS RECEIVER-TRANSMITTER: Device for interfacing word parallel controllers or data terminals to bit serial communications networks.

#### ZX 81 (16k) **EDUCATIONAL SOFTWARE**

"O" LEVEL FRENCH REVISION — 3 teach and test grammar programs plus 3 vocabulary programs. 
"O" LEVEL MATHS REVISION — 1 teach and test program plus 2 programs of timed tests using generated questions from "O" level syllabus. 
JUNIOR MATHS 1 — Long Multiplication, Long Division, Highest Common Factor, Lowest Common Multiple, Fractions 1 (+ & -), Fractions 2 (X & +).

+).

JUNIOR MATHS 2 — Areas, Perimeters, Simple Equations, Percentages, Sets, Venn Diagrams.

JUNIOR ENGLISH 1 — Meanings 1, Meanings 2, Parts of Speech, Proverbs, Similes, Anagrams.

JUNIOR ENGLISH 2 — Idioms, Opposites 1, Opposites 2, Group Terms, Odd Word Out, Spellings.

ARITHMETIC FOR THE UNDER 8's — Add, Subtract, Multiply, Divide. Allows for the entry of units first. EDUCATIONAL QUIZ — 4 programs on General Knowledge, Reasoning, English and Maths. All questions use RND function.

£4.50 per cassette or send SAE for catalogue to: ROSE CASSETTES, 148 Widney Lane, Solihull, West

#### VIC 20 SOFTWARE

10 PROGRAMS ON ONE CASSETTE £7.80 Inc. — Asteroids, Connect Four, Maths. Simon, Breakout, Grand Prix, Hangman, Brickstop, Blotch, Piano.
ALSO: Space Invaders £4.50, Gornoku (Ram) £3.50, Horse Race (Ram) £3.50 Soxs (Ram) £3.50, Maze (Ram) £3.50. OR ALL programs with Ram for £9.50.
AND: GAMES CARTRIDGES. Each for £22.50 + Space Invaders and Asteroids (free). Choice includes ALIEN, STAR BATTLE, AVENGER, ROAD RACE, SUPER SLOT. SUPER LANDER. Please send cheques/P.O.'s or SAE for details plus 50P P&P to: WONG'S SOFTWARE, 119 Runcern Road, Barnton, Nr Northwich, CW8 4EX.

#### TRS80 & VIDEO GENIE

A host of Software - Games & Utilities, Basic & Machine Code — Something for everyone at uninflated prices — Any six programmes only £7.50. Send 12 p stamp for full lists. WILSON, 9 COTSWOLD TERRACE, CHIPPING NORTON, OXON. TEL: 0608-3059 (9a.m.-8p.m. Mon.-Sat.)

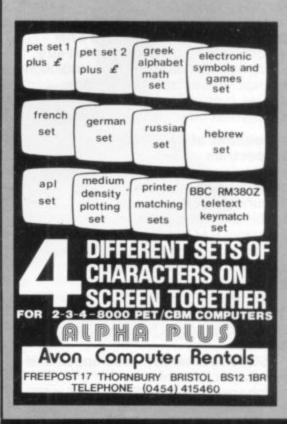

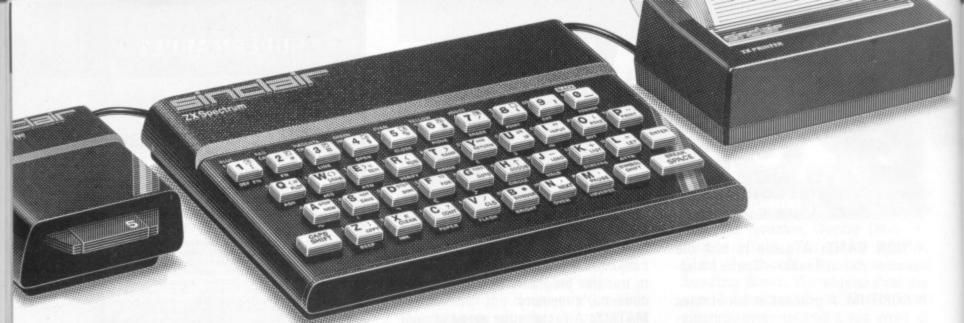

"... the quality of the colour display is excellent". Popular Computing Weekly. "The graphics facilities are great fun". Personal Computer World.

"...the Spectrum is way anead of its competitors". Your Computer.

# "The world's best personal computer for under £500."

# Sinclair ZX Spectrum 16K RAM £125, 48K RAM £175.

This is the astonishing new ZX Spectrum - a powerful professional's computer in everything but price!

There are two versions - 16K or a really powerful 48K. Both have a full 8 colours, sound generation, a full-size moving-key keyboard and high-resolution graphics. Plus established Sinclair features such as 'one-touch' keyword entry, syntax check and report codes!

#### Key features of the Sinclair ZX Spectrum

Full colour - 8 colours plus flashing and brightness-intensity control.

Sound - BEEP command with variable pitch and duration.

Massive RAM - 16K or 48K.

Full-size moving-key keyboard - all keys at normal typewriter pitch, with repeat facility on each key.

High resolution - 256 dots horizontally x 192 vertically, each individually addressable for true high-resolution

ASCII character set - with upper- and

lower-case characters.

High speed LOAD & SAVE - 16K in 100 seconds via cassette, with VERIFY and MERGE for programs and separate data files

#### The ZX Printer - available now

The printer offers ZX Spectrum owners the full ASCII character set including lower-case characters and high-resolution graphics.

Printing speed is 50 characters per second, with 32 characters per line and 9 lines per vertical inch.

#### ZX Microdrive - coming soon

Each Microdrive will hold up to 100K bytes on a single interchangeable microfloppy - with a transfer rate of 16K bytes per second. And you'll be able to connect up to 8 ZX Microdrives to your ZX Spectrum - they're available later this year, for around £50.

How to order your ZX Spectrum

BY PHONE - Access, Barclaycard or Trustcard holders can call 01-200 0200 for personal attention 24 hours a day,

BY FREEPOST - use the coupon below. You can pay by cheque, postal order, Access, Barclaycard or Trustcard.

EITHER WAY - please allow up to 28 days for delivery. And there's a 14-day money-back option, of course. We want you to be satisfied beyond doubt - and we have no doubt that you will be.

#### Sinclair Research Ltd,

Stanhope Road, Camberley, Surrey GU15 3PS. Tel: Camberley (0276) 685311.

| ty | Item                                      | Code | Item price | £ | Please tick if you require a VAT receipt □  *I enclose a cheque/postal order payable to Sinclair |
|----|-------------------------------------------|------|------------|---|--------------------------------------------------------------------------------------------------|
|    | Sinclair ZX Spectrum -<br>16K RAM version | 100  | 125.00     |   | *Please charge to my Access/Barclaycard/Trustcard                                                |
|    | Sinclair ZX Spectrum -<br>48K RAM version | 101  | 175.00     |   | account no. Piease prir                                                                          |
|    | Sinclair ZX Printer                       | 27   | 59.95      |   | *Please delete/complete as applicable.                                                           |
| Ī  | Printer paper<br>(pack of 5 rolls)        | 16   | 11.95      |   | Mr/Mrs/Miss                                                                                      |
| Ī  | Postage and packing:<br>orders under £100 | 28   | 2.95       |   | Address                                                                                          |
| _  | orders over £100                          | 29   | 4.95       | _ |                                                                                                  |
|    |                                           |      | TOTALE     |   | Export prices on application. CVG 80                                                             |

# ZX Spectrum 20 Programs £6.95

The ZX Spectrum has brought advanced computing power into your home, The Cambridge Colour Collection, a book of 20 programs, is all you need to make it come alive.

No experience required. Simply enter the programs from the book or load them from tape (£2.95 extra) and run.

Amazing effects. All programs are fully animated using hi-res graphics, colour and sound wherever possible.

Entirely original. None of these programs has ever been published before.

Proven Quality. The author already has 30,000 satisfied purchasers of his book of ZX81 programs.

#### Hours of entertainment

- Lunar Landing. Control the angle of descent and jet thrust to steer the lunar module to a safe landing on the moon's surface.
- Maze. Find your way out from the centre of a random maze.
- Android Nim. Play the Spectrum at the ancient game of Nim using creatures from outerspace.
- Biorhythms. Plot the cycles of your Emotional, Intellectual and Physical activity. Some would say this is not a game at all.

#### Improve your mind

- Morse. A complete morse-code training kit. This program will take a complete beginner to R.A.E. proficiency.
- Maths. Adjustable to various levels, this program is an invaluable aid to anyone trying to improve their arithmetic.

#### Run your life more efficiently

- Home Accounts. Keeping track of your finances with this easy-to-use program will enable you to see at a glance where the money goes and plan your spending more effectively.
- Telephone Address Pad. Instant access to many pages of information.
- Calendar. Displays a 3 month calendar past or future, ideal for planning or tracing past events.

#### ORDER FORM:

Send Cheque or P.O. with order to:-Dept. E., Richard Francis Altwasser, 22 Foxhollow, Bar Hill, Cambridge CB3 8EP

Please send me

| Copies | Cambridge ( | Colour C | Collection | Book onl | y£6.95 each. |
|--------|-------------|----------|------------|----------|--------------|
| Copies | Cambridge   | Colour   | Collection | Book 8   | Cassette     |
|        |             |          |            |          | £9.90 each   |

| Name:    |  |     |      |  |
|----------|--|-----|------|--|
| Address: |  | (1) | 1110 |  |
|          |  |     |      |  |

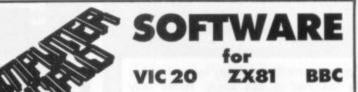

VIC 20 SOFTWARE

Demolition; Red Arrows; Targets; Hangman;

Maze; Guess a Number.

GREAT OFFER! PICK ANY THREE GAMES FOR ONLY

GRAND PRIX AND NUCLEAR ATTACK. 2 PROGRAMS FOR THE PRICE OF ONE. ONLY £4.95.

VIC 20 MINEFIELD AT £5.25

#### ALL PROGRAMS RUN ON THE BASIC VIC 20

MICROCOMPUTER OWNERS AN ADVENTURE GAME FOR THE 16K MACHINE

**DUNGEONS AND DRAGONS £7.25** 

**ZX81 GAMES FOR THE 1K MACHINE** 

SPECIAL OFFER! ANY 3 GAMES CAN BE SELECTED FOR ONLY £3.95 FLYING SAUCER, CHOPPER, THE BLOB, SPACE BOULDERS, THE RACE, COMPUTASKETCH.

ALSO FOR THE ZX81 16K MACHINE

Football Manager @ £7.95 Murgatroyds Space Invaders/ Star Trek + @ £6.95 3D 0's & X's @ £6.95 Space Rescue @ £5.95 Breakout @ £6.90 ZX-81 Chess 3D Monster Maze @ £5.95 @ £5.95 Space Intruders

All prices include VAT & P+P.

Rom & Cassette Software available for Sharp MZ80A & K, Texas Tl99/4, Video Genie, Acorn Atom, Atari 400. Send SAE for free list.

#### BEC COMPUTERWORLD

Dept. 2.

66 LIME STREET,

LIVERPOOL L1 1JN. Tel: 051 708 7100

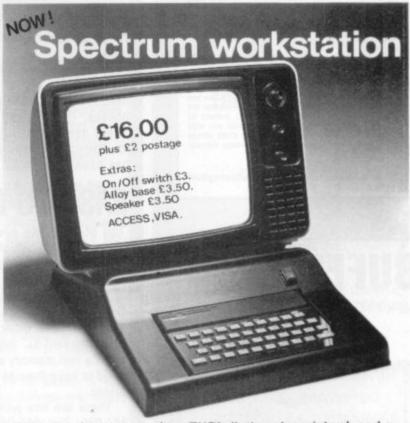

Following the success of our ZX81 plinth we have introduced a workstation for the Spectrum. This stylish ABS plinth raises and tilts the TV for better viewing whilst angling the Spectrum and making typing easier. The PSU is hidden underneath, the printer and cassette may still be used, and a matching, stackable unit for Microdrives will be available.

Peter Furlong Products, Unit 5, South Coast Road Industrial Estate, Peacehaven, Sussex BN9 8NA. Tel. (07914) 81637.

#### **STARWEB**

Computer moderated play by mail game. As featured in this issue. Rules only £1.00. From: I.C.B.M., P.O. Box 94, Bath Street, Walsall, W. Midlands. Also available, brand new p.b.m. game, Universe II. £1.00 rules only.

HAVE YOU EVER WON A

#### "CONFLICT"

THE EXCITING NEW COMPUTER BOARD GAME FOR TWO PLAYERS.

Includes cassette tape (ZX81 16k), full size board, pieces, instruction booklet for only £9.50 (inc. P&P). Who would YOU challenge? Cheque or P.O. to:

MARTECH GAMES, 9 Dillingburgh Road, East-bourne, East Sussex BN20 8LY.

#### THE U.K. GAMES LIBRARY

FOR COMPUTER GAMES, TAPES DISCS AND CARTRIDGES.

#### ZX 81 VIC 20 APPLE ATARI

£40 per annum allows you to borrow up to 50 games of your choice from 100's available.

Send now for free catalogue. Please enclose details of your machine.

GAMES GALORE, PO BOX 330 SLOUGH, SL1 2LZ.

#### VIC-20 SOFTWARE

HOUSE OF HORROR: In the derelict house are hidden untold treasures for those bold enough to enter. With only one box of matches to light the way, can you find and steal the treasure from the unspeakable horrors that protect it? Ghosts, bats, floating skulls and zombies await you with certain death if you are still inside when the clock strikes midnight. Not recommended for those of nervous disposition. Price £5.99 from

BYTEWISE 8 Valentine Avenue, Sholing, Southampton SO2 8CR.

# BUFFER

MICRO SHOP

(NEXT TO STREATHAM STATION)

RETAIL CENTRE FOR

\* SINCLAIR COMPUTERS \*

SOFTWARE, GAMES, RAM-PACKS, KEYBOARDS

Items from most leading mail order suppliers — games, serious, business and technical progs — available over the counter, sae appreciated for catalogue.

374A STREATHAM HIGH ROAD, LONDON SW16

TEL. 01-769 2887

# HARDCORE

#### A GAMES PLAYER'S GUIDE TO THE SHARP MZ-80K

# THE ALL-IN MICRO

The MZ-80K was launched in this country in 1979 — the first Japanese microcomputer to be sold in the U.K.

The basic package is an "all-in-one" unit, with a screen, tape deck, and computer console built into one unit. So you do not have a spaghetti junction of leads worming their way around the living room. The MZ-80K has just one lead which plugs into a normal mains supply.

The MZ-80K comes with a comprehensive instruction manual which teaches you Basic through a series of examples and exercises.

Sharp Basic has to be loaded into the machine from cassette tape which is supplied with machine. Loading Basic requires 16K of memory, leaving only 4K of memory for user programs if you purchase the standard 20K version. However, most of the MZ-80K's sold were the 48K version of the machine which have 32K of memory for user programs after Basic has been loaded.

The tape deck comes complete with a tape counter which is useful for locating programs, and is reasonably fast capable of 1200 B.P.S.

The black and white screen is 10" wide and has 25 lines of 40 characters per line.

The MZ-80K also has a built-in loudspeaker to make use of the music and sound facilities which enhance the wide range of games software that are available.

Sharp UK sold out of the MZ-80K in April as consignments of its new re-vamped machine the MZ-80A began to fill its warehouses. The K is still available from most Sharp dealers although the price varies a lot, having fallen sharply since the MZ-80A has been announced.

#### EASY TO EXPAND

The MZ-80K has a wide range of equipment available which enables you to expand the computer as your knowledge and requirements grow.

The MZ-80 I/O, interface unit connects the central processor unit, the Z80 within the MZ-80K, to other peripherals such as dual standard 5½" floppy disks. The MZ-80 gives a real memory expansion — but you'll need to have the odd £600 handy at current prices.

There are two printers available for the MZ-80K. The MZ-0P3 is a tractor feed printer — which stops the paper from slipping, and can print all of the computer's 226 characters at a speed of 96 characters-per-second. The MZ-80P3 is currently selling at £395.

The Epsom MX-80F/T is also a tractor feed printer but unlike the MZ-80P3 it is capable of printing high resolution

graphics. Sharp graphics chips convert the Epsom MX-80 printer to give full Sharp graphics and a wide range of other features. The package is complete with its own Basic tape to give the extra commands required to utilise the wide range of extra functions.

High Resolution Graphics operate in ESC K and ESC L modes — ESC K producing 480 dots per line, and ESC L giving 960 dots per line. The Epsom is available from Sharp dealers at £350.

The Quantum Hi-Res Graphics System works off two static RAM chips and includes four self-executing programs — all of which run in Sharp Basic.

These include a graphics editor to facilitate the simple programming of special characters: HEX, PLOT, and JOIN enable you to create your own graphics. It also has a demonstration on high resolution plotting, and an extension of plot routines. Quantum Hi-Res Graphics System is available from most dealers at £115.

#### **BASIC SHARP**

Sharp Basic is supplied with the machine on a cassette. You load it into the machine, leave for about a minute and a half and the machine will then tell you that it is ready for user programs. Sharp Basic is very similar to Microsoft — the standard language of most microcomputers.

For the more adventurous programmer there is an advanced language called Forth which enables the user to impliment his own ideas, within the structure of the language. A new version of Forth has just been introduced by Kuma Computers at £34.95 including a 32 page instruction manual. Sharpsoft and Knights TV and Computers also sell a Forth package.

There are two educational languages available for the Sharp MZ-80K Cesil 3 and Pilot both of which are available from Sharp dealers.

There are also a number of business languages available for the MZ-80K but these will require a hardware modification to take CP/M software.

# THE GAMES PEOPLE PLAY

Games playing on the MZ-80K has been improved by the development of a joystick by Microspec of Kilsyth. It costs £34.00 and includes an instruction cassette and three free games. The joystick plugs straight into the back of the MZ-80K and does not require I.O. Board. It runs on 6-9 volts requiring a power supply unit which is also available from Microspec at £4.50.

Sharp's new machine — the MZ-80A is a 48K "all-in-one" computer on the same sleek lines as the

It is housed in a rigid plastic mounting — unlike the K, which is housed in a metal cabinet.

The new machine has been given an improved keyboard which facilitates touch typing - something it is not easy to do on the MZ-80K, and has a slightly larger screen — with a green character

Sharp Basic for the A is supplied on cassette with the machine and is almost indentical to Basic for the K. which in turn is very close to Microsoft. This similarity in Basic is a definite plus to the potential MZ-80A buyer as it means that all the software that is now available for the K can be very quickly converted by the software houses to suit the A.

The MZ-80 is considerably more expensive than the K — in the shops at a price of £549 (inc VAT). The price difference is thought by Sharp dealers to take the machine out of the home hobbyists market into the lower end of the business market.

Expansion of the A is achieved similarly to the K. The basic Expansion unit costs £100. Disk drives (inc. Interface) are available at £400 for the single and £590 for the twin. As with the K there are two printers available for the A - Tractor feed at £349 and Friction/Tractor feed at £409. The interface costs £30. Cable £23, and character generator £13. All the above prices are exclusive of VAT.

#### THE BIG THREE

Sharp publish a regular MZ-80K Software Catalogue which includes a comprehensive list of all the games, business, and educational software that is available for the machine. The catalogue is available from Sharp Electronics (UK), Sharp House, Thorp Road, Newton Heath, Manchester

The big three games software manufacturers for the MZ-80K are: Kuma Computers of 11 York Road, Maidenhead, Berks. SL6 150: Sharpsoft 86-90 Paul Street, London EC2A 4NE; and Knights TV Computers, 108 Rosemount Place, Aberdeen.

Between them these companies can provide just about every type of computer game and a few more - from Pacman to Space Invaders there is a wide variety of games available for this machine. It has to be said, however, that the MZ-80K was designed with businessesather than games in mind. And you will need to purchase a joystick to enjoy games like Pacman, and Scramble to the full.

Other companies supplying games software for the MZ-80K are: Microspec, 143 Balmalloch Road, Kilsyth G65 9PH; Prorole Ltd. 642 London Road, Westcliff-on-Sea. Essex; Highlight Software, 3 Nether Court, Halstead, Essex; Premier Publications, 12 Kingscote Road, Addiscombe, Croydon.

There is a growing library of published material available in English for the MZ-

The Beginner's Guide to the Sharp MZ-80K by R. G. Meadows is published by Sharpsoft at £3.95 and can be obtained from their offices in London.

Peeking and Poking the MZ-80K by G. P. Ridley is available from most good bookshops at £4.30.

Software Secrets by G. Beech is also available from good bookshops and Sharp dealers at £5.95.

Software Techniques by Trowsdale is a new title on the MZ-80K available from most good bookshops and Sharp dealers at

Sharpsoft also publish a series of User Notes for the MZ-80K covering a wide area of user interests. The notes are published three times a year and the 1982 subscription is £7.50 for the U.K.

#### SUPERMARKET

#### **MICROWARE**

LEICESTER Tel: 0533 681812

Retailing hardware, software, books and periodicals for Sinclair Computers. AND NOW BBC MICRO and VIC 20 software and books. ALSO, our own SPECTRUM SOFTWARE, "Alien Command", testing Invaders Star game. £5.50. Shop or mail order.

HAVE YOU SEEN MR MICRO'S CATALOGUE? IT CONTAINS OVER 50 PROGRAMS FOR THE VIC 20. For your copy send a 9 × 4 SAE to MR MICRO LTD. PO Box 24, SWINTON MANCHESTER M27 3AL.

#### ATARI OWNERS

We stock the latest, most exciting games and simulation software for the ATARI 400 & 800. At extremely low cost

Send today for free brochure to: THE 48 CLUB — 29 RIDDLESDOWN RD., PURLEY, SURREY.

#### AT LAST! **PUCKMAN** FOR THE ZX81 (16K)

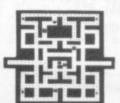

YOU CAN NOW PLAY THIS EXCITING ARCADE GAME ON YOUR ZX81

- \* WRITTEN ENTIRELY IN M/C
- \* SUPER FAST ACTION
- \* ALL THE FEATURES OF THE ORIGINAL

ONLY £4.95 INLCUDING VAT + POSTAGE. CHEQUE/P.O. TO:

P.S.S., 112 Oliver Street, Coventry, CV6 5FE.

#### VIC OWNERS NEED "TERMINAL SOFTWARE"

LINE UP FOUR Reviewed in 'Your Computer' — "Brilliant") £4.95

MAZE MUNCHER REVERSI £4.95 SCRAMBLE £5.95

> TERMINAL SOFTWARE 19 Canberra Road, Bramhall, Cheshire, SK7 1LG

# BEFORE YOU BUY YOUR MICRO

COMPUTER, PRINTER, DISC DRIVES & ACCESSORIES

ALMOST EVERY MAKE OF POPULAR COMPUTER STOCKED AT PRICES WELL BELOW RECOMMENDED RETAIL

# GIVE US A RING ON 01-441 2922 AND SAVE £££'s WITH THE LOWEST PRICE GUARANT

All products carry a 1 year guarantee (parts & labour) Pay an extra 10% for a 2 year guarantee

New

Shelves of Computer Books

Spares & repairs on all products, even if you didn't buy from Comp Shop

EXPRESS MAIL ORDER SERVICE

Many items over stocked Phone on Sale Offer your order to reserve

products arriving daily

# INSTANT CREDIT

just pay the deposit by Credit Card and take it away

Hopeless

CONCIOUS CUSTOMERS

"Europes Largest Discount Personal Computer Stores"

> TELEPHONE SALES OPEN 24 hrs. 7 days a week 01-449 6596

FOR NEARLY 5 YEARS

SATISFYING PRICE

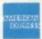

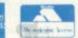

#### MAIL ORDER SHOP

14 Station Road, New Barnet, Hertfordshire, EN5 1QW (Close to New Barnet BR Station, Moorgate Line) Telephone 01-441 2922 (Sales) 01-449 6596 Telex 298755 TELCOM G OPEN (BARNET) 10am 7pm Monday to Saturday

# BEFORE YOU BUY YOUR MICRO!

COMPUTER, PRINTER, DISC DRIVES & ACCESSORIES

ALMOST EVERY MAKE OF POPULAR COMPUTER STOCKED AT PRICES WELL BELOW RECOMMENDED RETAIL

# GIVE US A RING ON 01-441 2922 AND SAVE £££'s WITH THE LOWEST PRICE GUARANTEE

All products carry a 1 year quarantee (parts & labour) Pay an extra 10% for a 2 year quarantee

New

products arriving

daily

Spares & repairs on all products, even if you didn't buy from Comp Shop

EXPRESS MAIL ORDER SERVICE

Phone Your order to reserve

Computer Books

Shelves

to

Many items over stocked on Sale Offer

INSTANT CREDIT

just pay the deposit by Credit Card and take it away

> Hopeless on Software

"Europes Largest Discount Personal Computer Stores"

> **TELEPHONE SALES** OPEN 24 hrs. 7 days a week 01-449 6596

SATISFYING PRICE CONCIOUS CUSTOMERS FOR NEARLY 5 YEARS

MAIL ORDER SHOP

14 Station Road, New Barnet, Hertfordshire, ENS 1QW (Close to New Barnet BR Station, Moorgate Line)

Telephone 01-441 2922 (Sales) 01-449 6596 Telex 298755 TELCOM C OPEN (BARNET) 10am 7pm Monday to Saturday

## **MICHAEL ORWIN'S ZX81 CASSETTES**

The best software (by various authors) at low prices

"Michael Orwin's £5 Cassette Two is very good value. It contains 10 stolid well designed games which work, offer plenty of variety and choice, and are fun.

from the ZX Software review in Your Computer, May '82 issue.

"I had your Invaders-React cassette . . . I was delighted with this first cassette.

P. Rubython, London NW10

"I have been intending to write to you for some days to say how much I enjoy the games on 'Cassette One' which you supplied me with earlier this month."

E. H. London SW4

.1 previously bought your Cassette One and consider it to be good value for money!"

Richard Ross-Langley, Managing Director, Mine of Information Ltd.

#### CASSETTE 1

(eleven 1k programs)

React, Invaders, Phantom aliens, Maze of death, Planet lander, Bouncing letters, Bug splat. Basic:

IChing, Mastermind, Robots, Basic Hangman. PLUS Large screen versions of Invaders and Maze of Death, ready for when you get 16k. Cassette 1 costs £3.80

#### CASSETTE 2

Ten games in Basic for 16k ZX81

Cassette Two contains Reversi, Awari, Laser Bases, Word Mastermind, Rectangles, Crash, Roulette, Pontoon, Penny Shoot and Gun Com-

Cassette 2 costs £5.

#### CASSETTE 3

8 programs for 16k ZX81

#### STARSHIP TROJAN

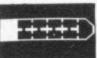

Repair your Starship before disaster strikes. Hazards include asphyxiation, radiation, escaped biological speci-mens and plunging into a Supernova.

STARTREK This version of the well known space adventure game features variable Klingon mobility, and graphic photo torpedo tracking.

PRINCESS OF KRAAL

An adventure game.

BATTLE Strategy game for 1 to 4 players.
KALABRIASZ World's silliest card game, full of

pointless complicated rules.

CUBE Rubik Cube simulator, with lots of func-

tions including 'Backstep'. SECRET MESSAGES This message coding prog-

ram is very txlp qexi jf.

MARTIAN CRICKET A simple but addictive game (totally unlike Earth cricket) in machine code. The speed is variable, and its top speed is very

Cassette 3 costs £5.

CASSETTE 4 8 games for 16k

ZX-SCRAMBLE (machine code)

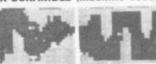

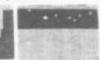

Bomb and shoot your way through the fortified caves.

#### GUNFIGHT (machine code)

**INVADERS** (machine code)

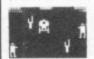

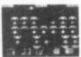

FUNGALOIDS (machine code)

GALAXY INVADERS (machine code) Fleets of swooping and diving alien craft.

SNAKEBITE (machine code)

Eat the snake before it eats you. Variable speed (very fast at top speed)

LIFE (machine code)

A ZX81 version of the well known game.

#### 3D TIC-TAC-TOE (Basic)

Played on a 4×4×4 board, this is a game for the brain. It is very hard to beat the computer at it. 7 of the 8 games are in machine code, because this is much faster than Basic. (Some of these games were previously available from J. Stead-

Cassette 4 costs £5.

#### SPECTRUM SOFTWARE WANTED

Recorded on quality cassettes, sent by first class post, from: Michael Orwin, 26 Brownlow Rd., Willesden, London NW10 9QL (mail order only please)

#### COMMODORE VIC

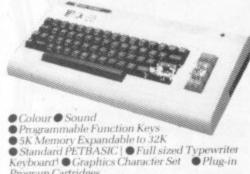

Program Cartridges Low Priced Peripherals
 Self Teaching Materials

£189.95

VIC Compatible Cassette £44.95

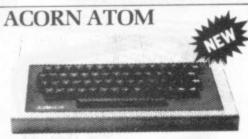

● 8K Rom + 4K Ram ● Sound

• 20 Introductory Programs

Built-in Colour

£199.00

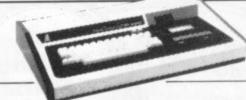

VIDEO GENIE I

 Machine Language monitor Sound and Lower Case
 Renumber and Screen Print

£344.00

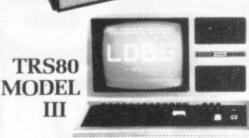

● 48 K User Ram ■ Extended Microsoft Basic ● Parallel or RS232 Interfaces

With 40 Track Single

Density Disk Drives

With 80 Track Double Sided Disk Drives

 With 80 Track Double Density Drives 1.4MB

£1596.00 £1741.00

£1999.00

MZ-80A

TEAC DISK DRIVES

 Interfaces with Video Genie, North Star Horizon, Superbrain Nascom etc.

●80 Track Singl £344.00 | 00 Track Double | £599.00

SHARP MZ80A

• 48K User RAM Extended Basic

Integral

Cassette

Computer Shack Ltd. 14. Pittville Street. Cheltenham. Glos. Telephone: (0242) 584343 Credit available through major credit company.

Access or Barclay Card Accepted, Mailorder Enquiries Welcomed.

Prices include VAT

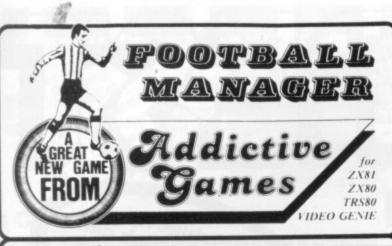

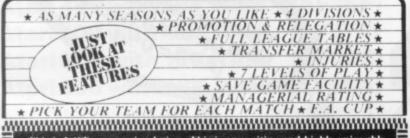

This is NOT a mere simulation. This is an exciting and highly enjoyable game in which you play the part of a Football Manager coping with the problems and decisions involved in running your club. There are so many features it is impossible to list them here but included are form (top teams NORMALLY win), giant-killings, wage bills to pay, and you can even be sacked! It is a game requiring a great deal of skill, and people play it for literally hours on end (we have proof!).

WE GUARANTEE that this is one of the best computer games you've

ever played!
BUT BEWARE, this game is extremely addictive!

I6K RAM

FOOTBALL MANAGER IS SUPPLIED WITH INSTRUCTIONS
OCCUPIES THE ENTIRE INK RAM

HARDWARE REQUIRED

ZX81/ TRS80/ ai: Dept. C.V.G. P.O. BOX 278
ZX80 Video Genie .

8K ROM LEVELII MILTON KEYNES MKI4 7NE
16K RAM 16K RAM PLEASE STATE COMPUTER

# C.P.S. GAI

Available for Atari and ZX81.

#### LORD OF THE RINGS 1

This adventure takes you right through the book, the first part (there are six) covering the voyage from the Shire to Rivendell.

The tapes contain graphics.

Evolution as a game. You start as a single cell. When the environmental conditions change you will have to adapt. If you do this in the right way (and the circumstances are right) you get one step further on the evolution ladder. Ideally you should end up as man, but ... 27

#### **EVOLUTION OF MAN**

The evolution of the human race started a long time ago. The game begins somewhere in the remote past when our ancestors were still roaming the plains.

27

DARWIN and THE EVOLUTION OF MAN are based on scientific facts and have a definite educational value.

#### THE GAMBLER'S PARADISE

Contains craps, chemin de fer, roulette, zanzi (a French dice game), heads and tails, guess my number, horse race and a few more.

#### THE GHOST OF RADUN

In the old, half ruined castle of Radun, a large treasure is buried.

This adventure is definitely not for the weak-hearted and we strongly advise not to play it after nightfall, especially not when you are alone in the house.

#### ADVENTURES FOR THE VERY YOUNG; THE PETER RABBIT SERIES

This new series of adventures is mainly based on graphics, but follows the traditional pattern of an adventure game.

#### PETER RABBIT AND THE MAGIC CARROT

Peter Rabbit goes on a quest for the magic carrot. He has to go through the big forest, meets nice friends, deals with a dwarf, gets help from old man oak, etc... £3.50

#### PETER RABBIT AND FATHER WILLOW £3.50 PETER RABBIT AND THE NAUGHTY OWL €3.50

It now transpires that the Peter Rabbit Adventures can be dangerously addictive to grown

#### KING ARTHUR

Britain in the sixth century . . . THE ANGLES AND SAXONS are marauding through the Country. Leaving behind a trail of blood and present to battle, sifting information, seeing through the fog of war, deploying your troops and many more similar skills?

#### ATARI OWNERS!

ftware now available on Atari 400, Financial Modelling/Budget, Sales Day Book, Purchase Day Book, Petty Cash Book. ASK FOR A LEAFLET

C.P.S. 14 BRITTON STREET LONDON EC1M 5NQ

# SPECIAL FREE

THE FIRST FULL FEATURED COLOUR COMPUTER AT UNDER £200!!

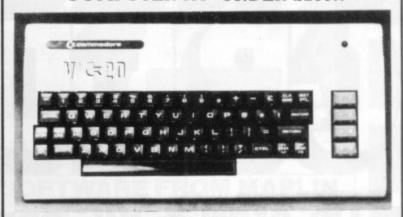

**FEATURES** 

\*Sound \*Colour \*5K Memory Expandable to 27K \*Standard PET Basic \*Full size typewriter Keyboard \*Graphics \*Plug-in memory expansion \*Low-priced peripherals.

#### SPECIAL OFFERS AVAILABLE WHEN ORDERING YOUR VIC 20 COMPUTER

3K RAM CARD FREE or 8K RAM CARTRIDGE £32.95 inc. VAT or 16K RAM CARTRIDGE £54.95 incl. VAT

PLUS FREE PRESENTATION TAPE WITH EVERY CASSETTE DECK ORDERED

#### THE FOLLOWING ITEMS NOW AVAILABLE

VIC 20 Colour/Sound Computer
VIC Data Cassette Deck
VIC 3K RAM Cartridge
VIC 16K RAM Cartridge
VIC 16K RAM Cartridge
VIC Joystick Control
Arfon VIC Expansion Unit
Machine Code Monitor Cartridge
Programmers Aid Cartridge
"Avenger" ROM Games Cartridge
"Super Slot" ROM Games Cartridge
"Super ROM Games Cartridge
"Super Lander" ROM Games Cartridge
"Super Lander" ROM Games Cartridge
"Road Race" ROM Games Cartridge
Introduction to Basic (Part I)
Carriage & Ins. on items marked\* Carriage & Ins. on items marked\*

☐ £189.95 incl. VAT\* □ £189.95 incl. VAT'
□ £44.95 incl. VAT
□ £29.95 incl. VAT
□ £44.95 incl. VAT
□ £74.95 incl. VAT
□ £74.95 incl. VAT
□ £74.95 incl. VAT
□ £34.95 incl. VAT
□ £34.95 incl. VAT
□ £34.95 incl. VAT
□ £36.95 incl. VAT □ £34.95 incl. VAT
□ £19.95 incl. VAT
□ £19.95 incl. VAT
□ £19.95 incl. VAT
□ £19.95 incl. VAT
□ £19.95 incl. VAT £14.95 incl. ☐ £3.45 incl. VAT

TOTAL ....

All prices Subject to Manufacturers Price Changes

437 Stoney Stanton Road, Coventry, CV6 5EA West Midlands

| Tel: (UZU3) 661162                      | STSTEIVIS |
|-----------------------------------------|-----------|
| Name:                                   |           |
| Address:                                |           |
|                                         |           |
| Please charge my Barclaycard Access No. |           |
| 000000000000000000000000000000000000000 |           |
|                                         |           |

Signed: .....

Or telephone order.

CVG9/82

# GRADINA FORM

# On Atari & VIC computer hardware

If your order contains over £120 worth of computer hardware apply now for interest free credit by telephoning: Mail-order: (0702) 552911 London Shop: 01-748 0926 Southend Shop: (0702) 554000 or write to P.O. Box 3, Rayleigh, Essex SS6 8LR

You pay 10% down, then 10% per month for a further nine months. (to nearest penny) Example: VIC20 Colour Computer. Cash Price £199.99. Credit terms: £19.99 down then £20 per month for nine months: Total £199.99. Credit quotations on request.

#### The VIC20 Colour Computer

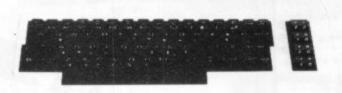

£19.99 down.
Cash price and total credit price £199.99.
Order as AF47B

#### **VIC 20 ACCESSORIES:**

C2N Cassette Unit (AF48C) £44.95

VIC20 Printer: (AF49D) £230.00 80 characters per line, 30 characters per second, tractor feed, full alphanumerics and graphics, double size character. VIC20 Disk Drive: (AF50E) £396.00 170K storage on standard single-density, single-sided, soft-sectored floppy disks.

Add-on RAM Cartridges:

3K RAM (AF51F) £29.95 8K RAM (AF52G) £44.95 16K RAM (AF53H) £74.95

£125.95

Memory Expansion Board: 6 ports for plug-in cartridges (AF54J)

Joysticks and Paddles: Single Joystick Pair of Joysticks (AC53H) (AC37S) £13.95 £24.95 Pair of Paddles (AC30H) **Programming Aid Cartridges** Super Expander: 3K RAM and Hi-res graphics (AC54J) €34.95 Programming Aid: Additional commands, function Key programming etc. (AC55K) £34.95 Machine Code Monitor (AC56L) £34 95 **Game Programs** Avenger Cartridge Star Battle Cartridge (AC59P) £19 95 (AC600) £19.95 Super Slot Cartridge £19.95 (AC61R) Jelly Monsters Cartridge (AC62S) Alien Cartridge Super Lander Cartridge (AC63T) £19.95 (AC64U) £19.95 Road Race Cartridge Rat Race Cartridge AC66W £19.95 Blitz Cassette (AC67X) £4.99 **Books About VIC** Learn Programming on the VIC (WA31J) £2.50 VIC Revealed (WA32K) £11.50 VIC Programmers £16.50 Reference Guide (WA33L)

Introduction to BASIC Cassettes

(AC57M) (AC58N)

£14.95

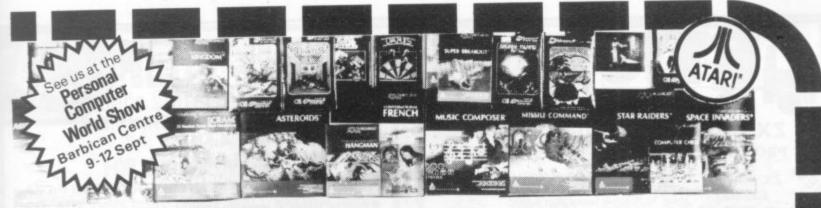

4 Consoles available:

Atari 400 with 16K RAM Atari 400 with 48K RAM Atari 800 with 16K RAM Atari 800 with 48K RAM

(AF06G)

AF04E

Lots of other hardware:

Cassette Recorder

Thermal Printer

Disk Drive

(AF36P) (AF37S) (AF02C) (AF55K)

16K RAM Module

48K RAM Module

Floppy Disk

48K Upgrade for 400

£249.95 £319.00 £499.00 £590.00 (AF08J)

(AF44X)

(AF45Y

YX87U

V S ATAR

CS ATAR

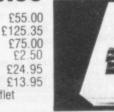

AC45Y Printer Interface for 400 (AF41U) £59.95 Le Stick Joystick Controllers AC37S £13.95 AF42V €59.95 Printer Interface for 800 For full details ask for our hardware leaflet (AF29G) £135.00 Interface Module (XH54J) SAE appreciated (AF43W) £169.00 Versawriter

£299.95

£265.00

NOW YOU CAN JOIN THE U.K. ATARI COMPUTER OWNER's CLUB. An independent user's group. Four issues of the club magazine for only £1.60! Address your subscription to Ron

## THE CHOICEST GEMS OF ATARI SOFTWARE FROM MAPLIN

| dventure Games            |                      |        | Page Flipping                                                                                                    | -C-16K-(BQ55    | K) £11.95   | Fast Gammon                                                                                                    | -C-8K-(YL33L)       |        |
|---------------------------|----------------------|--------|----------------------------------------------------------------------------------------------------|-----------------|-------------|----------------------------------------------------------------------------------------------------|---------------------|--------|
| tar Warner                | -C-32K-(80248) 9     | 28 95  | Page Flipping                                                                                                    | -D-24K-(8056    | SL) £11.95  | LOURSE OF FRANCE CREAT                                                                                                    | C - 16K - (BQ19V)   |        |
| lescue At Rigel           | C-32K-(BQ21X) 5      |        | Master Memory Map                                                                                                    | -Book-(XH57     |             | Caronina de la caronina de la caronina del caronina de la caronina del caronina de la caronina de la caronina d | C-16K-(BQ18U)       |        |
| nvasion Orion             | -C-32K-(BQ23A) S     |        |                                                                                                    | mount fried     | ******      | Hangman                                                                                                    | -C-8K-(YG54J)       | £9.95  |
| latestones of Byn         | -C - 32K - (BQ22Y) 1 |        | <b>Business Programs</b>                                                                                                    | - n now on ne   | NV C110 05  | Humpty Dumpty & Jack & Jill                                                                                                    | -C-16K-(BQ38R)      | £19.95 |
|                           | C-24K-(BQ14Q) 5      |        | Visicaic                                                                                                    | -D-32K-(YL39    |             | Hickory Dickory Dock                                                                                                    | C-16K-(BQ39N)       | £19.95 |
|                           | D-48K (BQ25C) S      |        | Word Processor                                                                                                    | -D-32K-(YG42    | (A) FAA: AD | British Hentage                                                                                                    |                     |        |
| ii-Res Adventure 7/?      |                      |        | Calculator                                                                                                    | -D-24K-(YG5/    |             | Jig-Saw Puzzles                                                                                                    | -C-16K-(BQ40T)      | £19.95 |
|                           | 0-32K-(8033L) 5      |        | Graph—H                                                                                                    | -C-16K-(YG5)    |             | European Scene                                                                                                    |                     |        |
| dventure Land             | C-24K (B000A) 5      |        | Statistics                                                                                                    | -C-16K-(YG5)    | 2G) £13.95  | Jig-Saw Puzzles                                                                                                    | -C-16K-(BQ41U)      | £19.95 |
| Arates Adventure          | C-24K (BQ01B) 9      |        | Arcade Games                                                                                                    |                 |             | Atari Safari (25 Programs)                                                                                                    | -C-16K-(BQ49D)      |        |
| Aission Impossible        | C-24K-(BQ/32C) -     |        | Star Raiders                                                                                                    | -E-8K-(YG66     | W1 £29.95   | Atari Safari (25 Programs)                                                                                                    | -D-16K-(BQ50E)      | £24 95 |
| loodoo Castie             | -C-24K-(BQ03D) 1     |        | Asteroids                                                                                                    | -E-8K-(YG60     |             | Mind Bogglers (3 Programs)                                                                                                    | C-16K-(VI 38R)      | £11.95 |
| he Count                  | C-24K (BQ04E)        | E14.95 | SpaceInvaders                                                                                                    | -E-8K-(YG70     |             | while pogglers (3 Fragrams)                                                                                                    | G. TON (TENON)      |        |
| Strange Odyssey           | . C - 24K - (BQ05F)  | E14.95 | Missile Command                                                                                                    | -E-8K-(YG64     |             | Utilities                                                                                                    |                     |        |
| Mystery Fun House         | C - 24K (8Q05G)      | £14:95 |                                                                                                    | -E-8K-(YG6)     | 7X) £24 50  | 3D-Super Graphics                                                                                                    | - D - 48K - (BD28F) |        |
| vramid of Doom            | -C-24K (BQ07H)       | £14.95 | Super Breakout                                                                                                    | -C-24K-(YL3     |             | 3D-Super Graphics                                                                                                    | - C - 48K - (BQ29G) |        |
| host Town                 | -C-24K-(BQ08J)       | £14.95 | TariTrek                                                                                                    | -D-32K-(YL3)    |             | Atari World (Graphics)                                                                                                    | -D-48K-(BQ27E)      | £43.95 |
| savage Island I           | C-24K (8009K)        | £14 95 | TariTrek                                                                                                    | -C-32K-(BQ1)    | ERV 014 95  | Assembler Editor                                                                                                    | -E-8K-(YG68Y)       | £39.9  |
| Savage Island II          | C-24K (8010L)        |        |                                                                                                    | -C-16K-(BQ3)    | ON CTARE    | Assembler                                                                                                    | -C-16K-(YL32K)      | £19.9  |
| Solden Voyage             | C 24K (BQ11M)        |        | Race in Space                                                                                                    | C-16K-1803      | CD) E14.05  | 6502 Disassembler                                                                                                    | -C-8K-(YL30H)       | 69.9   |
| nergy Czar                | C-16K-(YG53H)        | 69.95  | Shooting Gallery                                                                                                    | -C-16K-(BQ3     |             | 6502 Disassembler                                                                                                    | -0-8K-(YL31J)       |        |
| (ingdom)                  | -C-8K-(YG55K)        | 69.95  | Mountain Shoot                                                                                                    | -C-16K-(BQ1)    | (N) £10.93  | Character Generator                                                                                                    | -C-16K-(YL27E)      |        |
|                           |                      | 44.44  | Jawbreaker                                                                                                    | -D-48K-(B02)    |             | Character Generator                                                                                                    | -D-16K-(YL28F)      | £12.50 |
| Teach-Yourself Pro        | grams                | 020.06 | Basketball                                                                                                    | E-8K-(YG6       | 1H) £24.50  | Teletink                                                                                                    | -E - 8K (YG59P)     |        |
| Conversational French     | -5C -16K - (YG44X)   | 139.90 | Tank Trap                                                                                                    | -C-16K-(YL3/    | 4M) £9.95   |                                                                                                    | F. Occinosoci       |        |
| Conversational German     | -5C-16K-(YG45Y)      |        | Tank Trap                                                                                                    | -D-32K-(YL3)    | 50) £12.95  | Music Programs                                                                                                    | E SHE HERED         | 000 D  |
| Conversational Spanish    | -5C-16K-(YG46A)      | F38 82 | Home Game Program                                                                                                    |                 |             | Music Composer                                                                                                    | -E-8K-(YG48C)       | F20 A  |
| Conversational Italian    | -5C-16K-(YG47B)      | £38.82 | Scram -C                                                                                                    | -16/24K-(YG5    | RN) £17.50  | Movie Themes (use with                                                                                                    |                     |        |
| Touch Typing              | -2C-16K-(YG49D)      | £15.95 | Cypher Bowl                                                                                                    | -C -32K - (B020 | W) £29 50   | Music Composer)                                                                                                    | C-16K-(B034M)       | 19.9   |
| States & Capitals         | -C-24K-(YG56L)       | £9.95  | Thunder Island                                                                                                    | -C-16K-(BQ3     | 7S) £10 95  | Computer Language                                                                                                    | 4                   |        |
| European Countries &      |                      |        | Rotating Tilt                                                                                                    | -C-16K-(BQ4     |             | Operating System A+                                                                                                    | -D-48K (BQ30H)      | 0.499  |
| Capitals                  | -C-16K-(YG57M)       | £9 95  |                                                                                                    | -C-16K-(BQ1     |             |                                                                                                    | -D-24K-(YL29G)      |        |
| Learn Programmin          | a a                  |        | Lunar Lander                                                                                                    | -C-16K-(BQ1     |             | QS Forth                                                                                                    |                     |        |
|                           |                      | £15.95 | Sunday Golf                                                                                                    | -C-16K-(BQ4     |             | Pilot (Consumer)                                                                                                    | -E-8K-(YG69A)       |        |
| Invitation to Programming | -C-32K-(BQ57M)       |        | Darts                                                                                                    |                 |             | Basic A+                                                                                                    | -D-48K-(BQ31J)      | 149.9  |
| Basics of Animation       |                      |        | Tournament Pool                                                                                                    | -C-16K-(BQ4     |             | Basic A + & Operating                                                                                                    |                     | 2000   |
| Basics of Animation       | - D - 32K - (BQ58N)  |        | Snooker & Billiards                                                                                                    | -C-16K-(BQ4     |             | System A+                                                                                                    | -D-48K-(BQ32K)      | £99.5  |
| Player Missile Graphics   | -C-16K (BQ59P)       |        | Chess                                                                                                    | E-8K-(YGE       | 311 124 30  |                                                                                                    |                     |        |
| Player Missile Graphics   | -D-24K-(BQ60Q)       |        | Cribbage & Dominoes                                                                                                    | C-16K-(BQ4)     |             |                                                                                                    |                     |        |
| Display Lists             | -C-16K-(BQ51F)       |        | Poker Solitaire                                                                                                    | -C-16K-(801     |             | Key: C = Cassette: D = Disk                                                                                                    | F - Cartridge       |        |
| Display Lists             | D-24K-(B052G)        | £11.95 | Blackjack                                                                                                    | -C-8K-(YG6      | 12S) £9.95  | 2C = 2 Cassettes etc                                                                                                    | RK 16K etc chose    | 2      |
| magney state              | -C-16K-(BQ53H)       |        | The state of the state of the s |                 |             | minimum memory regi                                                                                                    |                     | -      |
| Horiz/Vertical Scroll     |                      |        |                                                                                                    |                 |             |                                                                                                    |                     |        |

Send sae now for our new software leaflet with details of all the above programs. Order As XH52G — Issue 2.

#### Subscribe now to America's leading Atari-only magazine — Analog — 6 issues per year for just £9.00. Order as GG24B. **Arcade Games:** New titles this month

Learn Programming: C-16K-(BQ67X) £22.95 Invitation to Programming 2 - C - 16K - (BQ67X) £22.95 Invitation to Programming 3 - C - 16K - (BQ68Y) £22.95

**Business Programs:** -D-32K-(BQ65V) £49.00 Management -16K-(BQ66W) £13.95 Mortgage and Loan

D-32K-(BQ69A) £24.50 Caverns of Mars -E-16K-(BQ70M) £29.95 Centinede E-16K-(BQ71N) £29.95 E-16K-(BQ63T) £29.95 K-Razy Shoot Out Mous kattack D-32K-(BQ77J) -C-16K-(BQ64U) £24.50 Ghost Hunter -D-32K-(BQ61R) -C-16K-(BQ62S) £19.95 Galactic Chase Galactic Chase

**Home Programs:** E-16K-(BQ72P) £24.50 Computer Languages: D-32K-(BQ74R) £59.95 Microsoft Basic Pilot (Educator) E&2C - 16K - (BQ75S) £79.95 **Utilities**: Macro Assembler K-DOS (Superior disk -D-32K-(BQ73Q) £59 95

operating system)

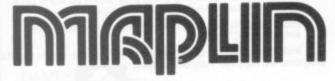

Maplin Electronic Supplies Ltd P.O. Box 3, Rayleigh, Essex. Tel: Southend (0702) 552911/554155.

(Errors excluded)

Demonstrations at our shops NOW

See Atari and Vic in action at
159-161 King St., Hammersmith W6
Tel: 01-748 0926
or at 284 London Road, Westclitt-on-Sea, Essex
Tel: (0702) 554000
Lynton Square, Perry Barr. at our shops NOW Lynton Square, Perry Barr, Birmingham: Tel. (021) 356 7292

Note: Order codes shown in brace

-D-32K-(BQ76H) £53.95

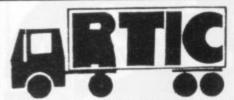

# moving ahead ZX software

#### ZX CHESS & ADVENTURES

PROGRAMS FOR THE ZX81/80 INCLUDING

ZX FORTH £35.00

Full implementation of FORTH on ZX, No longer held up by the slow BASIC - FORTH runs 10-26 times faster than BASIC.

Simplicity of BASIC with speed of Machine Code'

**16K BYTE RAM PACKS** £31.95

'BYG BYTE' Ram pack, no Wobble problems, 1 year guarantee on each Ram Pack. Simply the best you can buy. Immediate Delivery.

We didn't think it was possible but this game plays against you. Two opening moves, needs 1K of RAM to run. Incredible.

**ADVENTURES** ADVENTURE 'A' £6.00

1K ZX CHESS!!

£2.95

Exciting machine code games with instant response, choose from the range below. You find yourself stranded on an alien planet. Can you reach your ship and escape?

ADVENTURE 'B' £7.00

In a jungle clearing you come across an Inca temple. You must break in, collect treasure and escape alive. Beware. Includes a cassette save

£8.00

You are unfortunate enough to be drawn to ADVENTURE 'C' an alien cruiser. Can you reach the control room and free yourself or will they get you first? Includes a cassette save routine.

#### GALAXIANS £3.95

All the features of the arcade game in a fast machine code program. Swooping attackers, explosions and personalised scoring.

#### ZXBUG £7.00

A 30 in 1 machine code tool and disassembler, allows access to registers and search through and modify memory; with cassette routines

#### ZXCHESS

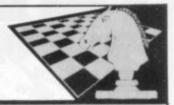

#### TWO GREAT ZX81 **16K CHESS GAMES**

ZXCHESS (ENHANCED)

Written totally in machine code

Full graphic display of Chess board.

Six levels of play: Two play within competition time limits.

Option to play Black or White.

Plays all legal moves including castling and en-passant.
 Cassette routines for saving unfinished game and returning to

Displays moves of game on screen or printer for analysis.
Print a copy of the Chess board onto the printer.

 Board can be set up in any position, you can even swap sides midgame.

Clear whole board with one command: for end game analysis.

£6.50

ZXCHESS II We believe the strongest ZX81 Chess game as no other has beaten it!!

· All the features of ZXCHESS plus:

Book of 32 opening moves.
Seven levels of difficulty: FOUR play within competition time

A move is suggested by the ZX81 if wanted.
Optional Full Graphic version using the QS CHRS Board.

£9.95

2 copies supplied on cassette with full instructions. Cheques and postal orders payable to:

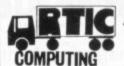

396 JAMES RECKITT AVENUE,

HULL HU8 0JA

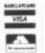

The Largest Selection of Games in the World including

# AIDEO $G\Delta\Pi$

#### 22 OXFORD STREET · LONDON W.1

(near Tottenham Court Road)

and also at

439 OXFORD ST. W.1. (opposite Selfridges)

126 CHARING CROSS ROAD, W.C.2 (opposite Foyles)

184 REGENT STREET, LONDON W.1.

(2 mins from Oxford Circus)

# NDwithZX~81

#### MAKE AMAZING SOUND EFFECTS WITH YOUR ZX-81

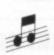

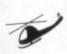

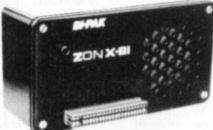

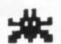

£25.95

THE ZON X-81

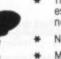

The ZON X-81 SOUND UNIT is completely self-contained and especially designed for use with the ZX-81. It just plugs in no dismantling or soldering.

No power pack, batteries, leads or other extras.

Manual Volume Control on panel — ample volume from built-in loudspeaker

Standard ZX-81 - 16K Rampack or printer can be plugged into ZON X-81 Sound Unit without affecting normal ZX-81 operation.

Huge range of possible sounds for games or: Music, Helicopters, Sci-Fi, Space Invaders, Explosions, Gun-shots, Drums, Planes, Lasers, Organs, Bells, Tunes, Chords etc., or

Uses 3-channel sound chip giving programme control of pitch, volume of tones and noise, all with envelope control.

Easily added to existing games or programmes using a few simple "BASIC" lines. FULL instructions with many examples of how to obtain effects and the

programmes, supplied. Fully Guaranteed.

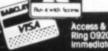

14-20 GEORGE STREET, BALSALL HEATH, BIRMINGHAM B12 9RG. Tel: 021-440 8338

#### FOR TRS 80 OWNERS

AS AN INTRODUCTORY OFFER MAGNETIC MEDIA CO. ARE OFFERING THESE WELL KNOWN PRO-GRAMS AT RIDICULOUSLY LOW PRICES. IF THIS SEEMS AN ATTEMPT TO GAIN GOOD WILL WHILE LAUNCHING OUR COMPANY INTO THE SOFT-WARE BUSINESS, SO BE IT. BUT THE PRICES MUST BE TEMPTING, AND IT WILL BE OUR POLI-CY TO KEEP THEM SO.

> OTHER MACHINE OWNERS DON'T **DESPAIR YOUR TURN WILL** COME VERY SOON.

#### SPECIAL PACKS

| Disc                                      |                                      | ce                         |
|-------------------------------------------|--------------------------------------|----------------------------|
|                                           | Cass                                 | Disc                       |
| £7.95<br>£7.95<br>£7.95<br>£7.95<br>£7.95 | -£27.00                              | £29.00                     |
| 210.95<br>211.75                          | £13.75                               | £15.00                     |
| 213.00<br>210.50<br>210.50<br>210.50      | -£30.00                              | £32.00                     |
| <b>S</b><br>£10.50<br>£12.30              |                                      | £18.00                     |
| £17.50<br>£13.00<br>£27.00                |                                      |                            |
| ֡                                         | £17.50<br>£13.00<br>£27.00<br>£12.95 | £17.50<br>£13.00<br>£27.00 |

| NAME .  |      |      |     |   |     |   |   |   |     |   |  |     |  |   |  |  |     |  |
|---------|------|------|-----|---|-----|---|---|---|-----|---|--|-----|--|---|--|--|-----|--|
|         |      |      |     |   |     |   |   |   |     |   |  |     |  |   |  |  |     |  |
| PLEASE  | SEN  | ID N | ΛE: |   |     |   |   |   |     |   |  |     |  |   |  |  |     |  |
| PACKS   |      |      |     |   |     |   |   | a | t ! | 3 |  | . , |  |   |  |  |     |  |
| GAMES   | 111  |      |     |   | • • |   |   |   |     |   |  |     |  | , |  |  | + - |  |
| I ENCLO | SE F | PAY  | ME  | N | ΓF  | 0 | R | 2 |     |   |  |     |  |   |  |  |     |  |

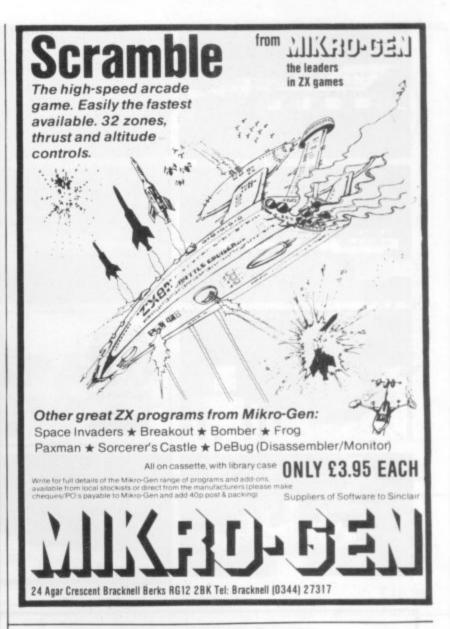

| AD INDEX                        |
|---------------------------------|
| Acornsoft                       |
| Addictive Games 93              |
| Akhter Instruments 74           |
| Altwasser Richard 87            |
| Anglo American Software Co      |
| Artic Computing96               |
| Atari                           |
| Audio Computers                 |
| Audiogenic                      |
| Audio Video Offers              |
| BEC Computerworld               |
| Bi-Pak96                        |
| Bug Byte                        |
| Calisto Computers               |
|                                 |
| Chromasonic Electronics         |
|                                 |
|                                 |
| 78                              |
| DK'tronics<br>Dragon Data 30/31 |
| East London Robotics            |
| East London Hobotics            |
| English Sollware                |
| Fullet Microsystems             |
| Furlong Products, Peter         |
| Gala Set                        |
| 10种 (3种10种)                     |
| Caames Centre                   |
| Capmini Flectronics             |
| Gemini Marketing                |
| Greve, J.K.                     |
| IDAK SVSIAMS                    |
| Kansas City Systems             |
|                                 |
| JHS Sollware                    |
| Landau Electronics              |
| Liamason Sonware                |
| Lowe Electronics                |
| Magnetic Media                  |
| Maplin 94/95                    |
| Molimerx                        |
| Orwin, M                        |
| Pixel Productions               |
| Program Power                   |
| Quicksilva                      |
| Shiva Publishing                |
| Silica Shop                     |
| Silicon Chip                    |
| Sinclair Research 58/59/86      |
| Spectrum                        |
| SRS Microsystems                |
| Zynar OBC                       |
|                                 |

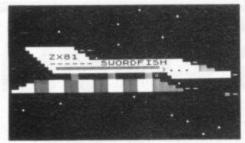

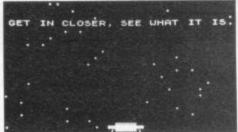

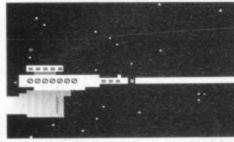

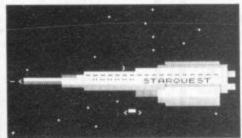

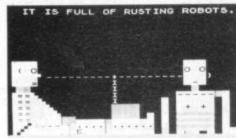

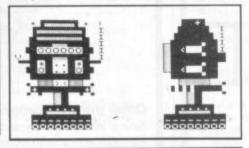

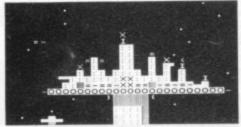

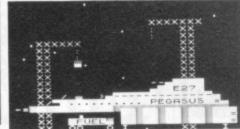

# VIC 20 16K ZX81

SUBSPACE STRIKER ... It comes from out of nowhere and then vanishes back into the ether. With your deadly Antimat torpedoes, you unleash havoc in the federation spacelanes.

ZOR ... Two mighty robots are designed for one purpose - to fight to the death. In the style of a mediaeval duel, you must do battle with the Champion of Zor to save your planet.

ENCOUNTER . . . Would you know what to do if you encountered extra-terrestial beings. In this exciting game, you are abducted by aliens and the space invaders play YOU!

STARQUEST . . . A voyage of discovery and adventure in the cosmos. With the help of your onboard computer, you seek a habitable planet amidst the perils of deep space.

TRADER . . . A trilogy of three full 16K programmes that combine to give a fantastic 48K graphic adventure. As a galactic trader you seek your fortune and deal with some very bizarre customers indeed.

Packed into 16k with full screen animated graphics, Pixel software makes a delightful change. 16k games are £9.50 for VIC 20 and £5.50 for ZX81. Trader is £18.50 for VIC 20 and £10.50 for ZX81. Ask your dealer today or write to us direct for fast service.

Pixel Productions 39 Ripley Gdns. London SW14 8HF

#### SHARP MZ-80K/MZ-80A/MZ-80B, TI994A TRS 80, VIDEO GENIE, BBC, VIC20 (16K), ATARI, **CASSETTE BUSINESS SOFTWARE by Dale Hubbard**

All programs cassette based. All are menu operated and completely 'user friendly'. Each complete with demonstration file where appropriate and explanatory manual outlining the facilities and how the program works.

A complete electronic filing cabinet/card index system. Use as you would a catalogue or Kardex. Operations include sort, search, list, delete, total, line print, add record, change record etc. So many applications in business use, i.e. employee data, suppliers file, customer file, telephone directory, price lists etc. etc. Complete with demo file and bound manual.

#### INVENTORY CONTROL SYSTEM

All the necessary for keeping a rigidly accurate stock control. Extensive facilities include automatic stock number allocation with user-allocated reference number if required, quick stock summary, full stock summary, stock cost price, stock sell price, minimum stock level, re-order quantity, supplier, supplier telephone no., financial reporting, including overall gross profit margin, cost of new purchases, total of stock at cost and sell etc. etc. Complete with demo file and bound manual.

The ultimate mailing list program with facilities to store details on file and print or screen Information selectively by user defined codes, in user defined format to sult printer and paper/labels. All the usual routines and more, including sort, search, delete, add, change etc. etc. Complete with demo file and bound manual.

#### INVOICES/STATEMENTS

Now you can produce crisp, clean and accurate company involces and statements with your computer and printer. This one is very adaptable in terms of formatting and allows you to design your own form set-up to suit you. Naturally all calculations are automatic and all aspects of VAT are catered for as well as credit and settlement terms messages and other user defined messages. May also be used for credit notes, has inbuilt file for customers name and address details on cassette to save laborious typing each time. A must for your business.

SPECIAL OFFER all 5 for £79.95 inc. VAT & p&p. SPECIAL OFFER MZ-80A computer with all programs £500 + VAT.

A gem of a program, all cassette based, with the following features:

Dally Journal Credit Sales

Cash Sales

Sales Ledger Purchaser Ledger Bank Account Year to Date Summary

Credit Purchases Purchases - other

A fully interactive program suitable for all businesses. Files can be saved and loaded and totals from one file carried forward to another on cassette. Particularly useful from a cash flow point of view, with an immediate accessibility to totals for debtors and creditors. Bank totally supported with entries for cheque numbers, credits and, of course, running balance. Complete with demo file and bound manual

Access Welcome

Please state machine type when ordering. Send cheque, registered cash, PO or Access Number to:

#### GEMINI MARKETING LTD

9, Salterton Road, Exmouth, **Devon EX8 2BR** Tel: (03952) 5832

Phone us with your Access order for immediate despatch!

# KAYDE Electronic Systems Ltd ZX KEYBOARDS FULLY CASED

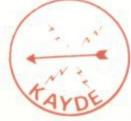

#### ZX81 WITH REPEAT KEY

This is a highly professional keyboard using executive buttons as found on top quality computers. It has a repeat key and comes complete in its own luxury case. This is a genuine professional keyboard and should not be confused with toy keyboards currently available on the

As reviewed by Tim Hartnel £37.95 ZX Computing Interface

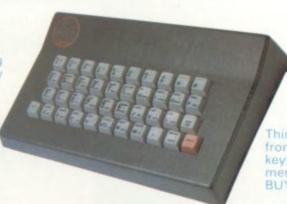

NEW

#### SPECTRUM

This is a highly professional keyboard, taken from our World Famous and well proven 81 keyboard, it has been redesigned to complement your ZX Spectrum.

FULLY CASED

## RAMPACKS MASSIVE ADD ON MEMORY

MEMORIES YOU CAN RELY ON

64K 16K £72.95

£29.95

Up grade your Spectrum now to 48K. Just add our 32K memory extension plug in board to your Spectrum which already has 16K to give you a massive 48K of memory

£48.95

#### ZX81 4K GRAPHICS BOARD

The KAYDE Graphics Board is probably our best accessory yet. It fits neatly inside your ZX81. It comes complete with a pre-programmed 4K Graphics ROM. This will give nearly 450 extra graphics and with the inverse makes a total of nearly

The KAYDE Graphics Board has facilities for either 2K of RAM (for user definable graphics) 4K of ROM or our 4K Tool Kit Chips that will be available shortly. All the graphics are completely software controlled therefore they can be written into your programmes. Here are a few examples

A full set of space invaders — Puckman — Bullets, Bombs —

Tanks — Laser Bases and Alien Ships

NO EXTRA POWER NEEDED

------

£29.95

All Hardware comes fully built and tested and complete with a 14 day money back option

| Qty | Item                                | Item price<br>£ | Total<br>£ |
|-----|-------------------------------------|-----------------|------------|
|     | ZX Spectrum Cased Keyboard s        | 37.95           |            |
|     | ZX Spectrum 32K Rampack             | 48.95           |            |
|     | ZX81 Cased Keyboard with repeat key | 37.95           |            |
|     | ZX81 64K Rampack                    | 72.95           |            |
|     | ZX81 16K Rampack                    | 29.95           |            |
|     | ZX81 4K Graphics Board              | 29.95           |            |
|     | ZX81 Flexible Ribbon Connector      | 12.95           |            |
|     | ZX81 Mother Board                   | 18.95           |            |
|     | ZX81 in out port                    | 18.95           |            |
|     | ZX81 16K Graphic Software           | 5.95            |            |
|     | ZX81 16K Software                   | 5.95            |            |
|     | Vic 20 Software                     | 7.95            |            |
|     | Name of Software                    | +p&p            |            |

\*I enclose a cheque postal order payable to KAYDE Electronic Systems Ltd., for

Please charge to my Access Barclaycard Trustcard account no \*Please delete complete as applicable.

Name: Mr Mrs Miss

Please allow £1.50 P&P for all Hardware 50p for all software

(Dept C.V.G.)

#### FLEXIBLE RIBBON CONNECTOR

Stops movement of RAM PACK

IN/OUT PORT

MOTHER BOARD

Complete with 5 volt regulator

£12.95 £10.95

£18.95

#### 16K GRAPHICS BOARD SOFTWARE

PECKMAN The only true ZX version of the popular arcade

game. SPACE INVADERS The best version available anywhere. CENTIPEDE "In all I think this is the best presented moving graphic programme I've yet seen" --ratt. INTERFACE £5.95

Graphic Software can only be used with a Graphics board

#### **16K 81 SOFTWARE**

CENTIPEDE "In all, I think this is the best presented moving graphic programme I've yet seen" Phil Garratt — Interface 3D/3D LABYRINTH A cubit maze that has corridors which may go left, right, up and down. £5.95

4K Tool Kit full of utilities to aid the programmer in constructing and de-bugging E. PROM version for use with graphics ROM. £9.95

#### VIC-20 SOFTWARE THE KAYDE VALLEY Othello The ultimate in Plus many more adventure games £7.95

VIC 20 dealer

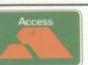

SEND FOR A FREE CATALOGUE STATING TYPE OF COMPUTER. WHY WAIT TO PAY MORE FAST IMMEDIATE DELIVERY

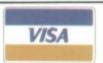

Post To KAYDE ELECTRONIC SYSTEMS LTD THE CONGE, GREAT YARMOUTH NORFOLK NR30 1PJ

Tel: 0493 57867 (Dept. C.V.G.)

Telex: 957 247 CHATCOM G

Don't forget you can always order on the telephone with your Dealers welcome

# LEISURE CENTRES FOR BRAINS

Announcing a new range of Electronic Entertainment from one of today's most advanced computer companies.

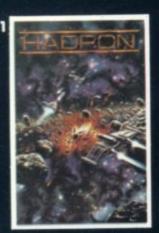

In HADRON, there are over a dozen enemie from five different classes

Many of the objects actually rotate as you approach them, creating astonishing

3-D effects £19-95

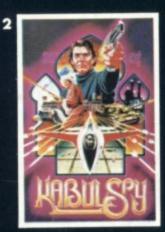

You set out to secure the secrets of the imprisoned Professor Eisenstadt.

The in-depth plot, extensive vocabulary and colorful graphics make Kabul Spy a most intriguing adventure game. £19-95

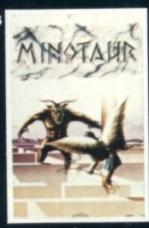

Take Theseus' place in the labryrinth and you will travel through 16 different three-dimensional mazes. Armed with a laser sword, you will encounter a myriad of fanciful and frightful creatures. £19 95

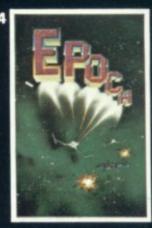

You are the last survivor of your starship crew on a suicide mission.
Your one-man Space Cruiser has only one weapon — a limited quantity of very powerful atomic missiles. £19.95 \*

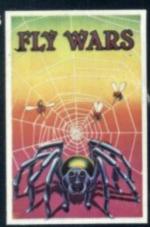

Was the Spider able to destroy the Fly-Fighters, elude the B.S. and repair the damaged web??? Fly back in time with us and join the Alliance. See how well you do as the Spider-Fighter. £17-95

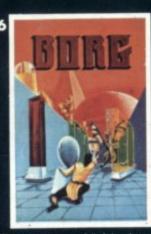

"There are ten rooms full of chambers and passages and they are all protected by this Drageroo that Grud created. It has wings and heat sensors and it can't be shot! £17.95

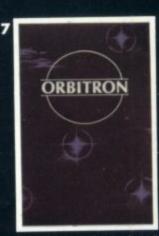

Enemy forces are advancing from all directions and begin to place Killer satellites in orbit around your station.

And then, look out for the meteors! £17-95

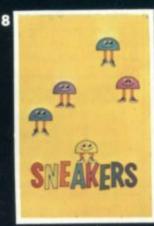

Sneaker's popularity is based on its seemingly endless variety of challenges.

The game features some of the most animate and colorful characters to ever attempt to stomp you into submission. £17.95

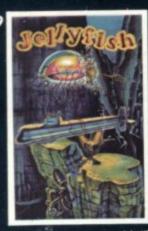

"As if it wasn't dangerous enough battling the Russians, now it's the Jellyfish too! We shot them, but they break into smaller pieces and keep coming. They've got to be nuclear mutants!" £17-95

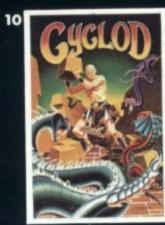

Cy-clod (siklåd) n. A mythical creature apparent in many legends: in Sirius legend, the video representation of a game wherein an eyeball fights snakes with bricks. £17-95

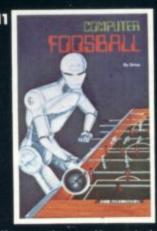

You say you have a sudden urge to play Foosball? Now, you and up to three of your friends can play Foosball at home. Divide into Grud and Robot teams and bash the ball around the screen. £17-95\*

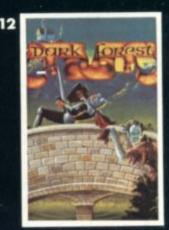

Dark Forest is a game of strategy which pits you against Trolls, Magicians, Sea Serpents Specters, Gruds and up to five other players You can choose from any of eight levels of difficulty. £17-95

| 1 | 2 | 3  | 4   | 5  | 6  | 7            |
|---|---|----|-----|----|----|--------------|
| 8 | 9 | 10 | 11- | 12 | 13 | $^{\dagger}$ |

Please tick appropriate boxes.

To: The Leisure Collection, P.O.Box 6, Uxbridge, Middlesex, UB8 IJQ.
I enclose a cheque/postal order for £\_\_\_\_\_\_ or please debit my
Access/Barclaycard Account Number\_\_\_\_\_

(All prices include P. & P. and V.A.T.)
Signature \_\_\_\_\_

Name \_\_\_\_

To order by phone, ring (0895) 59836 and quote your credit card no.

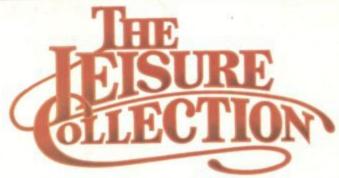

A division of Zynar Ltd., 122, High Street, Uxbridge, Middlesex, UB8 IJT.

All games require Apple ] [ with 48K and one Apple disk drive. Games marked\* require games paddle.

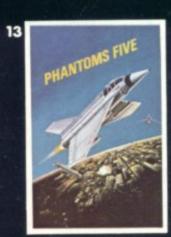

While you try to make your bombing run, you have to avoid being hit by anti-aircraft fire and fight off enemy aircraft as well. £17-95